# **UNIVERSIDAD NACIONAL DE INGENIERÍA**  FACULTAD DE INGENIERÍA ELÉCTRICA Y ELECTRÓNICA

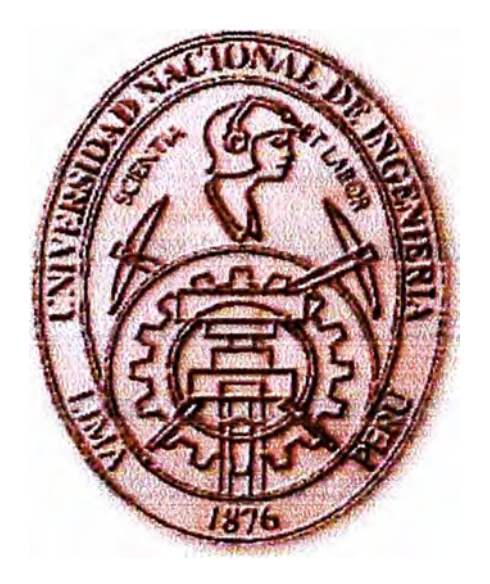

# **SOLUCIÓN APLICATIVA PARA COMUNICAR VOZ, DATOS Y VIDEO ENTRE LOCAL DE LIMA Y OPERACIÓN MINERA EN ZONA RURAL**

# **INFORME DE COMPETENCIA PROFESIONAL**

# **PARA OPTAR EL TITULO PROFESIONAL DE:**

# **INGENIERO ELECTRÓNICO**

# **PRESENTADO POR:**

# **CARLOS ALBERTO RUIZ COSABALENTE**

**PROMOCIÓN**  1978-1

**LlMA-PERÚ 20.06** 

## **SOLUCIÓN APLICATIVA PARA COMUNICAR VOZ, DATOS Y VIDEO ENTRE LOCAL DE LIMA Y OPERACIÓN MINERA EN ZONA RURAL**

*Dedico este trabajo:* 

- **a** *Jorge<sup>1</sup> , ejemplo de ingenio y trabajo, quien dedicó todo su esfuerzo*  **a** *lograr que sus hijos sean mejores en la vida; gracias papá.*
- *a Esperanza, ejemplo de solidaridad y de amor incondicional hacia sus hijos; gracias* **mamá.**
- **a** *Sergia, ejemplo de mujer y de grandeza, incomparable madre* **e** *Insuperable compañera; gracias esposa.*
- **a** *Carlos, Alicia y Paula, frutos de un profundo y sincero amor, esperanza de un futuro mejor; Dios los bendiga* **e** *ilumine hijos.*

## **SUMARIO**

El presente informe tiene por finalidad dar a conocer los elementos que participan en lograr la comunicación de las aplicaciones de voz, datos y video, entre las oficinas de Lima y las operaciones extractivas en Parcoy de una conocida empresa minera.

Están contenidos en el análisis las características y cálculo de ingeniería del subsistema de comunicación local (microondas terrestre), desde el nodo del operador en Lima hasta la oficina del cliente en San Borja, y del sistema de comunicación nacional (microondas satelital), desde el telepuerto del mismo operador hasta la sede (ubicada en zona rural) donde se realiza la actividad extractiva. También se consideran las aplicaciones de software que permiten el cálculo de ingeniería y la administración y supervisión del sistema para una adecuada comunicación.

# **ÍNDICE**

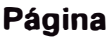

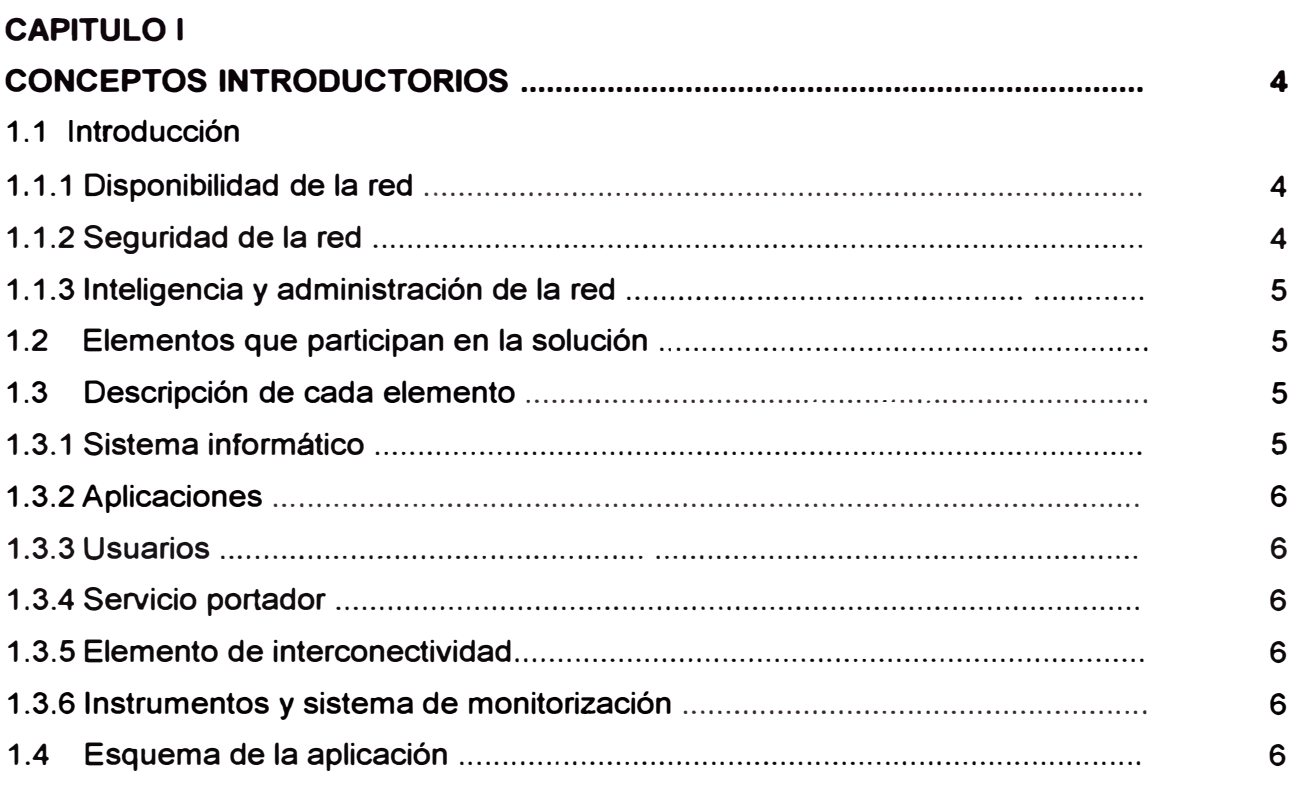

## **CAPITULO 11**

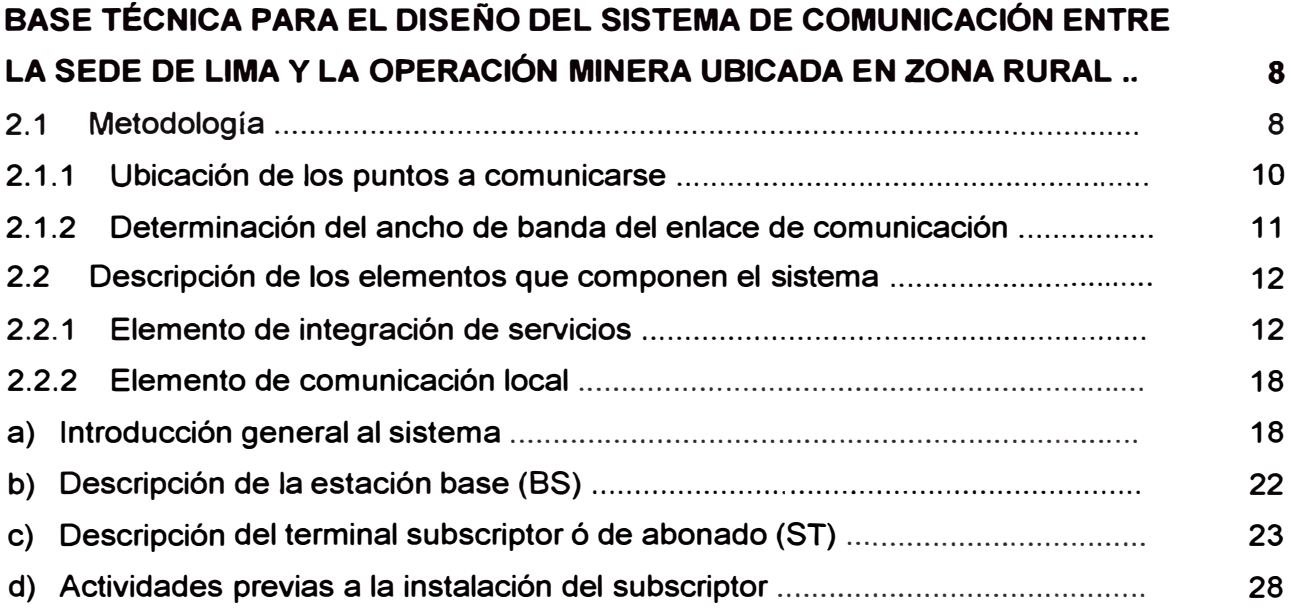

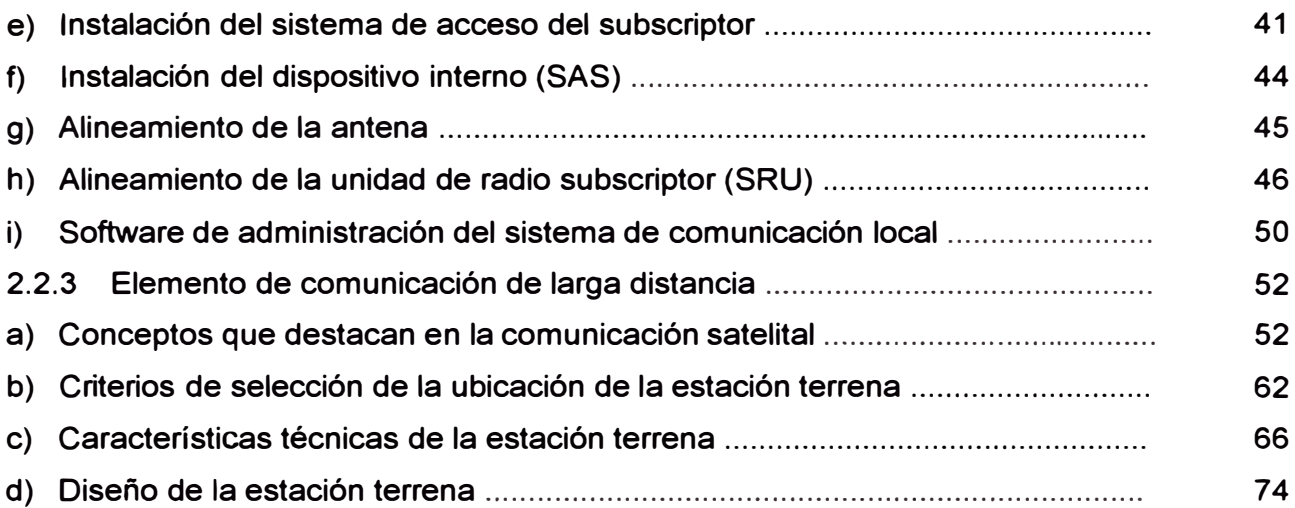

## **CAPITULO 111**

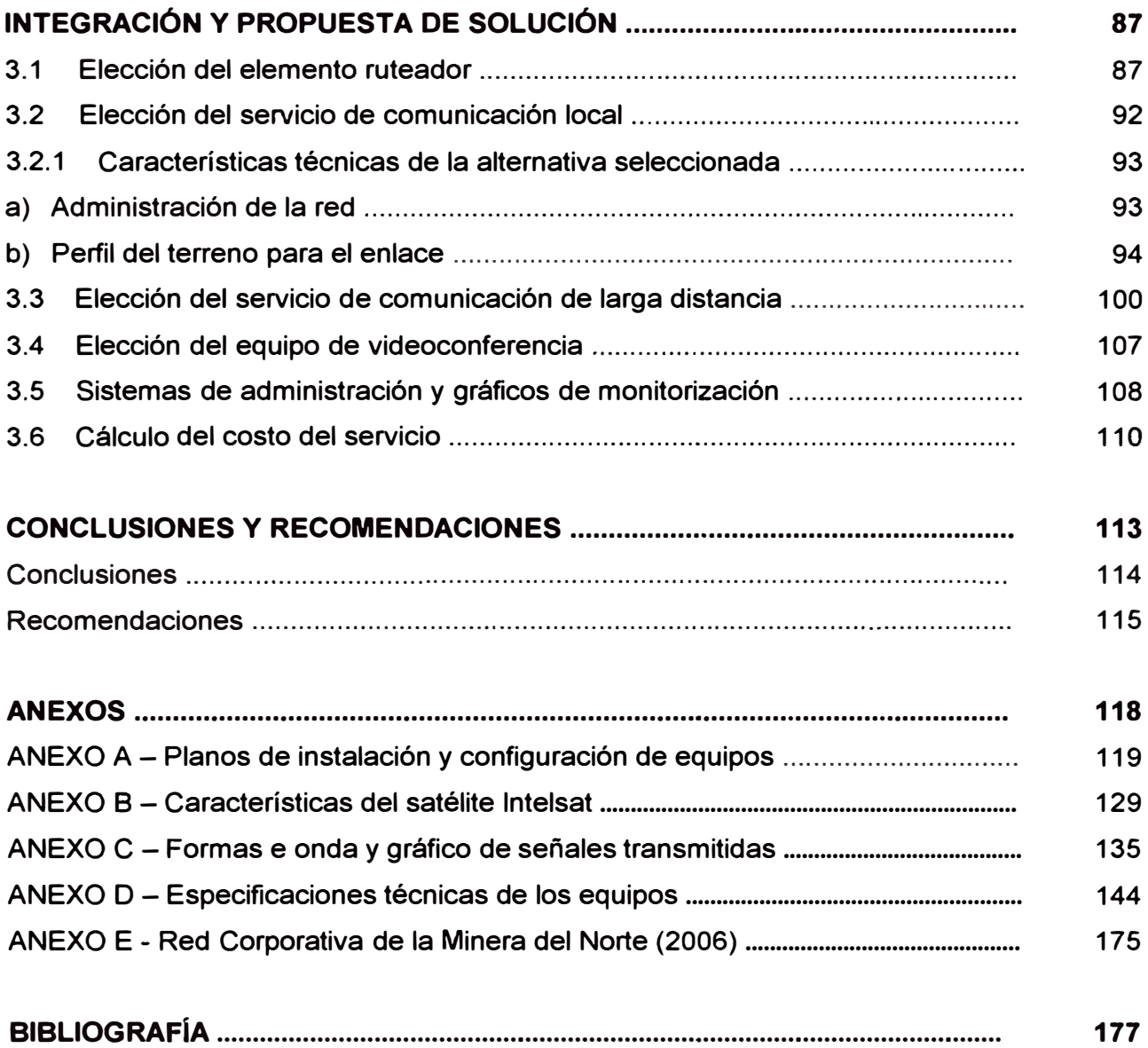

## **PRÓLOGO**

El presente informe muestra el caso real de una empresa minera "La Minera del Norte", la cual a pesar de ya contar con un servicio de comunicación de larga distancia entre su oficina principal en Lima y su operación minera en el norte del país, se veía imposibilitada de llevar a cabo importantes iniciativas de mejora en su eficiencia apoyándose en su red de comunicaciones, debido a limitaciones técnicas existentes en este servicio.

Cuando fue detectado este cliente, buscaban que el uso emergente de las Tecnologías de la Información en la actividad minera dé lugar a un incremento sustancial de aplicaciones y servicios en su organización, soportándose y sustentándose en sus redes de comunicaciones y telecomunicaciones, tanto administrativas como industriales, por lo cual era muy importante escuchar, entender y responder apropiada y oportunamente a sus requerimientos.

Ellos históricamente se habían preocupado inicialmente de mantener comunicadas sus dos sedes a nivel de voz, dándole una poca pero luego creciente importancia a la parte de datos (operaban con IPX encapsulado con TCP/IP, lo cual lo hacía lento); sin embargo cuando instalaron el correo electrónico (TCP/IP) a las estaciones de trabajo de las redes de ambos locales, la transferencia de información aumentó notablemente, demandando un mayor ancho de banda en el medio de transmisión, lo cual al atenderse parcialmente permitió de momento hacer llegar Internet para todos sus fines a la operación minera, habiéndose ya estandarizado ambas redes a TCP/IP para mediados de 1999. Aquí es cuando el sistema que tenían llegó a su límite, debido a que el equipamiento que les suministraban con el servicio de comunicaciones no podía exceder los 64Kbps *y* tampoco estaba preparado para comunicar nuevas aplicaciones como la videoconferencia.

Ahora querían que su infraestructura de redes y comunicaciones pueda cumplir el objetivo de proveer servicios y sistemas tecnológicos que permitan brindar a su cliente interno un continuo, flexible *y* rápido flujo de la información, siendo esta segura *y* consistente desde su fuente hacia su destino.

#### **Tema central del proyecto**

Para resolver esta necesidad, como representante técnico-comercial de una conocida empresa proveedora de este tipo de servicios "EP Telecom", estuve a cargo de proponer al cliente no sólo una solución aplicativa que respondiera a sus necesidades ya atendidas en esa fecha, sino que pueda incorporar a aquellas no atendidas y que además pueda servirle de plataforma para seguir mejorando en el futuro su red de comunicaciones. El detalle de esta solución, la cual fue aceptada por el cliente y esta funcionando satisfactoriamente en la actualidad, se encuentra descrito en el presente informe.

La labor de ingeniería realizada y motivo del presente informe esta centrada específicamente en la integración de los elementos necesarios para implementar la solución técnico-comercial que satisfaga la necesidad del cliente, por lo que la programación y operación de los equipos y medios portadores que intervienen en la mencionada no han sido ampliadas; asimismo la parte de tecnología de información estuvo a cargo del cliente. Sin embargo, se esta documentando suficientemente el trabajo de manera que se puedan apreciar los factores mas importantes que intervinieron en este proyecto y se pueda ver la aplicación dentro de un contexto integral.

El capítulo I presenta los aspectos introductorios del informe, identificándose los elementos que participan en la solución aplicativa y un diagrama general de la misma. En el capítulo II se describe el fundamento teórico y técnico de cada uno de los elementos del sistema, con complementos de tablas y figuras que grafican sus características.

El capítulo 111 muestra las alternativas, su comparación y el desarrollo de ingeniería de las alternativas elegidas, con el debido sustento técnico para cada elemento de la solución. Se incluye información de uso del ancho de banda para cada una de las aplicaciones y detalles de los sistemas de administración y de cálculo de la ingeniería de los enlaces.

Finalmente, se presentan las conclusiones y recomendaciones del informe y se complementa el trabajo con información técnica adicional de los equipos no detallados así como formatos para evaluar y completar una instalación similar.

#### **Ubicación en el tiempo**

Tanto la necesidad del cliente como la implementación de la solución pertenecen al año , 2000, por esta razón y por coherencia de la información es importante hacer constancia de que las tecnologías, modelos, precios y documentos corresponden a ese año en particular. Esto no ha impedido mencionar complementariamente referencias más actualizadas.

Se hace esta aclaración también debido al vertiginoso avance de la tecnología, tal como por ejemplo lo menciona el científico Ray Kurzweil (MIT), renombrado visionario y escritor: "El desarrollo tecnológico avanza de manera exponencial. En el Siglo XXI asistiremos a un progreso tecnológico 1000 veces superior al que se dio en el Siglo XX. Es curioso cómo la gente se resiste a asumir las repercusiones que ello comportará".

También el Dr. Gordon Moore, uno de los fundadores de lntel Corporation, en el año 1965 dio a conocer la ahora famosa Ley de Moore (empírica), la cual nos da una idea tangible de los cambios tecnológicos que estamos viviendo desde hace 40 años: "Cada 18 meses el número de transistores contenidos en un microprocesador se duplicará".

#### **Reserva de información**

Para mantener la reserva solicitada por las empresas colaboradoras, se han asignado nombres ficticios tanto para la empresa minera como para la empresa que presta el servicio integral de telecomunicaciones, por esta misma razón su ubicación geográfica se brindará de manera general. El resto de la información, especificaciones técnicas y soluciones empleadas son la que corresponden.

Las Marcas Registradas (TM), Servicios Registrados (SM), Copyright, nombres y logotipos que se mencionen en el presente documento pertenecen a las empresas que les corresponden.

#### **Reconocimiento**

Deseo agradecer a las personas de las instituciones que me apoyaron en la parte técnica del presente trabajo: Alfredo (EP Telecom) y Carlos (La Minera del Norte); a quienes me brindaron especial consejo y motivación: Flor (TH), José (BL) y a mi familia. Finalmente, mi reconocimiento a todos aquellos colaboradores silenciosos que al brindar su apoyo desinteresado, como lo hicieron conmigo, son, a mi modesto parecer, esperanza y ejemplo para una mejor sociedad.

### **CAPITULO 1 CONCEPTOS INTRODUCTORIOS**

### **1.1 Introducción.-**

Con el empleo de las telecomunicaciones se busca extender las capacidades y funcionalidades de la tecnología de la información, superando la limitación en distancia, permitiendo la simultaneidad de aplicaciones dispersas geográficamente, y ayudando a que una organización pueda canalizar mejor sus esfuerzos diarios hacia el logro de sus objetivos empresariales.

Actualmente, las aplicaciones llamadas de misión-crítica dependen cada vez mas de la red interconectada; las aplicaciones transaccionales están evolucionando hacia clientes con información ágil y basada en la Web; las aplicaciones en tiempo-real se están implementando sobre IP de manera creciente; la telefonía IP está madurando; y el video mas allá de un experimento se está convirtiendo en una corriente dominante.

Por otra parte, para que una empresa pueda competir, necesita una red que esté Disponible (o las actividades de su giro principal se verán comprometidas); que sea Segura (o sus actividades centrales serán vulnerables); que sea Inteligente (o no podría soportar los nuevos requerimientos de un mundo globalizado que tiende al negocio electrónico); y que sea Administrable (o la red no podría evolucionar junto con su negocio).

**1.1.1 Disponibilidad de la Red:** el costo de una hora de interrupción de una red es ahora diez (10) veces mayor que hace cinco años; ahora la norma es brindar una respuesta inmediata hacia el cliente, la nueva manera de hacer negocio en cualquier parte es entregar las cosas a tiempo (Just-in-Time); sin una conexión IP los usuarios ya no pueden trabajar. La causa de las interrupciones es por fallas en los equipos (hardware), en la actualización de los programas (software upgrades) y por errores o alteraciones en la configuración.

**1.1.2 Seguridad de la Red:** se espera que el servicio que se brinde al cliente permita al usuario total movilidad, de allí que las conexiones inalámbricas estén tomando predominio.

La empresa sin fronteras está generando nuevos desafíos respecto a la seguridad ( ejemplo: Extranet, centralización de aplicaciones en el servidor de la sede central); implementación de políticas a lo largo y ancho de toda la empresa. La red es ahora la que esta bajo ataque, es el centro para las interrupciones operacionales, por lo que nos debemos mover mas allá de las aplicaciones y los servidores

**1.1.3 Inteligencia** y **Administración de la Red:** debemos resolver la creciente complejidad de las redes IP para atender la demanda por mayores servicios, para soportar las aplicaciones de misión crítica, y proveer de un entorno predecible. Hay una creciente diferenciación entre los niveles de servicio de manera que en lugar de hacer el mejor esfuerzo, se debe garantizar un tiempo de respuesta apropiado; asimismo, para Administrar los problemas en tiempo-real hay un cambio de "Alertar&Responder" hacia "Analizar&Prevenir".

Es decir, hay una evolución en la necesidad de las redes de misión-crítica desde "hacer el mejor esfuerzo" hasta un "desempeño administrado", exigido por un lado por las industrias que requieren redes maduras, soluciones estructuradas, adecuadamente diseñadas y con interoperabilidad estándar; y por otro lado con aplicaciones de misión crítica (ya no limitado sólo a interconectividad), donde la Red es la columna vertebral del negocio y en la que existe la necesidad de que tanto la voz y como el video funcionen en tiempo-real.

#### **1.2 Elementos que participan en la solución.-**

La solución a la necesidad de La Minera del Norte de comunicar voz, datos y videoconferencia entre sus dos (02) sedes, puntos distantes el uno del otro, implica que además de los elementos propios del procesamiento de la información, de los servicios complementarios locales y de los usuarios propiamente dichos, se deban incluir tanto un elemento integrador de estos servicios en ambos extremos, como el sistema portador que permitirá resolver la lejanía geográfica entre los puntos.

#### **1.3 Descripción de cada elemento.-**

Los elementos que componen esta red de comunicación (ver esquema en la Fig. 1.1) son:

**1.3.1 Sistema Informático:** compuesto por los servidores principales (servidor de archivos, servidor de correo, servidor de la base de datos, servidores especializados de minería, servidores Proxy, etc.), los equipos en las premisas del cliente (CPE = Customer Premises Equipment, tales como hubs, switches, etc.) y por el software básico (sistemas operativos como el Netware, Windows NT, Unix, Linux; herramientas de oficina como el Office y otros mas especializados como el AutoCAD).

**1.3.2 Aplicaciones:** aquellos programas particulares que se ejecutan sobre los sistemas operativos mencionados; replicación de las bases de datos, replicación del directorio activo del dominio común en sus unidades de operación, videoconferencia, intemet, correo electrónico, mensajería instantánea, telefonía, sistema de contabilidad y de información gerencial, programas especializados para minería, Etc.

**1.3.3 Usuarios:** las personas de la organización (en el local central y/o en la sede remota operación minera), las cuales accesan mediante su estación de trabajo (PC) a la red de la empresa y por ende a las aplicaciones que les compete, según las funciones que desempeñen.

**1.3.4 Servicio Portador:** es el conjunto de medios de transmisión y conmutación que constituyen una red abierta a nivel local, nacional o internacional, que tienen la facultad de proporcionar la capacidad y calidad suficiente para el transporte de señales de telecomunicaciones y para la interconexión de los servicios públicos de telecomunicaciones. Incluye a los equipos e interfaces que permiten la interconexión de estos elementos.

**1.3.5 Elemento de lnterconectividad:** equipo encaminador (router) al cual se conectan las líneas telefónicas de las centrales de cada sede; la red de área local (LAN) con sus aplicaciones de datos varios y de videoconferencia (vía IP), y el servicio portador de comunicaciones.

**1.3.6 Instrumentos** y **sistema de monitoreo:** Equipos especializados (analizador de espectros, analizador de protocolos, etc.) y estaciones de trabajo que brindan información sobre el estado de la red y de sus elementos principales. Incluye a los paquetes de software especializados empleados para administrar y supervisar la red.

#### **1.4 Esquema de la Aplicación.-**

En la Fig. 1.1 se muestra el esquema que incluye a todos los elementos mencionados anteriormente:

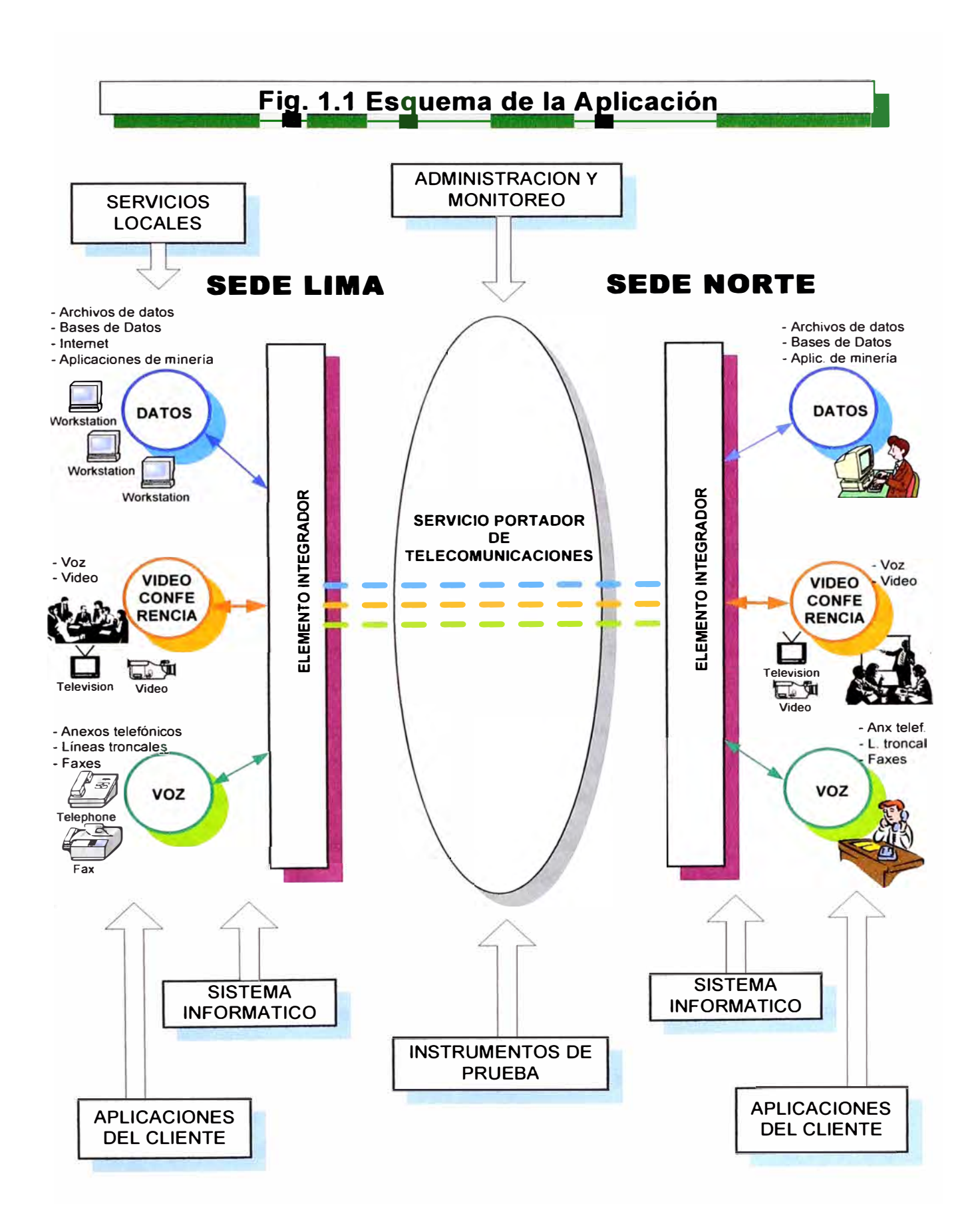

#### **CAPITULO 11 BASE TÉCNICA PARA EL DISEÑO DEL SISTEMA DE COMUNICACIÓN ENTRE LA SEDE DE LIMA Y LA OPERACIÓN MINERA UBICADA EN ZONA RURAL**

#### **2.1 Metodología.-**

Habiéndose ya identificado y esquematizado en el capítulo anterior a los elementos que componen la solución que se desarrollará en el presente informe, a continuación se mencionan los criterios empleados para sustentar la solución aplicativa:

- Los elementos claves en la implementación de este sistema de comunicación son los servicios portador local y de larga distancia, los cuales se seleccionarán con criterio técnico y económico entre las alternativas disponibles del portador elegido (EP Telecom.). Adicionalmente se evaluarán las alternativas de solución para el equipo que integrará las aplicaciones a comunicarse entre las sedes.
- Se identificarán los principales parámetros técnicos que intervienen en dimensionar y determinar la solución de cada etapa de la solución, y se mencionarán las modernas herramientas de diseño que facilitarán su cálculo y posterior implementación final.
- Por estar ya en funcionamiento todo el enlace, aunque con otra solución y de manera limitada, es oportuno resaltar que ya están definidos su sistema operativo, principales aplicaciones y protocolos de red (TCP/IP); cuentan con un firewall en su sede de San Borja y servidores proxy en cada localidad, para optimizarel uso del ancho de banda y la seguridad frente a ataques externos. En general, la topología, caracterización y seguridad de las redes locales están establecidas por el cliente, por lo que no entraremos en detalle.
- El sistema de correo electrónico tiene como plataforma a MS Exchange Server 2000, del cual se aprovecha las herramientas colaborativas tales como, programador de tareas, carpetas públicas, directorio compartido, mensajería instantánea, etc.
- Ya que la capacidad de información a transmitirse es una función lineal y directamente proporcional al ancho de banda del sistema y al tiempo de transmisión, para ayudar al

dimensionamiento de la capacidad del enlace se empleará como referencia la matriz de la demanda histórica de tráfico de cada aplicación y un estimado de su proyección en el tiempo.

- También se requerirá que el rendimiento del enlace sea independiente de la carga de los otros usuarios del servicio público de comunicaciones, y que cada tipo de información de este cliente (voz, datos y video) tenga un ancho de banda asegurado en relación con los otros según las prioridades establecidas por el administrador de la red, lográndose así obtener una disponibilidad razonable para cada uno. Esto iría en consecuencia asociado a una asignación de ancho de banda según la demanda y les brindará la capacidad de poder manejar las principales aplicaciones (o servicios) de manera independiente respecto al circuito de comunicaciones. Por esta razón se sustentará el uso del protocolo e inteñaces de comunicación Frame Relay (F/R) y la asignación de circuitos privados virtuales (PVC) como lo más conveniente para la aplicación y modo de trabajo de La Minera del Norte.
- Para el servicio portador se utilizará la infraestructura del sistema portador de la operadora de comunicaciones EP Telecom, la cual proporcionará la capacidad de transmisión necesaria para el transporte y enrutamiento de las señales de comunicaciones, constituyéndose en el principal medio de interconexión entre los servicios y redes de información, tanto en el tramo local como en el de larga distancia.
- Las señales transportadas por el sistema portador deberán cumplir con las normas técnicas nacionales aprobadas por el Ministerio de Transportes y Comunicaciones según el tipo de servicio del que se trate, así como el operador deberá cumplir con las licencias y autorizaciones pertinentes para cada tipo de servicio. Igualmente, en todas las etapas de la solución se emplearán procedimientos, protocolos y equipos que cumplan con estándares internacionales y sean compatibles con la arquitectura de protocolos del modelo OSI de 7-capas.
- Finalmente, se deberá cumplir con una relación costo/rendimiento óptima.
- La documentación del trabajo se complementará con información y rutas de acceso a páginas Web ubicadas en el Apéndice, de manera de que se puedan realizar consultas para obtener mayor detalle sobre cualquier tema específico pertinente.

#### **2.1.1 Ubicación de los puntos a comunicarse**

La ubicación referencial de los puntos a comunicarse son los siguientes: el local Central del cliente se encuentra en el Departamento de Lima, Provincia de Lima, Distrito de San Borja (LAT 12º 4' S, LNG 76º 58' O, ALT 186 msnm.), y el local Remoto (operación minera) se encuentra ubicado en el Departamento de La Libertad, Provincia de Patáz, Distrito de Parcoy (LAT 8° 1' S, LNG 77° 20' O, ALT 2800 msnm). Para graficar el grado de dificultad a la que se están expuestos en particular los directivos, para acceder al local remoto cada vez que deben hacer una coordinación directa, se incluye en la Fig. 2.1 el croquis de acceso al sitio:

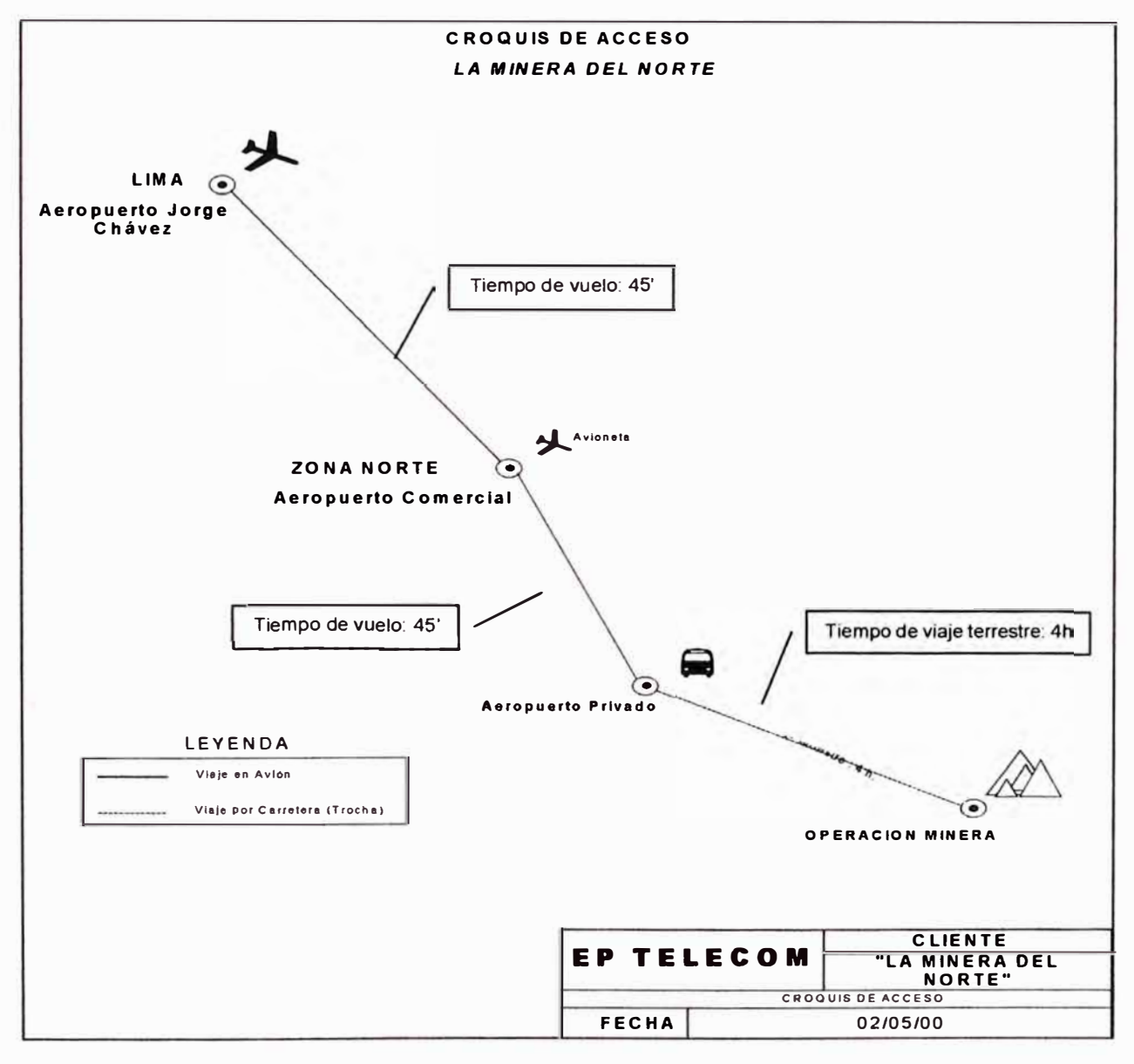

**Fig. 2.1 Croquis de acceso a la sede remota** 

### **2.1.2 Determinación del ancho de banda del enlace de comunicación**

Para poder dimensionar la capacidad de comunicación que requerirá este enlace, se solicitó al cliente la información sobre el tráfico de información para sus aplicaciones representativas, lo cual se indica en la Tabla N° 2.1.

### **Tabla N <sup>º</sup>2.1 Matriz de Tráfico de Información entre sedes Central y Remota**

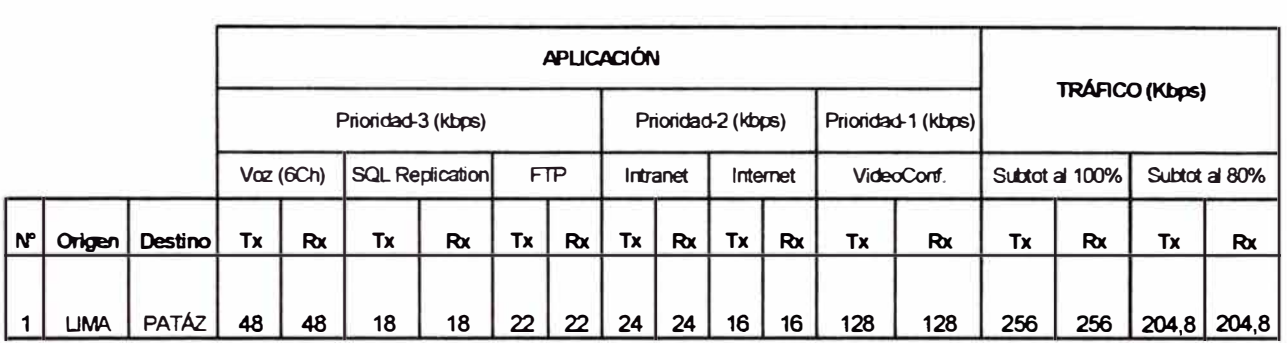

**(La l'/inera del Norte)** 

Según los datos históricos y proyectados incorporados en esta matriz de tráfico, en la que se mencionan aquellas aplicaciones que deben comunicarse entre las dos sedes, tomando en cuenta la prioridad operativa asignada por el cliente, y sin dejar de considerar la importancia de no sobredimensionar (lo que equivale a no recargar costos) el ancho de banda contratado, se definió de manera general la siguiente capacidad de ancho de banda del circuito de comunicación total y particular para cada aplicación, con sus respectivas aclaraciones:

Capacidad total del enlace <sup>=</sup> 256Kbps full duplex ( es decir, tanto para transmisión como para recepción).

Capacidad mínima para Voz <sup>=</sup> **64Kbps** (uso de 4 canales en promedio y 6 canales como máximo, simultáneos).

Capacidad mínima para Datos <sup>=</sup> **64Kbps** (tomando en cuenta que la replicación no es continua sino por varios momentos durante el día, y que en caso de que estén realizando una transmisión de video conferencia, ésta tomaría la primera prioridad a costa de reducir el ancho de banda disponible para el resto de datos (replicación SQL, FTP , acceso a Internet y comunicación en su Intranet).

Capacidad mínima para Video = 128Kbps

#### **2.2 Descripción de los elementos que componen el sistema.-**

En la Fig. 2.2 mostramos el diagrama de bloques del sistema de comunicaciones a implementarse, identificándose en él a los elementos clave para resolver la aplicación de La Minera del Norte; estos son: el elemento integrador de las aplicaciones en el cliente, el elemento de comunicación local inalámbrica terrestre en Lima y el elemento de comunicación satelital para la larga distancia. A continuación el detalle de cada uno:

#### **2.2.1 Elemento de integración de servicios**

Las conexiones remotas como la de la Minera del Norte requieren en general de soluciones que provean de un ancho de banda efectivo en costo, que minimice los montos de las tarifas de las llamadas telefónicas y que maximicen el servicio efectivo a los usuarios finales. Debido a que a veces hay tantas ubicaciones remotas, el costo del ancho de banda agregado de las redes de área amplia (WAN) es proporcionalmente más importante para la sede del acceso remoto que para las conexiones WAN en el lado de la LAN. Dado que aproximadamente el 85% del costo de una red es por gastos no asociados a equipos, es decir, el cargo por la renta mensual del medio WAN a un proveedor de servicio es el componente mayor de una red remota. La solución elegida debe ofrecer tecnologías que estén dirigidas a atender estas necesidades. .

El incremento en el tráfico de acceso a Intranet e Internet y en el tráfico de Servidor a Servidor se debe a que estos dos modelos de computación comparten características de centralismo en el servidor y dependencia en la red. Se puede estimar que durante algunos años más los costos de los servicios WAN bajarán, pero no lo suficientemente como para ajustar los elevados volúmenes de tráfico.

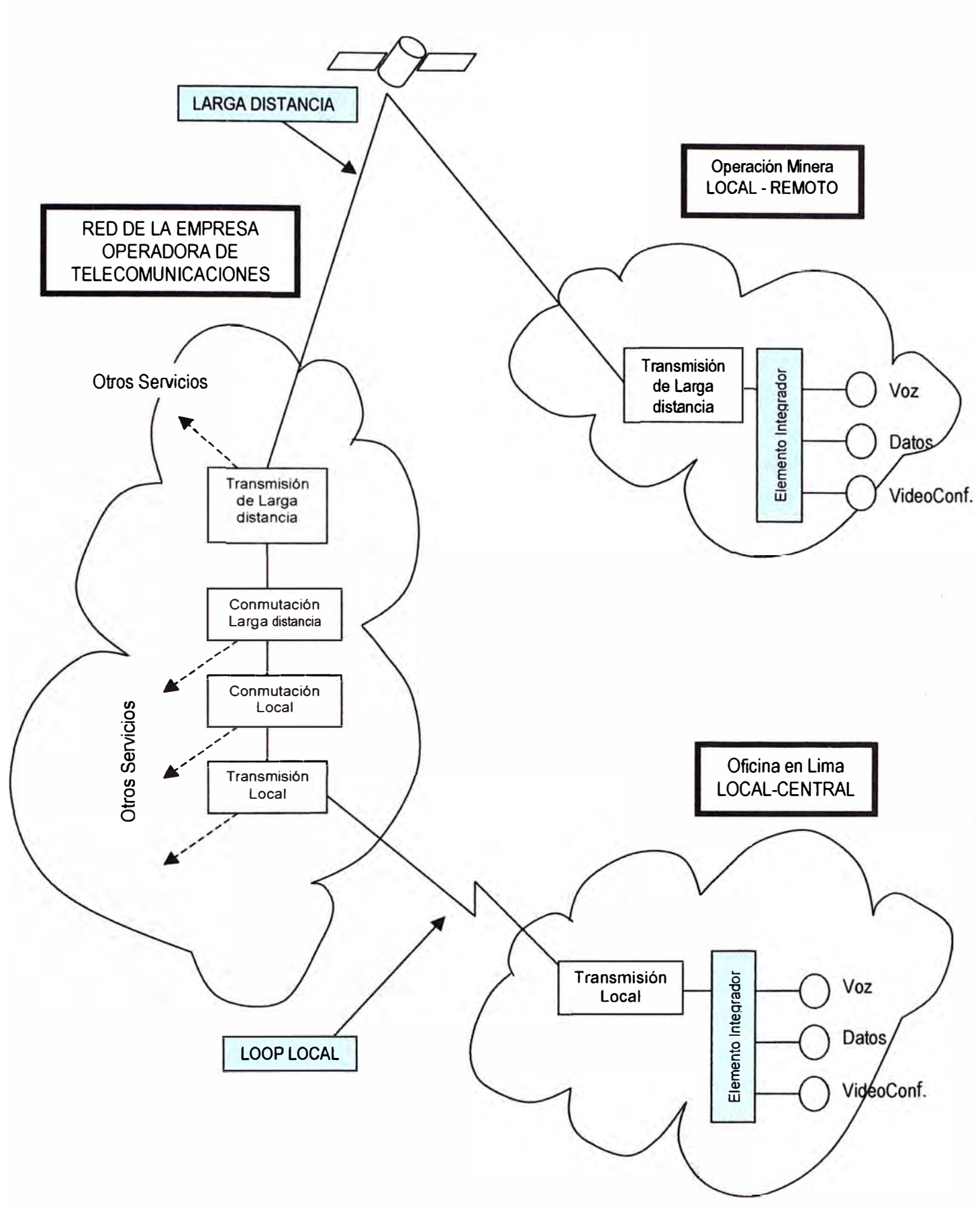

**Fig. 2.2 Diagrama de bloques de la red y sus elementos** 

13

Por otro lado, los requerimientos de encaminadores (enrutadores ó routers) han cambiado. Los routers ahora deben incluir soporte para acceso a intemet y desde otras redes (proveedores, trabajadores externos, clientes, Etc.); integración de equipos en las premisas del cliente (CPEs), tales como CSU/DSUs; interfases ATM y DSL, y puertos de voz.

Los presupuestos corporativos de TI son normalmente limitados, crecen lentamente (proyección de 10% al año), pero no es lo mismo con la carga ó tráfico de información, la cual crece muy rápidamente. Más y más usuarios - empleados, clientes, y proveedores están conectándose a la intranet corporativa o navegando en el Internet y las aplicaciones multimedia y colaborativas - consumidoras de ancho de banda - se agregan a la lista. Hay una necesidad de hacer más con menos, permaneciendo la voz como un ítem de mayor costo. Pero desplazando el costo anual en la voz (costo de las centrales telefónicas y los costos de acceso y de conversación telefónica) al espacio de los gastos, la voz presenta una gran oportunidad de ganar presupuesto en el ambiente total de TI. También hay servicios robustos y efectivos en costo, tales como el Frame Relay y el ATM.

La oportunidad y desafío con esta aplicación es brindar funcionalidad de voz-sobre-datos, con el fin de evitar la Red de Telefonía Pública Conmutada (RTC ó PSTN) para llamadas entre las sedes del mismo cliente. Esto requerirá tecnologías tales como voz sobre IP (VolP), voz sobre Frame Relay (VoFR) ó voz sobre ATM (VoATM), para aprovechar la actual infraestructura del cliente pero manteniendo conexiones de voz de buena calidad. El incremento en el ancho de banda para la red de datos es mucho menos costoso que la red conmutada de larga distancia.

Para nuestro caso particular, dentro de las varias funciones que debe cumplir este importante elemento, se encuentran: conectarse físicamente (conectores) y comunicarse electrónicamente (interfaces) con los dispositivos que faciliten los servicios de voz (aparatos telefónicos y/o central telefónica), comunicarse con los dispositivos que canalizan los datos (concentradores/hub o conmutadores/switch) y con los dispositivos de videoconferencia (equipo con cámara e interfase para red). Debe manejar esta información mediante un protocolo estándar de comunicación (TCP/IP) que sea interpretado por el sistema operativo de la red; debe servir como integrador para comunicar la información al medio de transmisión para que llegue a su destino remoto; también deberá ser capaz de interpretar, separar y canalizar la información que arribe desde su homólogo en la sede remota para hacerla llegar

a su destino local (y viceversa) de manera segura, eficiente, con mínimo retardo, alta disponibilidad, y de manera exacta. Finalmente el sistema operativo interno (IOS) e interfaces de comunicación de este elemento deben ser compatibles con el protocolo Frame Relay para fines de aseguramiento de la calidad y asignación de recursos.

Este elemento de interconectividad o dispositivo de red (router), de acuerdo a las indicaciones del cliente, sustentado en las políticas de estandarización de la empresa, deberá ser de marca Cisco.

El router es un dispositivo que puede ser hardware o software de interconexión de redes de computadoras, que opera en la capa tres (nivel de red) del modelo OSI (ver Fig. 2.3). Este dispositivo interconecta segmentos de red o redes enteras. Hace pasar paquetes de datos entre redes tomando como base la información de la capa de red. Al elegir a Cisco, el cliente está optando por un fabricante que desarrolla su propio software no libre (propietario), con su hardware especialmente hecho para tal fin.

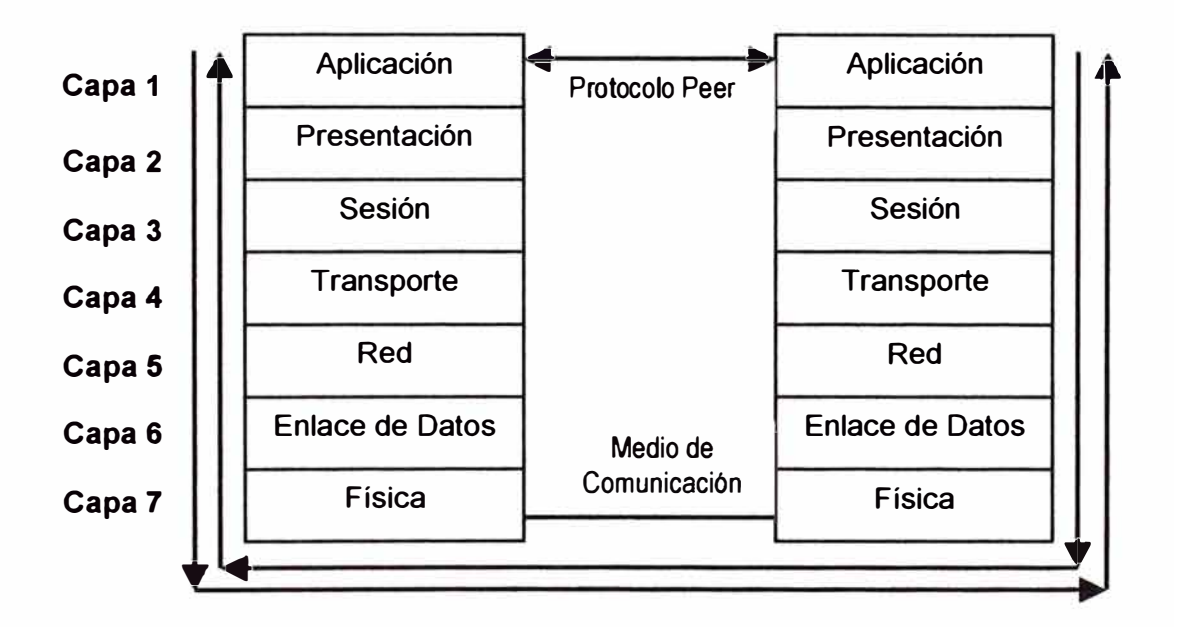

**Fig. 2.3 Modelo de Interconexión de Sistemas Abiertos (OSI)** 

El router toma decisiones lógicas con respecto a la mejor ruta para el envío de datos a través de la red interconectada y luego dirige los paquetes hacia el segmento y el puerto de salida adecuados. Sus decisiones se basan en diversos parámetros. Una de las más importantes es decidir la dirección de la red hacia la que va destinado el paquete ( en el caso del protocolo IP esta sería la dirección IP). Otras decisiones son la carga de tráfico de red en las

distintas inteñaces de red del router y establecer la velocidad de cada uno de ellos, dependiendo del protocolo que se utilice.

Al hacer una comparación de los diferentes protocolos para resolver esta aplicación, podemos observar en la Tabla Nº 2.2 las diferencias más relevantes a favor del frame relay.

El Frame Relay combina las características de multiplexaje estadístico y compartición de puertos del protocolo X.25, con las características de bajo retardo y conmutación de circuitos del TDM. También definido como un servicio de "modo de paquetes", el trame relay organiza los datos en unidades direccionadas individualmente conocidas como Frames, en lugar de ubicarlas en espacios de tiempo fijos. Esto le da las características de multiplexaje estadístico y de compartición de puertos que hemos mencionado.

A diferencia del protocolo X.25, el trame relay elimina completamente el procesamiento en la capa 3; solo algunas funciones las realiza en la capa 2 (verifica si hay errores, pero no pide retransmisión si encuentra algún error). De esta manera muchas de las funciones que se realizan en capas superiores (números de secuencia, acuses de recibo, trames de supervisión) no son duplicados con el frame relay. Al quitarle esta carga al frame relay, este incrementa de manera sustancial su rendimiento.

| <b>Característica</b>                                    | <b>TDM</b><br>Conmutación de<br><b>Circuitos</b> | X.25<br>Conmutación<br>de Paquetes | <b>Frame Relay</b> |  |
|----------------------------------------------------------|--------------------------------------------------|------------------------------------|--------------------|--|
| Multiplexaje por<br>asignación de<br>tiempo              | Sí                                               | <b>No</b>                          | <b>No</b>          |  |
| <b>Multiplexaje</b><br>estadístico<br>(circuito virtual) | <b>No</b>                                        | Sí                                 | Sí                 |  |
| Compartición<br>de<br>puertos                            | <b>No</b>                                        | Sí                                 | Sí                 |  |
| Alta velocidad<br>(en relación al<br>costo)              | Sí                                               | <b>No</b>                          | Sí                 |  |
| <b>Retardo</b>                                           | Muy bajo                                         | <b>Alto</b><br><b>Bajo</b>         |                    |  |

**Tabla N <sup>º</sup>2.2 Comparación de tecnologías de comunicación** 

Estas características hacen del trame relay una solución ideal para las fuentes de tráfico tipo ráfaga (bursty), como el caso de la Minera del Norte, donde son predominantes las las

aplicaciones de interconectividad LAN-WAN. El frame relay proporciona las siguientes ventajas sobre las otras tecnologías:

- Menor costo de adquisición
- Estándares bien establecidos y ampliamente adoptados, que permiten la implementación de un servicio conectar-y-usar con arquitectura abierta
- Baja recarga de actividades secundarias, combinada con alta confiabilidad
- lnterconectividad con otros servicios y aplicaciones nuevas, como el ATM

El frame relay ofrece la habilidad de mejorar el rendimiento (tiempo de respuesta) y de reducir los costos de transmisión para las aplicaciones de la red, sin embargo, debe tenerse presente que para lograr efectividad, el frame relay requiere dos condiciones:

- Los dispositivos finales deben correr en un protocolo inteligente de alto-nivel
- Las líneas de transmisión deben estar virtualmente libres de error.

De acuerdo a la definición dada por Osiptel en su glosario de términos, Frame Relay "es un protocolo de comunicación para la transmisión de datos por paquetes que permite la conexión de redes de área local (LAN) utilizando circuitos virtuales permanentes (PVC) que emulan a circuitos digitales dedicados. El protocolo Frame Relay establece conexiones virtuales entre el computador que envía la información y el que la recibe. Esta conexión virtual reduce la necesidad de que cada paquete de información contenga bits adicionales indicando su dirección, haciendo así más eficiente la transmisión de datos. El ancho de banda es asignado de acuerdo a las necesidades de los datos transmitidos, contribuyendo adicionalmente a la eficiencia en el uso de los circuitos.

En el futuro, se prevé que se utilizará circuitos virtuales conmutados (SVC). El Frame Relay ofrece una gran capacidad de tráfico, ya que puede cursar grandes volúmenes de información (textos, gráficos, sonido y video) debido a su eficiente utilización del ancho de banda. Además, posee gran versatilidad, es compatible con todo tipo de routers, soporta LANs y diversas tecnologías, variedad de protocolos y velocidades de transmisión, usando la infraestructura de Redes Digitales. Asimismo, es accesible por discado (dial up) usando la Red Digital de Servicios Integrados.

El usar circuitos virtuales permite interconectar las diversas sedes de las empresas entre sí con un considerable ahorro en equipos terminales de usuario y en utilización de enlaces. Asimismo, proporciona redes seguras de la capacidad de red que preserva tiempos de respuesta para los usuarios finales aún en los períodos de tiempo de mayor carga de red." (Exposición de Motivos del Régimen de Tarifas Máximas Fijas para los Servicios de Transmisión de Datos mediante Arrendamiento de Circuitos Virtuales Frame-Relay Internet, aprobado por Resolución N <sup>º</sup>013-96-CO/OSIPTEL).

| <b>Descripción</b>             | <b>Estándar</b><br><b>ANSI</b>               | <b>Status</b>   | Estándar ITU            | <b>Status</b> |
|--------------------------------|----------------------------------------------|-----------------|-------------------------|---------------|
| Descripción<br>del<br>servicio | T1.606                                       | <b>Estándar</b> | 1.233                   | Aprobado      |
| <b>Aspectos</b><br>centrales   | T1.618<br>(conocido<br>antes como<br>T1.6ca  | <b>Estándar</b> | Q.922<br><b>Anexo A</b> | Aprobado      |
| Señalización<br>de acceso      | T1.617<br>(conocido<br>antes como<br>T1.6fr) | <b>Estándar</b> | Q.933                   | Aprobado      |

**Tabla N<sup>º</sup>2.3 Principales estándares del protocolo Frame Relay** 

## **2.2.2 Elemento de Comunicación Local.-**

Para las aplicaciones de comunicación local (en Lima Metropolitana y el Callao), EP Telecom cuenta con un sistema de telecomunicaciones inalámbrico marca Netro, modelo AirStar, en donde la parte central (estación base) ya esta operando desde hace algún tiempo, por lo que no entraré en el detalle de su instalación inicial, además de que atiende varios usuarios diferentes. Sin embargo, sí estoy presentando un panorama general del sistema y también analizando los criterios técnicos para resolver el enlace específico (última milla) para el terminal subscriptor que el cliente Minera del Norte tiene ubicado en San Borja.

## **a)- Introducción general al sistema**

El AirStar es un sistema inalámbrico de telecomunicaciones punto-a-multipunto que brinda conexiones de loop local para redes de banda ancha. El AirStar está basado en el Modo avanzado de Transporte Asincrónico (ATM) y en tecnología de onda milimétrica digital. Brinda una solución efectiva en costo y eficiente en ancho de banda para redes de servicio múltiple de grado-portadora (voz, datos, video y acceso a Internet o conexión de estaciones base en redes móviles).

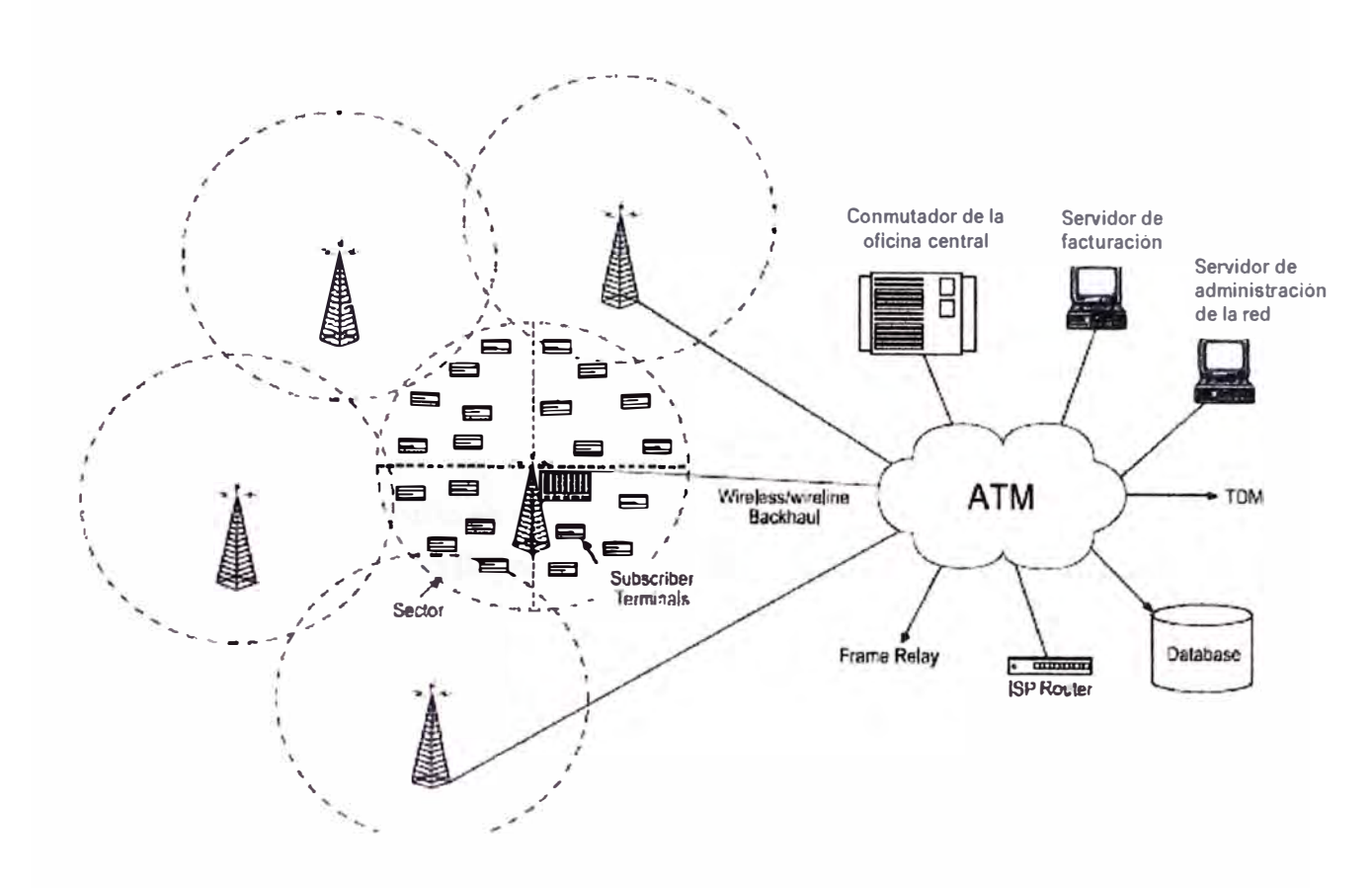

**Fig. 2.4 Vista general del sistema AirStar** 

Basados en la topología celular sectorizada que se muestra en la Fig. 2.4, una red AirStar esta compuesta de una o más celdas que pueden traslaparse. Cada celda puede proporcionar una red de comunicaciones inalámbrica punto-multipunto, formada por una estación base y un número de terminales subscriptores. Cada celda puede ser dividida en sectores, para permitir un reuso eficiente del espectro empleado e incrementar así la capacidad disponible para los terminales suscritores.

La tecnología de conmutación ATM provee un vehículo genérico de transporte, para la voz, el video y los datos, con una calidad de servicios garantizada. Tal como se muestra en la misma Fig. 2.4, este sistema brinda acceso local para todo tipo de tráfico, tales como voz analógica, multiplexaje por división de tiempo (TDM), Frame Relay, e IP.

El AirStar combina la tecnología tradicional de acceso inalámbrico con el protocolo CellMAC. El CellMAC es un protocolo avanzado de control de acceso al medio (MAC), descubierto y patentado por el fabricante Netro, el cual brinda un protocolo de acceso ATM inalámbrico

altamente flexible y eficiente. Se puede ver la ilustración de su arquitectura de acceso múltiple en la Fig. 2.5.

La estación base transmite múltiples portadoras a los terminales subscriptores, en un formato de multiplexaje por división de frecuencias (FDM). Cada portadora es dividida en función al tiempo, usando un muttiplexaje por división en el tiempo (TDM) lo cual le proporciona múltiples espacios (stots) de tiempo (basados en celdas ATM). Estos espacios de tiempo son asignados dinámicamente para que et tráfico pueda ir a los diferentes terminales subscriptores, basándose do en los requerimientos actuales de tráfico del usuario.

El acceso múltiple por división en el tiempo (TOMA) se usa para que las señales transmitidas desde los terminales subscriptores a la estación base permita el que múltiples usuarios compartan el mismo ancho de banda de ta portadora. La asignación dinámica de ancho de banda (DBA) es soportada tanto en ta dirección de subida como en ta de bajada.

Et sistema AirStar soporta una amplia variedad de interfases de red. Los siguientes servicios de red y aplicaciones pueden ser suministradas para tos terminales subscriptores:

- • Línea dedicada digital (full E1 ó T1, 2Mbps ó 1.5Mbps 6 nx64kbps fracciona! E1 o T1 ó interfase X.21N.35)
- •Acceso a Internet (usando protocolo IP)
- •Acceso a una red ATM
- •Acceso a una velocidad Primaria ISDN (PRI)
- •Acceso Frame Relay (con E1 ó T1 fraccional ó interfase X.21/V.35)

En et sistema AirStar, el protocolo CellMAC opera en modo full duptex, to cual permite que:

- • la estación base haga una difusión (broadcast) en ta dirección de bajada a todos los terminales subscriptores dentro de un sector,
- •los terminales subscriptores extraigan su propios datos de ese tráfico de bajada y
- • tos terminales subscriptores envíen su tráfico por ráfagas en ta dirección de subida, de un modo libre-de-colisiones.

Este sistema también cuenta con un sofisticado software de administración de red basado en el protocolo SNMP. Esto permite una fácil reconfiguración remota de terminales individuales, de modo que et operador puede brindar a sus usuarios una variedad de mejoras y actualizaciones en el servicio.

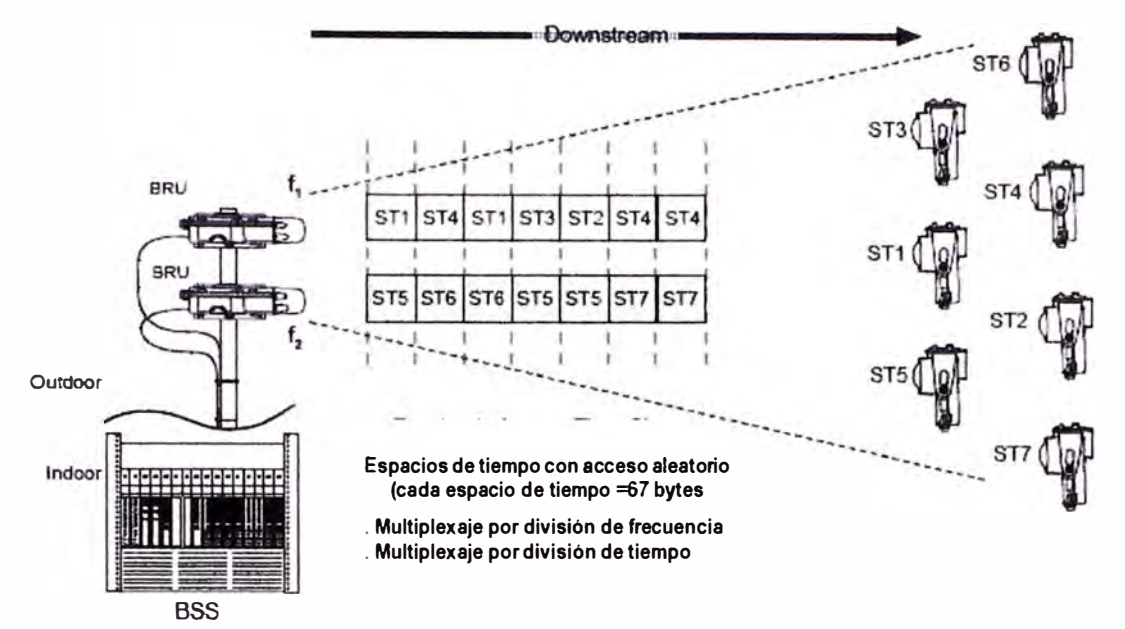

#### **De la Estación Base al Terminal Subscriptor (ST): FDM. TDM**

**Del Terminal Subscriptor (ST) a la Estación Base: FDM. TOMA. CellMAC** 

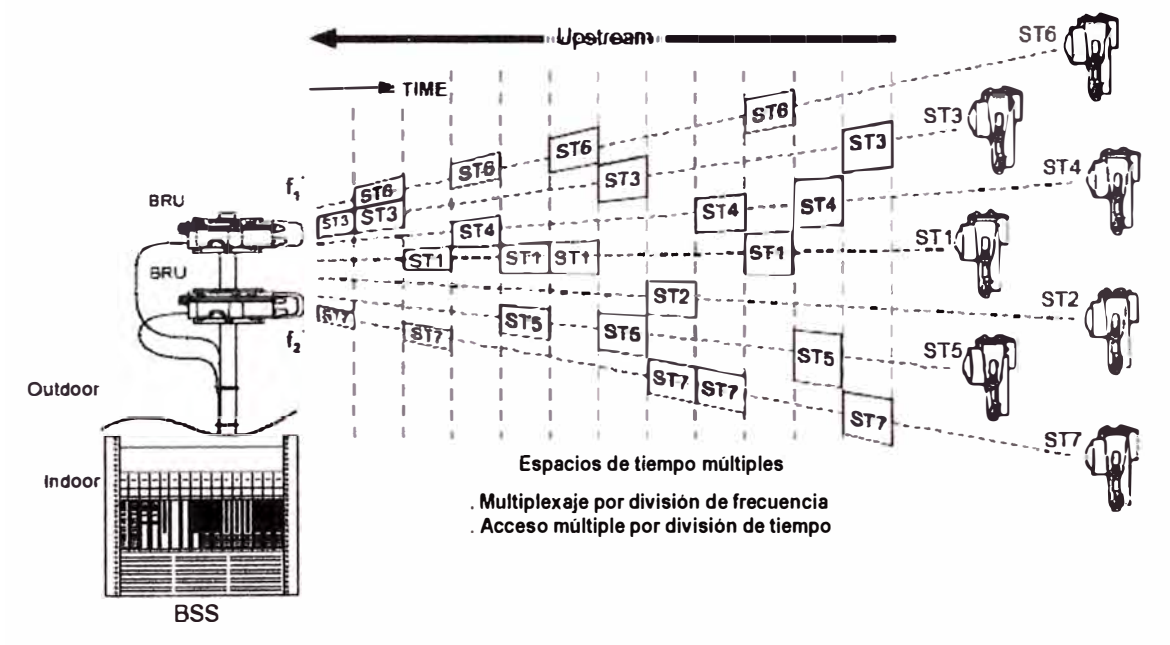

**Fig. 2.5 Arquitectura de múltiple acceso del sistema AirStar** 

#### **b)- Descripción de la Estación Base (BS)**

La función primaria del AirStar es facilitar el acomodamiento del tráfico *y* el acceso a la red; lo primero es llevado a cabo por las estaciones base, mientras que lo segundo lo realizan los terminales subscriptores. Con la finalidad de proporcionar las conexiones a las redes públicas o privadas *y* las funciones de conmutación de tráfico entre los subscriptores, se requiere de un enlace principal (backbone) basado en ATM.

Una estación base incluye los siguientes módulos:

- Bandeja de la estación base (BSS): es una unidad montada en rack de 19" instalada en un multiplexor ATM, *y* forma al chasis central (indoor unit) de la estación base. Provee el multiplexaje ATM y accede a la red ATM a través de una Interfase de Usuario de Red de alta velocidad ATM-UNI.
- Controlador de Sector de la estación base (BSC): es un modulo de tarjeta (1 ó 2 por cada BSS) que se enchufa en la BSS para interconectarse con la red ATM *y* controlar las actividades de radio de un sector simple. Cada canal del BSC soporta las actividades de una sola frecuencia dentro de una estación base.
- Módulo MODEM de la estación base (BMM): es un módulo de tarjeta (hasta 4 por BSC) que provee las funciones de modulación *y* demodulación (MODEM) en un rango de frecuencia intermedia (IF). El BMM también se enchufa en el BSS *y* es conectado a una unidad externa de radio (outdoor) que lleva la señal de transmisión de radio a través de un cable coaxial. El esquema de modulación que emplea el BMM es el de modulación por amplitud de cuadratura (4-QAM). El acceso múltiple es TOMA.
- La unidad de radio de la estación base (BRU): es un sistema de radio integral externo (1 por BMM) que incluye a la antena (sector integrado de 30° o 90° ), el transmisor *y* receptor operando a un rango configurado de frecuencia de radio. EL BRU convierte la señal la señal IF recibida del BMM en una señal de alta frecuencia (por ejemplo 25GHz) requerida para ser transmitida al aire como una señal de radio (conversión hacia arriba). También convierte hacia abajo la señal de radio recibida desde las estaciones subscriptoras remotas a una frecuencia intermedia (IF) para su transmisión hacia delante empleando un cable coaxial hacia el BMM.
- Multiplexor o conmutador ATM (según se especifique): es un pequeño multiplexor que puede ser instalado en el mismo rack que el BSS. Este equipo brinda la

reconversión de la interfase E3 ATM UNI a puertos E1 ó T1 individual 6 E1 ó T1 fraccional, para una conexión directa al conmutador de la oficina central ó a algún otro equipo de la misma localidad.

#### **c)- Descripción del Terminal Subscriptor 6 de abonado (ST)**

Se pueden conectar a la red múltiples terminales subscriptores AirStar (STs) simultáneamente usando conexiones de radio a través de la estación base. Los terminales subscriptores pueden ser instalados en muchos diferentes lugares remotos y soportar un amplio rango de servicios e interfases, incluyendo combinaciones adecuadas como:

- Locales de negocios medianos y grandes que requieran conexiones de su central privada (PBX) a la red de telefonía pública; para conexión entre centrales privadas remotas de la misma corporación; así como para las conexiones simultáneas de alta velocidad para el acceso a Internet y a las redes de datos de la corporación (lntranets).
- Instalaciones de pequeños negocios (pequeñas compañías y oficinas regionales pequeñas) y usuarios profesionales residenciales que requieren acceso a redes telefónicas ISDN, conexiones de datos de alta velocidad, acceso a Internet y servicios de líneas dedicadas.
- Estaciones base transmisoras de redes celulares o móviles (BTS) que necesitan conexiones nX64Kbps y E1 (nX2Mbps) ó T1 (nX1 .5Mbps) con su controlador de estación base central (BSC).
- Conexiones combinadas de acceso a redes fijas/móviles en las cuales tanto las estaciones BTSs de la red celular como los clientes de la red fija son atendidas simultáneamente.

Podemos apreciar en la Fig. 2.6 una conexión típica de un terminal subscriptor (ST) ubicado en el local del subscriptor y que brinda conexión inalámbrica de los equipos en las instalaciones del cliente (CPE, Customer Premises Equipment) con la estación base (BS).

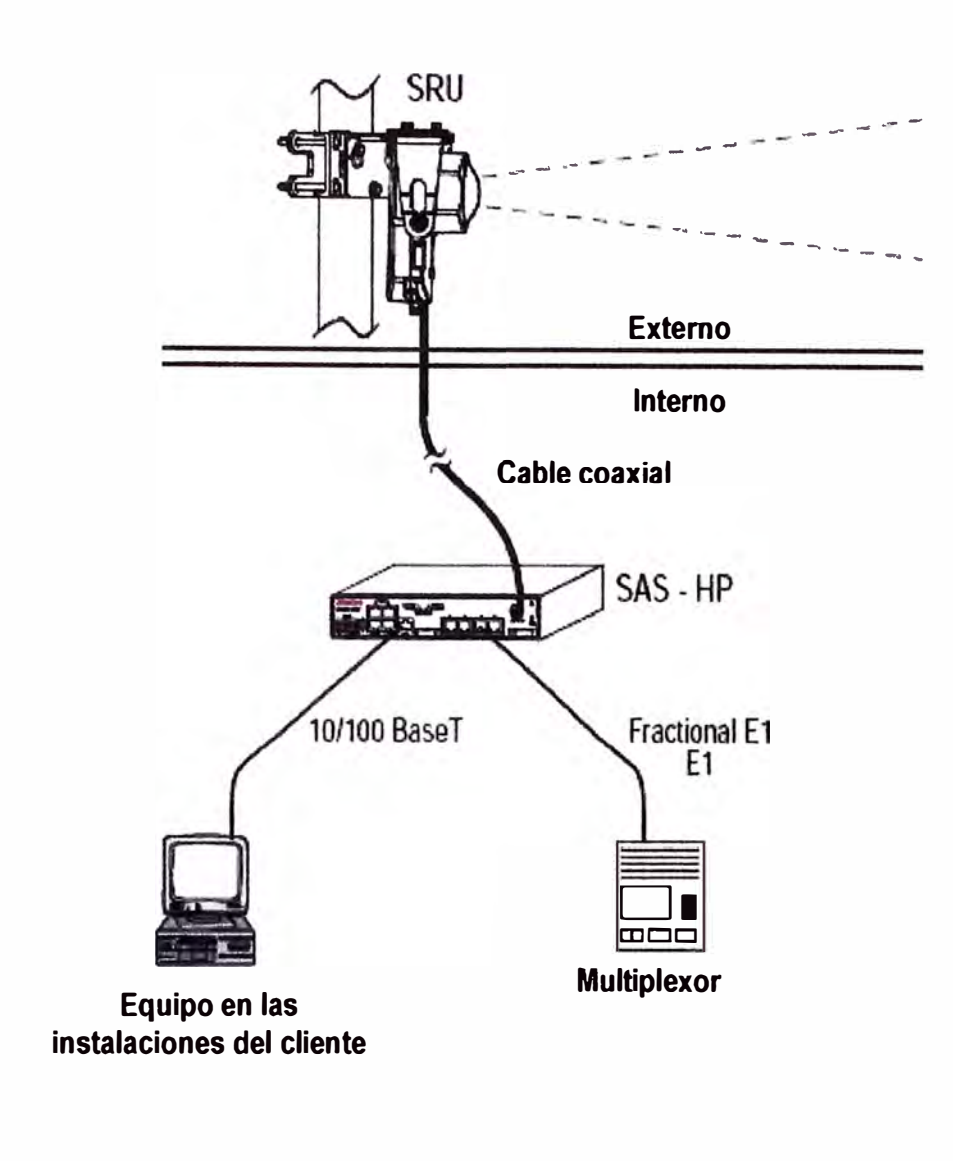

**Fig. 2.6 Terminal subscriptor tipico** 

El terminal subscriptor (ST) consiste de lo siguiente:

• Unidad de Radio del Subscriptor (SRU): es una unidad externa (transmisor, receptor y antena) que se instala sobre el techo o en la parte externa de la pared del local remoto. El SRU debe estar dentro de la línea de vista de la antena de la estación base (BRU) y dentro del rango del sistema dado que recibe y envía señales de radio a la estación base. La señal es convertida para ambas direcciones en una señal de frecuencia intermedia (IF) para su transmisión a y desde la unidad interna asociada (SAS) a través de un cable coaxial (hasta 300mt). La unidad SRU integral provee una moderada ganancia de antena

empleando una antena tipo bocina (horn) con corrección de lente. La unidad con SRU de 26GHz con antena no integrada, usada para lugares especiales, provee una alta ganancia empleando antenas parabólicas de 1-pie (30cm) ó de 2-pie (60cm).

• Sistema de acceso del subscriptor o abonado (SAS): es una unidad interna (una por cada SRU) ubicada en las instalaciones del cliente remoto, para proveer la interfase de conexión con el equipo final del cliente empleando una interfase estándar para la red pública. Por ejemplo: 2Mbps G.703 (E1) o Protocolo Internet (IP) sobre Ethernet (10/100Base-T). De esta manera, el SAS brinda interfases de usuario y funciones de conversión a formato digital y de modem. El SAS se conecta al SRU usando un cable coaxial simple que lleva las señales de transmisión **y** recepción, el suministro de corriente continua (DC) al SRU **y** un canal de telemetría para controlar **y** monitorear el SRU.

El AirView Link Explorer Punto-a-Multipunto (PMP) es un programa de software que administra la red AirStar de Netro **y** que funciona como un sistema de administración de elemento para todos los componentes de una red AirStar. Esta construido sobre una base de datos **y** un pila de comunicaciones SNMP lo cual brinda la capacidad de administrar, configurar y monitorizar los aspectos fundamentales de la red. Se requiere de una conexión TP/IP para que el Link Explorer PMP se pueda comunicar con los agentes SNMP de todos los BSC **y** SAS.

En las siguientes figuras Fig. 2.7 y Fig. 2.8 se puede apreciar la integración del sistema de administración de la red, tanto a nivel físico (Parte 1) como a nivel lógico (Parte 2) con las partes restantes del sistema:

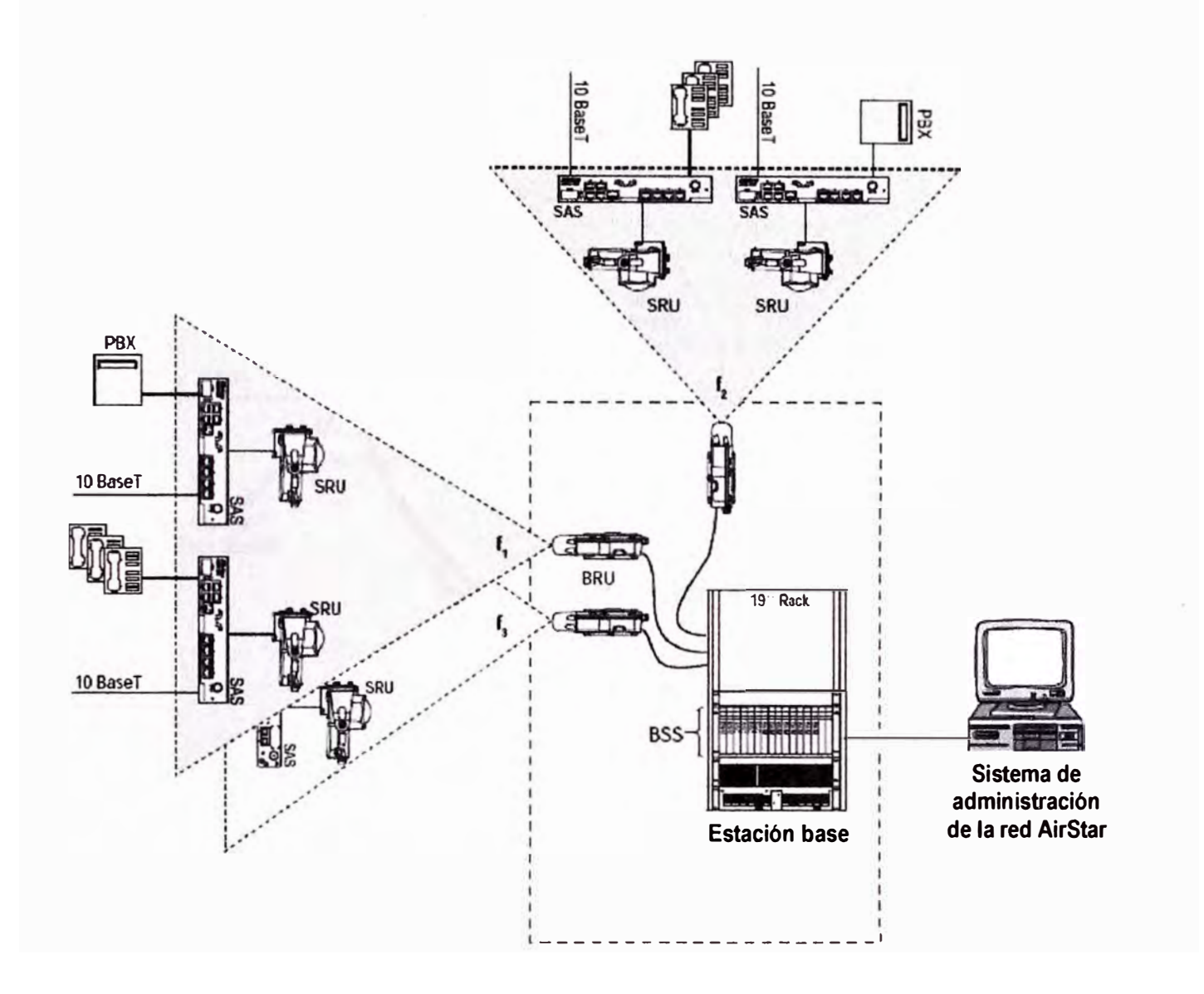

**Fig. 2.7 Integración de las partes del sistema AirStar (Parte 1)** 

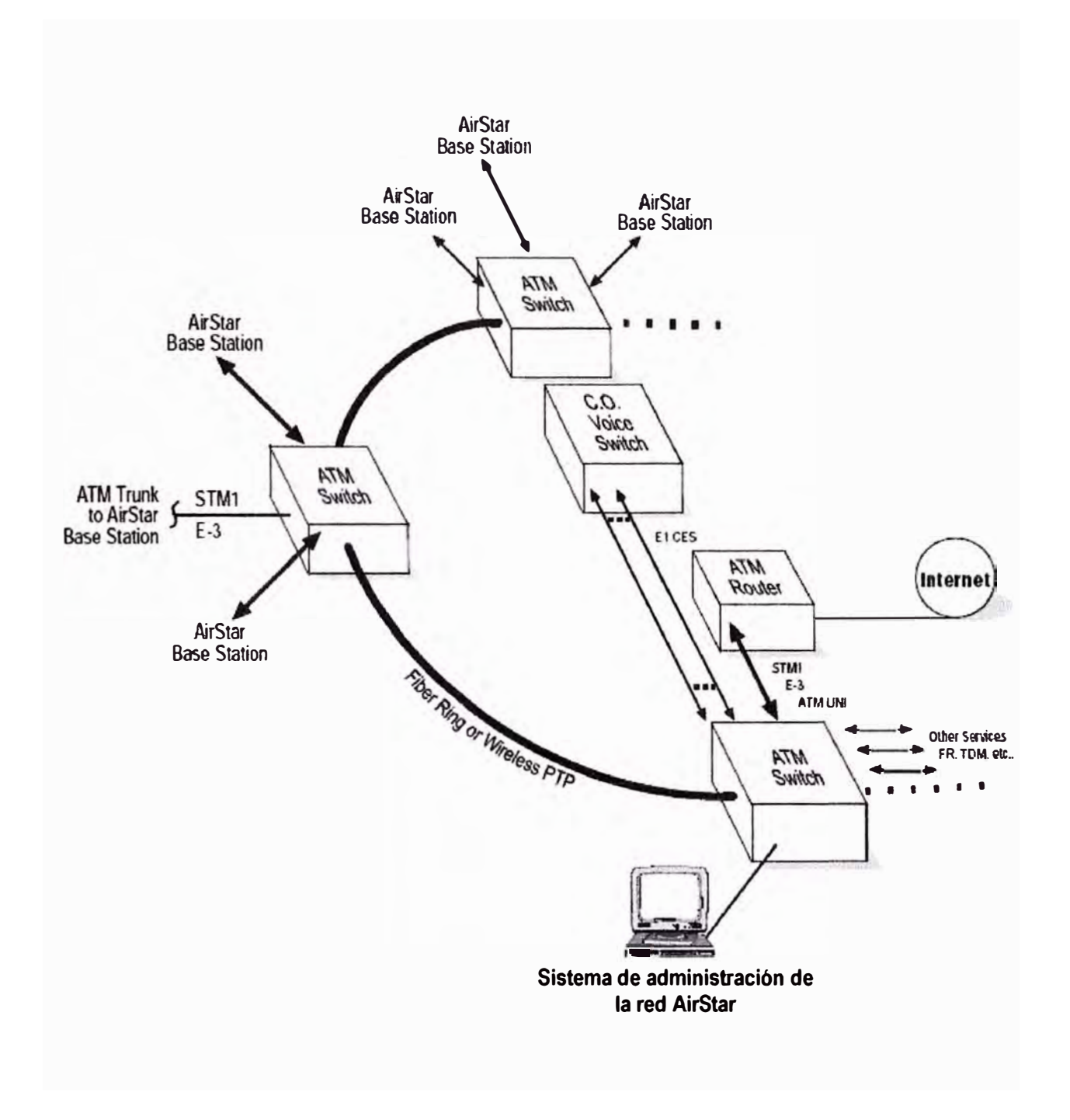

**Fig. 2.8 Integración de las partes del sistema AirStar (Parte 2)** 

#### **d)- Actividades previas a la instalación del Subscriptor**

Antes de instalar un terminal subscriptor empleando estos equipos, se deben realizar una serie de pruebas y verificaciones de pre-instalación, según se detalla a continuación:

- Realizar la ingeniería de transmisión que sea necesaria
- Establecer el área de cobertura probable con Línea-de-Vista
- Coordinar las frecuencias que se van a emplear
- Obtener los permisos y licencias que sean necesarias
- Preparar el lugar

Usar la lista de verificación (checklist) del Anexo como una guía para el planeamiento del enlace, tanto en el lado de la central (BS) como en el lado del abonado o subscriptor (ST).

#### **lngenleria de transmisión**

La ingeniería de transmisión verifica la viabilidad de la ruta de enlace de microondas propuesto y establece el criterio de rendimiento de la transmisión, tales como niveles de señal recibida y disponibilidad de la ruta. Estos procedimientos se realizan para el enlace de cada terminal subscriptor (ST) con la estación base (BS).

- Identificar los enlaces: se identifica cada extremo del enlace planeado y se calcula su distancia. Con un mapa topográfico o un mapa exacto a escala del área se puede realizar esto. También podemos usar un receptor GPS para determinar la longitud y la latitud. Con esta información se puede calcular la distancia.
- Disponibilidad estimada del enlace: nos da un estimado de la disponibilidad del enlace basados en un modelo empírico. Para una determinación exacta se debe emplear un programa profesional de ingeniería para enlaces de microondas o usar el programa Netro Path Explorer. Para este caso específico se empleó el programa Pathloss (basado en Borland C++ versión 3.1) de la Contract Telecommunications Engineering Ltd.

La estimación del enlace se realiza de la siguiente manera:

1. Se determina la Zona Climática de Lluvia según el estándar ITU-R. Ver la Fig. 2.9 para la zona de Las Américas. Las zonas están identificadas por las letras A, B, C, D, E, F, G, H, J, K, L, M, N, P y Q, para los valores de intensidad pico de caída de lluvia (precipitación acuosa). Las zonas con mayor intensidad de caída de lluvia generan longitudes de trayectoria máximas mas cortas para una disponibilidad y tipo de equipo determinados.

2. Se ejecuta el programa de ingeniería de la trayectoria y se usa para determinar la disponibilidad del enlace. Se determina el modo de operación, el sistema, la distancia, la zona climática y la frecuencia; se verifica el tipo de antena; se pide al programa que calcule la disponibilidad del enlace del enlace entre la estación base (BS) y el terminal subscriptor (ST).

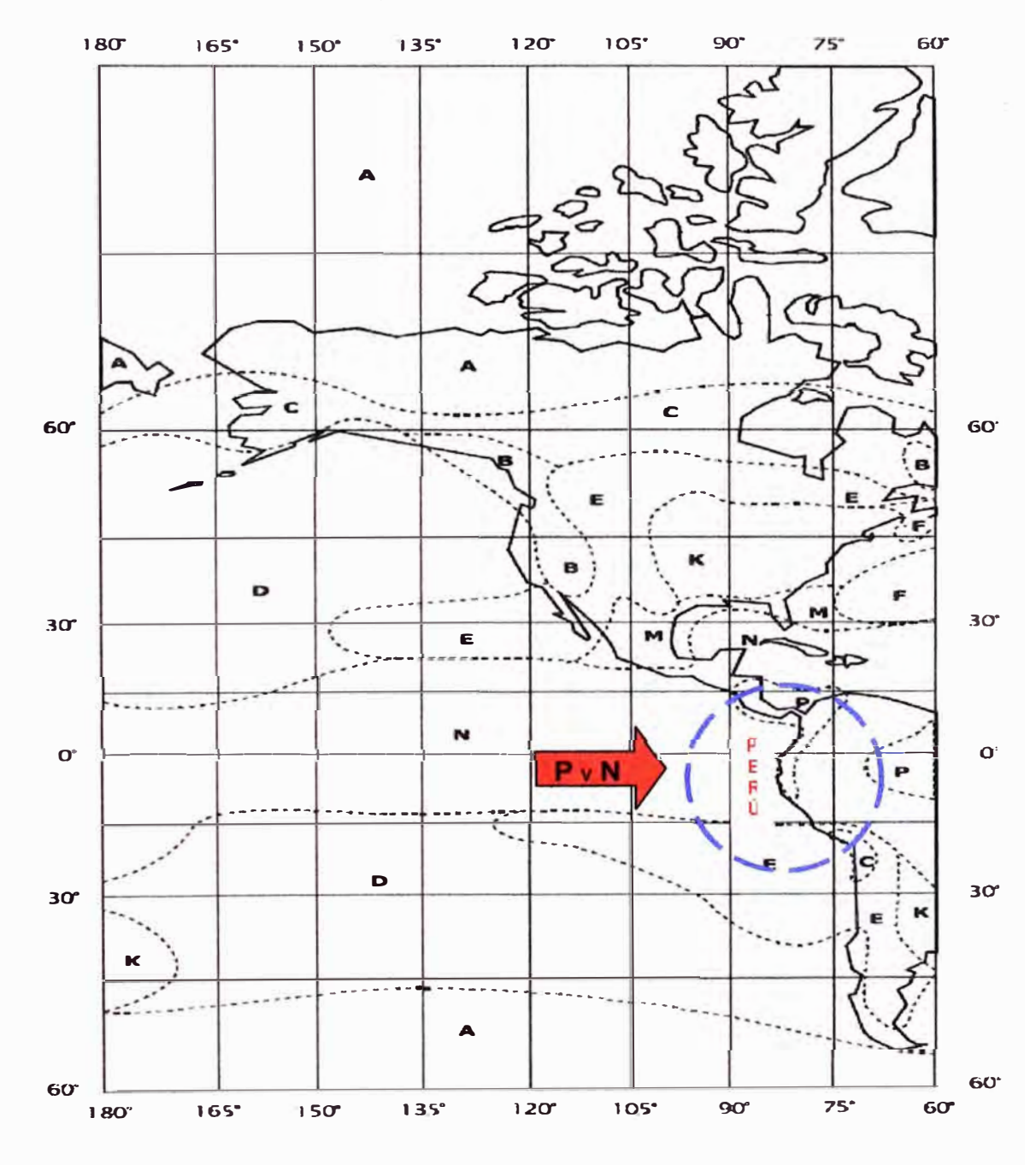

**Fig. 2.9 Zona climática de lluvias - Norte y Sur América** 

#### **Establecimiento de la trayectoria del enlace**

La línea de vista debe ser determinada y evaluada para el enlace de la estación subscriptora y la estación base en la red del sistema AirStar. El instalador debe verificar que la trayectoria entre el SRU y el BRU asociado tiene línea de vista y está libre de obstrucciones. Es más sencillo realizarlo durante un día claro, empleando binoculares de 7 ó 10 de amplificación o con un pequeño telescopio.

- Linea de vista (LOS, Line of Sight), en situaciones difíciles se puede emplear un espejo para "iluminar el camino". Generalmente un pequeño espejo de mano de 20cm de lado en uno de los lados es adecuado. Una persona en uno de los lados puede mover el espejo de manera irregular para reflejar la luz del sol en el extremo del otro lado del enlace. Una segunda persona en el otro lado vigila que suceda el reflejo de la luz por el espejo. Este método es bastante bueno para ubicar lugares dificultosos u oscuros por el smog o por haces de luz.
- Una vez que se ha ubicado la trayectoria que seguirá el enlace, se debe evaluar si está libre de obstrucciones. Estas obstrucciones pueden ser permanentes o temporales, y pueden estar presentes o pueden ser un problema en el futuro. Cuando se seleccione lugares con instalación en la parte alta del techo, debemos considerar la posibilidad de que se construyan otras estructuras en el futuro. Con frecuencia, el mejor lugar de ubicación de una antena es cerca de la esquina del techo, donde no pueda haber obstrucción. Se puede ver en a Fig. 2.10 esta situación. La señal de radio no es una línea recta, se dispersa, como puede verse en la Fig. 2.11 , y debe estar libre de obstrucciones tales como edificios, postes telefónicos, árboles y el crecimiento de sus ramas, postes de alumbrado, paneles de avisos, o algún otro objeto natural o hecho por el hombre. Ver en la Fig. 2.12 el ejemplo de un enlace no aceptable, que está parcialmente obstruido.

La trayectoria debe evitar todos los objetos por un mínimo de distancia, dependiendo de su longitud. En la Tabla N <sup>º</sup>2.5 se puede ver el espacio requerido en el punto medio de la trayectoria del enlace para una señal de microondas con una frecuencia de 26GHz para las diferentes longitudes de la trayectoria del enlace. Por ejemplo, si la trayectoria del enlace es de 5Km, requiere un espacio en el punto medio de distancia al obstáculo más cercano de 3.8mt, desde el centro del haz, según se puede ver en la Fig. 2.11.
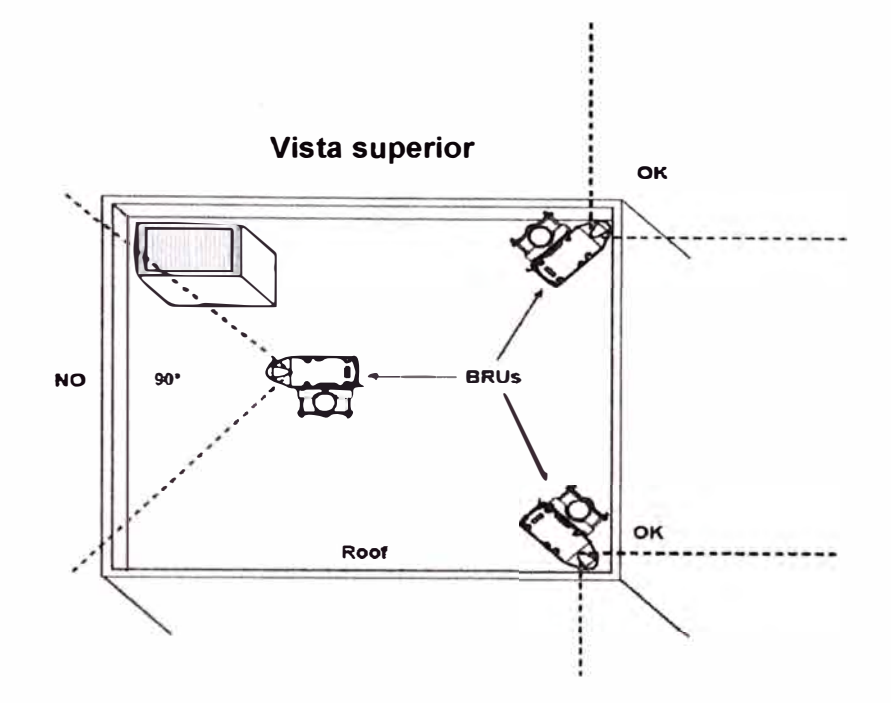

**FiQ. 2.10 Localización del radio de la estación base (BRU) sobre el techo** 

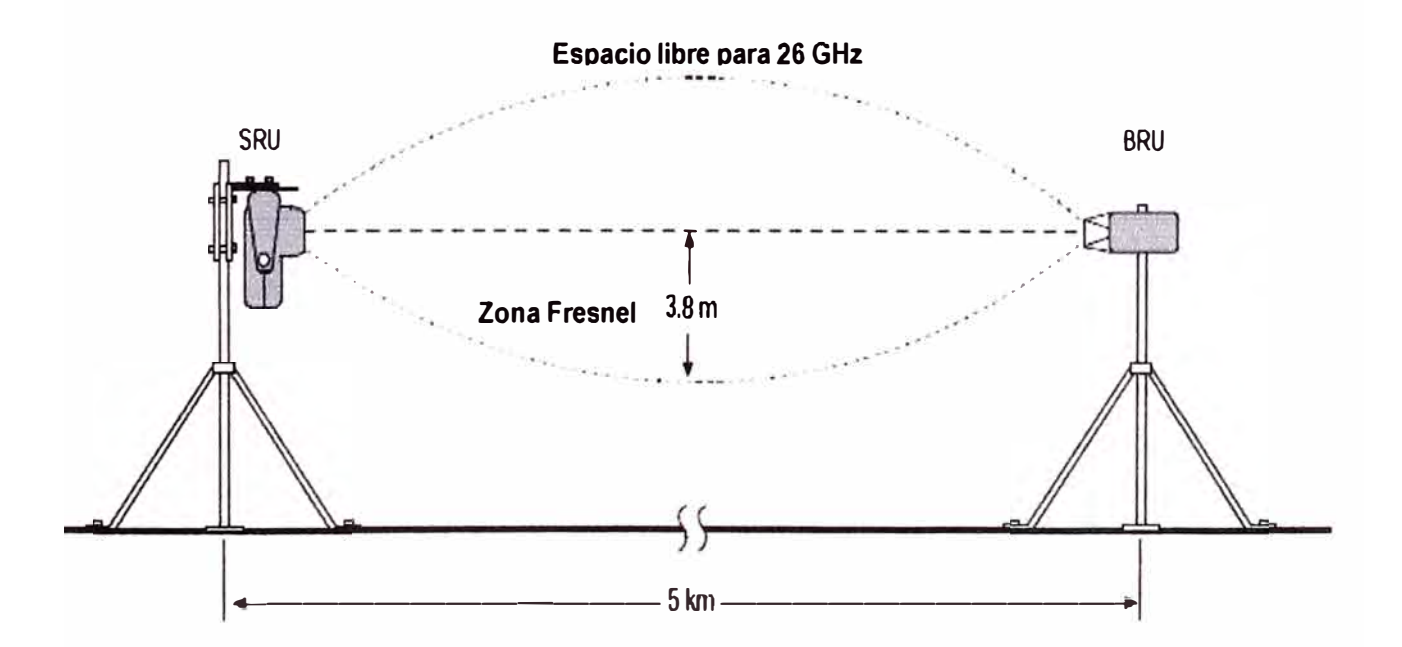

Fig. 2.11 Linea de vista (Line of Sight) ideal y zona Fresnel

| <b>Distancia</b> | Espacio libre desde el centro del haz  |
|------------------|----------------------------------------|
| del enlace       | hasta el punto medio de todo el enlace |
| 3 km             | 4.8 <sub>m</sub>                       |
| 6 km             | 6.7 <sub>m</sub>                       |
| 9 km             | 8.3 <sub>m</sub>                       |
| <b>12 km</b>     | 9.5 <sub>m</sub>                       |
| 15 km            | 10.7 m                                 |
| 18 km            | 11.7 m                                 |

Tabla Nº 2.4 Requerimiento de espacio libre a 10 GHz

**Tabla N <sup>º</sup>2.5 Requerimiento de espacio libre a 26 GHz** 

| <b>Distancia</b> | Espacio libre desde el centro del haz  |
|------------------|----------------------------------------|
| del enlace       | hasta el punto medio de todo el enlace |
| 1 km             | 1.7 m                                  |
| 5 km             | 3.8 <sub>m</sub>                       |
| 10 km            | 5.4 <sub>m</sub>                       |
| 20 km            | 7.6 <sub>m</sub>                       |

Se debe tener en cuenta aquellas actividades de construcción que se estén llevando a cabo y que puedan afectar la línea de vista o trayectoria del enlace, tales como grúas, letreros, tanques de agua ó material de construcción que va sobre el techo de las edificaciones. No se deben montar los equipos en donde la gente pueda caminar atravesando la línea de vista (cerca de las antenas) o donde se pueda colocar material frente a las antenas. En lugares cerca de los aeropuertos, es de particular importancia el verificar que la línea de vista no se cruza con los patrones normales de despegue o aterrizaje. Los aviones grandes pueden obstruir completamente la señal, a estas frecuencias y a estas distancias.

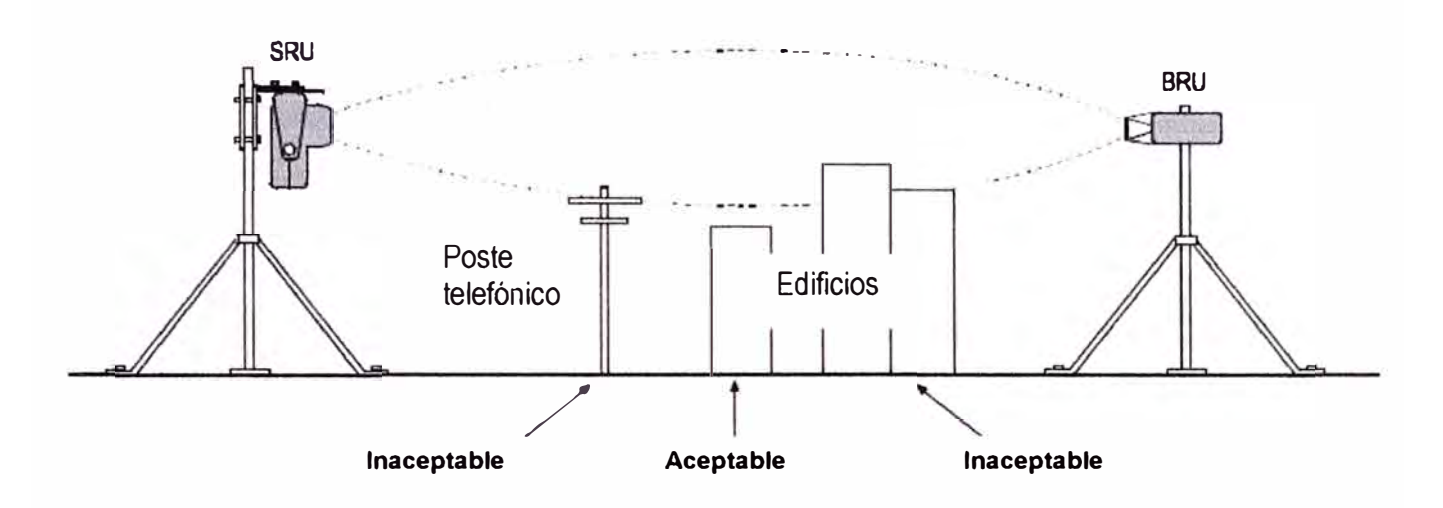

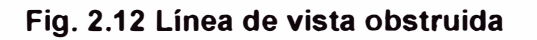

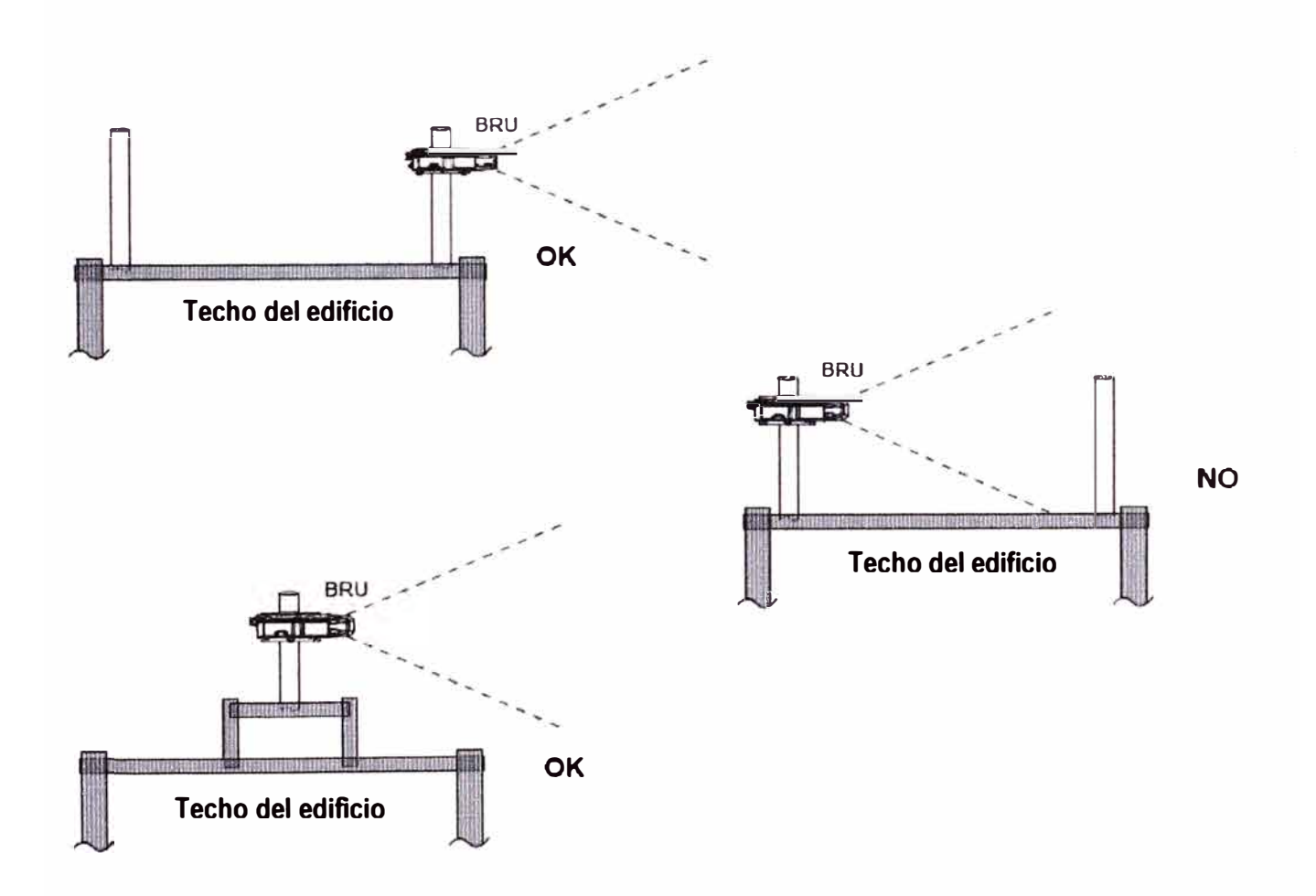

**Fig. 2.13 Ubicación en el techo del edificio** 

# **Ubicación en el techo del edificio**

Conforme se establece la línea-de-vista, también hay que tomar en cuenta la ubicación del BRU en el techo. Para evitar comprometer la zona Fresnel requerida, es aconsejable montar el BRU evitando los obstáculos, tal como se indica en las variantes de la Fig. 2.13

### **Planeación en el caso de múltiples BRUs**

En la mayoría de situaciones (como en el caso de los nodos centrales de EP Telecom, desde donde sirve a múltiples usuarios), será necesario montar varios BRUs en un mismo lugar. Normalmente se tienen al menos dos frecuencias involucradas, por lo que se deberán tener en cuenta las siguientes ilustraciones como guías prácticas para evitar interferencias:

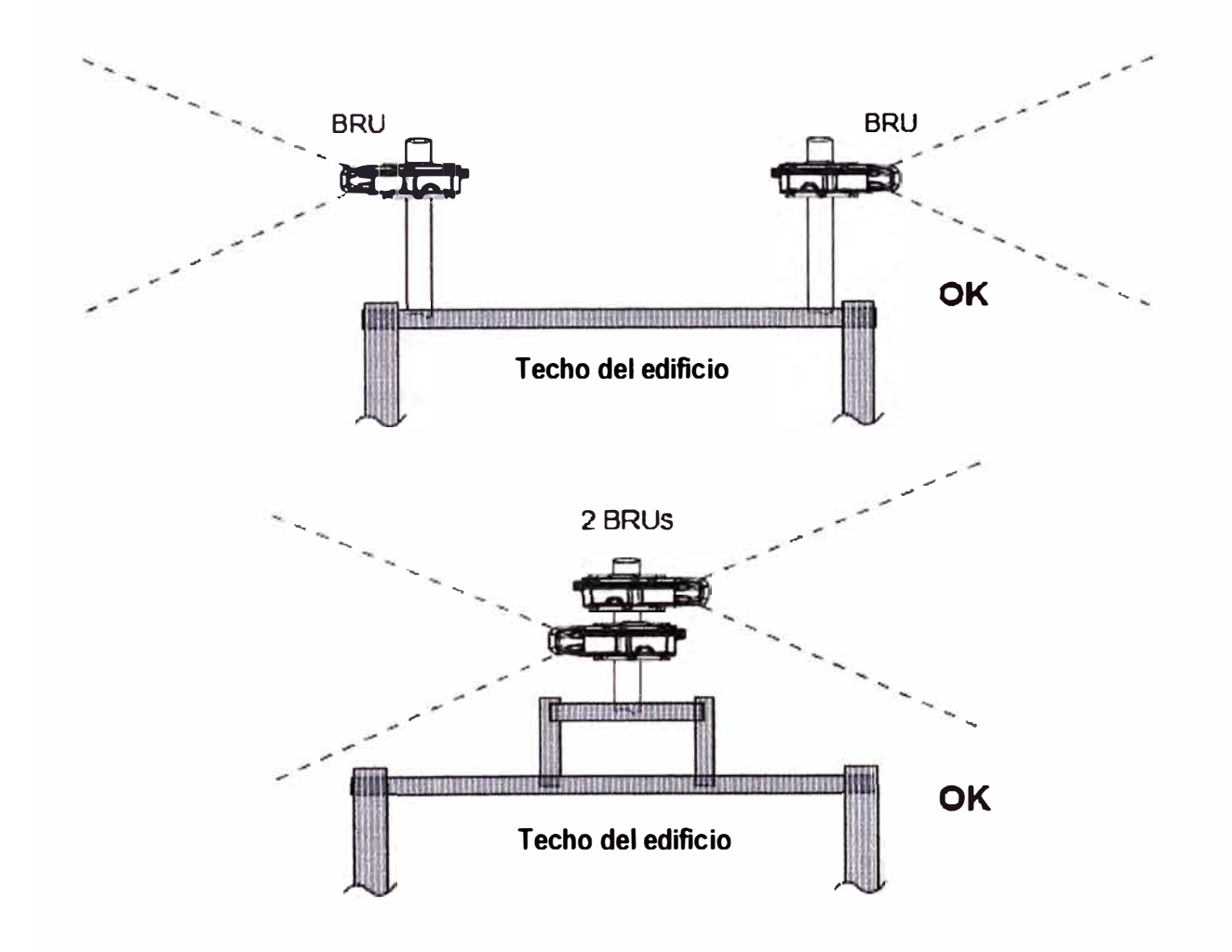

Las configuración mostrada a continuación se pueden emplear cuando las frecuencias de ambos BRUs son iguales ó diferentes. Hay otras maneras de instalarlos pero son aplicables solo cuando las frecuencias de los BRUs son diferentes:

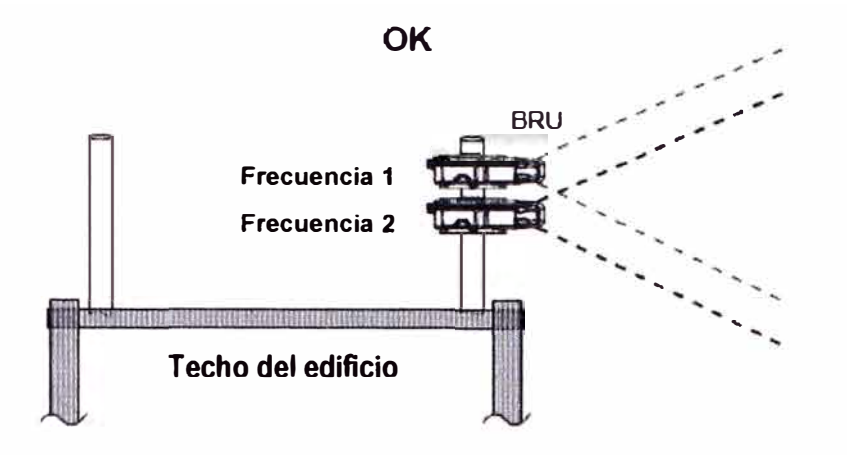

#### **Coordinación de la frecuencia**

Si se van a montar 2 BRUs en un mismo mástil ó torre, es importante el asegurarnos de que la zona de radiación de una no es comprometida por la otra.

Para aseguramos de que no exista interferencia y que haya una adecuada asignación de espectro de frecuencia y posibilidad de crecimiento, es necesario tomar conocimiento de qué frecuencias están empleando otras instalaciones de microondas en el área ó cuya trayectoria de enlace se cruce con la del nuestro. En el planeamiento de las frecuencias se deben considerar esquemas de reuso de frecuencias, coordinación para la ubicación de los locales, alternativas de trayectorias para el enlace (longitud y elevaciones), potencia de salida y características de antena para cada local para terminal subscriptor (ST) y para la estación base (BS).. Obviamente, se debe contar con la aprobación de la autoridad competente (Ministerio de Transportes y de Comunicaciones - MTC) a la cual se debe entregar la información de frecuencias de uso y de ubicación de los locales, antes de poner en funcionamiento cualquier enlace.

En caso de que la instalación, sus estructuras o elementos de radiación, sea en la vecindad de un aeropuerto, se deben realizar las coordinaciones para obtener la autorización de las respectivas autoridades aeronáuticas para implementar el referido enlace. También se debe contar con la autorización municipal desde el punto de vista de construcción y dependiendo de la altura de la torre puede ser requerida una luz de balizaje.

El operador EP Telecom cuenta con las licencias respectivas para el uso de las frecuencias de 26 GHZ, 10 GHz y 39 GHz.

### **Herramientas y equipo de instalación**

Son varias las herramientas y accesorios especializados que se usan para instalar un terminal subscriptor ó una estación base. Las que vienen de fábrica con los equipos son:

- Conector BNC-banana para monitorización del voltaje RSL al encender el SRU
- Kit de preparación de cables LMR, que incluye: herramientas de prensado, pelado y para quitar asperezas del cable, también una cinta especial auto-adhesiva
- Convertidor de impedancia RJ45, de 75 Ohmio a 120 Ohmio, para poder conectar un aparato de prueba E1 al SAS
- Herramienta de prensado (crimping) RJ45
- 100 metros de cable no enmallado
- 50 conectores RJ45
- Llave de boca de 17mm para asegurar los pernos de montaje del radio
- Llave hexagonal de 4mm para el accesorio de montaje del BRU
- Llave hexagonal de 3mm para el radome del BRU
- Cable RS-232 para conectar una PC o terminal asíncrono al ASC ó BSC ó hub
- Cables, tornillos, conectores y arandelas para montar cada equipo

Aquellos accesorios que vienen de fábrica pero que se utilizan en la instalación son:

- Cables de energía para los equipos SAS (3-pin, 2 paralelos y uno central a tierra)
- Arrestor o supresor de rayos
- Cable para tierra, de calibre grande

# **Cable coaxial**

Se usa cable coaxial para la conexión entre el módulo modem de la estación base (BMM) y la unidad de radio base (BRU). También se emplea en el terminal subscritor, entre el sistema de acceso del subscriptor (SAS) y la unidad de radio del subscriptor (SRU). Debe usarse solamente un cable coaxial que cumpla con las especificaciones que exige el fabricante, según se detalla en la Tabla Nº 2.6. Se debe tener cuidado en que el cable no esté dañado, con agua o corroído, por lo que se debe verificar que su impedancia (desconectado) entre el centro del cable y tierra sea bastante alta (mayor a 1 0MOhms). Si la longitud o la pérdida del cable excedieran las especificaciones, el sistema podrá mostrar alarmas de cable ó alarmas relacionadas a otras condiciones asociadas al equipo de radio.

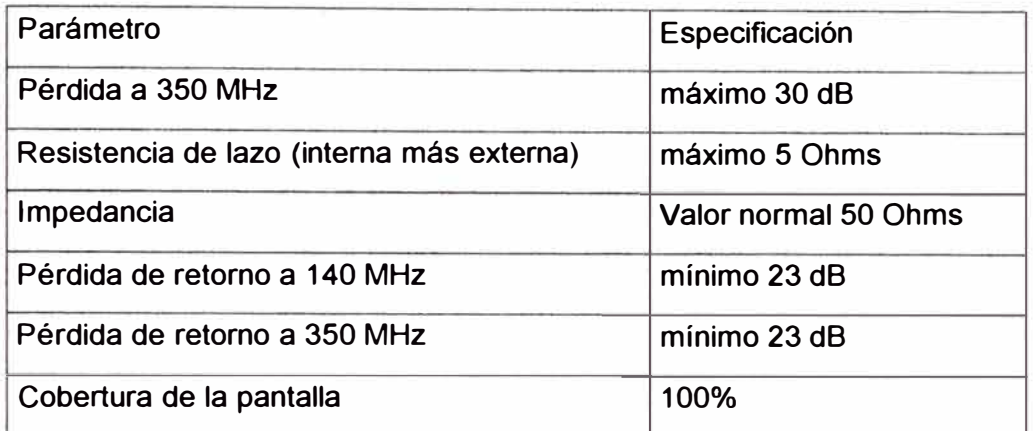

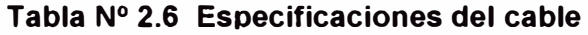

Se recomiendan cables coaxiales LMR240, ó su equivalente, para distancias menores a 150 metros y LMR400, ó su equivalente, para distancias entre 150 y 300 metros. En la Tabla N<sup>º</sup> 2.7 se puede apreciar el radio mínimo de doblado al manipular estos cables coaxiales.

### **Tabla N <sup>º</sup>2.7 Radio minimo de doblado del cable**

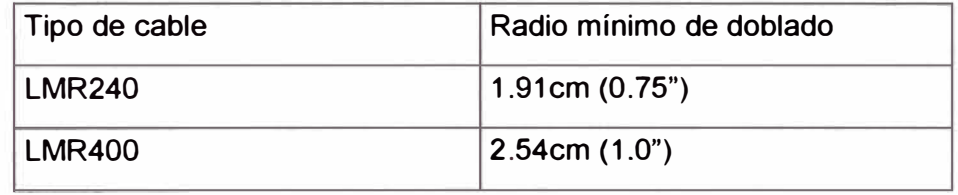

# **Recomendaciones de conexión a Tierra**

Debe tenerse especial énfasis en contar con la línea a tierra y protección adecuados contra altos voltajes, tanto para los equipos internos como externos; además debemos aseguramos antes de la instalación de que se cuenta con los voltajes adecuados (AC y DC) para el funcionamiento de los equipos. Estos sistemas de protección deben cumplir con los códigos y requisitos que especifica la autoridad pertinente. A continuación las principales consideraciones de este tipo para cada parte del sistema de loop local:

- El terminal positivo de la fuente de –48V debe ser conectado a tierra (si se pusiera el polo negativo produciría un corto circuito)
- La protección contra rayos se debe brindar protección a todos los componentes externos y a cualquier otro componente que esté conectado a ellos a través de cable coaxial
- Debemos asegurarnos de que el cable de señal (E1, Alarma, NMS remoto, Etc.) esté adecuadamente puesto a tierra
- El cable coaxial que esté tendido de manera expuesta deberá conectarse a la estructura de soporte cada cierta distancia
- Tener precaución de verificar que no se produzcan lazos de tierra debido a la inducción por parte de la frecuencia de la línea de energía

Los equipos tienen la posibilidad de lograr su conexión adecuada a la línea de tierra y a la protección contra rayos, mediante los siguientes procedimientos:

- Gabinete o rack de 19": El rack debe conectarse a la tierra del edificio. Además el cable debe ser llevado a tierra para proteger alguna inducción por rayo que pueda venir a través del cable
- Bandeja de la estación base (BSS): La conexión del BSS a tierra se realiza a través de las fuentes de energía. Los dos alimentadores de la fuente de 48V deben ser adecuadamente conectadas a la línea de tierra sobre los pines positivo de 48V y el de tierra de seguridad, respectivamente
- Unidad de acceso al subscriptor (SAS): El SAS soporta la conexión a tierra y la protección contra rayo usando un tornillo con orejeta y una tuerca gruesa ubicada en la parte posterior de su chasis. Este accesorio permite que se puedan conectar conductores de tierra de mayor calibre desde la unidad I rack o a otras tierras. La tierra también se logra a través de los terminales de la fuente de energía
- Unidad de radio de la base (BRU): El BRU debe conectarse a la línea de tierra desde la orejeta en la parte inferior de la unidad hasta la malla de protección contra rayos en el techo del edificio. Debe usarse un calibre de cable de tierra del tipo pesado
- Cable: El cable se debe llevar a tierra a la entrada al edificio, con protectores contra rayo tanto en la antena como en el equipo interno
- Unidad de radio del subscriptor: El SRU se lleva a la línea de tierra conectando la orejeta que tiene en su carcasa con la malla de protección contra rayos en el techo del edificio. Se debe emplear un calibre de cable de tierra del tipo pesado.

### **Protección contra rayos**

Es recomendable evaluar el uso de supresor de rayos para todos los equipos de esta naturaleza, al igual que con los cables coaxiales. Se debe colocar un supresor tan cerca como sea posible de la entrada del cableado en el edificio y otro lo más cerca posible a la antena del radio ó cerca al equipo interno, según se muestra en la Fig. 2.14. Los supresores tiene una capacitancia inherentes a ellos, por lo que sé suele usar solo dos. Un tipo de protector o supresor contiene un elemento reemplazable que consta de un elemento de protección en base a un tubo por descarga de gas (GDT), este dispositivo sensa el voltaje, de manera que cuando éste llega a un nivel alto, lleva el transitorio a tierra. Esta protección la realiza aun cuando el transitorio se produzca en cualquiera de las dos direcciones.

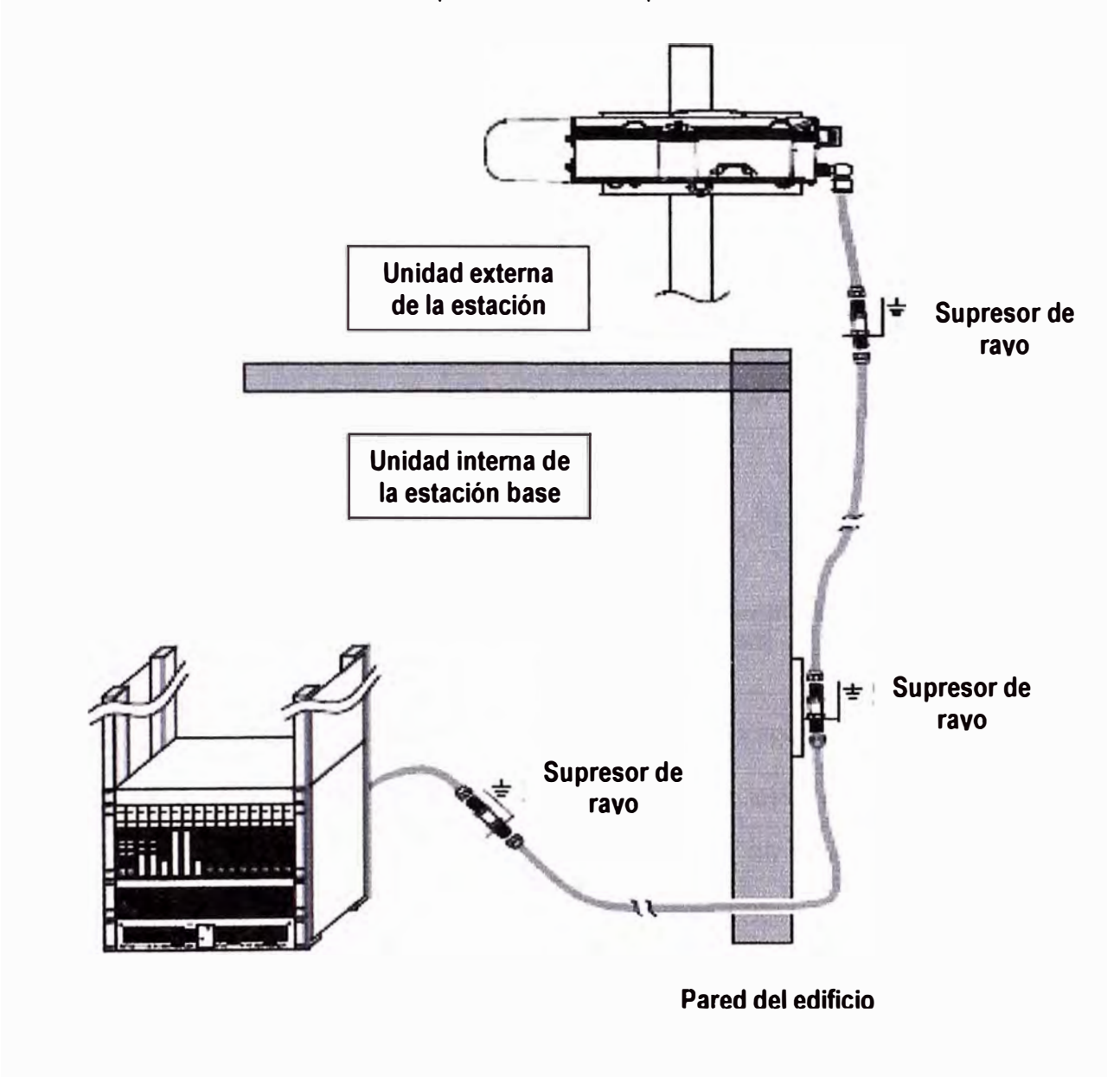

**Fig. 2.14 Opciones de ubicación de los supresores de rayos** 

# **Ambiente de operación**

Las especificaciones de operación para todos los elementos internos y externos del sistema se encuentran indicados en las Tablas N <sup>º</sup>2.8 y **N <sup>º</sup>**2.9, respectivamente:

# **Tabla N <sup>º</sup>2.8 Especificaciones ambientales de operación para el equipo interno de la Estación Base (BS)**

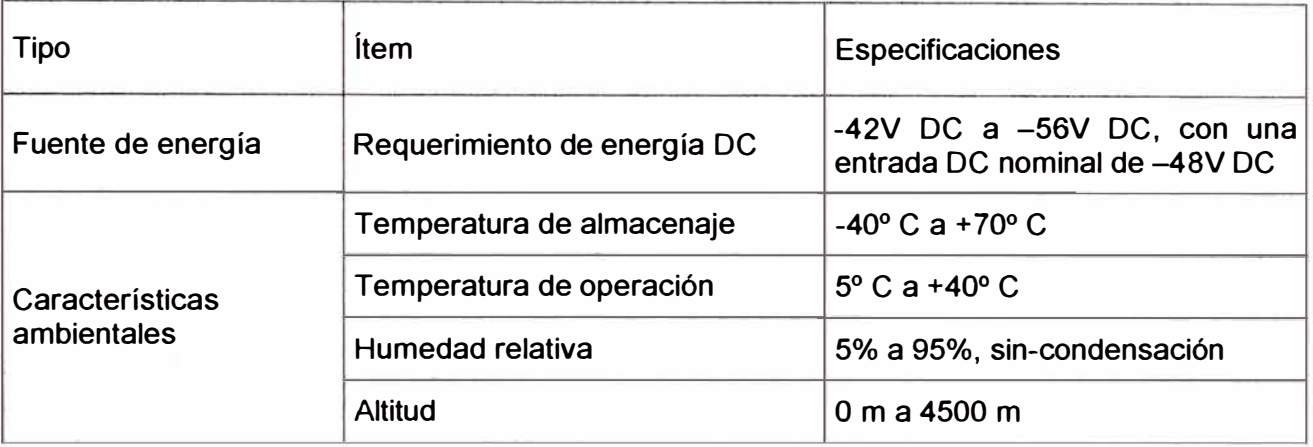

# **Tabla N<sup>º</sup>2.9 Especificaciones ambientales de operación para el equipo externo de la Estación Base (BS)**

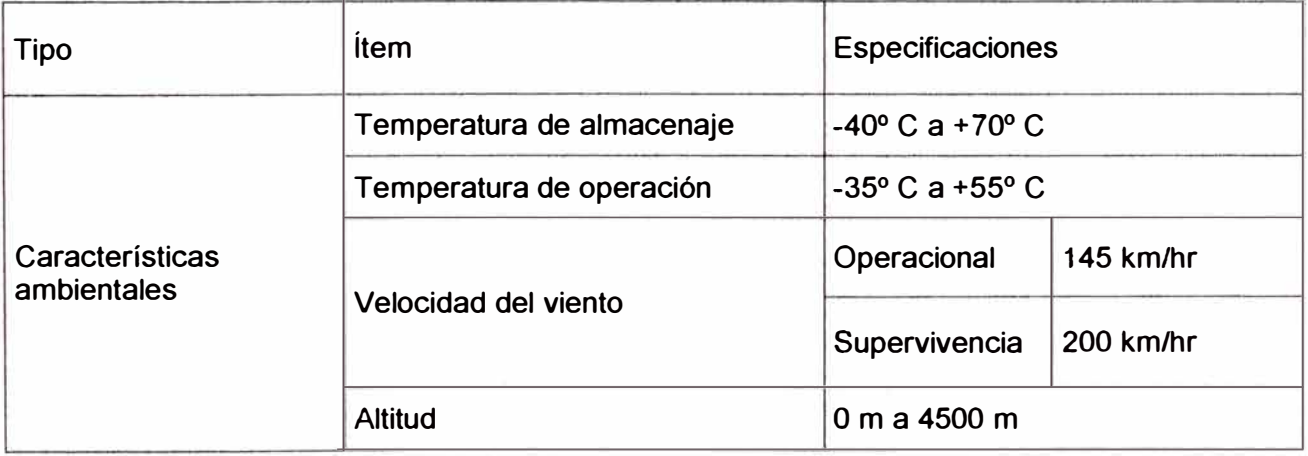

# **e)- Instalación del sistema de acceso del Subscriptor**

### **Componentes del terminal subscriptor**

Un terminal subscriptor (ST) consiste de un sistema de acceso al subscriptor (SAS), una unidad de radio del subscriptor (SRU) de 26 GHz, 39 GHz ó 10 GHz, con antena integrada, ó o radio Slimline (SL) con antena no-integrada (externa).

El SAS debe ser instalado en un ambiente en un local con ambiente controlado (interno); el SRU se instala en ambiente externo, montado en un mástil ó torre ó sobre la pared.

### **Componentes externos para el SRU con antena integrada**

Para la instalación del equipo externo del SRU con antena integrada, se necesitan, además del SRU mismo, los siguientes componentes:

- Kit de montaje en el mástil: Se emplea un adaptador de montaje para asegurar el SRU al mástil. El mismo accesorio sirve para las unidades SRU de cualquiera de las frecuencias de operación (26 GHz, 39 GHz, ó 10 GHz). El kit incluye la platina de montaje, una abrazadera, pernos, tuercas y arandelas antideslizantes, los cuales deben de ser de material de acero inoxidable A4, adquiridos de fábrica o de los proveedores locales.
- Montaje del SRU: Los radios de 26 GHz y 39 GHz tienen el mismo accesorio de montaje, el cual incluye un yugo y un soporte con un ensamblaje de platina. para montarse en la pared. El radio de 10 GHz tiene emplea un kit de montaje de SRU diferente, el cual incluye un brazo de elevación y un soporte con el ensamblaje de platina para montarse en la pared.
- Kit de instalación del SRU: Cada equipo viene con conectores macho TNC de 50 Ohmios, para el LMR240; conector hembra de tipo-N de 50 Ohmios, para el LMR400; cinta autoadhesiva a prueba de ambiente y una tuerca con ajuste extra, con orejeta para conexión a tierra. Adicionalmente, los kits de instalación de SRUs de 10 GHZ vienen con un adaptador de TNC macho a TNC hembra en ángulo recto .
- Los supresores de rayos (arrestores)
- Cable para la conexión a la línea de tierra.

### **Componentes internos**

El kit de instalación de la unidad Sistema de acceso del subscriptor (SAS) incluye:

- Dos conectores TNC macho de 50 Ohmios para el LMR240
- Un adaptador en ángulo recto TNC macho a hembra
- Cable de 1.5mt de longitud para LMR240 con conector TNC-a-N
- Adaptador del tipo-N hembra a hembra
- Terminal para tornillo con entrada para cable de 3-pin para las conexiones de energía eléctrica
- Conector tipo-N hembra de 50 Ohmios para LMR400
- Cable de tierra de calibre 18, con lengüeta
- Tuerca de ajuste para la orejeta de conexión a tierra.

### **Cable coaxial**

Se usa cable coaxial para la conexión entre el sistema de acceso del subscriptor (SAS) y la unidad de radio del subscriptor (SRU). Se usan solamente cables que cumplan con las especificaciones dadas por el fabricante (ya indicadas en páginas anteriores). Se debe tener bastante cuidado en que el cable no esté dañado, con agua o corroído, por lo que se debe verificar que su impedancia (desconectado) entre el centro del cable y la tierra sea bastante alta (mayor a 10Mohms). Esta verificación en el sitio es importante antes de efectuar la instalación.

El SAS y el SRU tienen conectores TNC hembras de 50 Ohmios. Si se usa cable LMR400 no debe conectarse directamente al conector TNC debido a su peso, por lo que se debe emplear 1 mt de cable LMR240 o equivalente para conectar el LMR400 al SAS ó al SRU (por esta razón se incluye en el kit de instalación).

#### **Recomendaciones de conexión a tierra**

Mantener las mismas precauciones señaladas anteriormente para la protección de tierra y de pararrayos. Antes de la instalación se determina si se cuenta con el voltaje adecuado (AC ó OC), protegido por fusibles adecuadamente calculados, y con facilidades de conexión a tierra. El terminal positivo de la fuente de -48 Voltios debe ser conectada a tierra. Si usáramos una fuente con tierra negativa puede originar cortes de energía.

Toda la protección de tierra y de pararrayos debe cumplir con las ordenanzas y códigos de edificaciones que establece la ley. Para instalar el sistema AirStar debe tomarse en cuenta:

- Sistema de acceso en el subscriptor (SAS) El SAS esta conectado a tierra a través de la línea de tierra de la fuente de energía. El punto de conexión el la parte frontal derecha del SAS brinda la protección contra rayos. Está conectado a la tierra del edificio o al rack por medio de un cable de calibre pesado (10 AWG).
- Cable El cable a la entrada del edificio debe llevarse a tierra con supresores de rayos tanto en la antena como en el equipo interno.
- Unidad de radio del subscriptor (SRU) El SRU se lleva a tierra a través de la malla pararrayos encima del techo, conectándolo a la lengüeta en su carcasa. Se debe usar cable de calibre pesado (10AWG).

### **Protección contra rayos**

Es recomendable emplear un supresor de rayos para todas las instalaciones de SRUs y también para el cable de señal. Referirse a la Fig. 2.14 en páginas anteriores.

# **Requerimientos de temperatura del SAS**

El rango de temperatura de operación especificada para el SAS es de 5 <sup>º</sup>C a 40<sup>º</sup>C. La combinación de SAS/SRU puede disipar una potencia de hasta 35Watts.

#### **Especificaciones de montaje**

Los accesorios de montaje estándar que vienen con el equipo soportan mástiles de 5.0 a 11.4cm de diámetro. Un mismo accesorio de montaje puede soportar unidades de radio SRU de 26 GHz, 10 GHz y 39GHz. En la Tabla N<sup>º</sup>2.10 se indican las especificaciones de torque que deben aplicarse a las tuercas M10 en el proceso de montaje. La s especificaciones de torque están indicadas en Newton-Metro (Torque **N-M),** en Pies-Libra (Torque FT-LB), y en Pulgadas-Libra (Torque IN-LB).

### **Requerimientos de velocidad del viento**

Para el montaje del mástil, el origen de la coordenada se coloca en el centro de del mástil, localizado en la mitad entre los dos pernos en el eje-Z (no en la base del soporte del montaje).

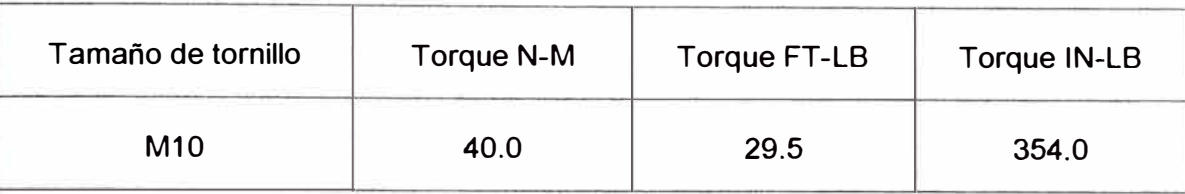

# **Tabla N<sup>º</sup>2.10 Especificaciones de torque**

# **f)- Instalación del dispositivo interno (SAS)**

El sistema de acceso al subscriptor (SAS) es un dispositivo interno instalado en el local de terminal subscriptor (ST). Este equipo proporciona las interfases de usuario, la conversión al formato digital **y** las funciones de modem. En la Fig. 2.15 se muestran las características del panel frontal del equipo SAS.

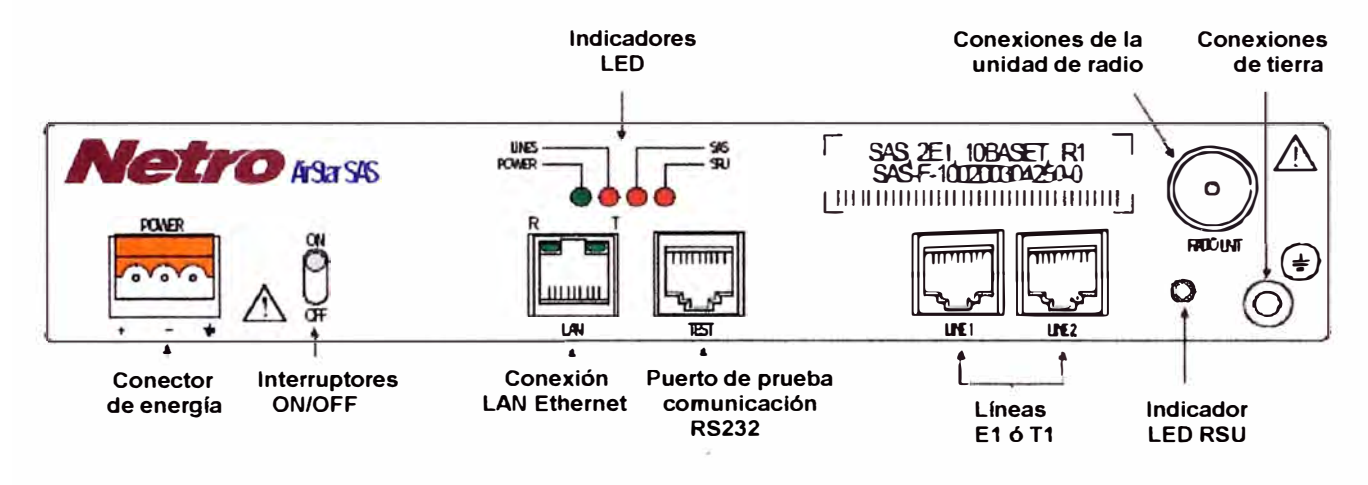

**Fig. 2.15 Panel frontal del SAS** 

El SAS consta de una carcasa simple de metal donde están contenidas las tarjetas de circuito impreso. La dos tarjetas internas básicas son la tarjeta modem SAS **y** la tarjeta de interfase del subscriptor (SIC). El modem del SAS brinda un puente entre los datos digitales del SIC **y** la señal analógica de la unidad de radio del subscriptor (SRU). Convierte los datos digitales **y** la señal de reloj generados por la tarjeta SIC en señales moduladas apropiadas para la transmisión de radiofrecuencia a través del SRU. EL SIC forma parte del núcleo de procesamiento del SAS y la interfase de telecomunicaciones del usuario con la red del sistema AirStar. El cable coaxial entre el SAS y el SRU debe instalarse y conectarse antes de prender la unidad.

#### **g)- Alineamiento de la antena**

La dirección de la unidad de radio de la estación base BRU debe ser alineada para poder acomodar a todos los enlaces de las unidades de radio del subscriptor (SRUs) en su sector. La dirección en la cual la antena SRU apunta debe ser alineada hacia el lugar de la unidad de radio base BRU correspondiente, para asegurar de que se reciba la máxima potencia de señal a ambos extremos del enlace de microondas. A pesar de que el patrón de radiación de la antena se hace a través de un haz, realmente el patrón de radiación consiste de lóbulos, ver esto en la Fig. 2.16. La identificación de las antenas específicas para el enlace entre el terminal del subscriptor y la unidad de radio de la estación base dependen de cómo se planea la red.

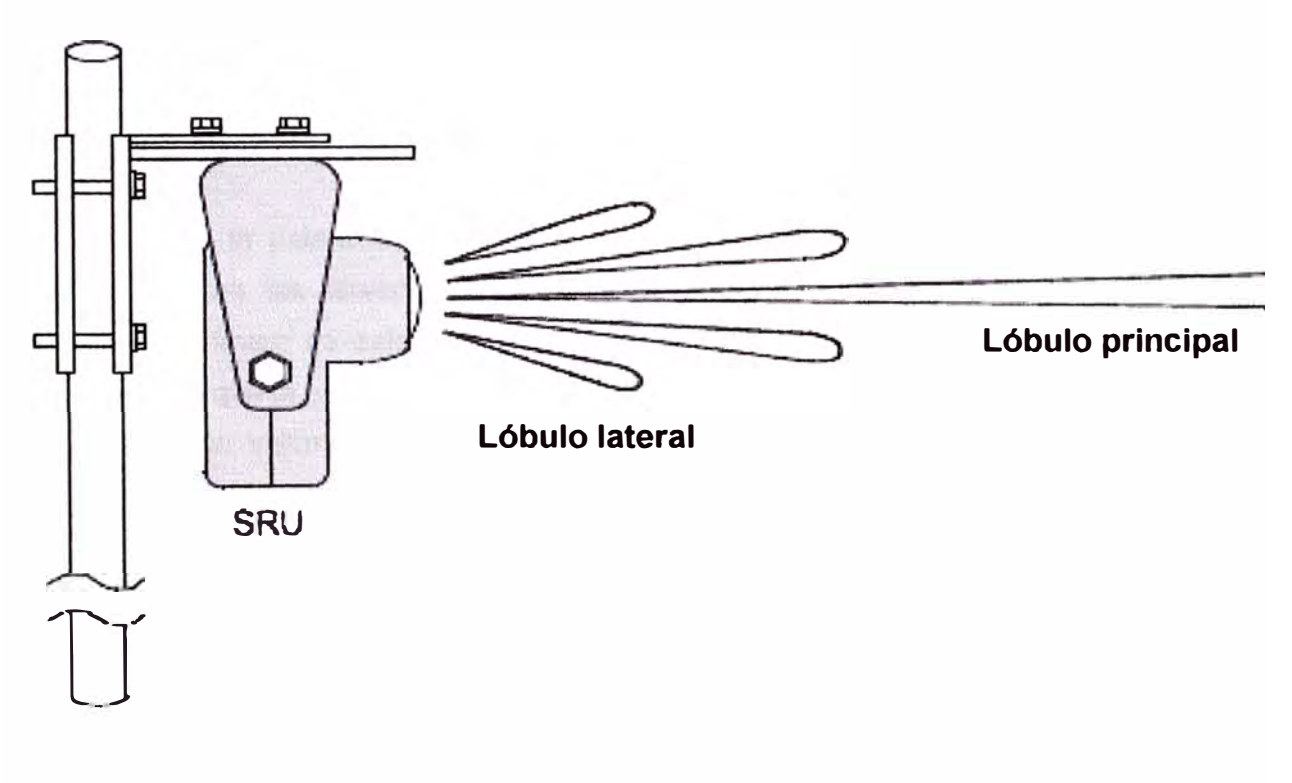

**Fig. 2.16 Patrón de la antena** 

### **h)- Alineamiento de la unidad de radio subscriptor (SRU)**

#### **Preparación e introducción al procedimiento**

Es recomendable que en cada extremo del enlace (lado de la SRU y lado de la respectiva BRU) esté presente una persona durante el proceso de alineamiento de esta antena. También es aconsejable tener alguna forma de comunicación entre los dos lugares (teléfono celular ó radio ó teléfono de 2-vías).

Es conveniente emplear espejos o luces estroboscópicas (para enviar flashes en la ruta) para aquellas situaciones en las que la ubicación de las antenas no sean totalmente visibles desde el otro extremo, debido a las condiciones del clima. Lo que sí es absolutamente indispensable es que no exista obstrucción alguna en la línea de vista del enlace.

El objetivo de este procedimiento es que se apunte el lóbulo principal de la antena de la SRU precisamente en la dirección de la BRU asociada. Esto se logra haciendo primero un alineamiento visual grueso, para luego hacer un alineamiento fino verificando el nivel de señal recibida en la unidad de radio base (BRU). El procedimiento consiste en ajustar la dirección de la antena hasta que el nivel de la señal recibida sea la máxima.

En relación a la polarización del ensamblaje del alimentador de la antena, ésta no debe confundirse con las direcciones de alineamiento (horizontal, vertical -- es decir acimut, elevación). Primero se establece la polarización antes que la instalación de la antena. Se debe verificar que la polarización de la SRU coincide con la polarización de la BRU.

Se conecta un voltímetro para asegurarse de que la RU están recibiendo energía. Si la lectura es cero, significa que hay un problema con la SRU, el SAS, el cable ó el voltímetro. En este caso, lo más probable es que el SAS no sea admitido y por el contrario está buscando a través de los diferentes canales del plan de canales conforme sigue tratando de ser admitido. Una lectura de +4.0 Voltios indica que el SAS ha sido des-admitido debido a que la SRU está fuera de alineamiento de una manera gruesa. Se re-alinea visualmente la SRU y se espera que sea re-admitida. Si la lectura es entre O Voltios y 4 Voltios, entonces el SAS ha sido admitido.

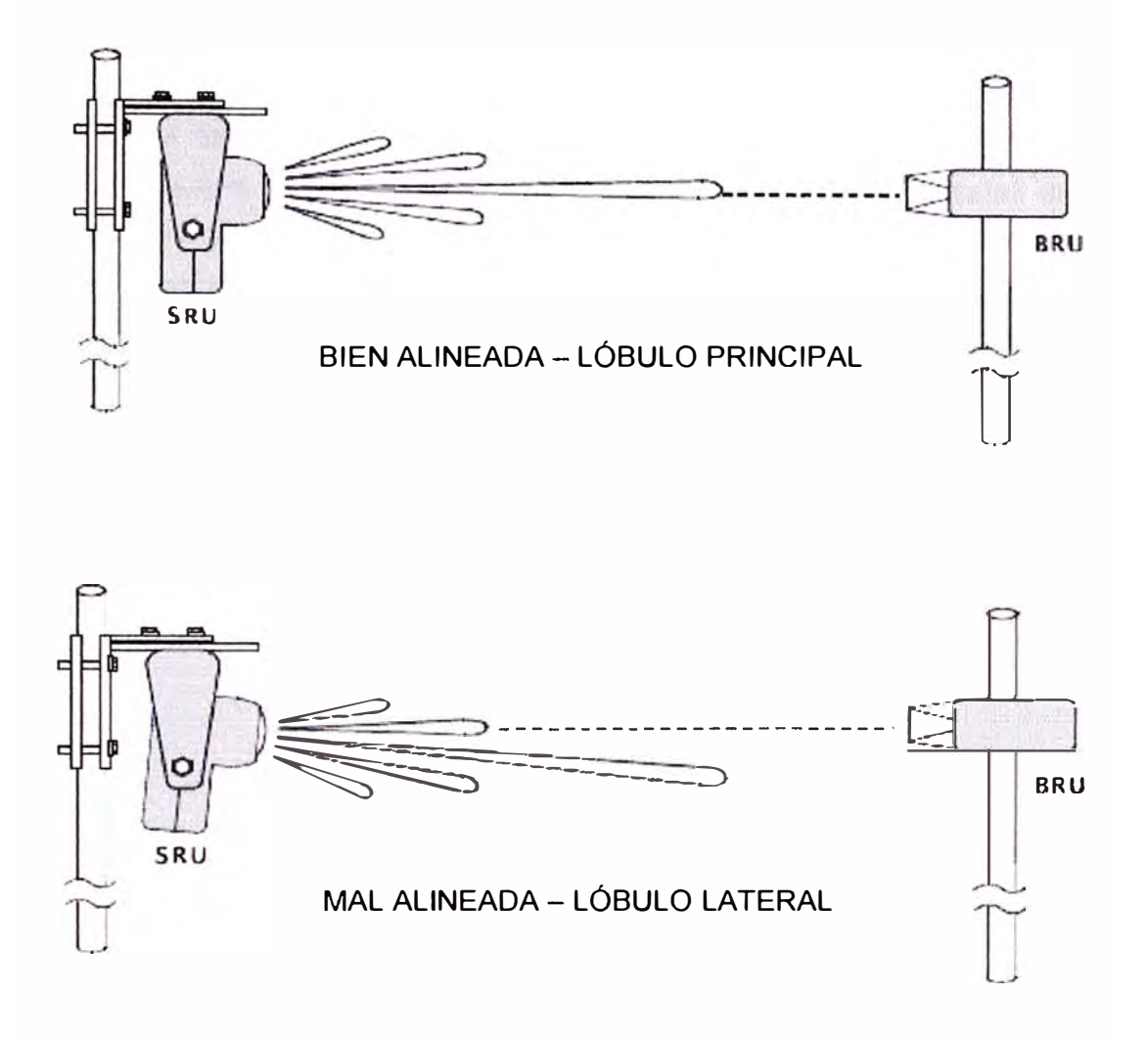

**Fig. 2.17 Alineamientos de la antena** 

Se ajustan los pernos para eliminar los movimientos libres, pero no tanto como para no poder mover la SRU en ambas direcciones.

Durante el procedimiento de ajuste grueso, el propósito es de alinear visualmente la SRU de manera gruesa, tanto a nivel de elevación como de acimut. Si está totalmente fuera de los lóbulos, dará lecturas altas (entonces se verificará que está fuera de alineamiento). Se coloca el voltímetro. Se ajusta visualmente en ambas direcciones para determinar dónde está centrado el lóbulo principal. Se ajusta el acimut buscando la máxima lectura. Se repite igualmente para la elevación. Se retira el voltímetro y se repone la tapa de soporte.

El propósito del alineamiento fino es lograr un alineamiento preciso de la antena, lo cual es crítico para un óptimo rendimiento del sistema. Asegurese de que la antena esta alineada con el lóbulo principal según la parte superior de la Fig. 2.17 y no con el lóbulo lateral. Aunque algunas veces es posible operar un enlace que está alineado con un lóbulo lateral, ver la parte inferior de la Fig. 2.17, esto produce una potencia de recepción de señal mucho menor, haciendo que el sistema sea significativamente más vulnerable a cortes del enlace debido a desvanecimientos de la señal. Las antenas parabólicas son altamente direccionales (enfocadas) y cualquier movimiento de la antena durante el alineamiento debe ser realizado lentamente. Esto permite la observación de los lóbulos lateral y principal durante el movimiento de la antena. Es importante verificar que las antenas en ambos extremos estén alineadas con el lóbulo principal. Típicamente, si el nivel final de la señal de recepción (RSL) es aproximadamente 30 dB por debajo del valor calculado, entonces el enlace ha sido alineado con un lóbulo lateral o no se está empleando la misma polarización de las antenas.

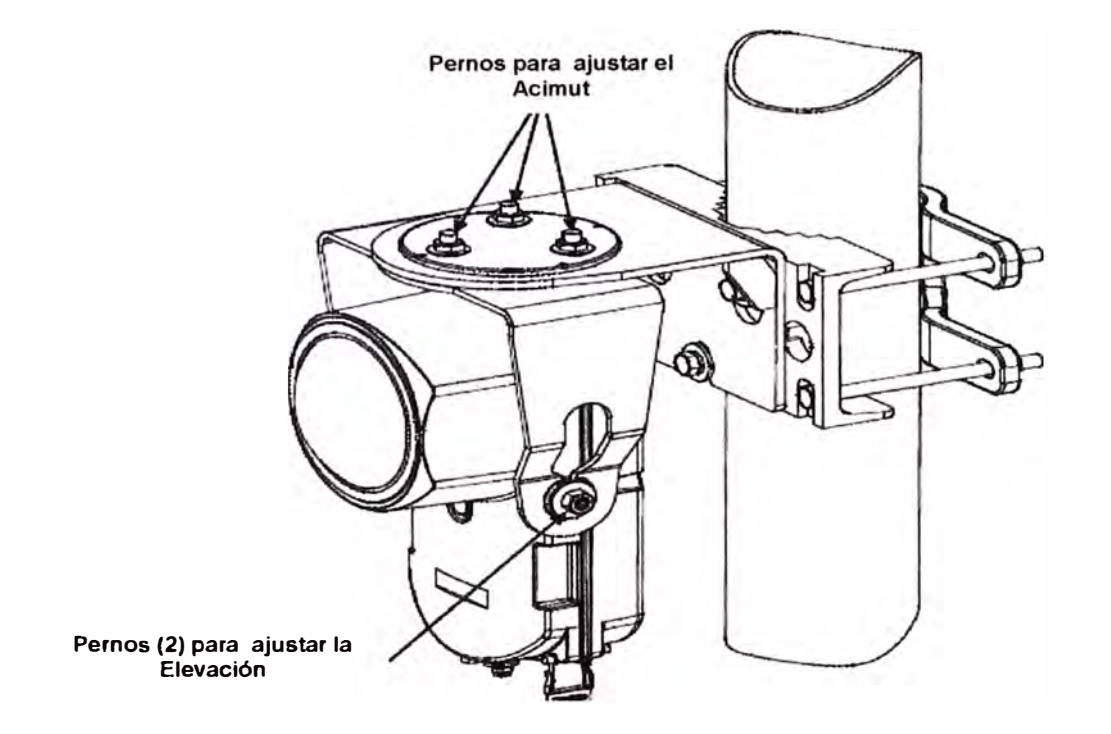

**Fig. 2.18 Ajustes de acimut y elevación para radios de 26 y 39 GHz** 

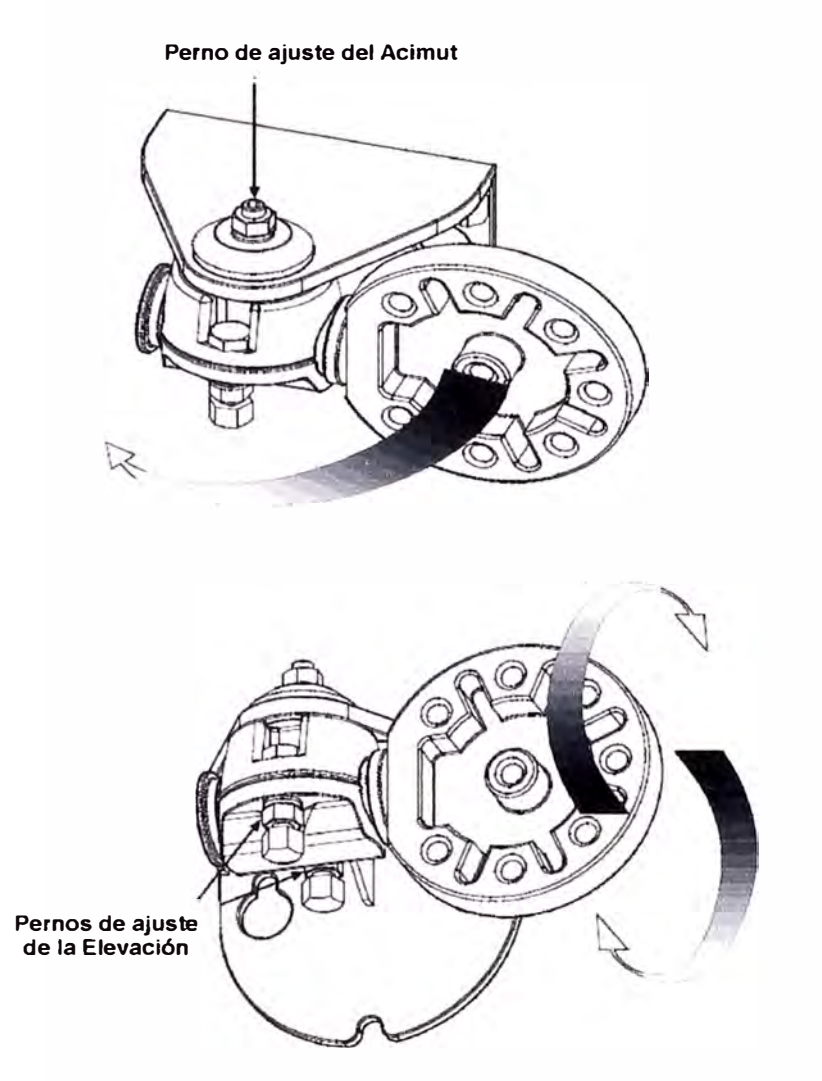

**Fig. 2.19 Ajustes de acimut y elevación para radios de 10 GHz** 

# **Alineamiento fino**

Después de completar el procedimiento del alineamiento grueso, se procede a un alineamiento adicional por el cual se ajustan la elevación **y** el acimut mientras se observa la señal de nivel de señal de recepción (RSL). Este ajuste involucra mover la antena con la finalidad de conseguir la máxima señal recibida, según lo indique el voltímetro, lográndose un alineamiento adecuado con el lóbulo principal del patrón de radiación de microondas. Ver en la Fig. 2.19 **y** 2.20 el detalle de los ajustes finos para radios de 1 O GHz **y** 26/39 GHz respectivamente.

En la sección de Anexos se han incluido los formatos del fabricante, para el planeamiento de la instalación tanto de la estación base (BS) como la de la estación subscriptora (ST).

#### **i)- Software de administración del sistema de comunicación local**

El Link Explorer-PMP monitoriza el rendimiento y las faltas del sistema AirStar haciendo una indagación ó polling a los elementos de administración y mostrando las alarmas SNMP enviadas por éstos. Una visión general del sistema se encuentra en la Fig. 2.20.

Las estadísticas de monitorizado del rendimiento son colectadas por ta interfase aérea en intervalos de 15-minutos. Los datos son colectados para cada una de las estadísticas de monitorizado de rendimiento definidas en la recomendación ITU G.826, para el rendimiento del CellMAC y de radio. Estos datos dan una caracterización del rendimiento de los datos sobre el recorrido sobre el aire, pero no intenta proporcionar una indicación del tráfico del usuario al elemento de red ó al equipo externo.

La información se colecta en la tarjeta BSC y en el SAS en una ventana rotativa de 24-horas, y es enviada por et LE-PMP según sea requerida por el usuario, o cada 15 minutos, si ta aplicación que recoge tas estadísticas está habilitada. En último caso, es salvada a una base de datos en la PC, por hasta 72 horas, en un archivo que puede ser visto por una aplicación como el Access de Microsoft. Esto incluye las estadísticas previamente disponibles a través del interpretador de comandos de línea (CU).

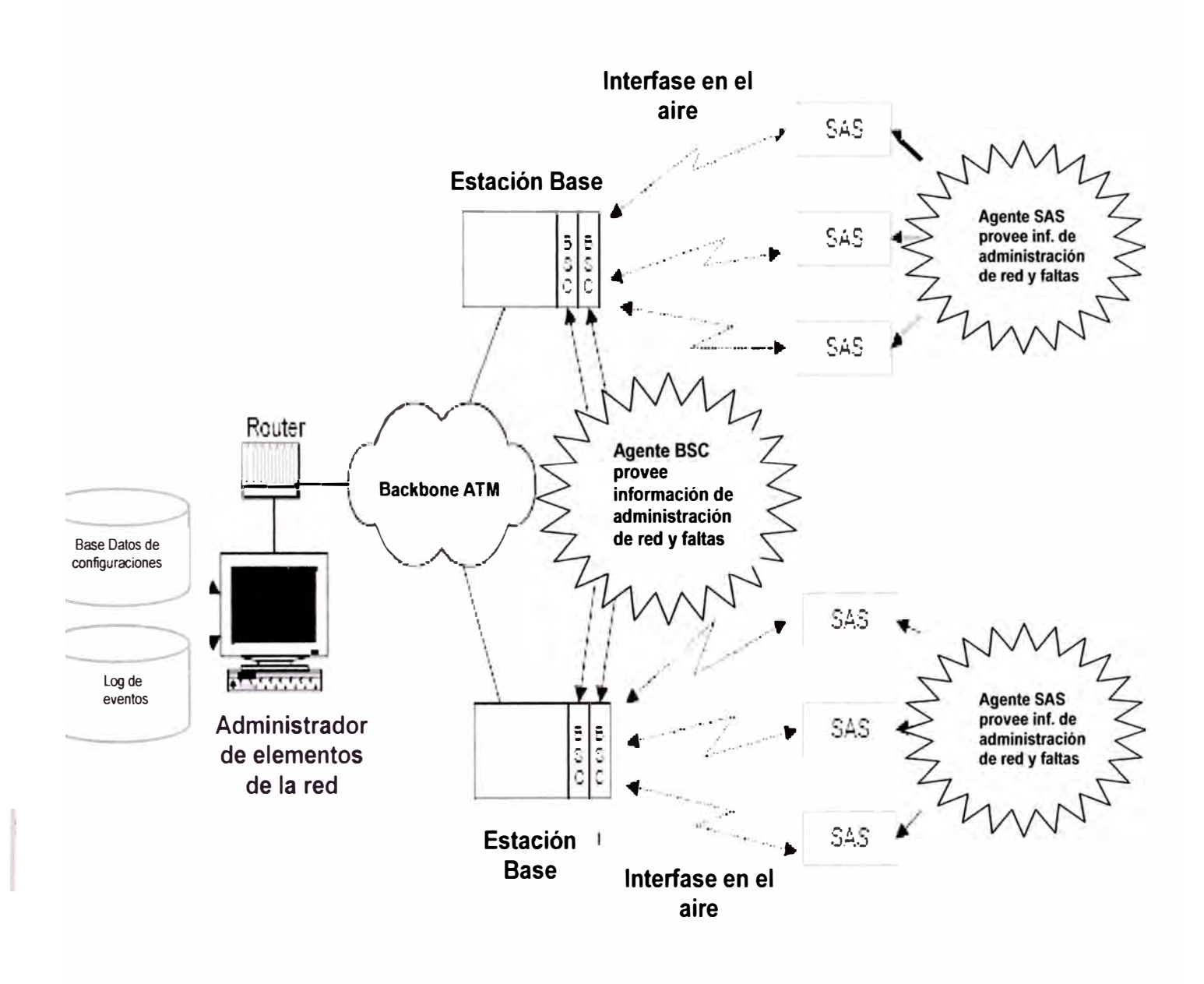

**Fig. 2.20 Diagrama general del Software de la red** 

#### **2.2.3 Elemento de Comunicación de Larga Distancia.-**

Ya que la empresa proveedora de los servicios de telecomunicaciones (EP Telecom.) emplea en Perú a los satélites de INTELSAT (predominantemente la serie lntelsat VIII) para brindar sus diferentes servicios de larga distancia hacia zonas rurales, y tiene además montado su Telepuerto de larga distancia en la ciudad de Lima, no será necesario hacer una selección entre varias alternativas, pues el satélite lntelsat 801 que emplean tiene una amplia cobertura para atender los servicios satelitales aplicables al país, a la región, e incluso a enlaces que involucran también a Estados Unidos. Emplearemos esta información como una premisa en el presente informe.

Preliminarmente desarrollaré los conceptos resaltantes en una comunicación satelital, mencionando los componentes del sistema, factores y características principales, y finalmente identificando los parámetros que desde el punto de vista de ingeniería se emplean para el cálculo del enlace.

#### **a)- Conceptos que destacan en la comunicación satelital**

Para los pioneros, el concepto en que se basa un sistema global de comunicaciones mediante satélites en órbitas geoestacionarias es que cada satélite podría cubrir un tercio del planeta, empleándose un pequeño reflector para concentrar mas la señal y poder llegar a nivel país. Sin embargo hay una serie de consideraciones que deben tomarse en cuenta para implementar una solución satelital, para esto evocaremos primero las leyes naturales que gobiernan el movimiento de los satelites, basadas en las Leyes de Kepler, que especifican lo siguiente:

1 . El plano orbital de cualquier satélite de la tierra debe bisecar el planeta centralmente.

2. La Tierra debe estar al centro de cualquier órbita.

**Órbitas:** Esencialmente hay tres tipos de órbitas: la polar, la ecuatorial y la inclinada. La forma de la órbita esta limitada a ser circular ó elíptica. INTELSAT emplea la órbita ecuatorial circular para su sistema de comunicaciones satelitales, según se muestra en la Fig 2.21. Un satélite en una órbita circular a 35,800 km, tiene un periodo de 24 horas, y consecuentemente aparece estacionario sobre un punto fijo de la superficie de la tierra, por lo que se le denomina órbita geoestacionaria. El satélite es visible desde un tercio de la superficie de la Tierra, hasta el Circulo Ártico.

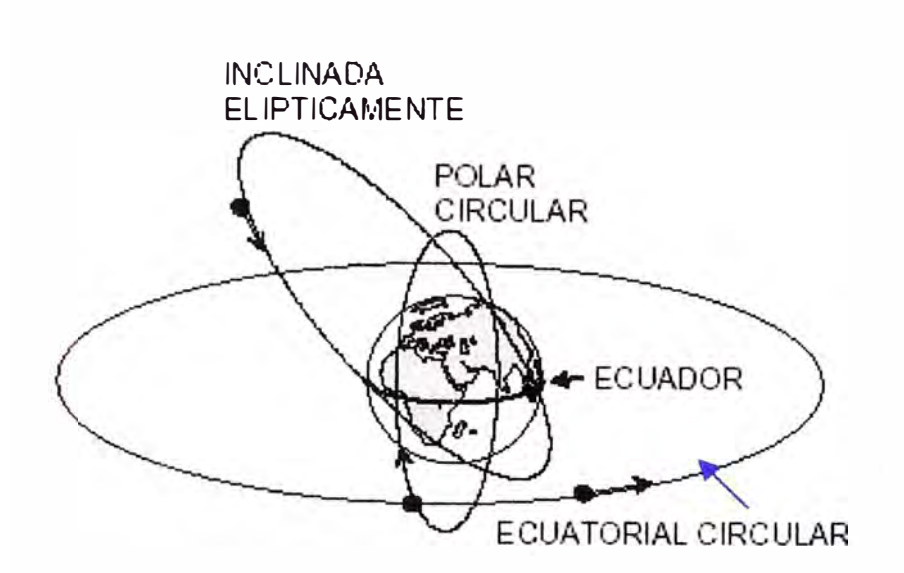

**FiQ. 2.21 Las tres Órbitas básicas** 

El satélite de comunicación es básicamente un paquete de comunicación electrónica ubicado en órbita alrededor de la Tierra. Su primer objetivo es facilitar la transmisión de comunicaciones de un punto a otro del planeta. El satélite colecta el campo electromagnético y retransmite las portadoras moduladas, como parte de su señal de bajada (downlink). Como se espera que los niveles de la señal del satélite sean bastante bajas, se explota cualquier fenómeno natural que facilite la recepción de la señal de entrada, como el que se puede apreciar en la Fig. 2.22, dónde para frecuencias de 2 a 10 GHz el nivel de ruido disminuye. Esta banda de frecuencias es conocida como la "ventana de microondas". Las frecuencias asignadas para la comunicación satelital están en esta banda, e INTELSAT (ver Tabla Nº 2.11) emplea 6 GHz y 4 GHz (banda C). Sin embargo, debido a la alta demanda de capacidad satelital, se emplean también mas altas frecuencias (e.g. banda Ku).

**Banda de Frecuencia:** La banda de frecuencia operacional del satélite es dividida en pequeñas porciones llamadas transpondedores (transmite la señal de bajada en respuesta a la de subida). Un transpondedor recibe las portadoras de subida (uplink), las amplifica, las convierte a la banda de frecuencia de bajada correcta (downlink) y luego las transmite, por medio de amplificadores de alta potencia (HPA), de regreso a la Tierra.

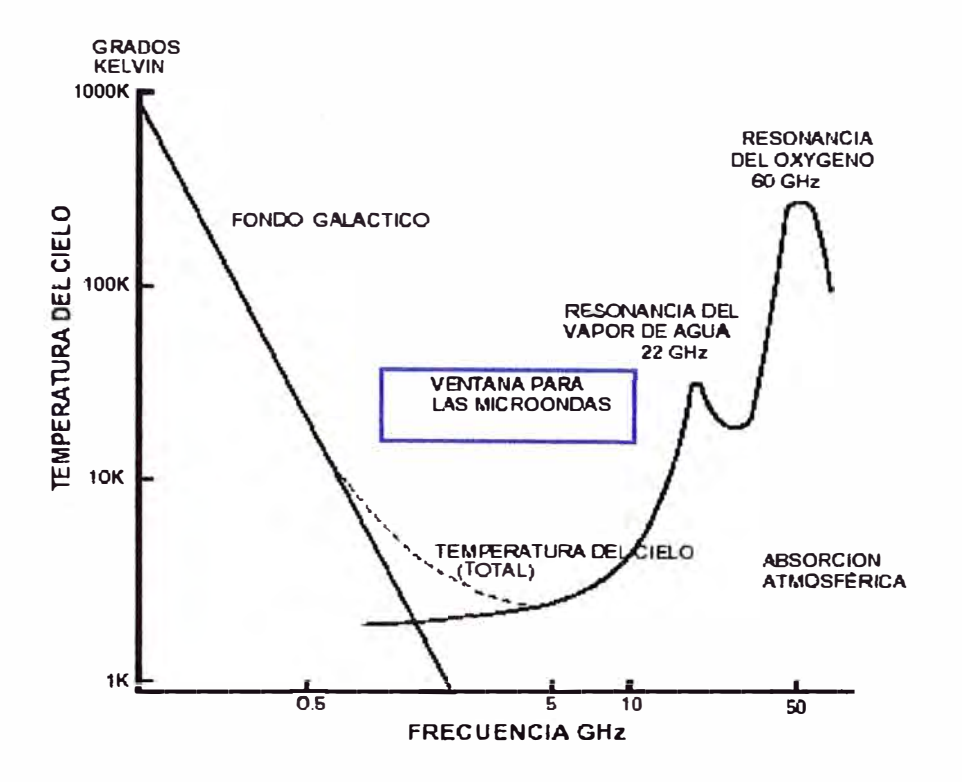

**Fig. 2.22 Ruido Espacial (Sky-Noise) y Bandas de Frecuencia** 

# **Tabla N <sup>º</sup>2.11 Bandas de frecuencia de satélites INTELSAT y Nomenclatura (banda C)**

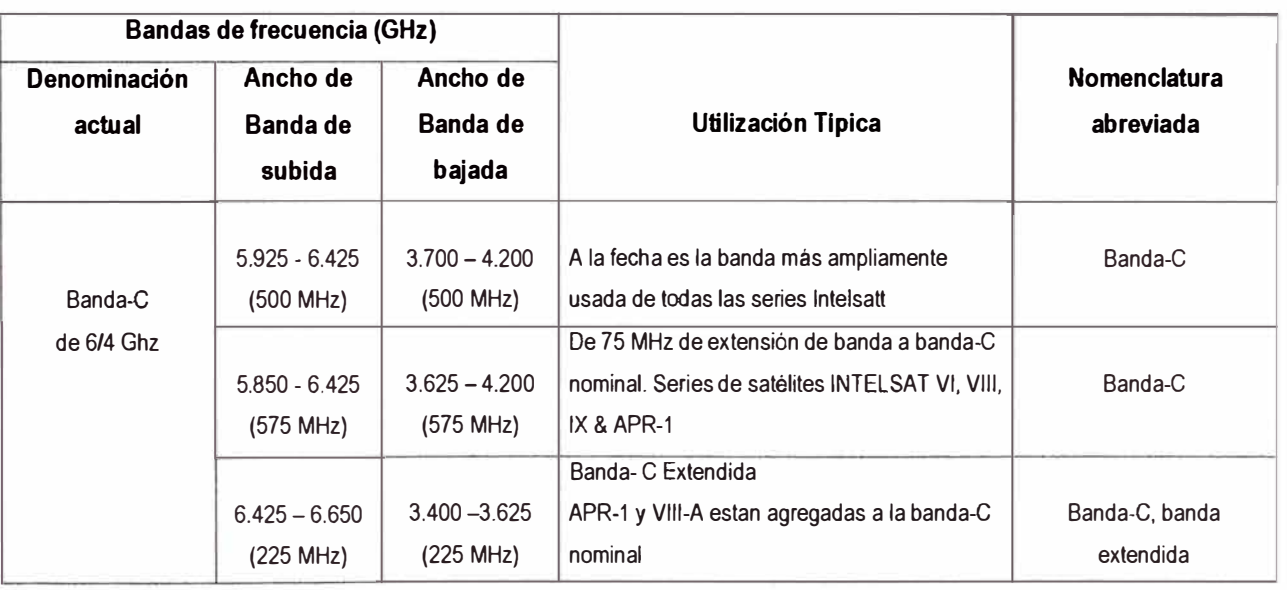

**Ventaja Geográfica:** Cuando la estación que esté mas cerca del centro del haz ó "huella de iluminación"(footprint) del satélite, tendrá una ventaja en la señal recibida en comparación con otra que esté al borde del mismo haz del satélite, a esto se denomina Ventaja Geográfica (llamada también factor-beta o corrección de aspecto). El patrón de la antena del satélite tiene un contorno del haz definido para el cual los valores de la potencia equivalente radiada isotrópicamente (EIRP), la razón de temperatura a ganancia de ruido (G/T), y la densidad de flujo son referenciadas. Por lo tanto una "huella", según se muestra en la Fig 2.23, tendrá líneas de contorno que representan incrementos de 1 dB conforme nos acercamos hacia el centro de la misma. Estos factores deben considerarse tanto para el enlace de subida como para el de bajada.

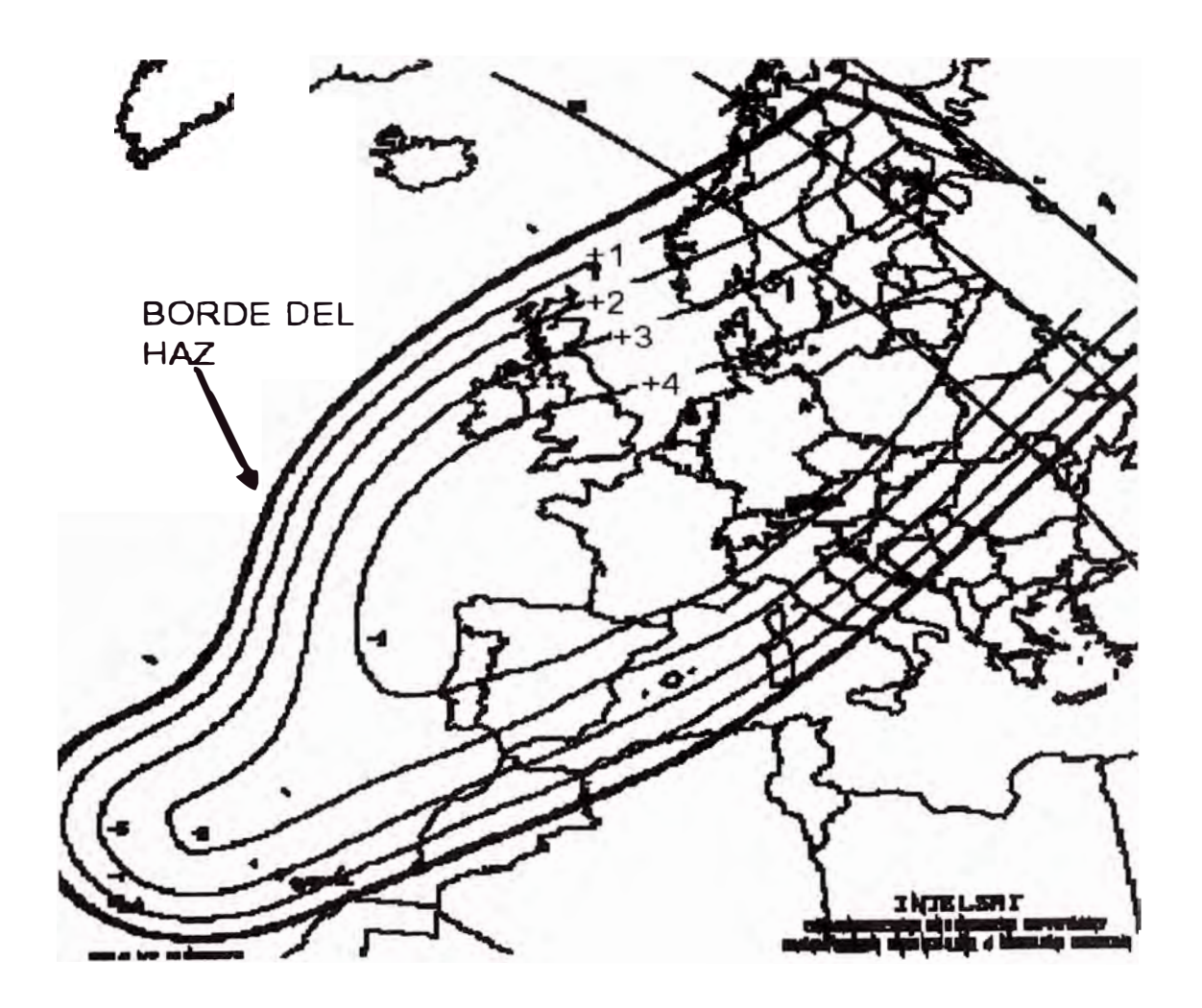

**Fig. 2.23 Ejemplo de Ventaja Geográfica** 

**Path Loss:** Otra característica del enlace satelital es la pérdida total del medio de transmisión ó Path Loss, para satelites en una órbita geoestacionaria; esta depende de la distancia y de la frecuencia de operación, pero se encuentra en el orden de 200 dB para la banda-C y 206 dB para la banda-Ku.

**Interferencia Solar:** La posición entre el satélite, el Sol y la antena de la estación terrena que está siendo alineada, origina que la antena reciba el ruido solar, según se muestra en la Fig. 2.24. El Sol representa a un transmisor con una significante mayor potencia que el satélite, y el ruido solar opacará las señales que vengan del satélite, causando una pérdida total del tráfico. Esta degradación ocurre dos veces al año durante verano e invierno para América del Sur (primavera y otoño para el caso de Estados Unidos), y dura de 5 a 6 días, con la degradación en los primeros y últimos días durando por algunos minutos (no mas de 15'), dependiendo del lugar. lntelsat avisa a cada estación sobre cuando se espera pronostica que suceda esta interferencia solar por cada estación y su duración por cada día.

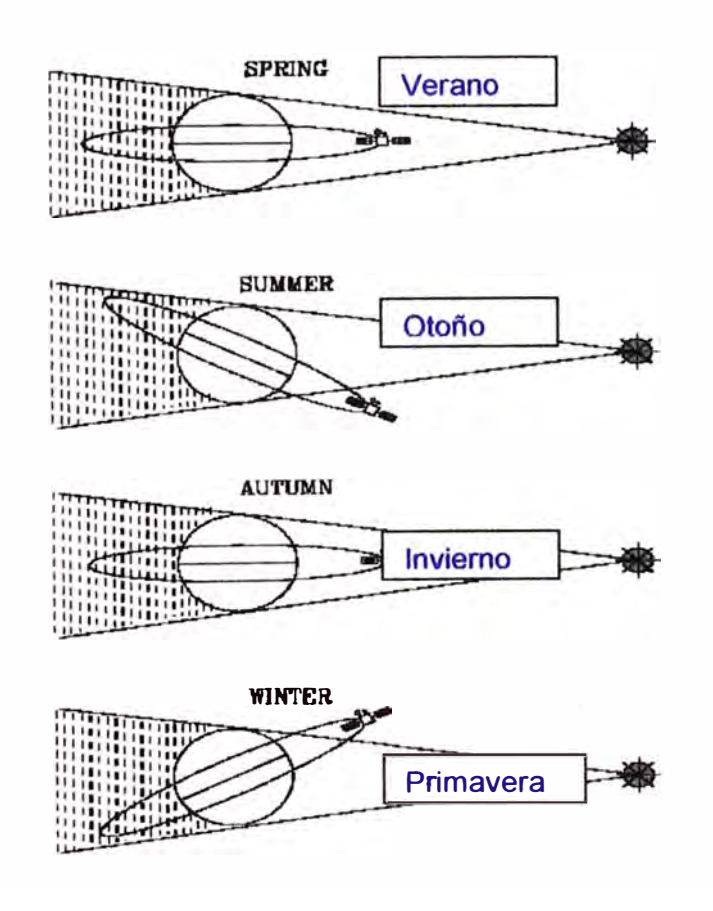

**Fig. 2.24 Interferencia Solar (en recuadro para América del Sur)** 

**Cintilación Troposférica:** En oportunidades impredecibles los niveles de las señales recibidas del satélite rápidamente fluctúan hacia arriba **y** hacia abajo. Esto es llamado cintilación, lo cual se produce por una mezcla turbulenta de masa de aire a diferentes temperaturas **y** humedades, **y** por la adición aleatoria de partículas, tales como lluvia, hielo **y** humedad. Se han registrado cambios hasta de 12 dB en la banda de satélite de 500Mhz por hasta 2 ó 3 horas, y puede ser observado en una Estación Terrena, mientras que en una estación vecina a una distancia de 200km no se siente ningún efecto. La cintilación es causada por las variaciones en amplitud y fase de la señal de microondas conforme se va propagando a lo largo de su ruta enfocada a través de la atmósfera. Las masas de aire que comprenden la atmósfera no son homogéneas, causando que el índice de refracción de radio de la masa de aire varíe con el tiempo **y** la posición dentro de la masa. Las cintilaciones severas pueden afectar de manera adversa las capacidades de rastreo y enganche de la Estación Terrena, por lo que se tienen que tomar medidas preventivas (tales como rastreo programado o memorizado).

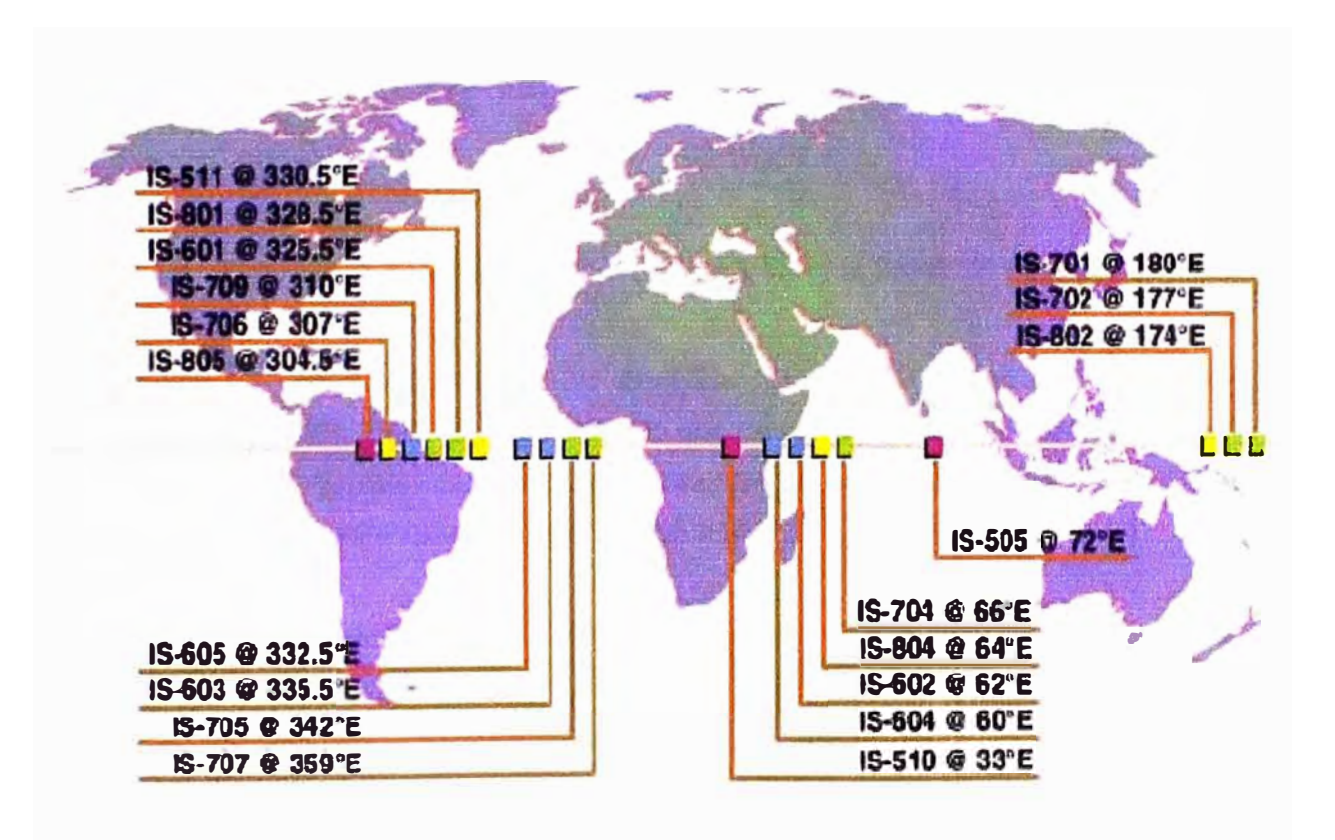

**Fig. 2.24 Satélites INTELSAT disponibles** 

Satélites: Diseñado predominantemente como un satélite de banda-C, el INTELSAT VIII es utilizado para aquellas localidades donde la demanda por aplicaciones en banda-Ku son mínimas (puede verse su esquema de estabilización en la Fig. 2.26).

Este artefacto tiene una mayor capacidad en banda-C y PIRE mejorado para ser empleado en aplicaciones I8S (INTELSAT Business Services), IDR (lntermediate Data Rate), VSAT (Very Small Aperture Terminal). En la Fig. **2.24** se pueden apreciar los satélites disponibles

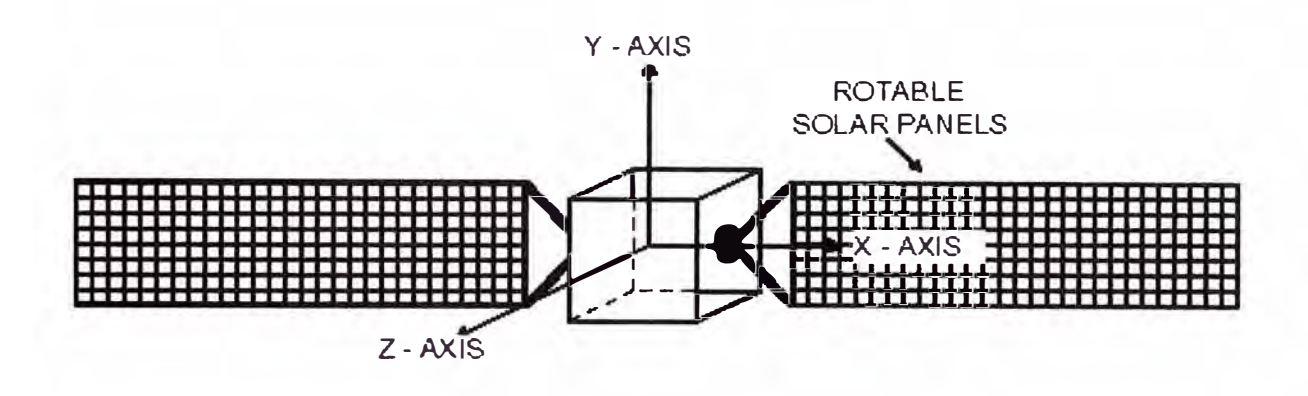

**Fig. 2.26 Estabilización en los tres-ejes (lntelsat VIII)** 

En la banda-C, se puede lograr un reuso de frecuencia de 6-pliegos para los bancos de canales (1-2), **(3-4),** (5-6), (7-8), y (9) empleando dos rayos HEMI y cuatro rayos ZONE aislados espacialmente (en el sentido de polarización opuesto a los rayos Hemi). Esto provee 10 transponedores adicionales en banda-C en relación a la serie Intelsat VII.

El PIRE del pico de intensidad del haz Global es 32.5 dBW , 39 dBW para el Hemisférico, 42.5 dBW para el haz Zonal (alimentados por SSPA), y 52 dBW (usando LTWTAs) para haces Spot en banda-Ku. El plan del transponedor y el plan de canalización es el mismo que sus predecesores. El INTELSAT VIII puede operar con diez (10) diferentes coberturas: 2 GLOBAL, 2 HEMI, 4 ZONE, y 2 SPOT en banda-Ku, tal como se muestra en la Fig. 2.27, donde se muestra la asignación de frecuencias para esta familia de satélites.

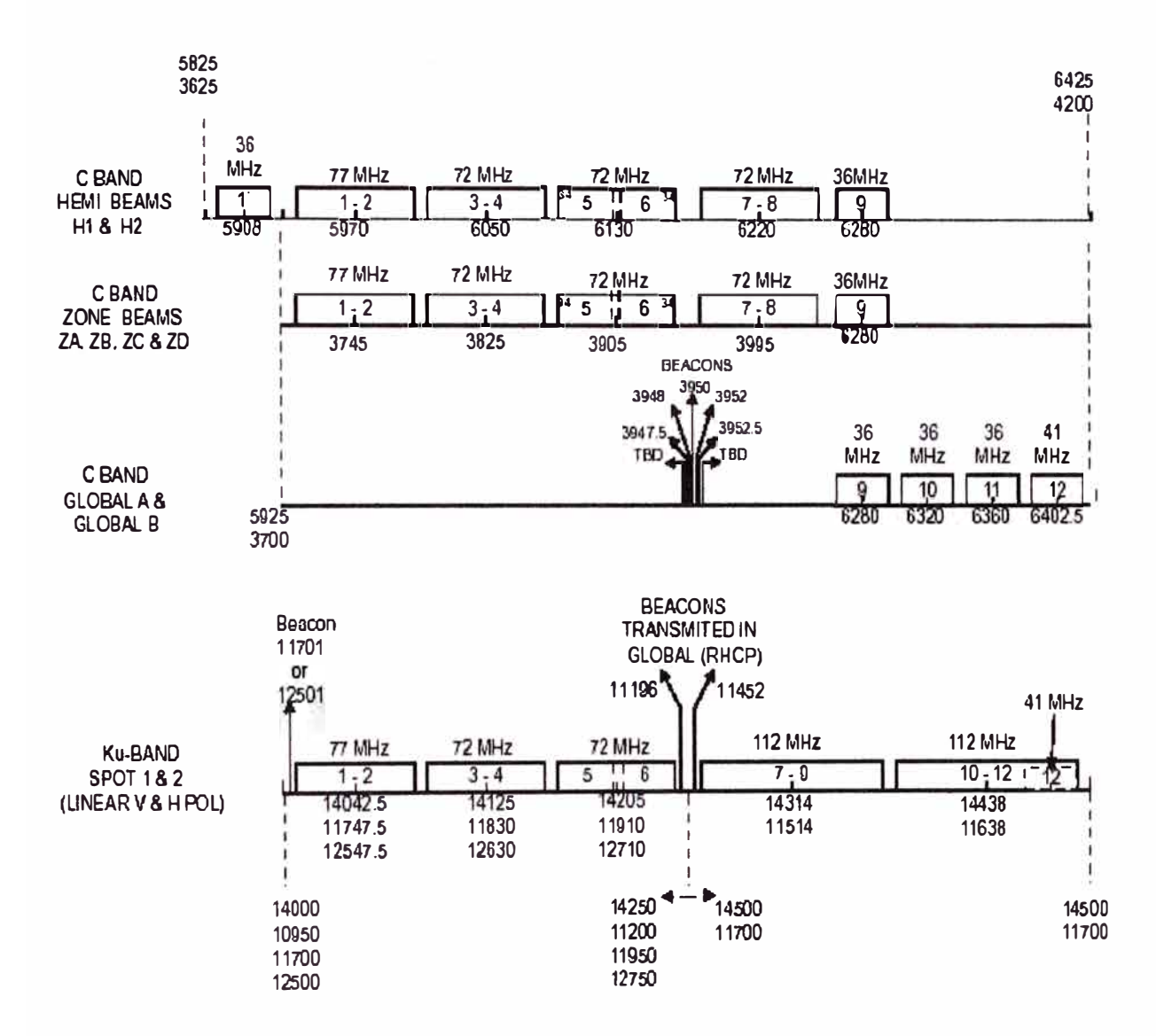

**Fig. 2.27 Asignación de Frecuencias del Transponedor** 

**Áreas de Cobertura:** Según nomenclatura de lntelsat, las áreas de cobertura están diferenciadas de la siguiente manera:

- Región del Océano Atlántico **(AOR):** Cubre las Américas, el Caribe, Europa, el Este Medio, India, y África, con satelites en órbitas que están en el rango de 304.5° E a 359° E.
- Región del Océano Indico **(IOR):** Cubre Europa, África, Asia, el Este Medio, India, y Australia, con satélites con órbitas en el rango de 33°E a 66°E.
- Región del Océano Pacífico **(POR):** Cubre Asia, Australia, el borde del Pacífico, y la parte Oeste de Norte América, con satélites en órbitas que están en el rango de 174º E a 180º E.
- Región Asia Pacífico **(APR):** Debido a que las tres regiones oceánicas no cubren toda la demanda de los clientes, se introdujo una cuarta región, Asia Pacífico, en 1993, empleando el satélite lntelsat 501. Esta nueva región, resaltada en la Fig Nº 2.28, provee una conectividad mejorada para el borde de Pacífico Oeste y para el masivo territorio Asiático, al igual que para todas las partes Central y Este de Europa, Japón y Australia, con un mismo satélite, actualmente localizado a 83º E.

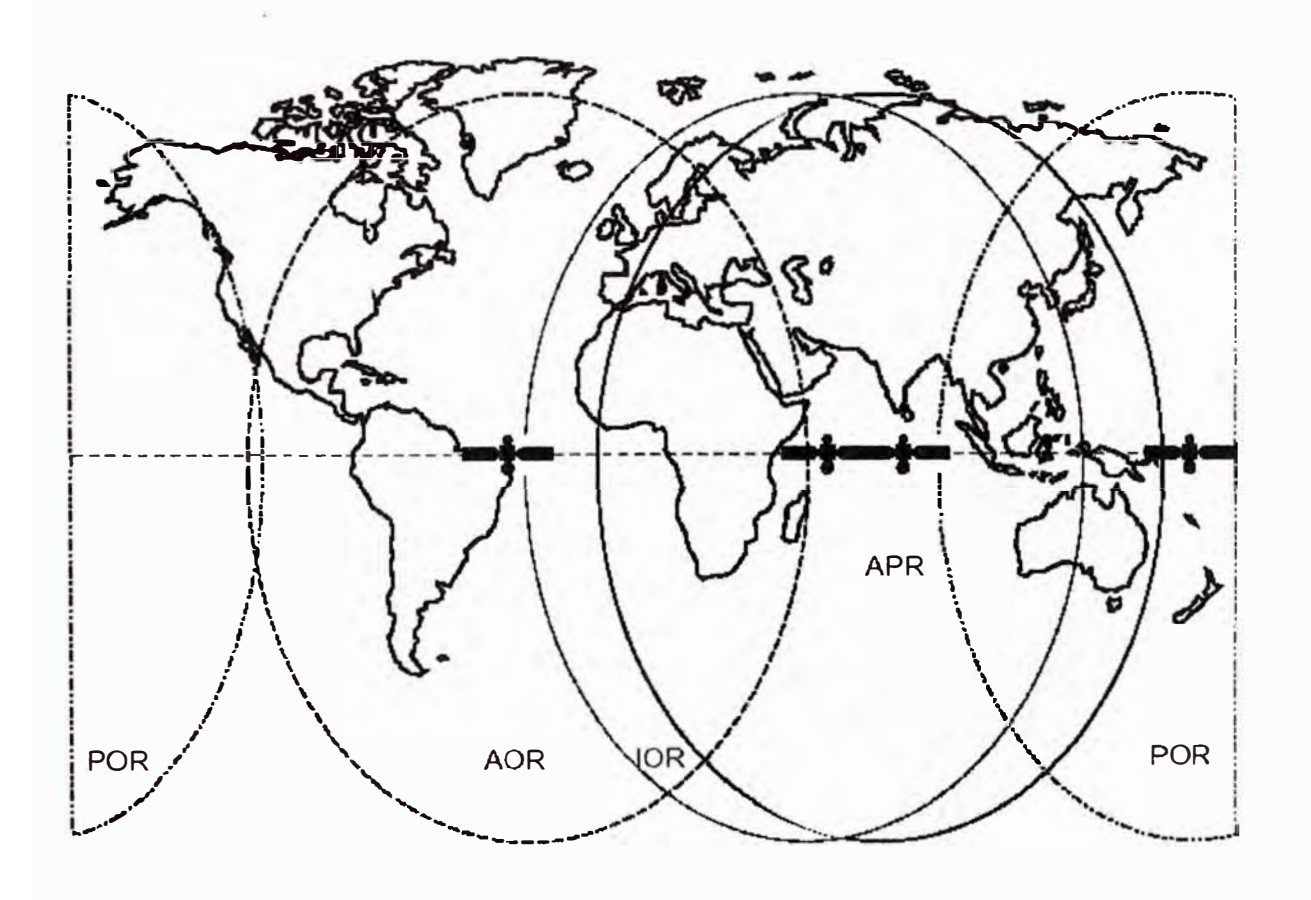

**Fig. 2.28 Áreas de Cobertura de INTELSAT** 

# **Sistema de Comunicación Satelital, componentes, factores y características**

Para establecer en la práctica la comunicación de larga distancia satelital, es necesario que en ambos extremos del enlace exista una estación terrena (ver la Fig. 2.29, donde se muestra de

manera general un enlace satelital típico). En el caso de Lima se compartirá la cpacidad de la estación terrena de alta potencia ya existente en las instalaciones del operador EP Telecom, la cual es empleada para atender a otros clientes de larga distancia, y por medios inalámbricos terrestres se llegará desde este telepuerto del operador hasta el local central del cliente que está ubicado en San Borja, donde se conectará a sus servicios.

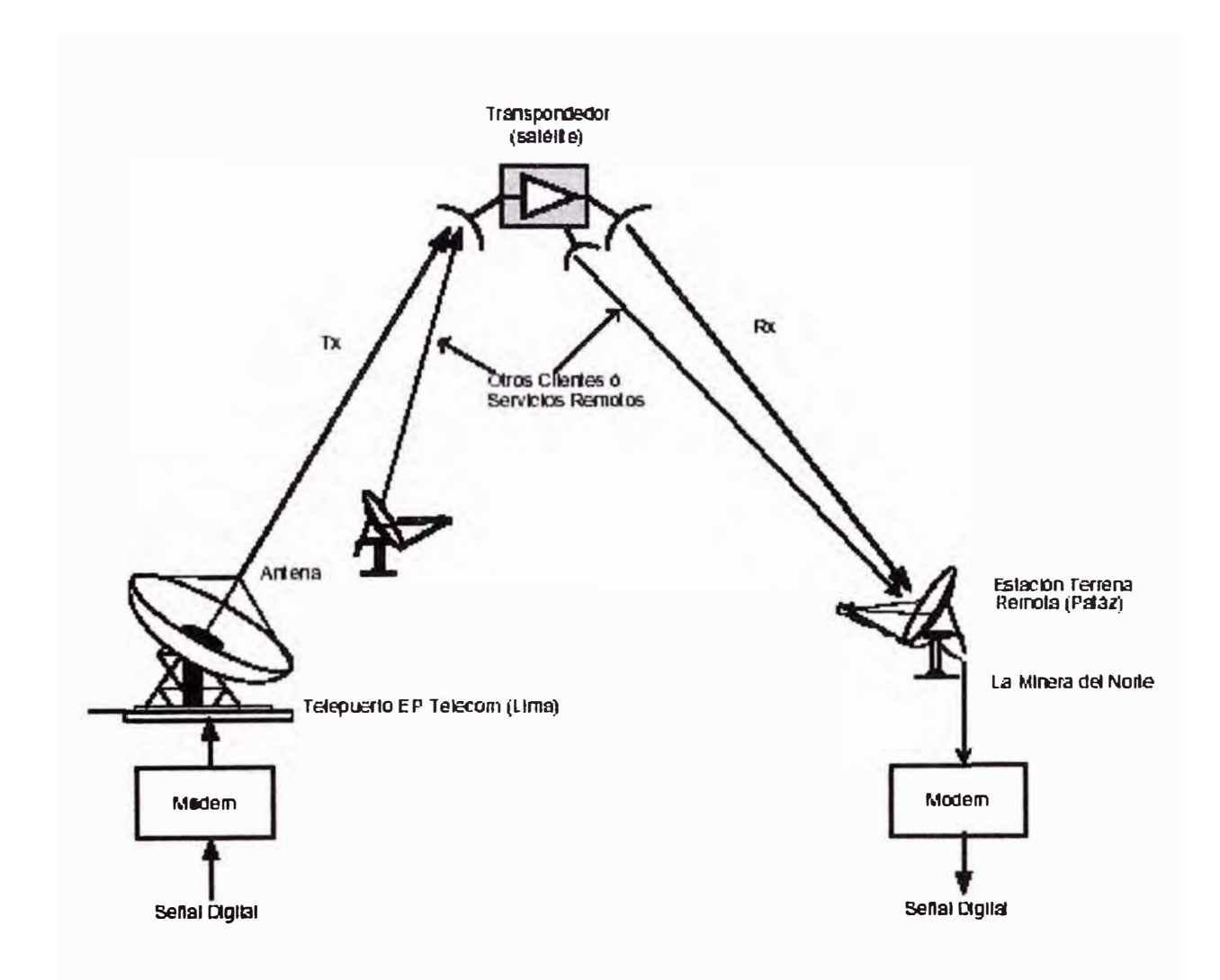

**Fig. 2.29 Esquema General del Enlace Satelital** 

En el caso de la operación minera en Patáz se necesita de una Estación Terrena exclusiva (dedicada) para este cliente, por tratarse de una zona rural a donde no llegan los servicios normales de comunicación. Esta estación deberá montarse en lo posible cerca de su sala de informática para facilitar la interconexión con sus principales servicios (red local, central telefónica, equipo de video conferencia).

Las estaciones terrenas están compuestas al nivel de infraestructura física por el transmisorreceptor; la antena parabólica (plato) con su pedestal y base; el alimentador o feeder; y un modem satelital. El transmisor-receptor incluye: modulador-demodulador; convertidor de IF a RF (ascendente) y de RF a IF (descendente) respectivamente; filtro pasa-bandas (BPF); amplificador de alta potencia (HPA) para transmitir, y amplificador de bajo ruido (LNA) para la recibir. El modem se comunica digitalmente con el equipo de interconectividad que conecta la telecomunicación a la red de información del cliente.

### **b)- Criterios de Selección de la ubicación de la Estación Terrena**

El procedimiento para determinar dónde se va a ubicar la estación terrena incluye la evaluación de los principales factores que ayudan a calificar la idoneidad de cada alternativa para nuestro caso particular:

**Factor geográfico:** El lugar debe ser elegido de tal manera que exista suficiente espacio de elevación por encima del perfil local del horizonte para maximizar la visibilidad del arco del satélite geoestacionario por parte de la antena (ver Fig. 2.30). Esto asegurará la operabilidad de la estación durante el tiempo que este en servicio. Si hubiera otros servicios de telecomunicaciones o instalaciones que interfieran con la operación de la estación, deberá ubicarse de manera de minimizar la interferencia.

Para determinar qué satélites geoestacionarios son visibles desde el lugar donde se encuentra una estación terrena puede emplearse el ángulo de elevación como una función de la diferencia entre la latitud y longitud de la estación terrena y el satélite.

Asimismo, se reitera que mientras sea posible se debe propiciar la cercanía entre la estación y la central de conmutación y la red de informática, lo que propiciará el ahorro en costo del cableado (y posibles repetidores) entre ellos y la reducción de pérdidas. También es conveniente evitar dejar desatendida a la estación, por lo que conviene no alejarla de la zona donde está el personal de soporte.

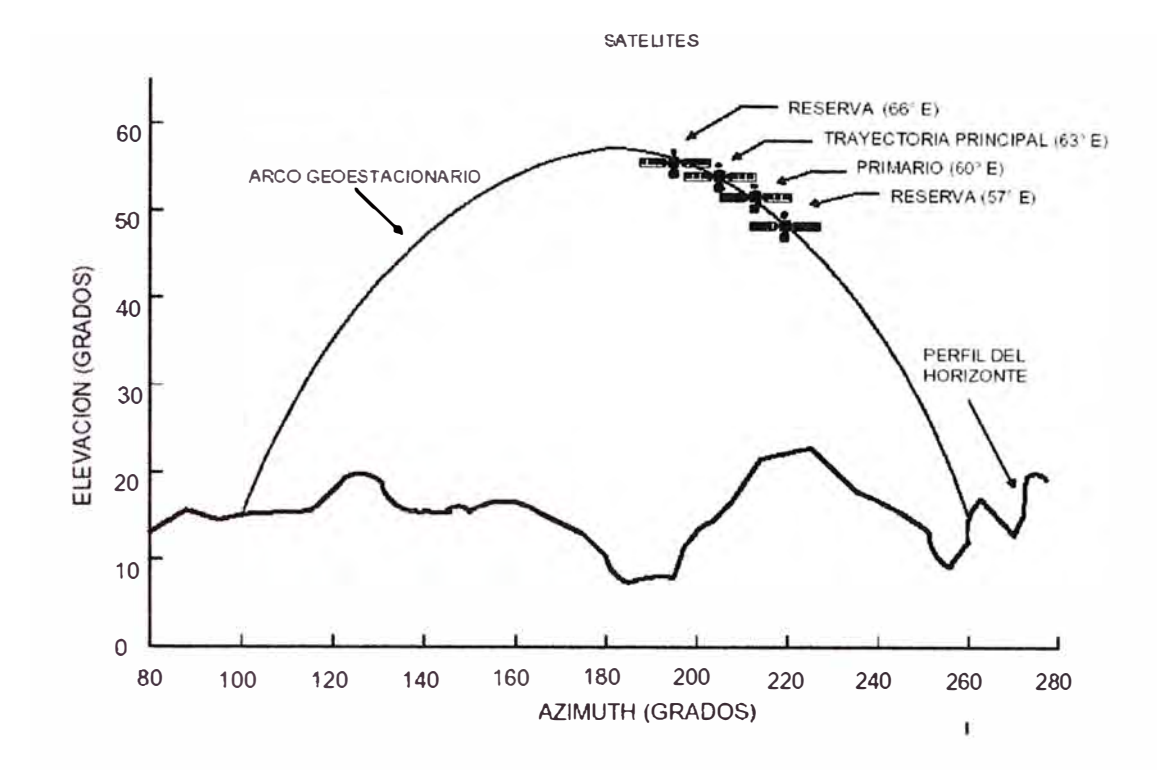

**Fig. 2.30 Ejemplo de perfil de elevación del horizonte con relación al arco del satélite** 

**Factor geológico:** Debe considerarse de que el suelo sea capaz de soportar el peso de la estación terrena además de las edificaciones. Lo ideal es que el suelo sea firme y estable, de manera de que no sea necesario profundizar mucho para encontrar rocas sólidas. Para esto debe muestrearse el tipo de suelo en varios lugares, a diferentes profundidades, así como ubicar la profundidad a la que se encuentra la napa freática (tabla de agua). Debe analizarse el contenido del suelo para determinar el riesgo de ataque del sulfato a la base de concreto, y medir la resistividad del suelo para el caso de hacerse perforaciones. También debe ser evaluada la susceptibilidad de la zona a inundaciones y hundimientos del terreno, incluyendo las rutas de acceso, especialmente si es necesario cruzar un río.

Es conveniente también conocer la intensidad *y* frecuencia de la ocurrencia de terremotos para habilitar la provisión de márgenes mecánicos de seguridad para resistir y/o absorber las fuerzas sísmicas (lo usual que se debe soportar sin que haya daños es intensidad V en la escala modificada de Mercalli).

**Factor interferencia:** Hay básicamente dos posibilidades de interferencia de radiofrecuencia (RFI), una es la interferencia de otras instalaciones de telecomunicaciones, radar o fenómeno de descarga; y la otra es la interferencia con otros servicios tales como enlaces de microondas terrestres operando en la frecuencia común de transmisión en la banda de 5925 a 6425 MHz. Para evitar o minimizar la posibilidad de interferencia RF, debemos escoger depresiones particulares del terreno que de manera natural ayuden a tener cierto aislamiento, lo cual puede reforzarse con protección artificial instalando barreras físicas ó aplicando técnicas de cancelación automática de interferencias, lo que de todos modos conlleva un grado de complejidad e incremento de costos. También se debe evitar la cercanía a las líneas de alto voltaje (alejarse algunos cientos de metros) debido a la interferencia de ruido que generan. Finalmente, también debe evitarse instalar la estación en la vecindad de movimiento de aviones, debido a que pueden bloquear parcialmente la señal y sus radares pueden generar

interferencia.

**Factor ambiental:** Debemos asegurarnos de tomar las precauciones adecuadas en el diseño de la estación terrena para superar las condiciones meteorológicas adversas, para esto debemos procurar datos estadísticos de la velocidad del viento, su dirección mas frecuente, tasa de caída de lluvia, acumulación de hielo y nieve, rangos de temperatura y humedad, etc., obtenidos de la entidad correspondiente. No debemos ignorar la presencia de tormentas de polvo o de arena o salinidad anormal (generalmente cerca de la costa marina), para lo cual la superficie de la parte expuesta de la estación deba requerir protección y tratamiento extra.

**Factor logístico:** La ubicación de una estación terrena también dependerá de la disponibilidad de agua. Puede requerirse de pozos y tanques de almacenamiento para suplir su ausencia normal.

La disponibilidad de un área y derecho de uso (permiso para construir o para usar los caminos de acceso a la zona); tomar la previsión de que no se levanten construcciones que puedan obstruir la señal de la antena (estructuras muy altas, etc.).

Es importante determinar la disponibilidad de energía eléctrica comercial, para ver si es necesario optar por un sistema de suministro de energía autónomo (generadores o sistema de energía no interrumpible). En cualquier caso es conveniente considerar una alternativa para el caso que el suministro comercial falle en algún momento.

Las rutas y caminos en el área deben ser evaluados con relación a la máxima carga que pueden soportar, especialmente si son adecuados para las cargas en la etapa de construcción. Adicionalmente, todos los puentes que existan en la ruta de transporte al lugar con respecto al peso y las dimensiones (ancho, altura) que soportan.

**Estudio de Campo** (Site Survey): Para encontrar un lugar adecuado donde montar la estación terrena, debemos de contar con un mapa en donde ubiquemos los posibles lugares que ya cumplan con los factores mencionados anteriormente. Los mapas topográficos con una escala de 1 en 50,000 y con intervalos de contorno de 30 metros o menos (preferible de 15 metros) son adecuados para este fin. Esta información debe ser complementada con estudios de campo y con la información acerca de estos factores.

El perfil del horizonte para cada lugar relativo al vértice estimado de la estación terrena se prepara ya sea con el contorno del área en el mapa o con mediciones directas en el campo con intervalos de acimut de 5 º , empleando un teodolito. En zonas rodeada de árboles, es conveniente levantar una torre temporal (de unos 25 a 30 mt) para realizar estas mediciones (al igual que las de RFI).

**Distribución en el Sitio** (Site Layout): El planeamiento de la ubicación de la antena y de las edificaciones en cualquier lugar donde irá una estación terrena tiene que incluir:

- acomodar un posible crecimiento en el número de antenas;
- permitir suficiente flexibilidad para futuros cambios en tamaños o tipos de antena;
- hacer provisión de la posible extensión de las edificaciones;
- hacer el máximo uso del terreno disponible; y
- minimizar costos.

La ubicación del mástil para enlaces de radio microondas también requerirá un cuidadoso planeamiento. La potencia radiada por el reflector principal de una antena parabólica cerca a ésta está contenida en un rayo cilíndrico con un diámetro aproximadamente igual al del reflector principal. Probablemente se requerirá de que el rayo deba apuntar a alguna parte de la

órbita satelital geoestacionaria, visible desde la estación terrena, pero en ningún caso por debajo de los 5° de elevación. Todas las antenas y resto de estructuras de la estación terrena deben ser montadas de manera de que no se obstruya el rayo de la antena. También debe tomarse en cuenta el posible uso de grúas y otras estructuras elevadas de amplio soporte, tales como el andamiaje temporal de las torres de acceso durante la construcción, pequeñas variaciones del tamaño normal de la antena o de las dimensiones de las edificaciones y, donde sea apropiado, la presencia del personal y vehículos.

Estos casos inesperados se cubren estableciendo una distancia mínima de holgura entre el rayo de cada antena y las otras estructuras. Si esta distancia preventiva se hace muy grande, requerirá un mayor espacio entre las antenas y las edificaciones, resultando en un uso no óptimo del terreno asignado y en un incremento del costo de los caminos entre las sedes aledañas, cables, y guías de onda. Si la distancia es muy pequeña, podría constituirse en una severa restricción para los futuros trabajos de construcción, y la no-flexibilidad en el futuro uso del lugar, tipo y tamaño de las antenas.

Los patrones de radiación de las antenas se pueden analizar como una serie de arreglos de líneas rectas para determinar las distancias necesarias para lograr las holguras especificadas.

La distribución física de cada local debe incluir a todas las edificaciones que alojen o contengan equipo, oficinas, oficinas del staff y otras estructuras requeridas. Uno de los factores más importante es la necesidad de conectar cada antena al edificio central siguiendo una ruta y a través de una canaleta. Para minimizar las pérdidas en los cables y guías de onda entre sitios, es necesario emplear la ruta más corta y más directa entre cada antena y el edificio principal. Consecuentemente, algunos patrones de distribución en el sitio pueden requerir arreglos complicados para enrutar los cables y guías de onda desde la antena hasta su lugar de destino en el edificio principal.

# **c)- Características técnicas de la Estación Terrena**

Consideraremos las características técnicas de las estaciones terrenas del sistema INTELSAT, usadas por EP Telecom para sus servicios de larga distancia, las cuales mencionaremos a continuación.
## **• Características técnicas de las Antenas**

**Configuración del alimentador:** La configuración más simple de una antena paraboloide es la del alimentador (feeder) ubicado en el centro, de manera que es potencialmente capaz de cumplir con las especificaciones de RF para las aplicaciones de la estación terrena. Su mayor ventaja es que mecánicamente es relativamente sencilla, razonablemente compacta y en general poco costosa. La simetría circular del reflector principal produce un importante ahorro en el costo de fabricar la superficie reflectora, su estructura de respaldo y el sistema de montaje de la antena.

Sin embargo esta configuración empleada para antenas con diámetros mayores a 3 metros demanda guías de onda largas entre el alimentador y la parte electrónica de la estación terrena, lo cual reduce la potencia de la señal e incrementa el ruido. Para resolver esto se emplea un sub-reflector (aunque con el inconveniente del efecto sombra) ó un alimentador descentrado (offset) como el caso de las antenas de EP Telecom.

Las antenas con alimentador descentrado o tipo offset son conocidas como antenas nosimétricas y logran un mejor patrón de radiación debido a una menor obstrucción de apertura (ver la Fig. 2.31).

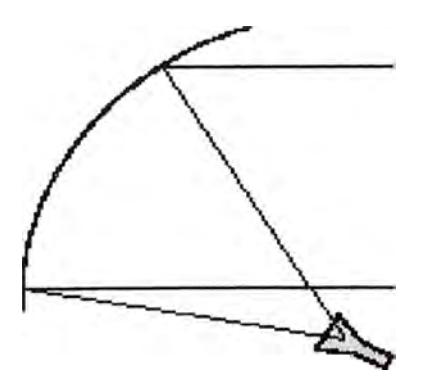

**Fig. 2.31 Paraboloide con foco descentrado (OFFSET)** 

**Montaje de antena:** la antena de una estación terrena requiere normalmente de una estructura armada de acero rígido combinada con una superficie del plato muy exacta. Éstos se fijan con los rodajes, piñones, pernos, etc. necesarios para permitir una exactitud de apuntamiento

dentro de unas décimas de grado. La mencionada estructura debe ser capaz de soportar las exigencias extremas del clima, desde excesivo calor a frío, y fuertes vientos. Existen tres tipos de montaje común para las antenas: montaje XY, montaje AZ/EL, y montaje polar, siendo el montaje AZ/EL el empleado en las antenas de EP Telecom...

Montaje AcimuUElevación (AZ/EL): La ubicación de un punto en la Tierra puede ser descrita empleando el sistema de coordenadas de acimut sobre elevación. El acimut está definido como el ángulo producido por la rotación alrededor de un eje, el cual es perpendicular al plano horizontal local. El eje de elevación rota en el plano horizontal local conforme el ángulo acimut rota. Un cambio en el ángulo de elevación originará una rotación de la antena en el plano vertical. La instalación de un montaje AZ/EL es relativamente fácil. El eje acimut debería estar muy cercano a vertical respecto al plano del suelo, para minimizar el cambio en el ángulo de elevación cuando se barre el acimut. La figura N° ... muestra la forma más simple del montaje AZ/EL.. Este tipo de montaje tiene una cobertura total de elevación y  $+/-180^{\circ}$  en acimut.

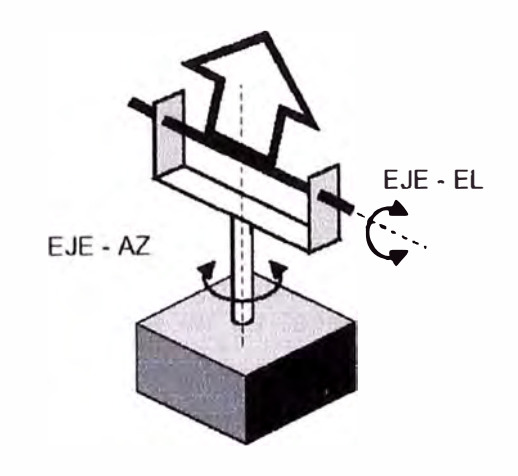

**Fig. 2.32 Montaje AZ/EL** 

**Geometría del plato de las antenas:** Las estaciones terrenas satelitales emplean platos o discos de antena de 0.5 a 30 metros de diámetro. El contorno de la superficie del disco esta basado en la ecuación para una parábola:  $y^2 = 4 f x$ , donde "f" es la longitud focal, y "x" es la coordenada a lo largo del eje de la parábola. El contorno de una superficie parabólica satisface el requerimiento de que toda la energía irradiada desde un emisor ubicado en el punto focal

hacia la superficie será reflejada para formar un frente de onda coherente en fase a lo largo de la apertura del disco. Expresado de otra manera se puede ver en la Fig. 2.33 que las longitudes de las rutas ABC, ADE y AFG son todas iguales.

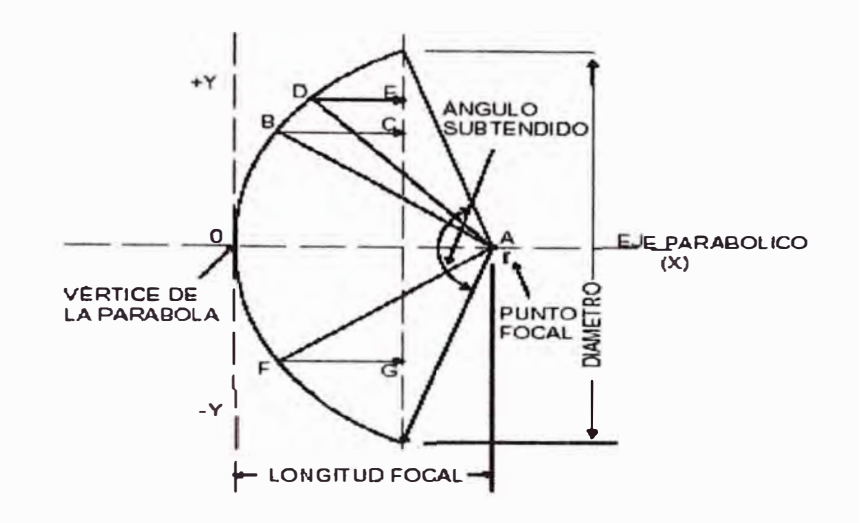

**Fig. 2.33 Geometría de una Parábola** 

**Parámetros de la Antena:** Los parámetros mas importantes de una antena son la ganancia, el ancho del haz y los lóbulos laterales.

**Ganancia:** cuando una onda de radio que llega desde una fuente distante incide en la antena, la antena colecta la potencia contenida en su "apertura efectiva" (Ae). Si la antena fuera perfecta y sin pérdidas, el área de apertura efectiva *Ae* sería igual al área actual proyectada *A.*  Para una apertura circular, la apertura proyectada es: *A* = *p d<sup>2</sup>I 4* y el área de apertura efectiva sería entonces *Ae* = *A* (para una antena ideal), donde d = diámetro de la antena. Lo cierto es que existen pérdidas y des-uniformidad de la ley de apertura de la iluminación, y esto hace que el área efectiva dependa de la eficiencia de la antena (n< 1, afectada por: la estructura de soporte, la desviación rms del reflector, la eficiencia de la iluminación y la energía irradiada en los lóbulos laterales). La Fig. 2.34 muestra el gráfico de la ganancia de la antena como una función de los diámetros de la antena, mientras se mantienen los parámetros de frecuencia y de eficiencia.

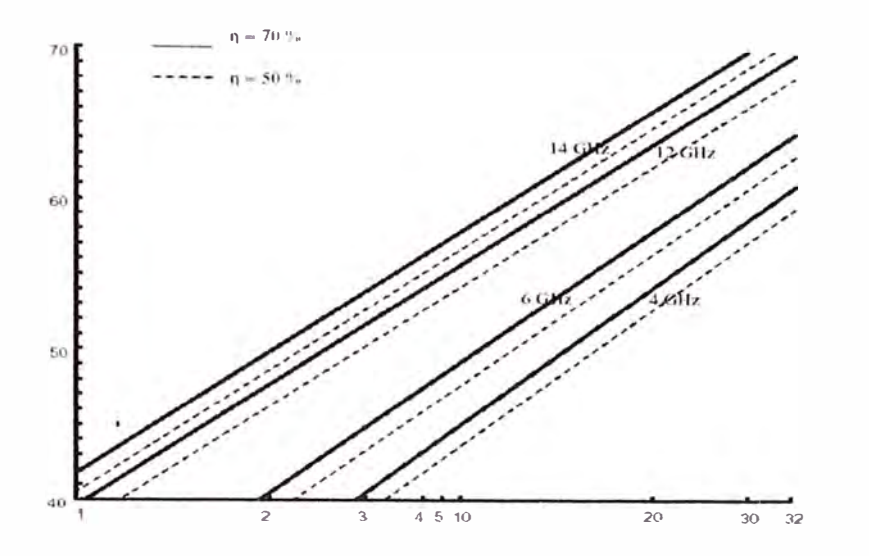

**Fig. 2.34 Ganancia de Antena vs. Diámetro** 

**Ancho del haz:** es la medida del ángulo sobre el cual ocurre la mayoría de la ganancia. Está definido normalmente con respecto al haz de media potencia (HPBW=Half-Power Beamwidth) ó de -3dB puntos del lóbulo principal en el patrón de radiación de la antena. El HPBW depende de la eficiencia de la antena, su diámetro, y la longitud de onda (c/f).

**Lóbulos laterales:** mientras la mayoría de la potencia irradiada por una antena está contenida en el lóbulo principal, una cierta cantidad de energía puede ser transmitida (ó recibida) en direcciones fuera-del-eje. Los lóbulos laterales son una propiedad intrínseca de la radiación de la antena y no pueden ser completamente eliminados. Sin embargo, los lóbulos laterales también se deben a defectos de la antena los cuales pueden ser minimizados con un diseño adecuado. El diámetro, la frecuencia de operación y la eficiencia de apertura afectan los parámetros de la antena, pero la característica del lóbulo lateral es uno de los principales factores para determinar el mínimo espaciamiento entre satélites, y por lo tanto la eficiencia órbita / espectro. La Fig. 2.35 muestra el patrón de radiación para una antena parabólica y las características de lóbulo lateral recomendadas.

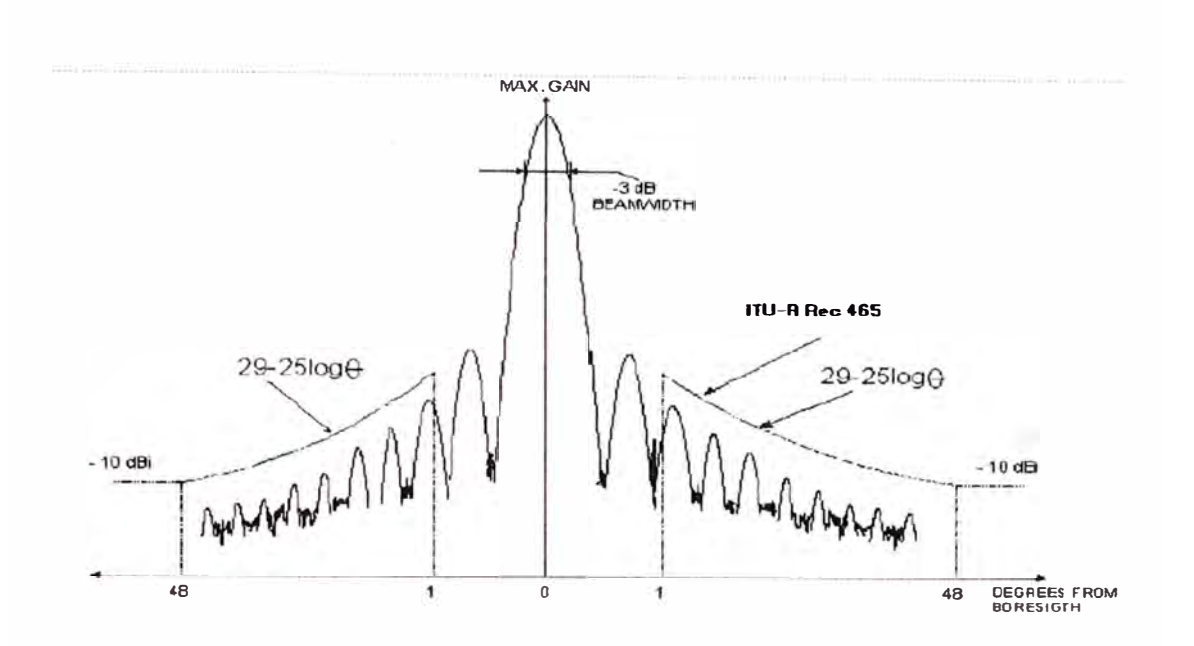

**Fig. 2.35 Diagrama de Radiación de la Antena y ancho del haz** 

**Ancho de Banda** (bandwídth): las antenas de disco son dispositivos de banda ancha. Tal como se puede ver en la ecuación de la Ganancia, para un diámetro dado, la ganancia de un disco se incrementará conforme se incrementa la frecuencia de operación. Sin embargo, sí la operación se hace fuera de la frecuencia de diseño se traducirá normalmente en un rendimiento irregular debido a las limitaciones del sistema alimento/ lanzamiento (feed/launch).

**Estándares de la Antena:** desde sus inicios se han aprobado varios estándares de antena para uso con el sistema lntelsat. Estos estándares están clasificados por los siguientes parámetros básicos:

- 1 . Diámetro del disco
- 2. Frecuencia de operación en el espectro RF
- 3. Figura de mérito (G/T = Ganancia / Temperatura de Ruido del sistema)
- 4. Modo de operación

Se puede ver en la Tabla N°2.12 el resumen de las estaciones estándar del proveedor satelital. Cabe resaltar que EP Telecom. emplea principalmente el tipo de estación terrena estándar "G", sobre la cual comentaremos a continuación.

La estación terrena estándar G fue introducida para aquellas portadoras internacionales cuyas estaciones terrenas no coinciden con ninguna de los otros estándares ya establecidos. Estas estaciones pueden operar en cualquiera de las bandas "C" ó "Ku". No hay tamaños de antena, figuras de mérito o métodos de modulación específicos, sin embargo sí deben de cumplir con aquellos requerimientos obligatorios, como la ganancia del lóbulo lateral, etc.

| <b>TIPO DE</b>          | <b>BANDA DE</b>         | GЛ              | <b>DIAMETRO</b> | <b>SERVICIOS</b>       | <b>DOCUMENTO</b> |
|-------------------------|-------------------------|-----------------|-----------------|------------------------|------------------|
| <b>ESTANDAR</b>         | <b>FRECUENCIA</b>       | $(dB \wedge K)$ | (MTS)           | <b>USADOS</b>          | <b>INTELSAT</b>  |
|                         | (GHz)                   |                 |                 | <b>PARA</b>            |                  |
| A                       | 6/4                     | 35.0            | $15 - 20$       | <b>TODOS</b>           | <b>IESS 207</b>  |
| $\overline{\mathsf{P}}$ | 6:4                     | 31.7            | $10 - 13$       | <b>TODOS</b>           | <b>IESS 207</b>  |
| ट                       | 14/11: 14/12            | 37.0            | $11 - 15$       | <b>IDR'IBS</b>         | <b>IESS 208</b>  |
| E1                      | 14/11: 14/12            | 25.0            | $2.4 - 3.5$     | <b>IBS</b>             | <b>IESS 208</b>  |
| E2                      | 14/11: 14/12            | 29.0            | $3.7 - 4.5$     | <b>IDR</b>             |                  |
| E3                      | 14/11: 14/12            | 34.0            | 6.1             | <b>IBS. IDR</b>        |                  |
| F <sub>1</sub>          | 6/4                     | 22.7            | $4.5 - 6.0$     | <b>IBS</b>             | <b>IESS 207</b>  |
| F <sub>2</sub>          | 6/4                     | 27.0            | $7.0 - 8.0$     | <b>IBS, IDR</b>        |                  |
| F3                      | 6/4                     | 29.0            | $9.0 - 10$      | IBS. IDR.              |                  |
| H2                      | 6/4                     | 15.1            | 1.5 to $1.8$    | <b>DAMA</b>            | <b>IESS 207</b>  |
| H3                      | 6/4                     | 18.3            | $2.4$ to $2.7$  | <b>DAMA</b>            |                  |
| H4                      | 6/4                     | 22.1            | $3.5$ to $4.2$  | <b>DAMA</b>            |                  |
| K2                      | 14/11: 14/12            | 19.8            | 1.2             | <b>VSAT IBS</b>        | <b>IESS 208</b>  |
| K <sub>3</sub>          | 14/11: 14/12            | 23.3            | 1.8             | <b>VSAT IBS</b>        |                  |
| G                       | 6/4C or 14/11:<br>14/12 |                 | Todo tamaño     | <b>LEASED SERVICES</b> | <b>IESS601</b>   |

**Tabla N <sup>º</sup>2.12 Resumen de estaciones terrenas estándar de INTELSAT** 

#### **Ingreso de la estación terrena al sistema lntelsat**

Antes de que se dé la aprobación para que una estación terrena opere en el sistema lntelsat, se deben mostrar las características de rendimiento por medio de unas pruebas de verificación, cumpliendo con los requerimientos obligatorios para cada estación terrena establecido en los documentos de la IESS (Intelsat Earth Stations Standards). La Tabla N° 2.13 muestra la secuencia de pasos (no necesariamente cronológicos) para que una nueva estación entre al sistema Intelsat; por otra parte la Fig 2.36 ilustra sobre el proceso cronológico de registro y de aprobación de la estación terrena.

| <b>PASO</b>     | <b>DESCRIPCIÓN</b>                                                  |  |  |  |
|-----------------|---------------------------------------------------------------------|--|--|--|
|                 | Obtener la documentación de INTELSAT                                |  |  |  |
| $\overline{2}$  | Notificar a INTELSAT la intención de construir una nueva E. Terrena |  |  |  |
| 3               | Coordinar las bandas RF.                                            |  |  |  |
| 4               | Estimar el tráfico.                                                 |  |  |  |
| $\overline{5}$  | Enviar la Aplicación para la Estación Terrena.                      |  |  |  |
| $\overline{6}$  | Verificar la performance de la Estación Terrena.                    |  |  |  |
| 7               | Certificar la performance de la Estación Terrena.                   |  |  |  |
| 8 <sup>1</sup>  | Obtener la aprobación para operar.                                  |  |  |  |
| 9               | Enviar el Plan de Transmisión (si es aplicable).                    |  |  |  |
| 10 <sup>1</sup> | Realizar pruebas indicadas en la forma SSOG de levantar la línea.   |  |  |  |
| 11              | Inicio de Operación.                                                |  |  |  |

**Tabla N <sup>º</sup>2.13 Secuencia de Planeación para Estaciones Terrenas Nuevas** 

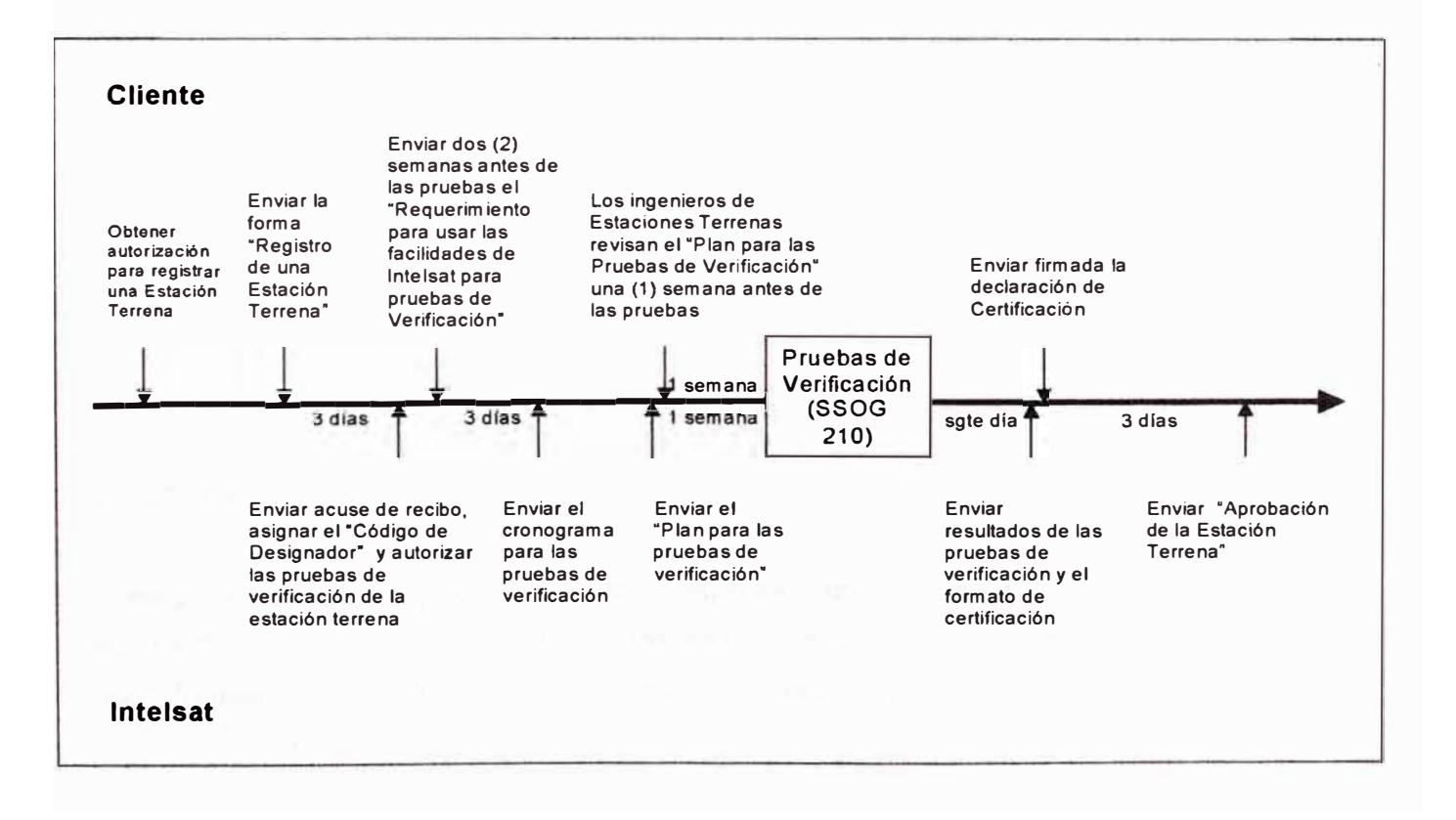

**Fig. 2.36 Proceso de Aprobación y Registro de una Estación Terrena stándar** 

# **Angulos de vista para satélites geoestacionarios**

Para que una estación terrena pueda rastrear a un satélite, es necesario contar con los medios necesarios para seleccionar los ángulos de acimut y de elevación requeridos por la antena ubicada en tierra en el lugar elegido. En la Fig. 2.37 se muestra la geometría de la órbita de un satélite geoestacionario.

La ubicación del satélite esta dada como la longitud del punto subsatélite (U), es decir el punto de intersección entre la superficie de la tierra y la línea desde el centro de la tierra y el satélite. El meridiano de Greenwich es usado como una referencia para la longitud.

El ángulo de elevación (<TES en la Fig. 2.37) es medido entre la línea que conecta el satélite con la estación terrena y el plano tangente en el punto de la estación terrena. El ángulo acimut ( <NET) es el ángulo entre la dirección norte y la línea que conecta el satélite y la estación terrena. El ángulo del gran círculo (<SOE) es el ángulo entre el radio desde el centro de la Tierra al punto subsatélite (llamado U en la Fig. 2.37) y la localidad donde está la estación terrena.

La elevación y el acimut son una función de los parámetros orbitales del satélite y de la longitud y latitud del sitio en tierra. Si se quisiera hacer un cálculo manual habría que considerar las fórmulas que relacionan los varios parámetros mencionados, sin embargo existen programas que ya se encargan de esto, como veremos mas adelante.

## **d)- Diseno de la Estación Terrena**

Un enlace satelital esta definido como una conexión estación terrena-satélite-estación terrena. El segmento estación terrena-satélite es llamado de subida (uplink) y el segmento satéliteestación terrena es llamado de bajada (downlink). El diseño de la estación terrena consiste del diseño del enlace de transmisión (link budget), y del diseño del sistema de transmisión.

El diseño del enlace de transmisión establece los recursos necesarios con los que determinado servicio alcance los objetivos de rendimiento. El diseño del sistema de transmisión establece las características del equipamiento necesarias para lograr los objetivos de rendimiento en el servicio que va a ser suministrado, tales como la potencia máxima del amplificador de alta potencia (HPA) y la temperatura de ruido del amplificador de bajo ruido (LNA). Durante el análisis, se pueden hacer ajustes o canjes para lograr un balance entre el costo y el rendimiento.

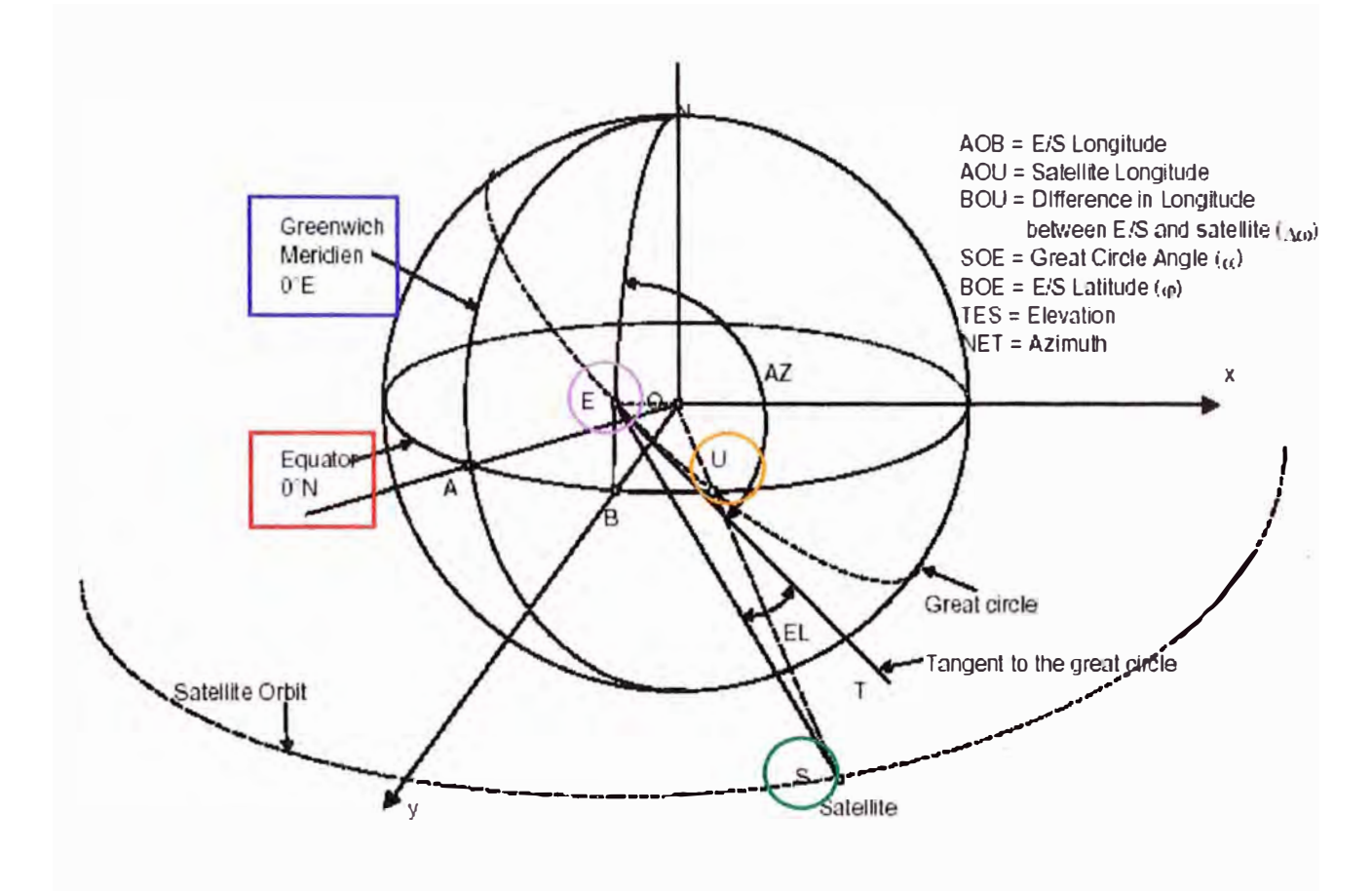

**Fig. 2.37 Geometría de la Órbita del Satélite Geoestacionario** 

Los objetivos de rendimiento para enlaces digitales consisten de: tasa de errores (SER) para condiciones de operación normales, y disponibilidad del enlace ó porcentaje de tiempo en que el enlace tiene un SER mejor que el nivel mínimo especificado.

# **• Disefio del enlace de transmisión**

En la Fig. 2.38 el nivel de portadora recibido al final del enlace es la suma directa de todas las pérdidas y ganancias en el camino entre las estaciones terrenas de transmisión y de recepción. En un sistema satelital la relación básica portadora-a-ruido establece el rendimiento de la

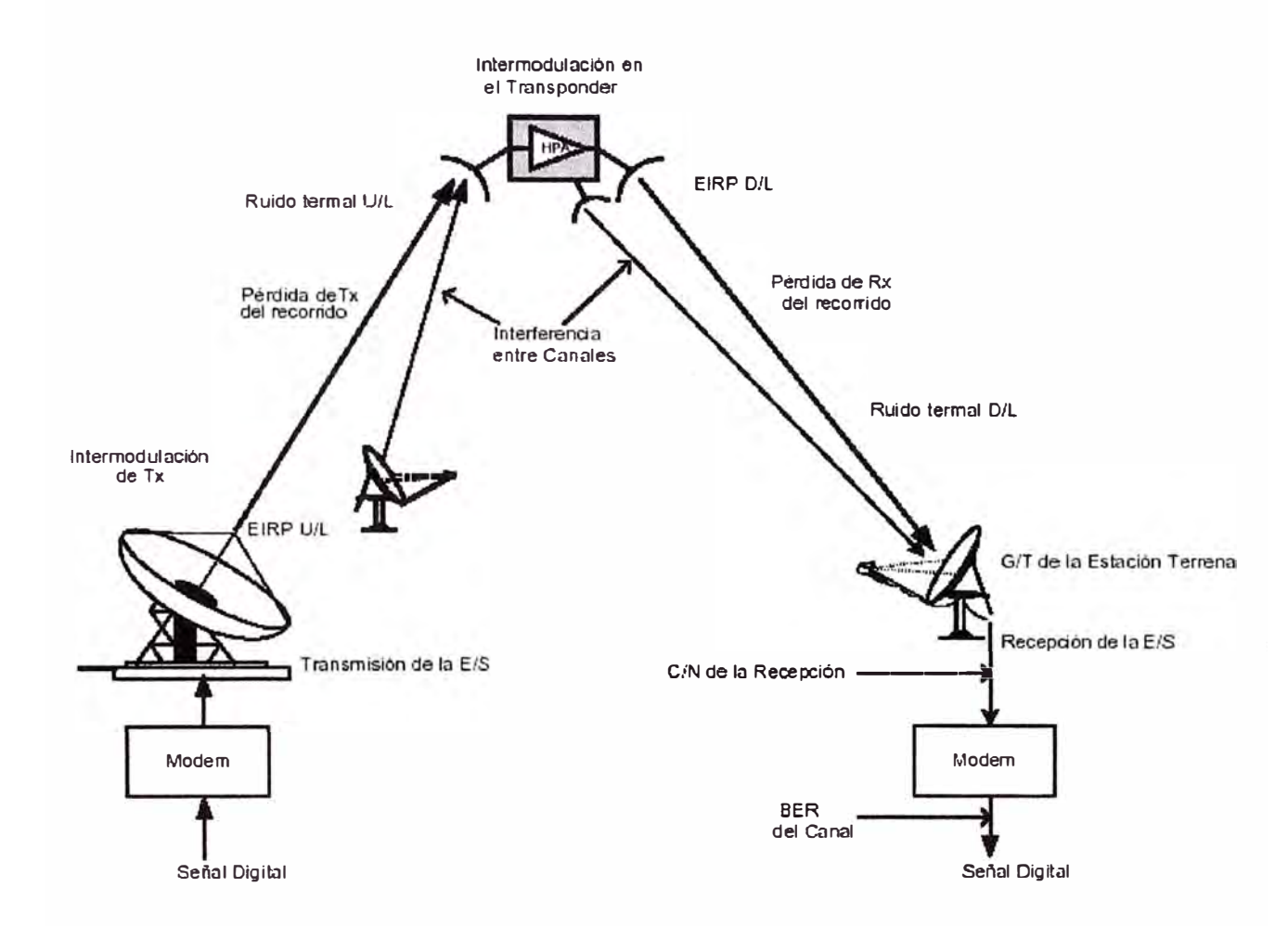

porción RF de la transmisión, y está definida por el nivel de potencia de la portadora de recepción comparada con el ruido en la entrada del receptor.

**Fig. 2.38 Esquema detallado del Enlace Satelital** 

La forma general de la ecuación del enlace es:

$$
C/N = EIRP - L + G - 10 log k T B
$$
 ...... 2.1

Dónde:

EIRP = Potencia Radiada lsotrópica Equivalente (en dBW)

L **=** Pérdidas de transmisión (en dB)

- G = Ganancia de la antena de recepción (en dB)
- k = Constante de Boltzman, 1.38E-23 W/°K/Hz
- B = Ancho de Banda del Ruido (o ancho de banda ocupado), en Hertz

T = Temperatura absoluta del sistema de recepción, en ºKelvin

Los tres primeros términos nos dan la potencia de la portadora recibida, y el último término nos da la potencia de ruido del sistema de recepción. Esta ecuación general se aplica tanto para el enlace de subida como para el de bajada. En la Fig. 2.39 se ilustra cómo los componentes del enlace afectan la relación portadora-a-ruido y por lo tanto la calidad del servicio.

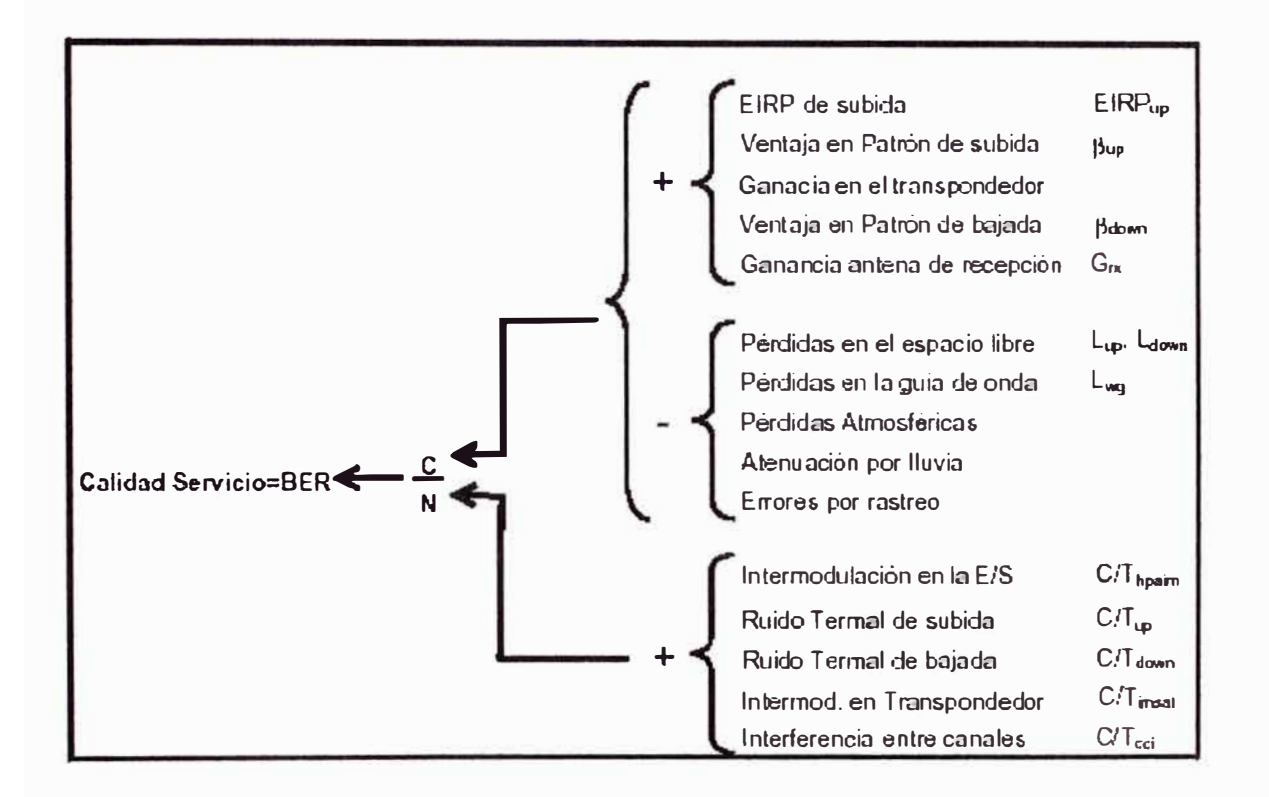

**Fig. 2.39 Impacto de los Parámetros de enlace sobre la Calidad del Servicio** 

**Potencia Radiada lsotrópica Equivalente (EIRP):** La ganancia de una antena directiva resulta en un uso más económico de la potencia de RF suministrada por la fuente. Así, el EIRP (dBW) es expresado como una función de la ganancia de transmisión de la antena ( $G_T$ , en dBi) y de la potencia transmitida ( $P_T$ , en dBW) alimentada a la antena:

$$
EIRP = 10 log P_T + G_T
$$
 ...... 2.2

El EIRP debe ser controlado exactamente, porque si fuera excesivo originaría interferencia a las portadoras adyacentes y co-canales, mientras si fuera muy débil resultaría en un pobre rendimiento de la calidad del servicio.

**Ganancia de la Antena (G):** La ganancia de la antena, referida a un radiador isotrópico, está definida por:

 $G_{dB1} = 10$  log  $\eta$  + 20 log f + 20 log d + 20.4 dB

...... 2.3

Dónde:

11 **=** eficiencia de la antena (valores típicos de 0.55 a 0.75)

d **=** diámetro de la antena, en metros

f = frecuencia de operación, en GHz

**Pérdidas de Transmisión (L):** Las pérdidas de transmisión generalmente están compuestas de cuatro componentes:

> **L** = **L o** + **L atm** + **L rain** + **L track ...... 2.4**

Dónde:

- $L_0$  = pérdida del espacio libre
- L **atm** = pérdidas atmosféricas
- L **rain =** atenuación debida al efecto de la lluvia
- L **track =** pérdidas debido a errores en el rastreo de la antena

Pérdidas del Espacio Libre (L<sub>o</sub>): Si una antena isotrópica radia una potencia determinada, su haz se disemina como una esfera en la que la antena es el centro. La potencia varia inversamente proporcional con el cuadrado de la distancia al punto de transmisión, y al enfocarse la energía el nivel de iluminación (W/m2) logra una ganancia. Conforme la antena colecta la señal, la cantidad de señal colectada dependerá del tamaño de la antena receptora y por lo tanto de su apertura efectiva. La expresión básica de la pérdida en el espacio libre (L<sub>o</sub>) está dada por  $(4πD/λ)^2$ , y en decibelios es:

$$
L_0 = 20 \log D + 20 \log f + 92.5 \, \text{dB}
$$

\_

\_

\_

\_

\_

\_

\_

\_

\_

\_

\_

\_

\_

**\_.l** ··· ... 2.5

Dónde:

D = distancia en kilómetros entre el transmisor y el receptor

\_

\_ \_ \_

\_

\_

 $f = f$ recuencia en GHz

 $92.5$  dB = 20 log  $\{(4\pi \times 10^{9} \times 10^{3})$ /c}

Pérdidas Atmosféricas (L  $_{\text{atm}}$ ): Pérdidas en la señal debido a la absorción producida por los gases tales como el oxígeno y el vapor de agua. Esto depende de la frecuencia, el ángulo de elevación, la altitud sobre el nivel del mar, y la humedad absoluta. El efecto de la absorción atmosférica a frecuencias por debajo de 10GHz es imperceptible. Su importancia crece (se duplica o triplica) con frecuencias mayores a 10 GHz y para ángulos de elevación bajos.

Pérdidas por efecto de la Lluvia (L rain) : La lluvia es un efecto climático importante en los enlaces satelitales y origina la atenuación de la señal de las ondas de radio, ya sea esparciendo o absorbiendo la energía de la onda. La atenuación por efecto de la lluvia se incrementa con la frecuencia, siendo peor para la banda-Ku que para la banda-C. Se requiere transmitir suficiente potencia extra para poder superar la atenuación adicional inducida por la lluvia, de manera de mantener una adecuada disponibilidad del enlace.

Es importante la predicción de la atenuación de la lluvia, pues aunque sea un proceso estadístico es deseable para determinar la disponibilidad del enlace y por lo tanto establecer un adecuado margen.

Pérdidas por errores en el rastreo (L track): Cuando se establece un enlace vía satélite, la situación ideal es cuando la antena de la estación terrena está alineada para máxima ganancia, sin embargo los casos reales de operación muestran que hay un pequeño grado de desalineamiento, lo cual origina que la ganancia caiga algunas decenas de decibelios. Esta reducción de ganancia puede ser estimada en función del tamaño de la antena, el tipo de rastreo, y la exactitud. Esta pérdida debe ser considerada tanto para los cálculos del enlace de subida como del de bajada.

En la Tabla N° 2.14 podemos encontrar valores típicos para antenas de banda-C.

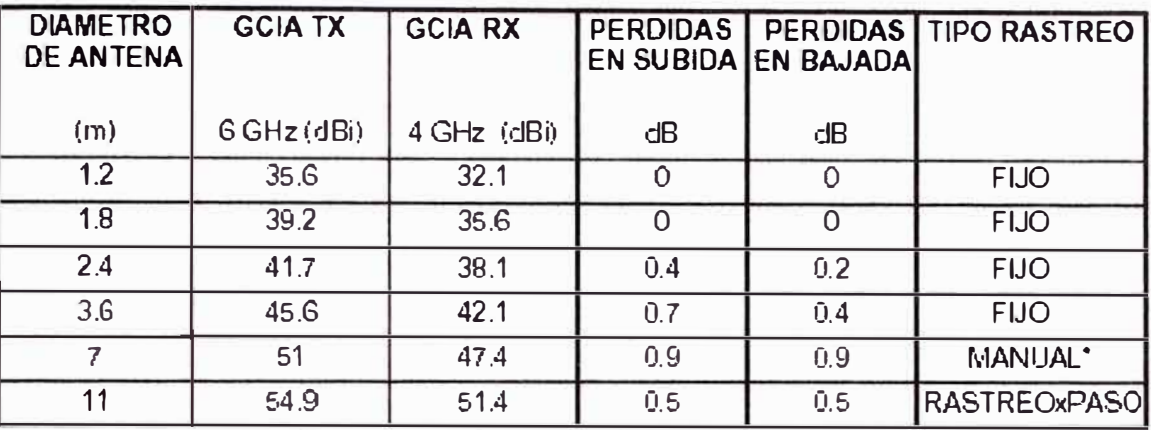

. .

. .

..

Tabla N <sup>º</sup>2.14 Características de rendimiento de la Estación Terrena (banda-C, Eficiencia de la Antena = 70%)

**Temperatura de Ruido del Sistema (T):** En los sistemas de comunicaciones por satélite es necesario diferenciar el incremento de ruido a niveles de décima o centésima de un decibel, por esta razón se emplea la temperatura de ruido equivalente. La temperatura de ruido del sistema consiste de la temperatura de ruido del receptor, la temperatura de ruido de la antena, incluyendo el alimentador y la guía de onda, y del ruido espacial recogido por la antena

$$
T_{\text{sistema}} = T_{\text{ant}} / L + (1 - 1 / L) T_{\text{o}} + T_{\text{e}}
$$
 .... 2.6

Dónde:

L**<sup>=</sup>**pérdida del alimentador y guía de onda, en valor numérico

. . . . .

 $T_{\rho}$ **<sup>e</sup><sup>=</sup>**temperatura de ruido equivalente del receptor

T º **=** temperatura estándar de 290ºK

T ant **<sup>=</sup>**temperatura de ruido equivalente de la antena, proporcionada por el fabricante

Pérdida del Alimentador (L): Tener presente que la pérdida en la guía de onda tiene un efecto significativo en la temperatura de ruido del sistema, por esto debe mantenerse tan baja como sea posible, por lo cual se suele montar el amplificador de bajo ruido (LNA) lo mas cerca posible al alimentador (una atenuación de 0.3dB agrega 19ºK a la temperatura del sistema).

Esta ecuación general también es aplicable para el sistema de recepción del satélite con la diferencia de que la antena del satélite "ve" una Tierra caliente en lugar de un "Cielo frío"; por lo que el receptor del satélite tiene una mucho mayor temperatura de ruido que el receptor de la estación en la Tierra.

Temperatura de Ruido de la Antena (Tan**1):** La potencia de ruido en el receptor (en este caso el amplificador de bajo ruido) debido a la antena es equivalente al producido por un resistor de similar magnitud a la entrada del amplificador a la temperatura física de  $T_{ant}$ . Si un cuerpo es capaz de absorber radiación puede generar ruido, esto se aplica también a la atmósfera y a la tierra que rodea a la estación terrestre; si parte de la energía radiada que ilumina la antena llega al suelo (lóbulos laterales), entonces éste contribuirá al igual que la estructura de soporte de la antena a incrementar la temperatura de ruido de la antena. La temperatura de ruido de la antena es una función compleja del patrón de ganancia de la antena, el ruido de fondo, la temperatura del cielo, la temperatura de ruido atmosférico equivalente, y de la temperatura de ruido del Sol.

**SISTEMA DE TRANSMISIÓN:** El ruido es un factor que influye notablemente en la calidad total del enlace en un sistema de transmisión y el proveedor del servicio satelital requiere que las estaciones terrenas cumplan con ciertas especificaciones relacionadas a este factor.

Figura de Mérito (G/T): La relación G/T <sub>dBK</sub> es conocida como la medida del "bienestar" del sistema de recepción. Cumpliendo la Estación Terrena con el nivel requerido de este parámetro proveerá suficiente potencia desde el satélite para cumplir con la característica de cada servicio.

Este factor se expresa en decibelios relativos a 1° Kelvin. Se debe emplear el mismo punto de referencia, como la entrada del receptor, tanto para la ganancia como para la temperatura de ruido.

$$
G/T = G r x - 10 log Tsys
$$
 ...... 2.7

Donde:

G r x = ganancia de recepción en dB

Tsys = temperatura de ruido del sistema en ºK

Como la ganancia de la antena es dependiente de la frecuencia, la G/T se normaliza a una frecuencia conocida (4 u 11 GHz) restando de la ecuación anterior el factor "20 log f/fo " (siendo fo 4 u 11 ), donde "f' es la frecuencia en GHz.

**Relaciones Portadora-a-Ruido:** De la ecuación del enlace [C/N=EIRP-L+G-10 log kTB], al efectuar el logaritmo en el último término, la ecuación se convierte en:

C/N=EIRP-L+G-10logk-10logT-10logB, y al identificar la Figura de Mérito (G/T =  $G - 10$  log T), ésta se convierte en:

$$
C/N = EIRP - L + G/T - 10 log k - 10 log B
$$
.... 2.8

Donde:

L **=** Pérdidas de Transmisión

*Grr* = Figura de Mérito del receptor

K **=** Constante de Boltzmann

 $B =$  Ancho de banda que ocupa la portadora

Debido a que el ancho de banda del receptor (B) depende frecuentemente del formato de modulación, se deben aislar los parámetros de potencia del enlace normalizando completamente la dependencia en el ancho de banda. La nueva relación se conoce como la relación de Densidad de Portadora-a-Ruido (C/No).

C/No **=** EIRP - L + Gff - 10logk, **y** como C/N = Cff - 101ogkB;

expresando *crr* como una función de C/N, y reemplazando C/N con el lado derecho de la ecuación de enlace, resulta en:

$$
C/T = EIRP - L + GT
$$
 .... 2.9

*crr* es la característica para cada tipo y tamaño de portadora e indica directamente el nivel de potencia de portadora requerido para una *Grr* dada. Por ejemplo, la *crr* para una señal aceptable de **TV** puede ser de **-140** dBW/<sup>º</sup>K, comparada quizá con **-150** dBW/<sup>º</sup>K para una portadora digital, a pesar de que el C/N a la entrada del demodulador para las dos portadoras pueda ser la misma. La relación C/No nos permite calcular directamente la razón de Densidad de la Energía de Bit-a-Ruido del receptor, según:

Eb/No = C/No - 1 Olog (velocidad digital)

Se usa aquí el término "velocidad digital" porque Eb/No puede referirse a diferentes puntos con diferentes velocidades, en el mismo modem.

**Impacto del G/T sobre los Costos del Servicio:** La interpretación de la Fórmula 2.9 es que para una C/T dada, requerida por cierto tipo de portadora y de calidad de servicio, puede ser obtenida por diferentes combinaciones de EIRP y de G/T.

El EIRP representa el uso del recurso y finalmente es reflejado en los costos de operación debido a que un mayor EIRP en el satélite significa mayores costos de operación. Por otra parte el G/T representa el gasto de capital, debido a que un G/T mayor significa una antena mas grande y/o un mejor amplificador de bajo ruido (LNA), reflejado en el costo del equipo.

Para un uso de largo plazo de las facilidades de la estación terrena, puede ser mas económico implementar una antena mas grande que requerirá un EIRP de bajada (downlink) más bajo, comparado contra una antena mas pequeña que requerirá un mayor EIRP de satélite, para la misma calidad de servicio.

Hay que tener presente que en algunos casos el G/T puede ser mejorado empleando un mejor amplificador LNA.

**Componentes de Ruido para el Ruido Termal de Subida en el Presupuesto del enlace:** El Ruido Termal de Subida es causado por el ruido inherente en el sistema de recepción del satélite. Cuando calculamos el C/T de subida, se deben tener en cuenta márgenes para los errores de apuntamiento de la antena y para la atenuación causada por la lluvia. Típicamente, se deja de **0.5** a **1.0** dB para errores de apuntamiento.

En la banda-C es normal ignorar la atenuación por la lluvia excepto en las áreas con tasas de caída de lluvia muy altas. En la banda-Ku es normal emplear márgenes de 2.0 a 4.0 dB. El ruido termal de subida es calculado empleando la fórmula:

$$
C/Tup = EIRPup - Lup + G/Tsat + \beta up - mup \quad \dots \quad 2.10
$$

Donde:

EIRPup = EIRP de subida Lup = pérdida en la ruta de subida l3up **=** ventaja de patrón en la subida  $mup = maqen por la lluvia y por error de apuntamiento, etc.$ 

**Ínter modulación en el Amplificador de Alta Potencia (HPA) de la Estación Terrena**  (C/THPAIM): Los amplificadores de alta potencia de banda ancha que operan bajo condiciones de múltiples portadoras pueden generar productos de ínter modulación sobre toda la banda de frecuencia satelital (500 MHz). Así sea el caso de que el plan del usuario involucre solo una portadora por amplificador HPA, hay todavía un potencial de interferencia por parte de los productos de ínter modulación generados por otras estaciones que están operando bajo las mismas condiciones en el mismo haz de subida.

**lnteñerencia de Co-Canal** (C/Tcci): Ésta interferencia es causada por las portadoras del mismo satélite, a la misma frecuencia, pero en diferentes haces de subida y de bajada (re uso de frecuencia), las cuales están separadas ya sea espacialmente o por emplear polarización opuesta.

**ínter modulación en el Transpondedor** (C/ T imsat): La ínter modulación en el transpondedor está especificada como el límite de la densidad de EIRP transmitida desde el transpondedor en un ancho de banda de **4** kHz en el borde del haz.

**Ruido Termal de Bajada** (C/ T down): El ruido termal de bajada es el ruido causado por el sistema de recepción de la estación terrena. De manera similar al caso del ruido termal de subida, se debe considerar un margen para permitir la atenuación por lluvia y los errores en el posicionamiento.

**Relación Portadora a-Temperatura de Ruido del Sistema del enlace completo** (C/ TT): El valor de la relación C/TT para el enlace completo, se obtiene de las relaciones mencionadas anteriormente empleando la siguiente ecuación:

$$
1/(C/T_T) = 1/(C/Tup) + 1/(C/Tdown) + 1/(C/Tim els) + 1/(C/Tsat im) + 1/(C/Tcci)
$$
 ... 2.11

En este caso las relaciones C/T son valores numéricos y el C/T total tiene que ser convertido a una relación logarítmica, Además, la relación *crr* total según la Fig. 2.40, será menor que la relación *crr* mas baja, debido a que el ruido es aditivo. Por lo tanto, en un enlace satelital, la subida debe ser mantenida estrictamente a un nivel normal; un nivel bajo de EIRP significa un nivel bajo de C/No, pero según se muestra en la Fig. 2.40, un nivel de EIRP mayor no significa necesariamente una mejor relación C/No.

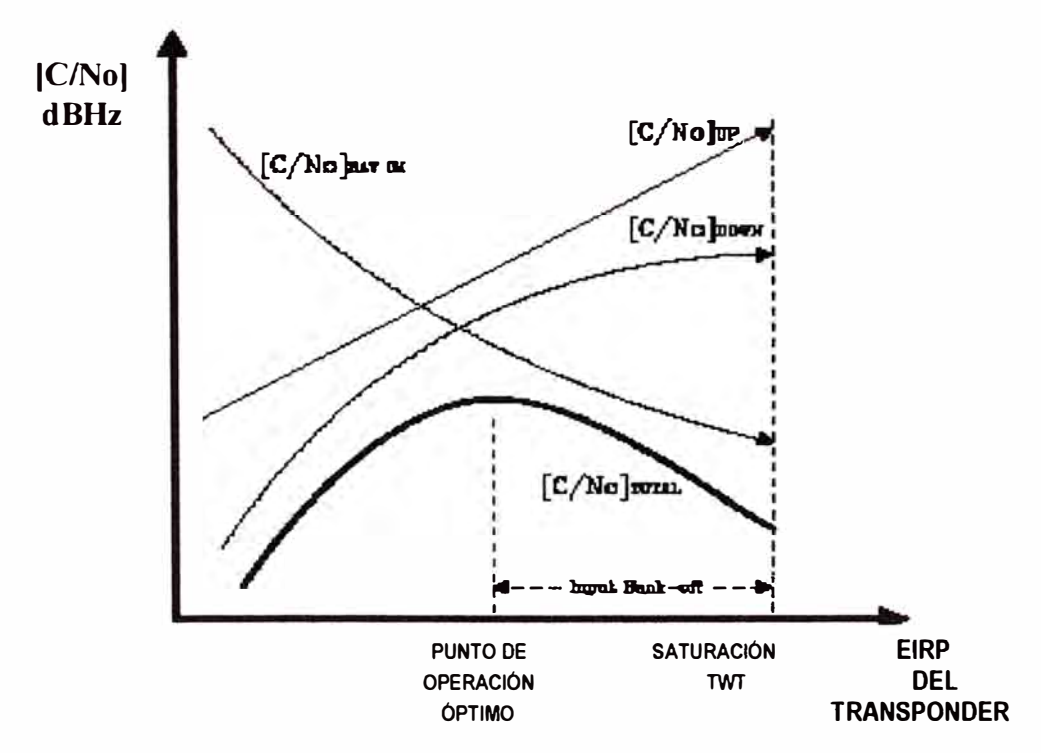

**Fig. 2.40 Variación de la relación C/No como función de la Potencia de la Portadora** 

**Amplificadores de Bajo-Ruido** (LNA): Tal como lo sugiere su nombre, son amplificadores que tienen un muy buen rendimiento ante el ruido en un ancho de banda amplio. Esto los hace esenciales para ser usados como primera etapa en la cadena de recepción de la estación terrena satelital.

El movimiento aleatorio de los electrones origina el ruido térmico. Dentro de los semiconductores, el ruido térmico puede ser minimizado reduciendo la temperatura actual de los amplificadores de bajo ruido (enfriamiento criogénico), ó por el método actual de amplificadores FET sin enfriamiento, empleando la tecnología de Transistor de Alta Movilidad de Electrones (HEMT).

La Figura de Mérito (G/T) del sistema para una estación terrena está virtualmente determinada por la Figura de Ruido (F) y por la ganancia del amplificador LNA, además de la ganancia de la antena.

El amplificador LNA generalmente se monta tan cerca del alimentador de la antena como sea posible, de manera que las pérdidas en la línea de transmisión hacia el LNA esté en un mínimo absoluto. Un amplificador de bajo-ruido debe proveer suficiente ganancia para superar las pérdidas en la línea de transmisión entre el receptor y el LNA.

Estas ecuaciones de análisis del enlace son esenciales para analizar el rendimiento del sistema. La misma información puede ser empleada en las pruebas de aceptación de antenas, requerimientos de equipo, cálculo de requerimientos de recursos satelitales, diseño de red, y estimaciones de costos.

# **CAPITULO 111 INTEGRACIÓN Y PROPUESTA DE SOLUCIÓN**

En el presente capítulo se realizará una comparación entre las diferentes alternativas disponibles para cada elemento o subsistema, los cuales forman parte de la solución integral para comunicar las dos sedes de La Minera del Norte, y se elegirá la más adecuada

# **3.1 Elección del elemento ruteador.-**

Como se indicó anteriormente, la empresa tiene estandarizada la implementación de los equipos de interconectividad en su red con la marca Cisco, razón por la cual la evaluación y comparación se ha centrado entre los diferentes modelos y capacidades de este fabricante. Esto no fue una limitación de alternativas, pues esta corporación internacional produce una amplia variedad de productos.

Los productos de acceso de Cisco están agrupados en tres categorías: enrutamiento de LAN a LAN, integración multiservicio de voz y datos, y acceso remoto conmutado. Dentro de cada categoría los productos están optimizados en diferentes maneras según: precio, versatilidad y escalabilidad.

Las series 2600 y 3600 se encuentran en la parte media y están optimizados para brindar máxima versatilidad y soporte a las tres categorías funcionales mencionadas. Las plataformas basadas en el IGX y MC3810 brindan una solución de extremo a extremo para redes multiservicio basadas en Frame Relay o **ATM.** Las plataformas 2600, 3600, y AS5300 brindan la misma solución para redes multiservicio basadas en IP.

A continuación se muestra en la Fig. 3.1 un cuadro panorámico con el portafolio de los principales productos de acceso y en la Fig. 3.2 la comparación de los productos orientados a comunicar multiservicios, ambos de la marca elegida por el cliente:

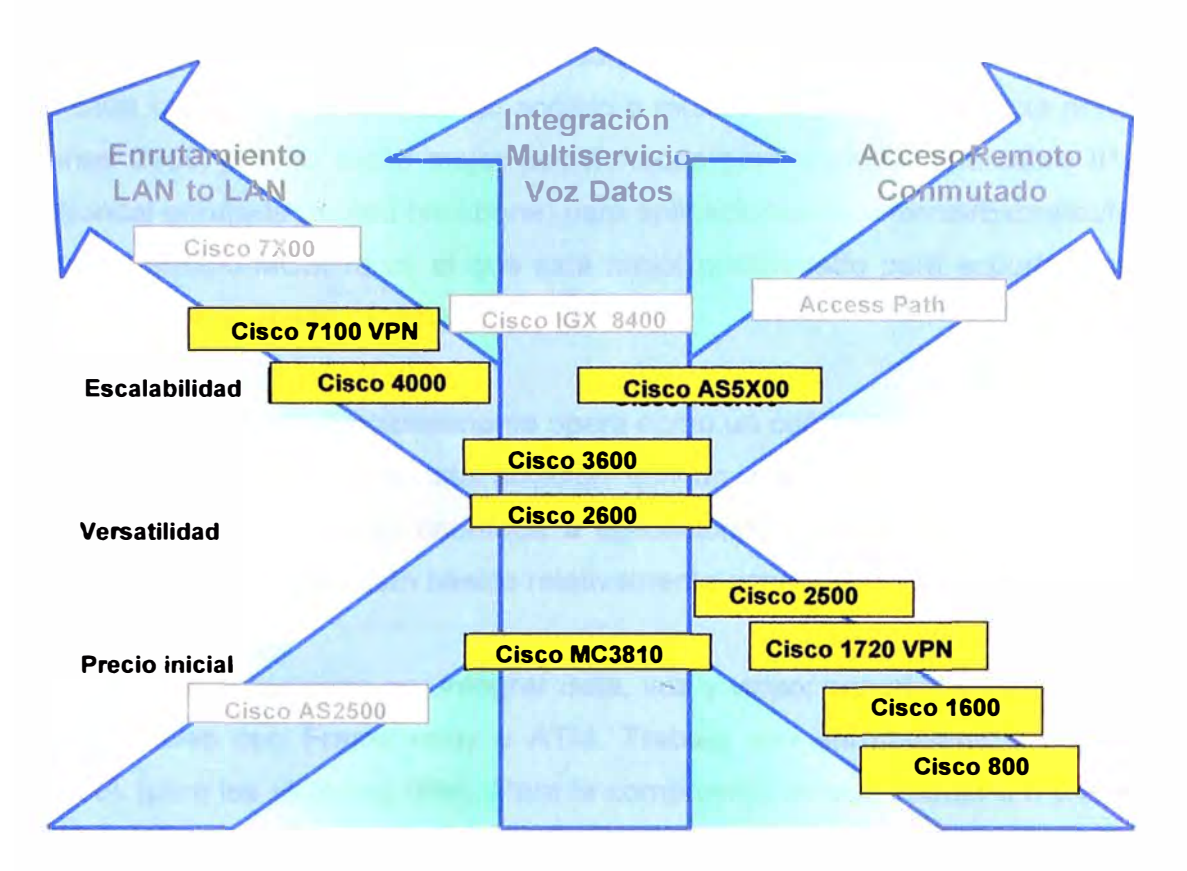

Fig. 3.1 Comparación de productos de acceso de la marca Cisco

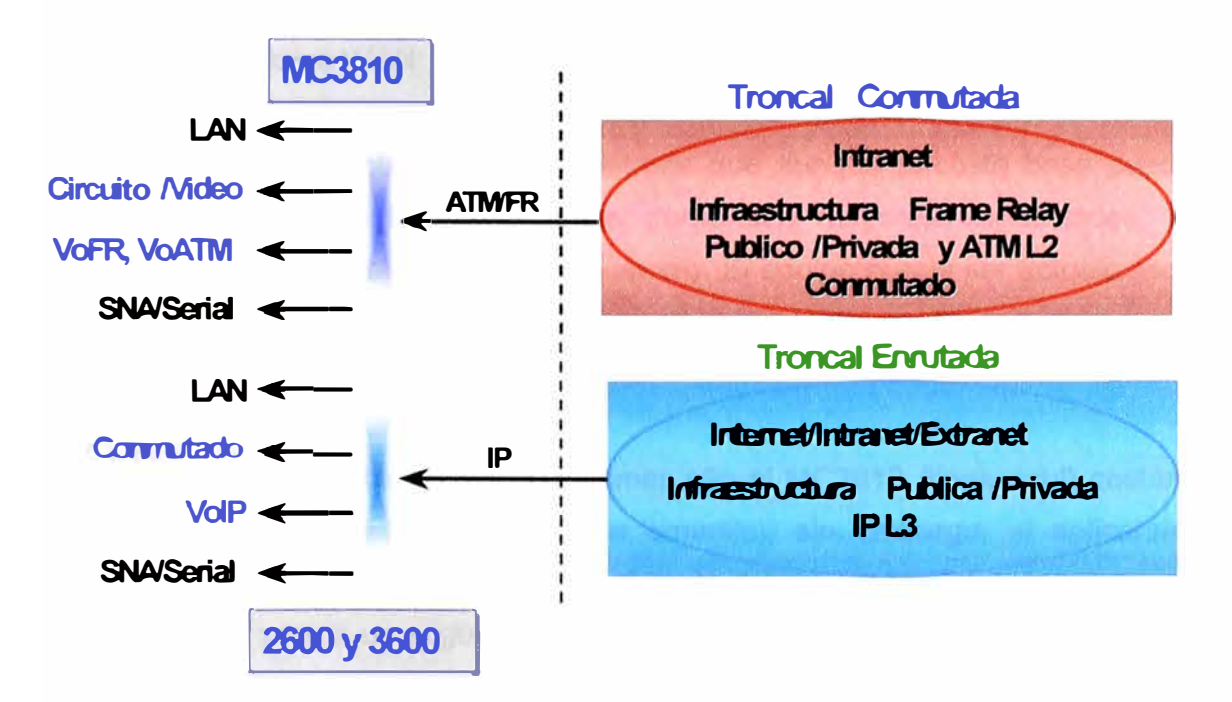

Fig. 3.2 Comparación de productos de multiservicio de la marca Cisco

Para el caso de nuestro interés, se observa con mayor detalle en la Fig. 3.2, la posición relativa de cada uno de los productos de acceso a multiservicios. La diferencia principal es que las series 2600 y 3600 están mejor posicionadas para soportar voz sobre IP (VolP) sobre una troncal enrutada (routed backbone) para aplicaciones de lnternet/Extranet/lntranet. Por su parte, el equipo MC3810 es el que está mejor posicionado para soportar voz sobre ATM y voz sobre Frame Relay (VoFR).

Este equipo MC3810, el cual funcionalmente opera como un concentrador multiservicio, tiene interfase T1/E1-específica, provee una solución con un solo puerto de Ethernet, 15kpps (miles de paquetes por segundo) orientada a aplicaciones de sedes remotas con VoFR, VoATM, datos y video, con un costo básico relativamente económico.

El Cisco MC3810 se caracteriza por integrar data, voz y video; soporta la línea dedicada, y servicios compatibles con Frame relay y ATM. Trabaja con enrutamiento multiprotocolo, bridging y SNA (para los sistemas IBM). Para la compresión de voz trabaja a 8 ó 32 Kbps y puede trabajar por la línea telñefónica conmutada.

A nivel de hardware cuenta con 1 puerto fijo 108aseT; 2 puertos seriales sincrónicos **WAN;**  2 posiciones para introducir tarjetas; soporta modules: análogo de 6-puertos, 1 puerto digital; 4-puertos BRI. Los módulos **WAN:** 1 puerto T1/E1.

La modularidad con que cuenta el MC3810 permite que aunque el costo base pueda ser relativamente alto, conforme las aplicaciones demanden mayores capacidades, en el transcurrir del tiempo significará un importante ahorro. El equipo puede ser actualizado para acomodar al crecimiento de la red o los cambios en la tecnología, es decir vendría a ser una protección a la inversión

En la Fig. 3.3 se puede apreciar que en el primer año el MC3810 (línea azul) costaría un poco más que una solución tradicional (línea amarilla); sin embargo, al aplicarse una actualización a los 18 meses, el incremento en el costo del equipo modular es mucho menor en total que los otros y para un segundo upgrade la diferencia a favor de ahorros en costo para el cliente son notables (puede llegar a 50% en 5 años).

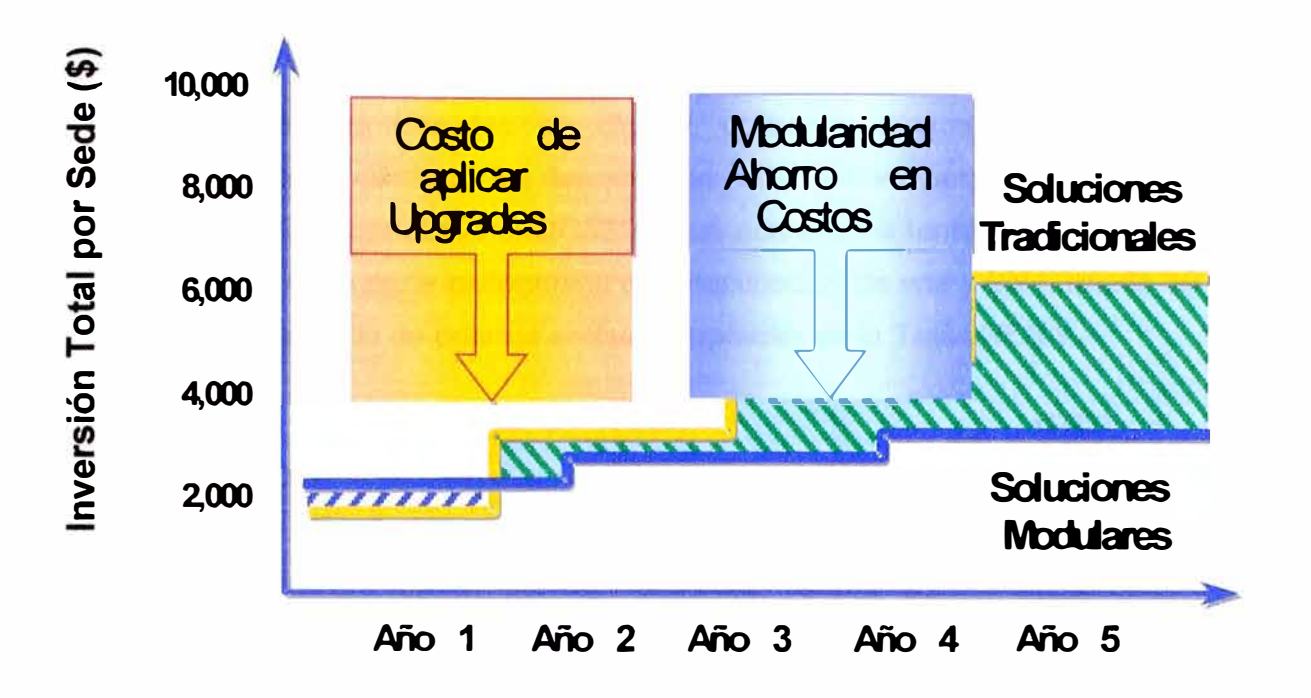

**Fig. 3.3 Ventajas de los productos modulares sobre los tradicionales** 

**Voz sobre trame relay,** El equipo MC3810 puede conectarse con la mayoría de conmutadores, centrales y aparatos telefónicos, y proporciona desde canales individuales (FXS, FXO, E&M) hasta 30 canales de voz, con compresión de 8 kbps utilizando el algoritmo estándar G.729 CS-ACELP. Ofrece cancelación de eco para todos los canales de voz y consigue una mayor reducción de los costos usando la detección de actividad de voz (VAD), que interrumpe el tráfico de voz durante los periodos de silencio entre palabras y frases en la conversación (ver Fig. 3.4).

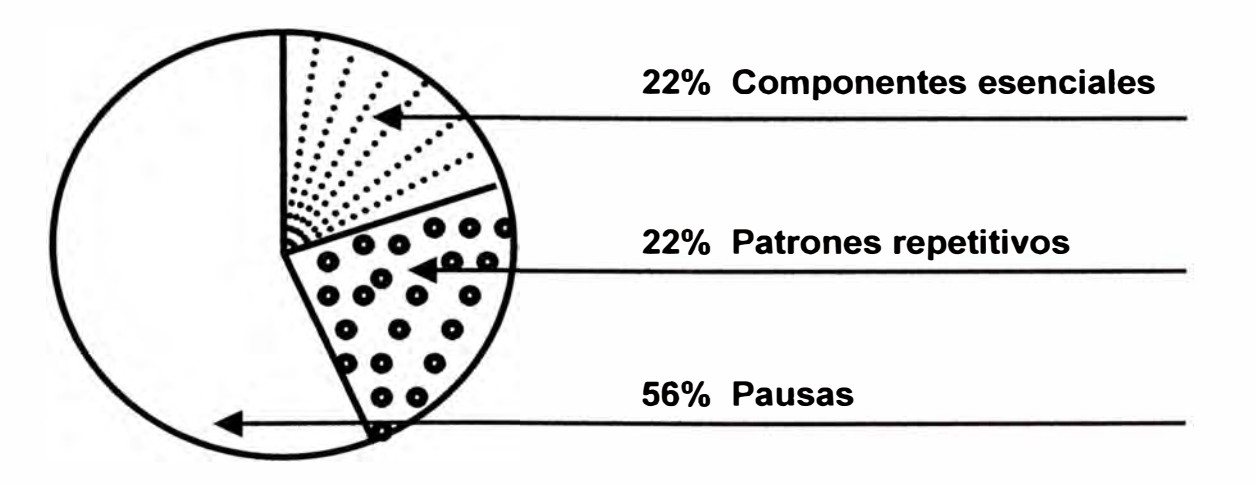

**Fig. 3.4 Componentes principales de una conversación telefónica** 

El MC3810 es compatible con un amplio abanico de capacidades de gestión para conexiones de voz. También puede soportar tonos duales multifrecuencia (DTMF) de conmutación por llamadas basadas en dígitos, utilizando dígitos de marcación para seleccionar los lugares de destino y las llamadas de red. En sitios pequeños, los teléfonos y entroncamientos pueden conectarse al MC3810, que actúa localmente como un switches de voz. En la Fig. 3.5 se vé la parte pictográfica de la aplicación de voz y fax a través de la red frame relay; su configuración de puertos se puede apreciar en la Tabla Nº 3.1.

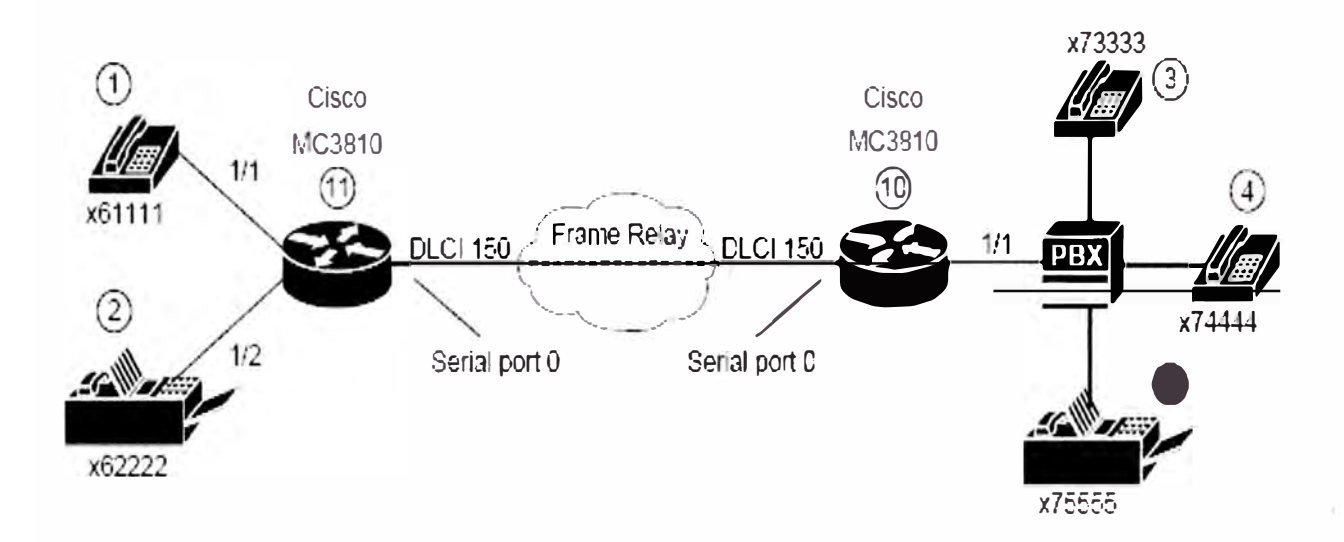

**Fig. 3.5 Aplicación de Voz y fax sobre Frame Relay (VoFR)** 

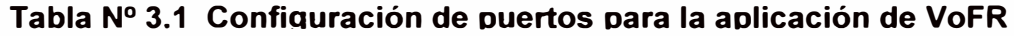

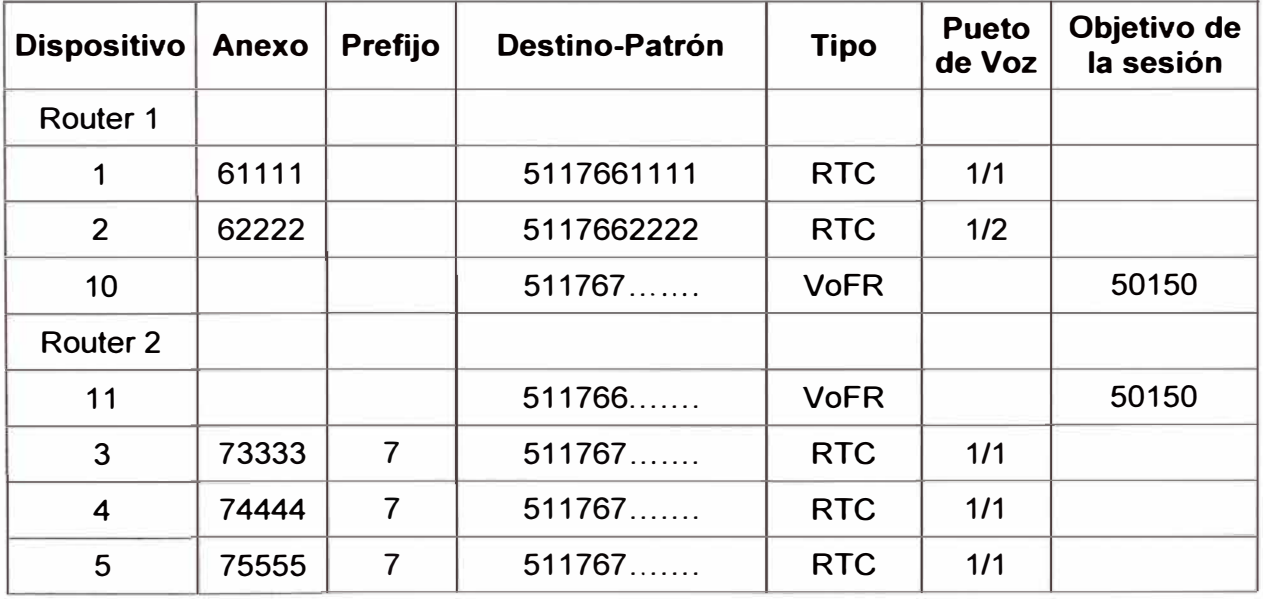

#### **Vídeo bajo demanda**

El equipo MC3810 soporta los modos de vídeo por circuito y paquetes. El vídeo por circuito se transporta bit a bit a través de emulación de circuito a una tasa de bits constante (Constant Bit Rate, CBT) en una conexión ATM. El modo de vídeo por paquetes es compatible con una conexión ATM de tasa de bits variable (VBR), o sobre una LAN a través del motor del router y sobre una conexión a tasa de bits no especificada (UBR). El MC381 O admite la videoconferencia con un gatekeeper compatible con H.323. El Multimedia Conference Manager y las funciones de proxy se integran en el concentrador MC3810 para garantizar los requisitos de calidad de servicio (QoS), interoperabilidad y ancho de banda de la sesión de vídeo en el MC3810. La compatibilidad con el protocol H.323 se ha tomado en cuenta al elegir el equipo de videoconferencia.

El equipo elegido debe soportar 6 canales de voz (FXO para San Borja y FXS para Parcoy, donde no hay central) y debe soportar Frame Relay. La especificaciones completas del equipo MC3810 así como del sistema operativo IOS, se encuentran en el Anexo respectivo.

# **3.2 Elección del Servicio de comunicación local**

Para poder implementar el enlace de última milla ó local entre la sede de San Borja y el Nodo de Lima del operador EP Telecom, más cercano a este punto, existen tres (3) posibles soluciones, de acuerdo a la infraestructura con la que cuenta esta empresa portadora de telecomunicaciones: enlace de microondas terrestre dedicado, enlace de microondas puntomultipunto empleando el sistema AirStar de Netro que trabaja en la banda de 10MHz, y el enlace de microondas punto-multipunto empleando el sistema AirStar de Netro que trabaja en la banda de 26MHz. Existen otras formas inalámbricas (como los enlaces spread spectrum a 2GHz), que aunque siendo más económicas son descartadas por la saturación de esa frecuencia en Lima Metropolitana, dado su masivo uso.

La solución con equipo de microondas es descartada debido al alto costo que significa tener dedicada esta infraestructura a un solo cliente, debiendosele cargar la recuperación de la inversión en un período no mayor a 2 años y agregarle una rentabilidad de al menos 30% (\$18,000 / 24 meses \* 1.30), lo cuál significaría cobrar por este servicio un valor recurrente mensual mayor a US\$ 1,000. Esto equivale a más del doble de lo que cuesta un servicio por medio de la infraestructura P-MP de EP Telecom.

El equipo Netro que trabaja en la banda de 10 GHz trabaja sólo con antena incorporada, lo cual es una limitación cuando se trate de aplicaciones bajo condiciones más exigentes de distancia ó de densidad de obstáculos. La ventaja que mantiene este equipo es que es apropiado para instalarse en la pared del local del cliete, por su pequeña dimensión y su apariencia física no llamativa.

Por otra parte, la solución empleando equipos de la banda de 26 GHz presenta la ventaja de requerir de una distancia menor entre el centro del haz de la señal transmitida y los obstáculos que se presentan en la trayectoria del enlace de radio (zona de Fresnel) y permite el uso de antenas externas (para lo cual cuenta con conectores apropiados y soporta antenas de 30 y 60 cm de diámetro), por lo tanto reduce la dificultad de lograr el enlace (menor pérdida), brinda más alternativas de diferentes trayectorias y el requerimiento de altura de torres es menor. Una información adicional es que los equipos base para ambos casos cuesta lo mismo.

La conclusión en este caso es optar por la solución empleando equipos de radio (SRU y BRU) que trabajen en la banda de 26 GHz.

# **3.2.1 Características técnicas de la alternativa seleccionada**

El sistema seleccionado trabaja con BRUs antenas sectoriales de polarización vertical de 90° . La banda de 26 GHz va desde 24.5525 hasta 26.4495 GHz, y y tiene un paso de canal ó ancho de banda de portadora de 7 MHz. Ver las caracterísiticas completas de este subsistema en la sección Anexos "AirStar System Specifications for 26 GHz". La velocidad será de 256 Kbps y soportará las comunicaciones de voz, datos y videoconferencia. En el nodo central del operador EP Telecom (Miraflores), se encuentran los BRUs sectoriales y junto a los BRUs de su segundo nodo (El Cercado), cubren el 80% de la Lima Metropolitana.

**a- Administración de la red:** El software de aplicación tanto de la tarjeta BSC en la estacion base como del SAS en el terminal subscriptor incluyen un agente SNMP con base de datos de información de administración (MIBs, Management lnformation Bases). Los MIBs contienen la información completa de la configuración local, el estado del sistema local y el registro de estado del sistema, lo cual es barrido periódicamente por el sistema de administración de elementos-Explorador de Enlaces PMP (EMS-LE) AirView, segun el esquema de la Fig. 2.20, mostrado en el capitulo anterior.

La comunicación del EMS-LE con los agentes mencionados se realiza a través de conexiones TCP/IP. La principal función de este software es la de realizar las conexiones con todos los objetos administrados y luego mostrar la jerarquía de los objetos administrados usando un árbol estándar de Windows. Esto permite la administración de cada objeto individual (nodo de la red). La interface gráfica del usuario muestra los atributos asociados con el objeto seleccionado y los indicadores (traps) **SNMP** que esten llegando (dominio, BS, BSC, BRU, SAS).

Este sistema LE opera sobre Windows NT, basado en PC, ó mejor. Requiere de una PC con por lo menos 64MB RAM y 100MB libres en el disco duro. El sistema permite dos niveles de acceso: Administrador y Operador. Como regla general, se atribuye al nivel Operador la capacidad de sólo lectura y no puede modificar la base de datos ni la configuración de equipos, en cambio, el Administrador tiene acceso completo de lectura y escritura.

Ua vez que se ha selelccionado un objeto, se pueden realizar las siguientes funciones: recuperar el último estado de alarmas del elemento; acceder a las ventanas de diálogo para ingresar los parámetros de configuración para que el objeto pueda funcionar correctamente;y monitorizar las alarmas activas y visualizar las tablas de archivo de eventos tanto para las· BSCs y los SASs.

## **b- Peñil del terreno para el enlace**

El estudio de ingeniería indica una distancia de 6.8 Km entre el nodo de El Cercado (Lima) del operador y la oficina de la minera en San Borja. Como se puede observar en la Fig. 3.6 (partes 1 y 2), al ingresar la información en el programa Path Loss, este nos brinda el cálculo de ingeniería necesario para establecer el enlace (ver Fig. 3.8), además de la curva de la zona de Fresnel. Información adicional nos brinda el software AirView LE, cuya pantalla de configuración s encuentra en la Fig. 3.7.

Dentro de la información obtenida, habiendolo alimentado con la altura de los principales obstáculos y resto de condiciones que afectan la trayectoria, se nos indica la necesidad de levantar una torre para elevar la antena 21 mts por encima de la azotea del edificio donde se encuentra el local del cliente, a pesar de haber una diferencia de altura de más de 45 mts entre los locales a enlazarse.

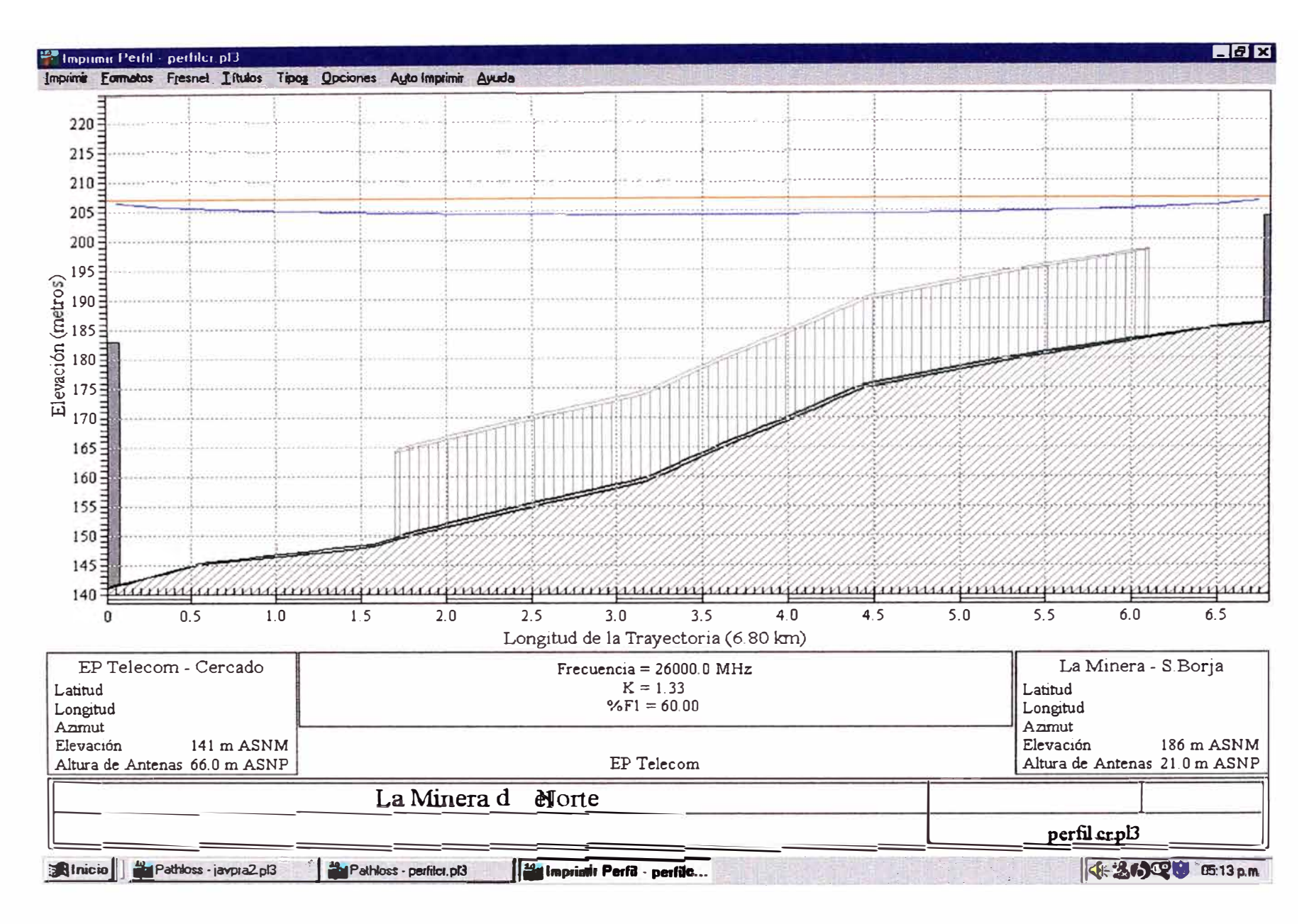

Fig. 3.6 Perfil del terreno para el enlace El Cercado (EP Telecom) - San Borja (Minera del Norte) - Parte 1

Informe de Datos del Terreno | perfilor pl3 = 1 Page(s)

Imprimit Próximo Pág Pag Previo Ayuda

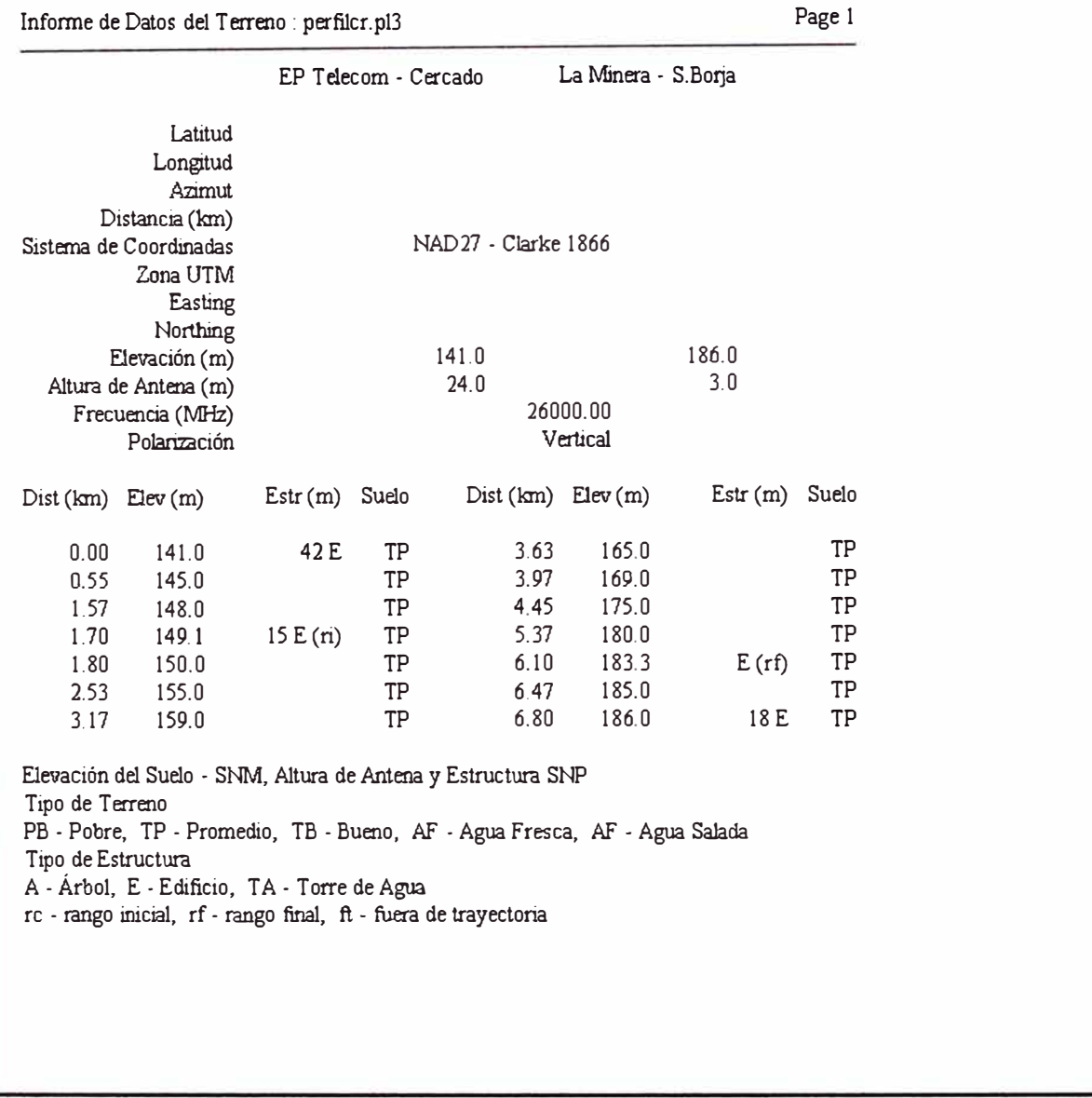

Fia. 3.6 Datos del terreno para el enlace El Cercado (EP Telecom) - San Boria (Minera del Norte) - Parte 2

图图图

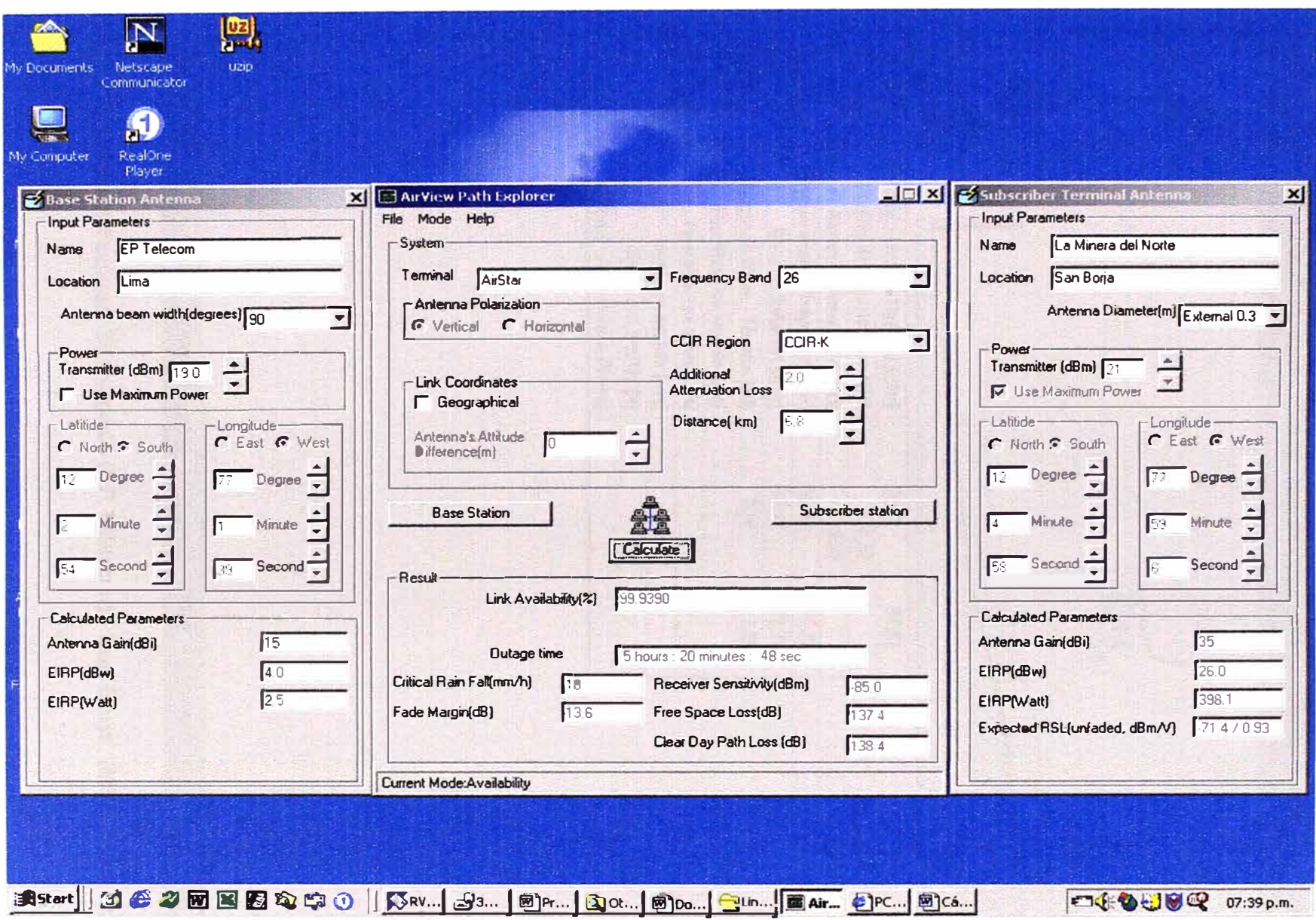

Fig. 3.7 Ingreso de datos al Software AirView del enlace El Cercado (EP Telecom) - San Borja (La Minera del Norte)

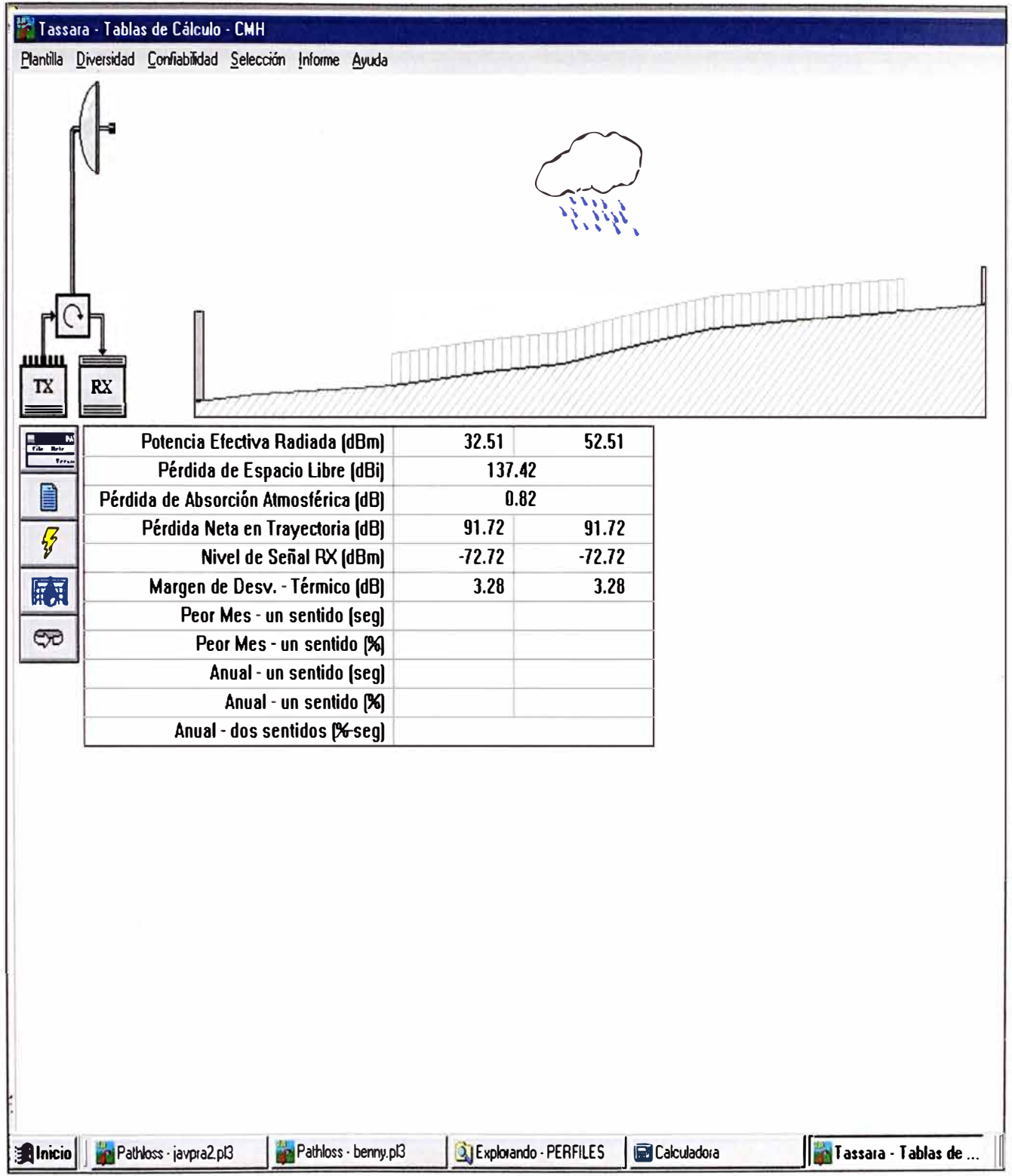

Fig. 3.8 Cálculo del enlace: El Cercado (EP Telecom) - San Borja (Minera del Norte). Parte 1

# i Informe de Tabla Microonda: javpra2.pl3 · 1 Pagelsl 1!!1§ **f3**

Imprimir Próximo Pág Pág. Prevío Ayuda

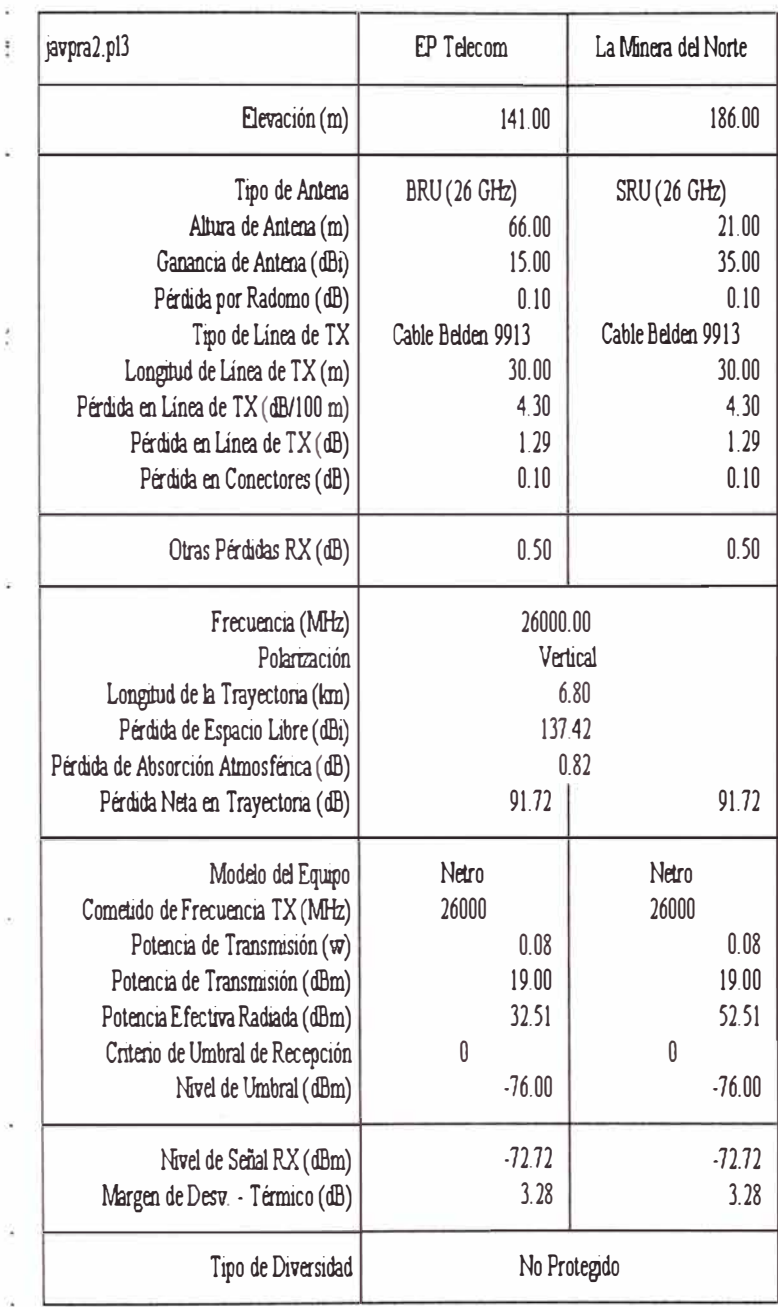

:<br>**: Alnicio**ld **an** Pathoss - javpra2.pl3 **| Alla**doss - benny.pl3 | Q Explorando - PERFl .. | **B** Calculadora | **B** Documentl - Micros.. | | **11 EP Telecom - T...** | | **11 & 10 © 07:40** p.m.

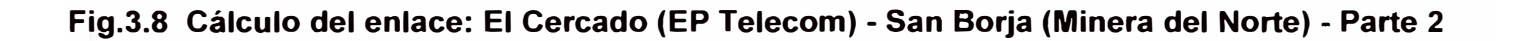

 $\overline{1}$ 

#### **3.3 Elección del Servicio de comunicación de larga distancia**

Para el cálculo del enlace de larga distancia nacional satelital, primero definimos el satélite a emplear y su cobertura, en base a los conceptos detallados en el capitulo 11.

El satélite a emplearse es el lntelsal IS 801, perteneciente a la familia INTELSAT VIII, ubicado a 328.4° Este. Este satélite fue lanzado en 1997 y tiene un tiempo de vida mínimo de 1 O años, razón por la cual sigue actualmente funcionando.

Se puede verificar en el Anexo, la información: "Parámetros clave de la banda-C del IS 801" en la que se indica que la cobertura llamada "Hemi" (WH, West Hemisphere), a diferencia de la cobertura "Global" o "Zone", cubre casi toda Sud América (100% de Perú) y más de la mitad (Este) de los Estados Unidos de Norte América; por esta razón, EP Telecom lo utiliza para todas sus comunicaciones de larga distancia nacional.

La aplicación de La Minera del Norte utiliza los recursos de segmento satelital del transpondedor de 6/4 GHz. Esta empleando el spot de frecuencia 7-8, correspondiéndole una frecuencia central de transmisión e 6.2200 / 3.9950 GHz (enlaces de subida y de bajada, respectivamente, que se pueden confirmar en los reportes de configuración que genera el programa para planear una transmisión dedicada (LST, Lease Transmission Plan Program).

En la Fig. 3.9 se vé el trazo del perfil del horizonte en la sede de Parcoy, para fines de evaluar la factibilidad de visualización del satélite por parte de la estación terrena a instalarse.

La velocidad de enlace es 256 Kbps full-duplex y soportará la transmisión simultánea de información de las aplicaciones de voz, datos y videoconferencia de La Minera del Norte. Se puede ver el detalle de la información que manejarán en la Tabla N<sup>º</sup>2.1, donde se especifica una matriz del tráfico proyectado por el cliente.

El diámetro de la antena en el nodo del portador que se encuentra en El Cercado, al igual que el de la antena parabólica en la sede de Parcoy, es de 3.8 mt y son del tipo Standard (G), es decir soporta aplicaciones de la banda-C y también de la banda-Ku.. Los detalles de la instalación de la antena en Parcoy, su ubicación, el cableado de enenrgía y de datos, la ubicación de los equipos en el rack, así como I aubicación del rack en la sala de cómputo, el detalle de la interconexión de los equipos con el modem satelital, se pueden revisar en la sección Anexos del presente informe.

Para planear la transmisión del enlace satelital arrendado y el cálculo de ingeniería del mismo, se emplea el pograma LST 5 (Lease Transmisión Plan Program), Release 1.0.1, especialmente diseñado por INTELSAT para estos fines. El resumen de la información técnica del enlace se encuentra en la Tabla Nº 3.2; la información técnica de la estación terrena y de las portadoras que intervienen en la comunicación satelital están en la Tabla N<sup>º</sup> 3.3; la información del cálculo de enlace por cada portadora se encuentra en la Tabla Nº 3.4, y finalmente la información resumida de los margenes por enlace se encuentra en la Tabla N<sup>º</sup>3.5; todas estas incluídas dentro del texto del presente capitulo.

Para que pueda considerarse una estación terrena para ser conectada al satélite lnterlsat,se debe seguir la secuencia de planeación para estaciones terrenas nuevas indicada por INTELSAT, así mismo, seguir el proceso de aprobación y registro de una esación terrena estándar, indicados en la Tabla Nº 2.13 y en la Fig. 2.36 respectivamente, incluídas en el capítulo anterior. Esta información se encuentra en el Documento INTELSAT IESS601 e incluye las pruebas de verificación especificadas en la SSOG 210, incluídas en el mencionado proceso.

El enlace satelital una vez establecido, por un lado, al ser del tipo SCPC (Single Channel per Carrier) le brinda de manera exclusiva la parte de segmento satelital contratada por este cliente, haciendose las optimizaciones solamente entre las diferentes aplicaciones de este mismo cliente (por ejemplo, cuando transmiten videoconferencia pueden reducir la cantidad de datos puros que transmiten), pero por otro lado s debe tener en cuenta que dos veces al año, debido al movimiento de traslación de nuestro planeta alrededor del Sol, llega la estación terrena a estar alineada con el satélite geoestacionario y con el Sol, lo cual interrumpe la comunicación por unos pocos minutos. Por esta razón es que todos los operadores satelitales advierten y envían a sus usuarios las proyecciones de la hora exacta y duración de la interrupción, para cada una de las estaciones ubicadas en el mundo.

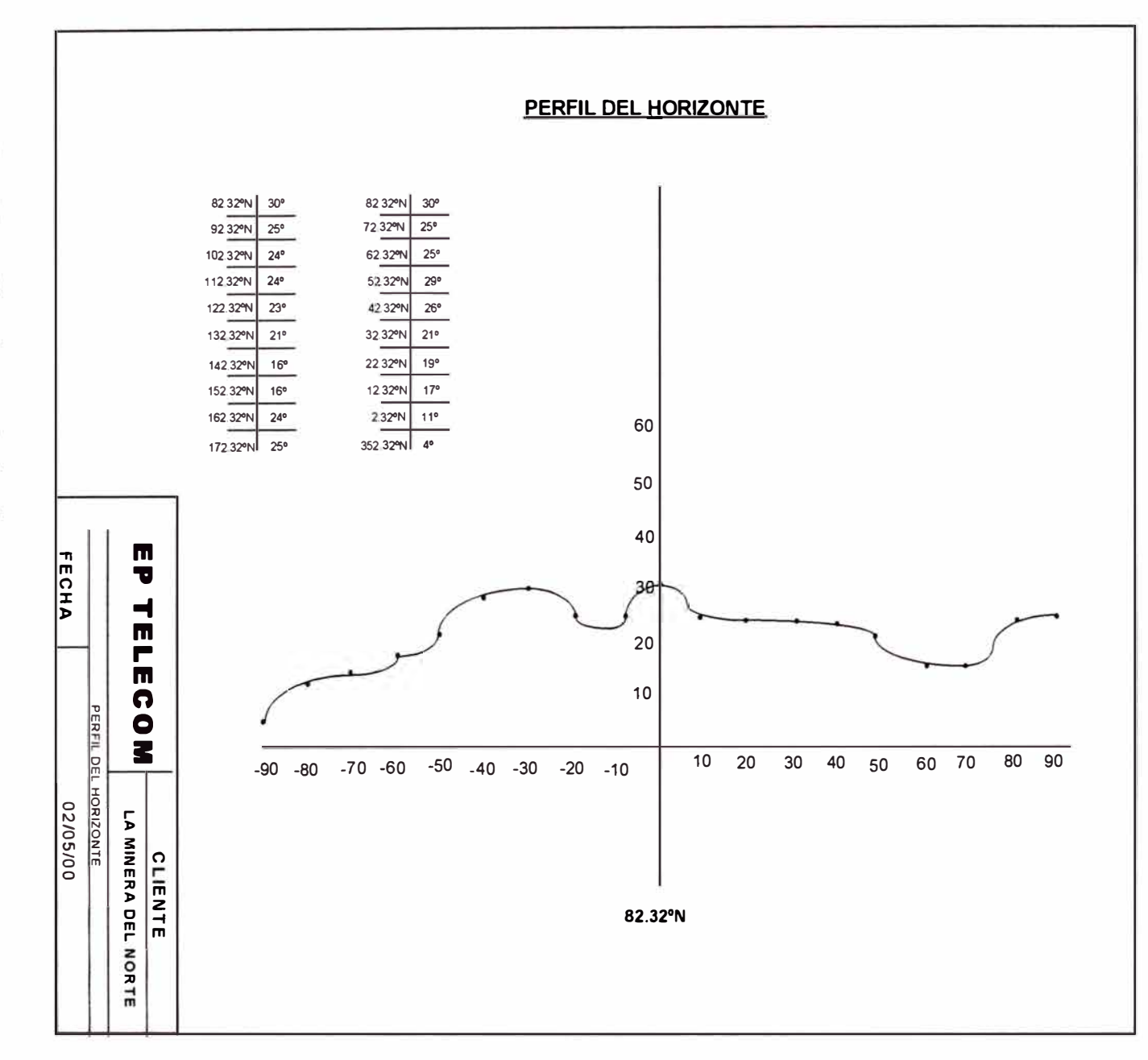

Fig. 3.9 Perfil de horizonte, local en Parcoy de La Minera del Norte

 $102$
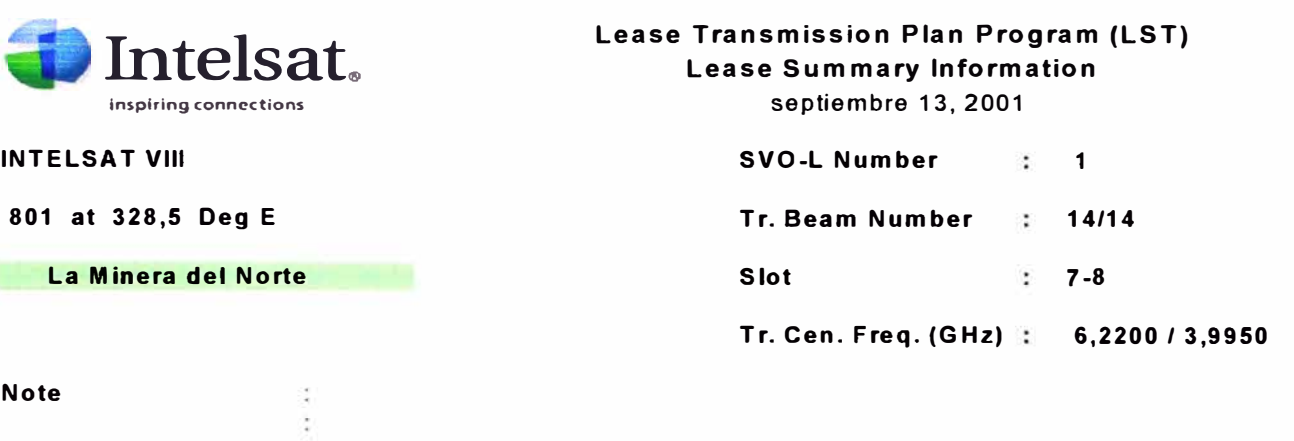

### **Tabla N<sup>º</sup>3.2 Información resumida del enlace contratado (INTELSAT- LST)**

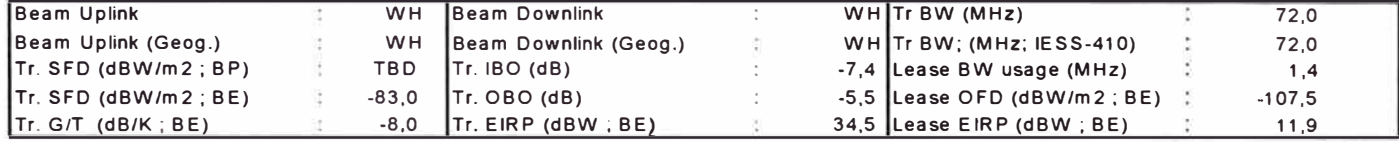

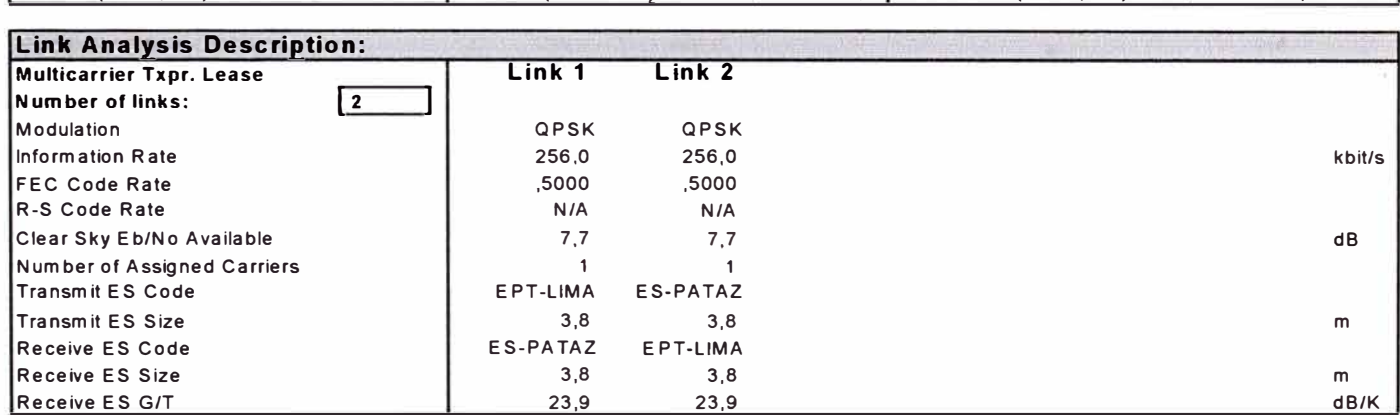

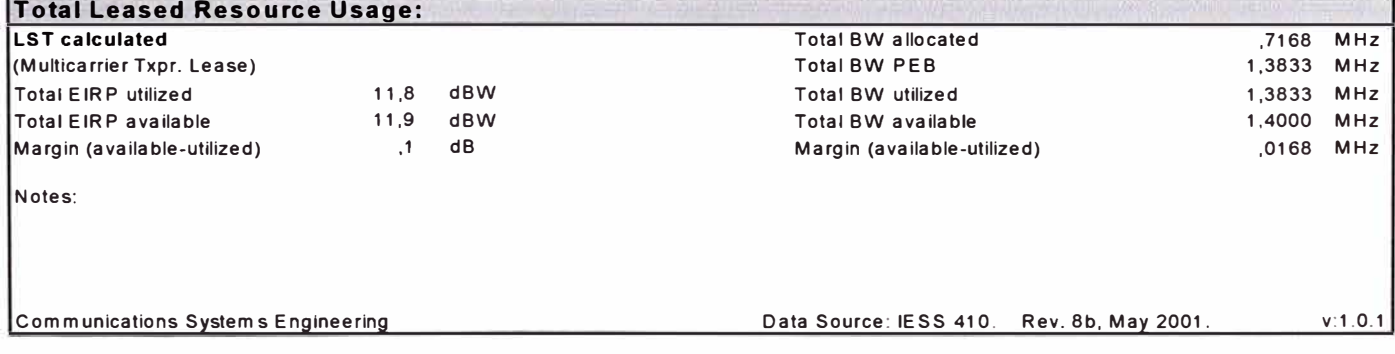

### Tabla Nº 3.3 Información de la portadora y de la Estación Terrena (INTELSAT-LST)

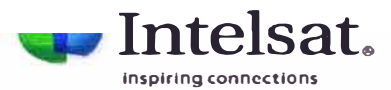

Lease Transmission Plan Program (LST) **Carrier and ES Information** 

septiembre 13, 2001

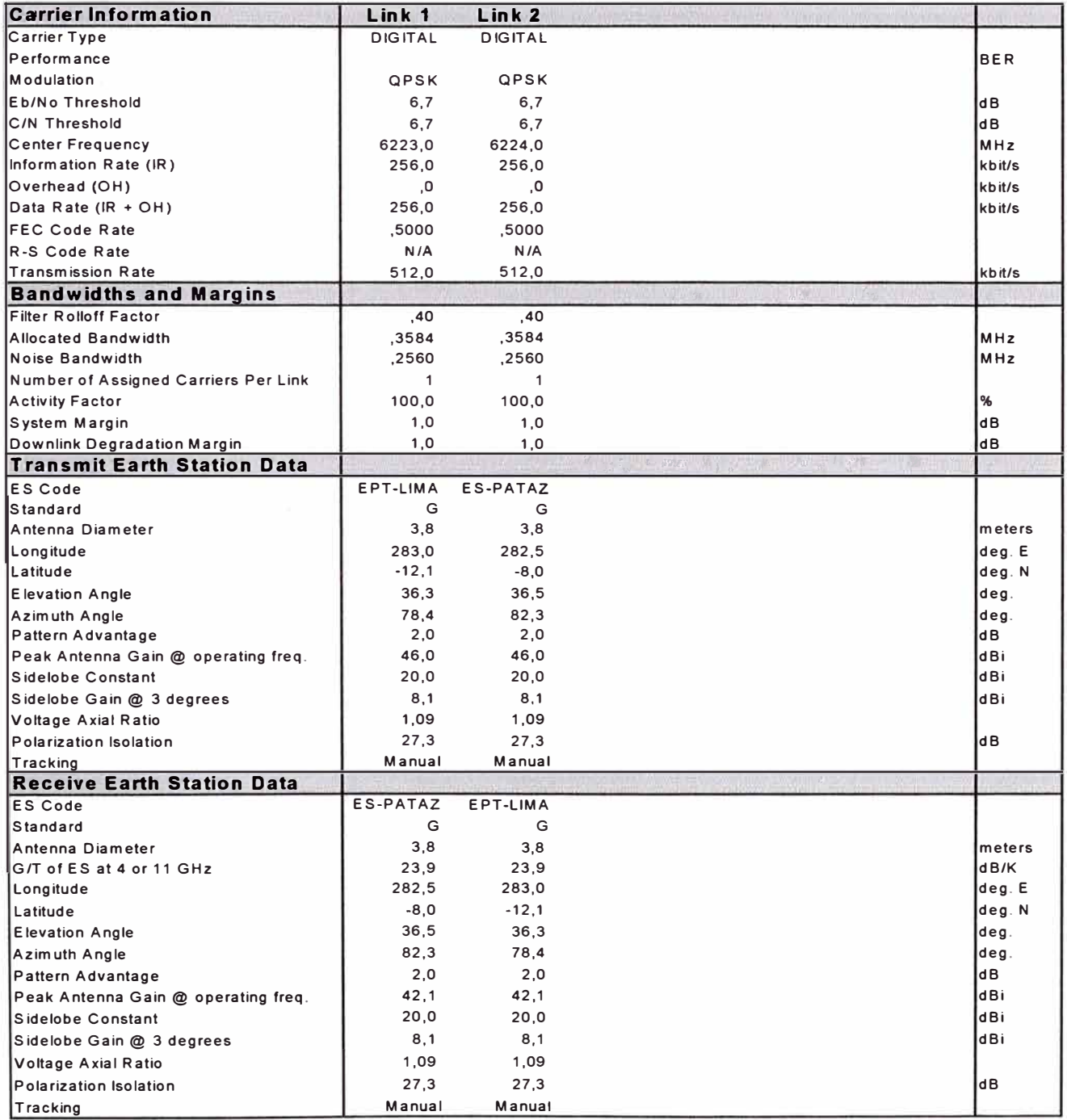

### **Tabla N<sup>º</sup>3.4 Información del Cálculo de enlace por cada Portadora (INTELSAT-LST)**

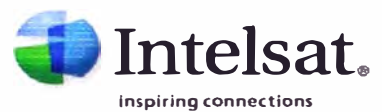

**Lease Transmission Plan Program (LST) Per Carrier Link Budget lnformation** 

septiembre 13, 2001

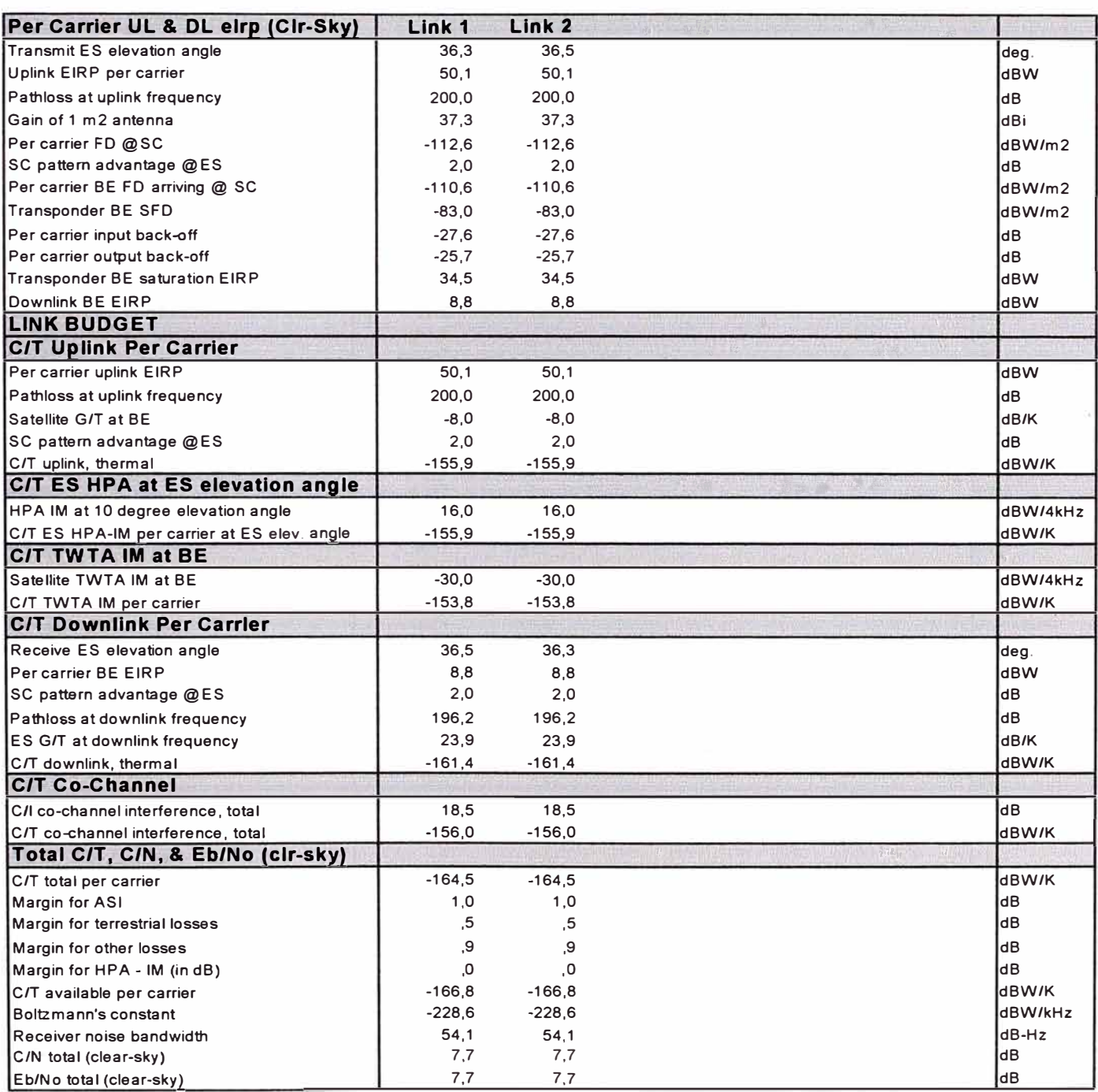

### **Tabla N<sup>º</sup>3.5 Información resumida y MárQenes por cada enlace (INTELSAT-LST)**

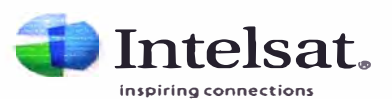

**Lease Transmission Plan Program (LST) Per Carrier Link Summary & Margin ln formation septiembre 13, 2001** 

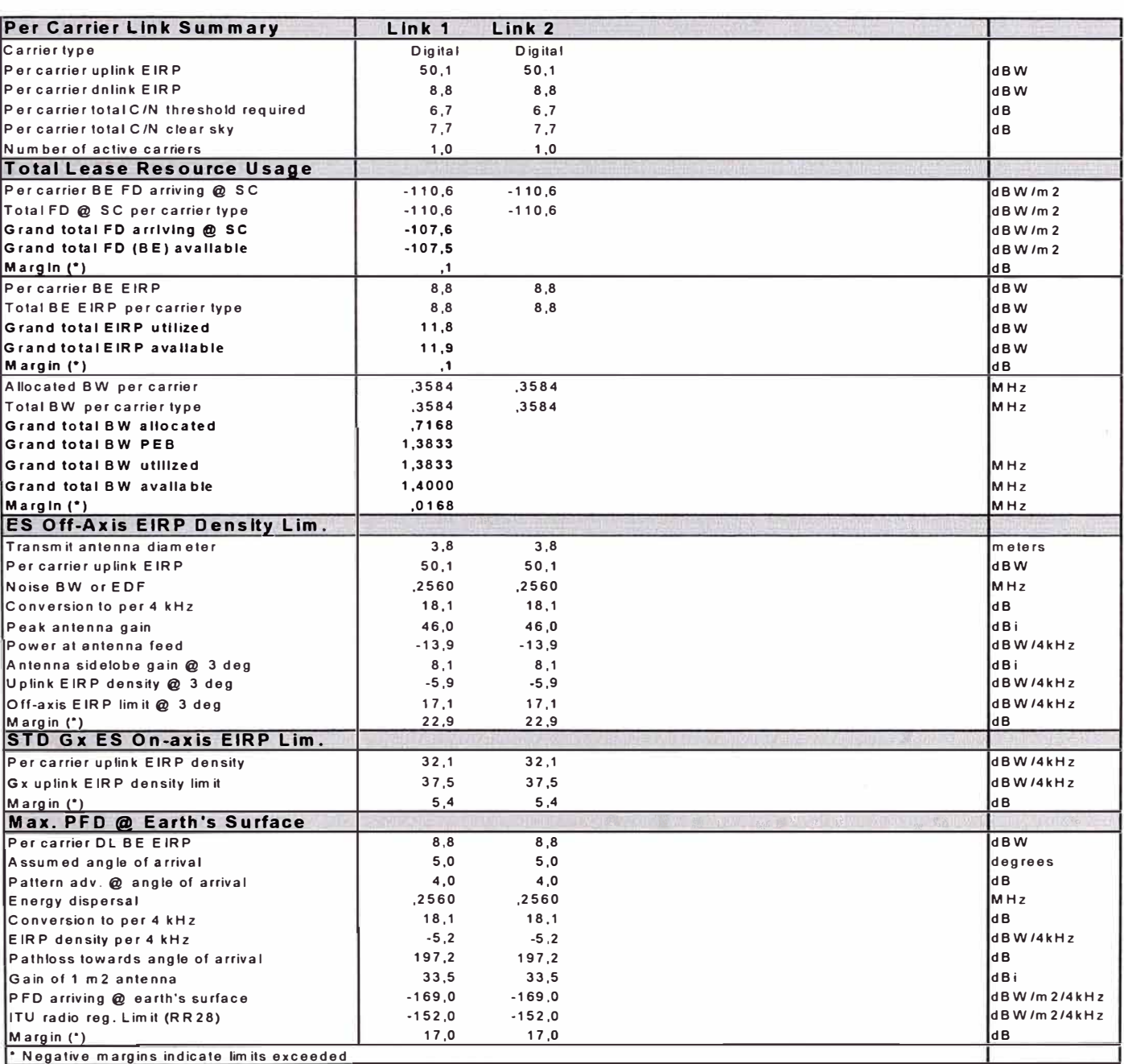

106

#### 3.4 Elección del Equipo de Videoconferencia

Los responsables del área de Tecnología de la Información de La Minera del Norte encontraron justificación suficiente para que en la solución del enlace entre sus dos sedes se considere la contratación de ancho de banda adicional y la compra de los equipos de video conferencia.

Las principales ventajas de evitar los viajes de la gerencia, desde Lima a Parcoy, para tener reuniones personales con los ejecutivos responsables de la operación minera son principalmente: el ahorro en costos (pasajes aéreos, alojamiento, alimento, transporte local); ahorro en tiempo (tiempo de traslado a y desde el aeropuerto, tiempo de vuelo, tiempo de espera, tiempo de preparación para el viaje); mejor calidad de vida (se evitan stress por el riesgo, stress por el cambio de los hábitos y horarios, stress por alejamiento familiar); acceso a los contactos específicos; el personal de soporte está en sus propias oficinas; se gana una imagen de eficiencia y efectividad en costo.

Para optimizar el uso del ancho de banda, se definió una velocidad de comunicación de 128 Kbps, con lo cual se podía lograr una buena calidad de imagen y comunicación de 15 *trames* por segundo y con la capacidad de incrementarse en la medida de que más adelante se pueda asignar mayor ancho de banda. También se debía tomar en cuenta que las salas de reuniones en donde se ubicarían los equipos no eran muy grandes, el fondo era fijo, el número de personas en cada lado era de tres en promedio.

Otra ventaja de la videoconferencia comparada con las llamadas telefónicas es que se produce un mayor impacto en la comunicación directa; se mejora en enfocarse en puntos específicos, hay mayor capacidad de persuasión; y se crea un ambiente de confianza y comodidad.

Con las características mencionadas, tomé como referencia a un proveedor especializado, con liderazgo internacional y con soporte local, llamado Polycom. Dentro de los posibles productos que pudieran satisfacer los requerimientos, sin que sea costoso, encontramos a los modelos de la Tabla Nº 3.6, en donde se hace una comparación de características y de precio.

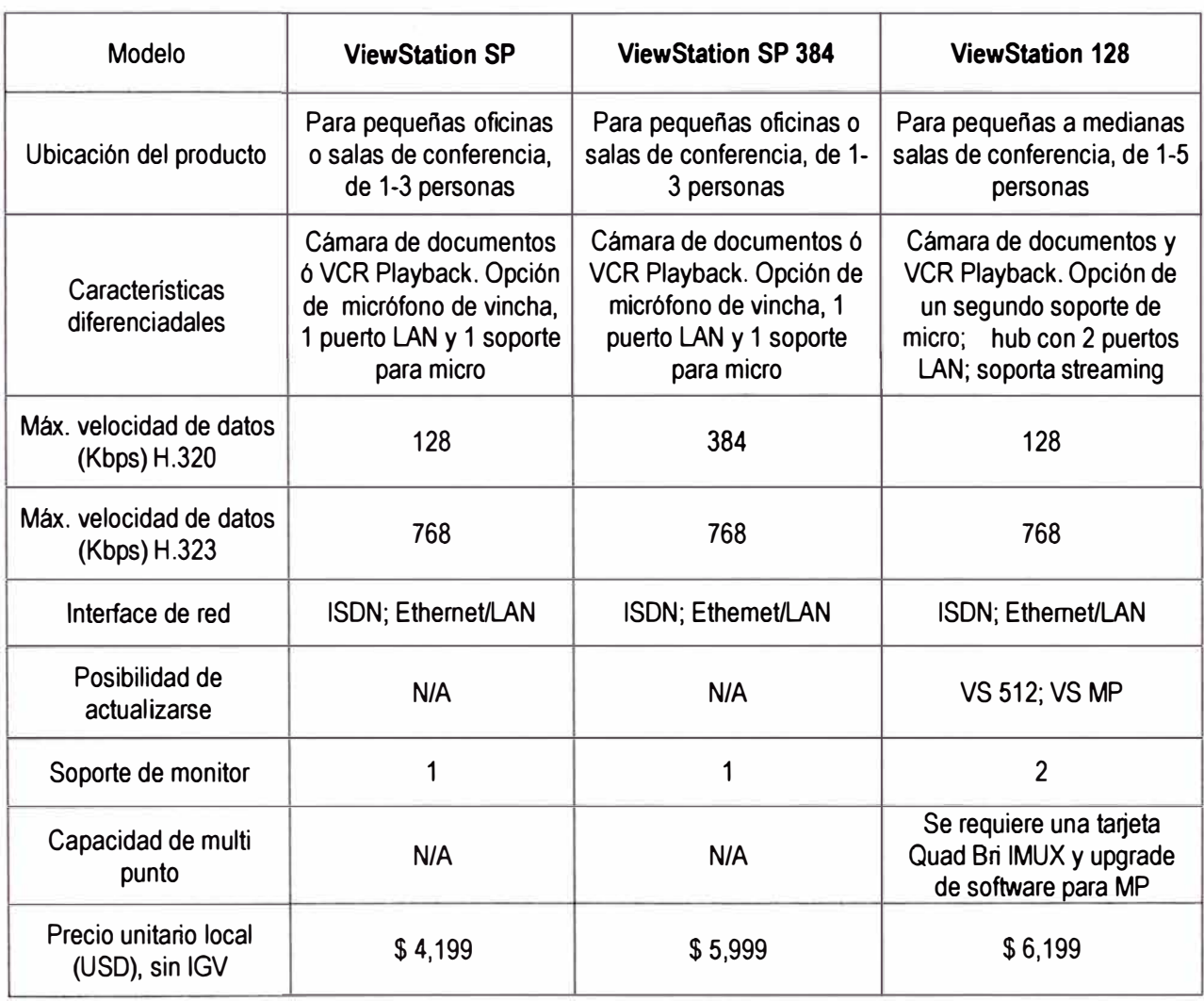

### **Tabla N <sup>º</sup>3.6 Comparación de modelos de equipo de videoconferencia**

De esta matriz se verifica que el equipo de videoconferencia modelo ViewStation 128 es el más apropiado para nuestra aplicación, por sus capacidades para actualizarse, poder soportar multipunto y por soportar la presencia de hasta 5 personas en cada lado del enlace de video conferencia, a un precio razonable.

### **3.5 Sistemas de administración y gráficos de monitorización**

Además del ya mencionado programa AirView (EMS-LE) PMP (se repasa a continuación), se emplean en el NOC (Network Operation Center) del operador EP Telecom otra serie de programas que le permiten administrar y monitorizar sus redes para brindar una adecuada disponibilidad del servicio. Usar como referencia el detalle general de la red implementada, en la Fig. 3.10. Estos sistemas son los siguientes:

- "ATM UNI Connections" (http:152.148.51.252/), de Lucent Technologies lnc.; el programa se accesa vía Web (el equipo tiene su interfase GUI para acceder a Internet) y sirve para ver las celdas ATM; configura y monitorea el Switch ATM PSAX 1200 y tiene gráficos del estado de cada tarjeta.
- "Cascade View'' Revisión 1.2, el cual se usa con el el Switch Frame Relay (F/R) BSTDX 9000, y hace un seguimiento a nivel de número de DLCI, y también se pueden ver las puertas físicas del Switch.
- "Vantive System 7.0.6" (32-bit), de Vantive Corporation, Santa Clara-California, Server M7.02, Windows/NT, soporta el Trouble Ticket Report, y tiene la base dedatos fuera del país. Este sistema asigna automáticamente el número de ticket de problema que sigue. Brinda información del evento, ciruitos con falla, notas, adjuntos, historial, auditoría.
- "AirView Link Explorer PMP" (Netro Corp), se conecta en el slot de la tarjeta BSC de 26 GHz, en el BRU1 (unidad sectorial) se verifican parámetros como: Tx Pwr Set Point (19 dbm), Target Rsl level; se peude realizar configuración del sistema, del radio (frecuencia de trabajo, nivel de recepcion (debe ser de  $3 - 75$ dbm); conexiones de la línea del SAS, ancho de banda, parámetros ATM comoel VC1, para detectar errores: celulas de bajada y de subida; Monitoring alarm (fecha, hora, subscriptor, tipo de alarma, y qué tan crítica es la falla); log de eventos; desactivación del SAS.
- "HP Openview'', revisión 4.13, Hewlett Packard, administra la base de datos de la información de la red.
- Para programar el router Cisco, se emplea el "Telnet", ya que La Minera del Norte aun no tenían disponible el Cisco Works.
- MRTG (Multi Router Trafic Graph), es una utilidad freeware que nos sirve para representar datos. Aunque inicialmente fué creado para representar de forma gráfica el tráfico que atravesaba los interfaces de los routers, se puede usar para representar prácticamente cualquier dato. Se emplea para graficar el consumo de ancho de banda de cada aplicación del cliente (voz, datos, videoconferencia). El

gráfico se puede hacer en base a minutos, horas, días y meses. En la sección de Anexos se incluyen gráficos con medidas reales del tráfico de este cliente.

#### **3.6 Cálculo del costo del Servicio**

Para calcular el costo del servicio a cada cliente específico, existen tarifas referenciales en las que se basa el operador de telecomunicaciones para facturarle. Existen varios criterios que se deben tomar en cuenta en el momento de realizar estos cálculos:

- Tomar como base el que se trata de un contrato que durará al menos 3 años (36 meses). Se excluye el costo del equipo de video conferencia (vendido aparte).
- El segmento satelital es un recurso que el operador del satélite cobra por el tiempo comprometido, por la velocidad utilizada, por la codificación FEC (1/2 ó 3/4) y por el tipo de estación terrena empleada.
- Cuando un recurso es empleado por más de un cliente, se prorrateará el costo de aquel recurso, dividiendola capacidad máxima con el costo total y atribuyendo a cda cliente las avas partes, de acuerdo a su consumo de recurso.
- Una regla que da la experiencia es sobre la relación entre los MHz y los Mbps en el segmento satelital: para capacidades menores o iguales a 1Mbps (FEC 1/2), se multiplican los Kbps por 1 .44 y se obtienen los MHz. Esto equivale a que por ejemplo 256Kbps en ambos sentidos (full duplex) le correspondan: 0.256 Mbps\* 1.44 \* 2 = 0.737 MHz en total.
- Existen dos tipos de costos que se deben cubrir en el servicio, lo cual genera pagos de una sola vez (instalaciones, transporte, venta de equipos, Etc.) y los pagos recurrentes, es decir aquellos que se paga tanto tiempo como dure el servicio (segmento satelital, enlace local, acceso a Internet, Etc.).
- Para el segmento satelital, se emplearán circuitos privados virtuales (PVCs) los cuales serán los que se considerarán en el costo para dimensionar el segmento satelital, sin embargo la máxima velocidad posible la determinará la configuración del puerto físico en el nodo central (NOC) de EP Telecom. La Tabla Nº 3.7 refleja lo mencionado.

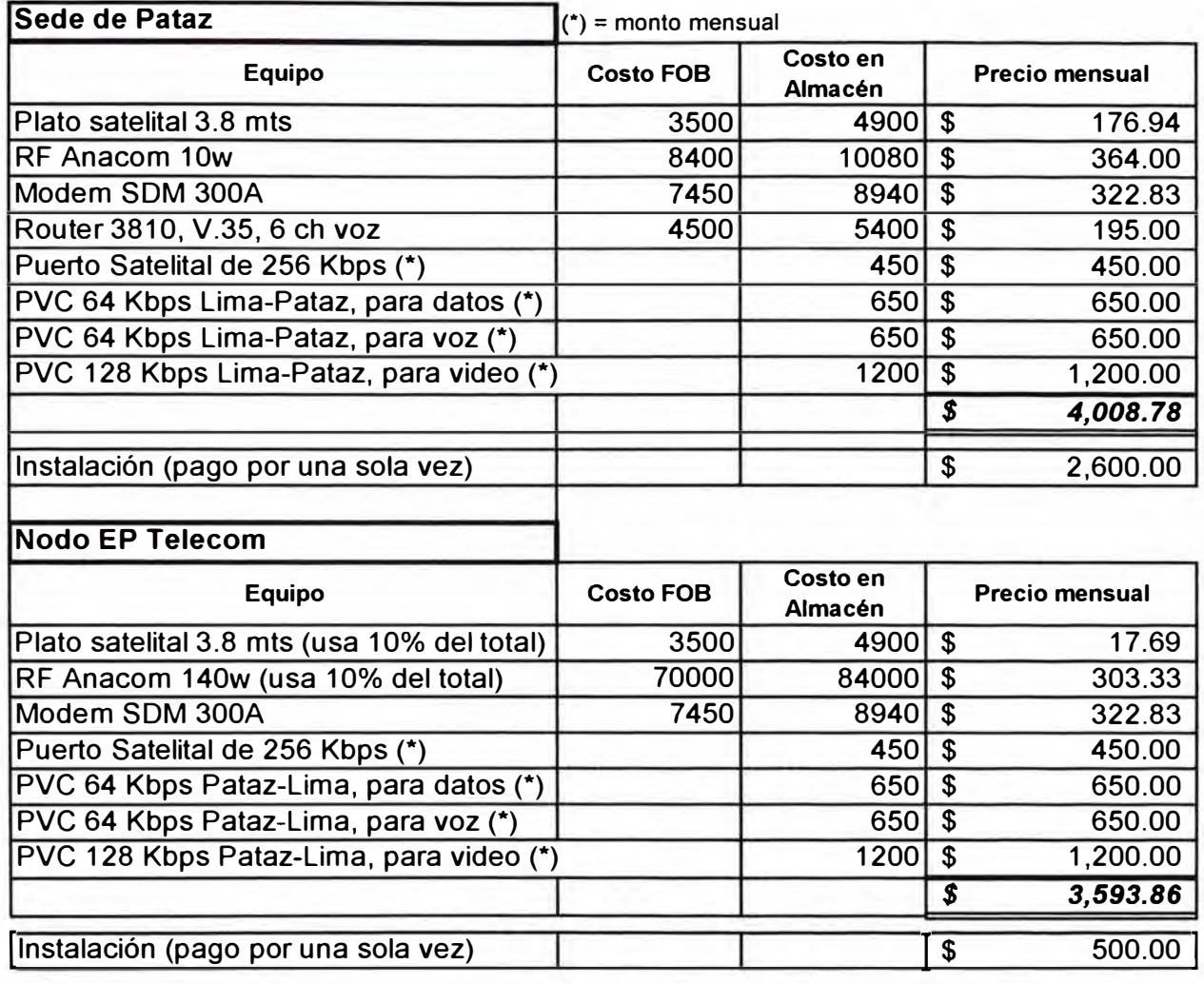

### **Tabla N<sup>º</sup>3.7 Costeo del servicio completo**

111

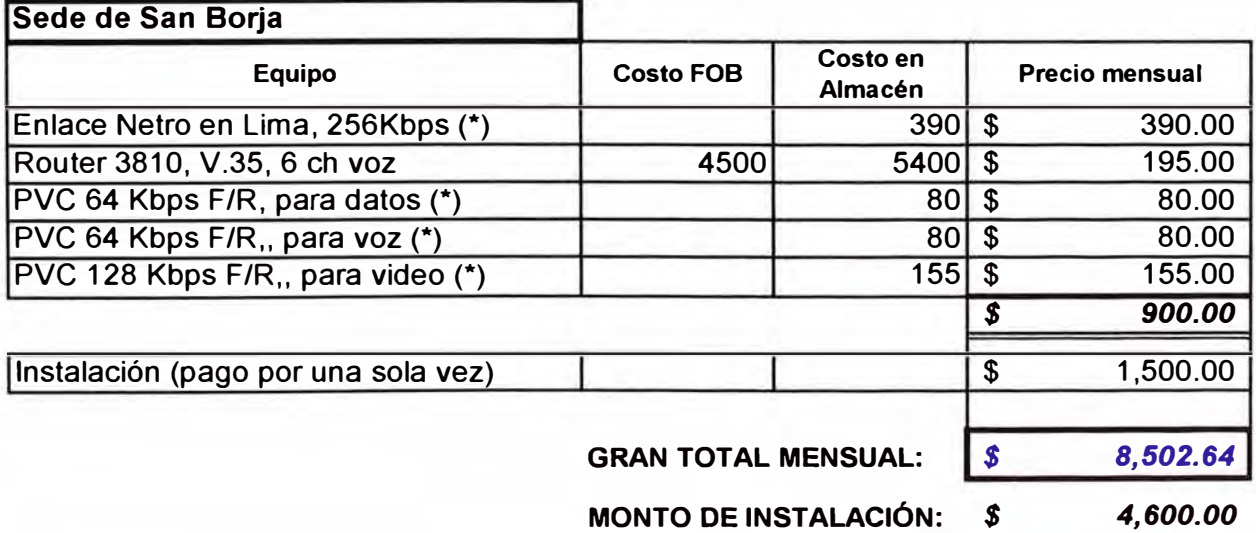

Finalmente, desde el punto de vista comercial, el cliente optó por comprar los routers ( se recibieron algunas unidades antiguas y de menor capacidad como parte de pago). También se hizo un descuento importante tomando en cuenta la vida útil y reuso de la infraestructura de las antenas y de los modems satelitales, así como de los enlaces PMP y se acordó la mensualidad en USD \$ 6,700 más los impuestos de ley, por un período de 3 años.

A continuación el diagrama general final en la Fig. 3.10, de cómo quedo implementado el enlace de este cliente y qué partes de la infraestructura de EP Telecom fueron involucradas en proveer esta solución aplicativa para comunicar voz, datos y video entre local de Lima y operación minera en zona Rural.

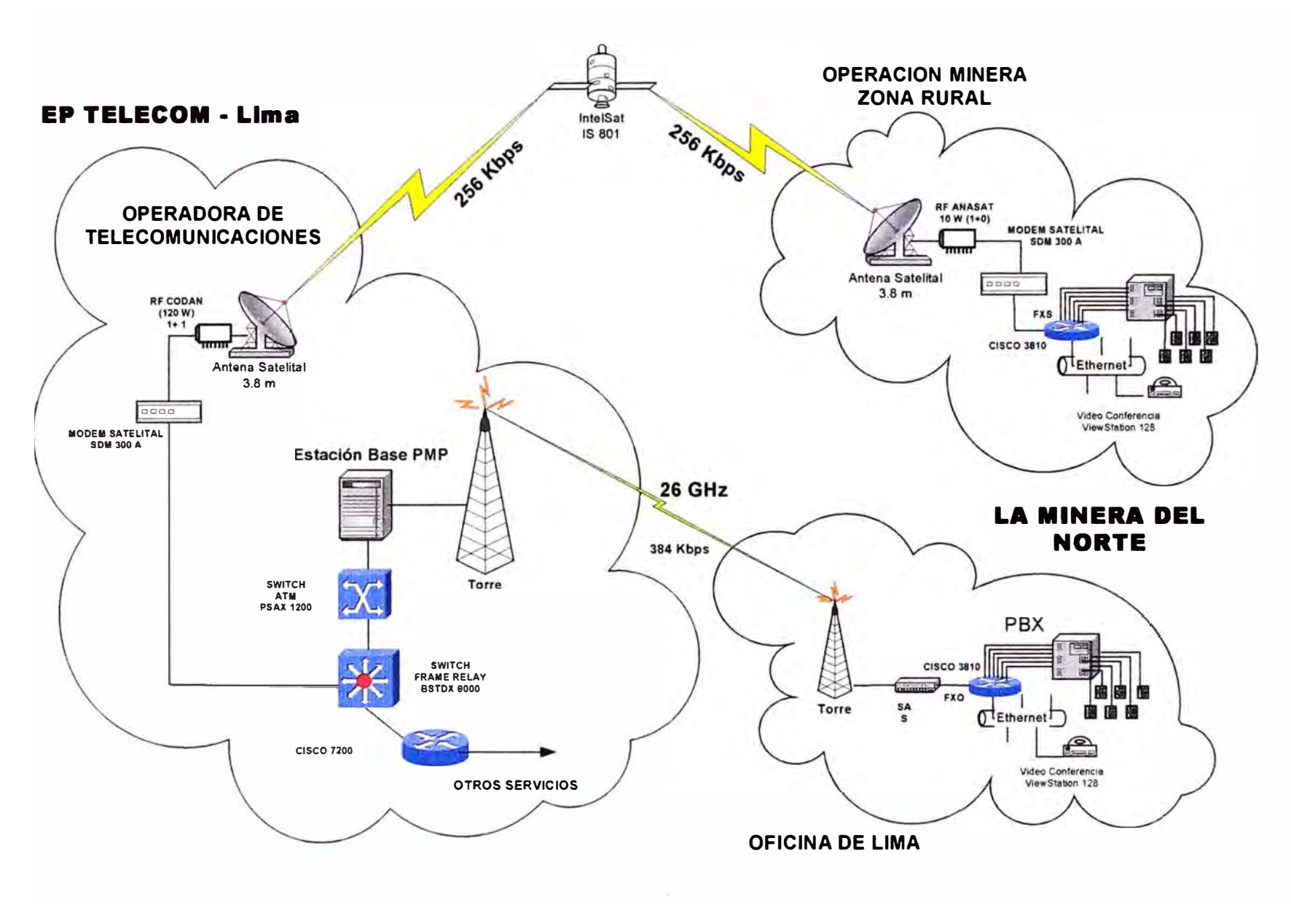

**Fig. 3.10 Detalle de la red de La Minera del Norte** 

#### **CONCLUSIONES**

1. Las necesidades, aplicaciones y objetivos de una empresa, al igual que la tecnología y el software, evolucionan y se vuelven diferentes de tiempo en tiempo (lo anterior va quedando obsoleto), por lo que toda evaluación de los requerimientos y propuestas de solución deben tener siempre en cuenta esta dinámica en las necesidades y en la fabricación de nuevos productos.

2. Las operaciones mineras generalmente están caracterizadas por su ubicación en zonas rurales, con dificultades geográficas y de acceso, lejos de la ciudad y por lo tanto sin mucha posibilidad de encontrar la disponibilidad de los suministros comerciales (utilities) básicos, como son los servicios de agua y desagüe, energía eléctrica, telefonía y comunicación de datos, entre otros. Sin embargo, también es cierto de que su existencia propicia un acercamiento a la modernidad a sus trabajadores y habitantes de pueblos aledaños.

3. Se ha podido confirmar que a través de un mismo sistema portador se puede transportar, en capacidad y calidad suficientes, señales de telecomunicación que correspondan a diferentes aplicaciones de una misma empresa y con ello resolver necesidades de diferente índole organizacional, en tiempo real y de manera simultánea, esto gracias en este caso al frame relay (ahora está popularizándose el protocolo IP, el cual también a sido en nuestra solución. Esto es posible tomando también en cuenta la compatibilidad de las características del medio físico con las condiciones de velocidad de transferencia, retardo (satélite), Etc., de cada información que se desea transmitir.

**4.** Las ecuaciones de análisis del enlace son esenciales para conocer el rendimiento del sistema. La misma información puede ser empleada en las pruebas de aceptación de antenas, requerimientos de equipo, cálculo de requerimientos de recursos satelitales, diseño de red y estimación de costos.

5. La comunicación inalámbrica brinda una serie de ventajas respecto a los medios de comunicación alámbricos, en cuanto a reducir la cantidad de puntos de riesgo y brindar seguridad (los equipos no están en lugar público), además de ser rápidamente implementable, permitiendo ser un alternativa de mucha importancia en nuestro medio.

**6.** Es de vital importancia prestar atención e interés a las necesidades del cliente de manera de poder ofrecerle una solución que responda realmente a sus necesidades y que la inversión en servicios de esta naturaleza les signifique una importante mejora en su organización y la soporte en el logro de sus objetivos.

7. Debido a la rápida evolución de la tecnología *y* a la dispersión existente de soluciones, es importante por un lado contar con sistemas que puedan crecer horizontal y verticalmente de manera tal de que con actualizaciones (upgrades), adición de opciones/ampliaciones *y* la posibilidad de migración a modelos de mayor capacidad, se busque evitar la pronta obsolescencia de los equipos, y por otro lado empleando estándares en las interfaces, arquitectura, sistemas operativos, protocolos, Etc., no se tenga limitación al comunicarse con el mundo exterior. Todo esto traducido en la meta de evitar frenar la evolución del cliente *y* de su organización.

### **RECOMENDACIONES**

1. Para graficar el tráfico de información a través del canal de comunicaciones arrendado se ha estado usando el MRTG (incluso con posibilidad de que el cliente accese a una dirección IP a través del Internet) sin embargo luego han salido aplicaciones de este tipo que brindan mayores beneficios, tal es el caso del CACTI (de Raxnet), el cual aunque igualmente emplea los datos del agente SNMP del Switch Ascend BSTDX 9000 (vía DLCI e interfase lógica, o del router para Internet (IP) y pasa video, voz y datos, que terminan siendo transportados por F/R, sin embargo el CACTI usa menos recursos del CPU, d{a m{as detalle de cada evento (mejor muestreo); optimiza la base de datos disminuyendo el muestreo de lo más antiguo y también da información del servidor (uso de memoria, status del Apache, Etc.).

2. Otra evolución natural en la aplicación de voz en la red del cliente es que su central de canales analógicos de voz la convirtieran a una entrada digital ISDN/RDSI PRI (hasta 30 canales de voz), lo cual les permitirá no sólo ahorrar el cargo mensual por cada canal, sino una serie de facilidades como la que una persona externa pueda discar directamente el número de la persona con la que quiere hablar, sin pasar por la telefonista.

3. Es de vital importancia emplear instrumentos de medición y prueba, de manera de poder medir y verificar las características de la información que se esta transmitiendo o recibiendo, y también para comprobar que los parámetros entre cada etapa de la comunicación estén en sus valores adecuados.

**4. Se necesita revisar permanentemente el Cuadro Catastral actualizado de cotas de los edificios que se van construyendo, muy especialmente en Lima Metropolitana y en segundo lugar en las capitales de departamento, para prever cercanas interferencias a la línea de vista de los enlaces inalámbricos terrestres locales, que pueda llevar a nuestro enlace a trabajar en valores marginales.** 

**5. Se ha podido ratificar la importancia del empleo de la tecnología en la eficiencia organizacional y en la mejora de la productividad. Tan 6 mas importante que esto es el compromiso** *y* **el interés de la alta gerencia en emplear las ventajas de la tecnología e innovación para que exista la posibilidad de que esto se pueda llevar a cabo.** 

**6. La misma "Minera del Norte" afirma que el uso emergente de las Tecnologías de la Información en la actividad minera ha dado lugar a un incremento sustancial de sus aplicaciones y servicios, para lo cuál se soporta en las comunicaciones y las telecomunicaciones tanto administrativas como industriales. Sus áreas de administración y de gestión de redes de comunicaciones no sólo se apoyan de los medios físicos existentes en el mercado (EP Telecom), si no que, además de la integración de la informática, computación** *y* **procesos automáticos, se asocian sistemas intrínsecos de aplicación.** 

**7. En la sección de Anexos, al final, se ha incluido un resumen de la actual red (2006) de La Minera del Norte, la cual se sigue apoyando en la plataforma suministrada de telecomunicaciones de hace 6 arios, habiendo crecido sobre la misma estación terrena, en ancho de banda, en puntos de conexión** *y* **en aplicaciones. Es apropiado mencionar que el router que se les suministró en aquella época también era actualizable par**  soportar la entrada de canales d voz digitalizada (E1), de allí la importancia de **involucrarse con las necesidades del cliente** *y* **su proyección.** 

**8. Finalmente, deseo compartir una reflexión: La tecnología seguirá evolucionando de manera acelerada y seguirán habiendo nuevos descubrimientos e igual cantidad de oportunidades de lograr o controlar el poder, y de lograr o acrecentar la riqueza; sin embargo, es importante que no olvidemos que la tecnología debe estar al servicio de la humanidad -en su sentido más amplio y profundo- especialmente buscando lograr la equidad, la justicia, la paz, la solidaridad, principalmente en beneficio de las nuevas generaciones** *y* **de los menos favorecidos. También cuidemos nuestro ambiente.** 

**ANEXOS** 

### **ANEXO A**

### **PLANOS DE INSTALACIÓN Y CONFIGURACIÓN DE LOS EQUIPOS**

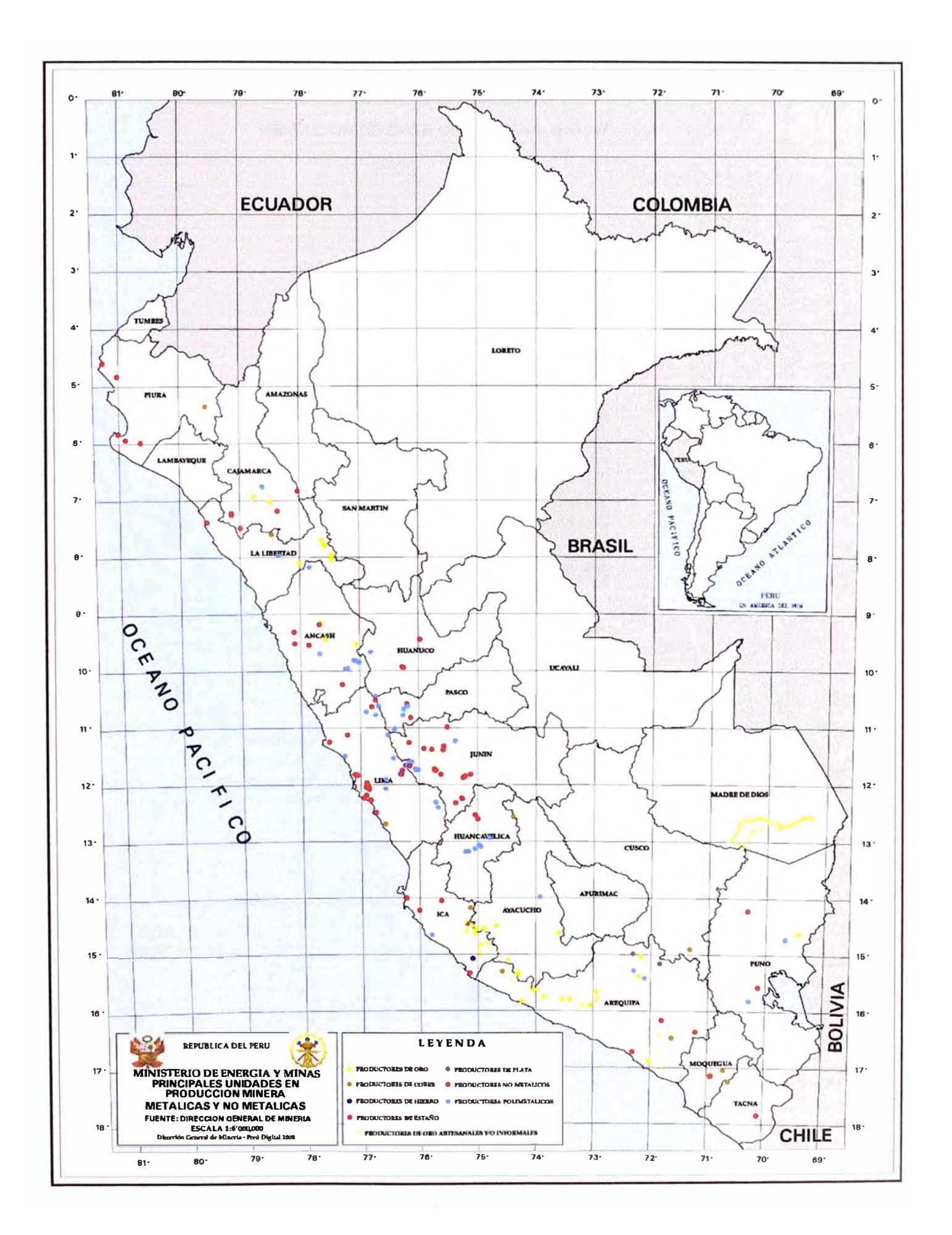

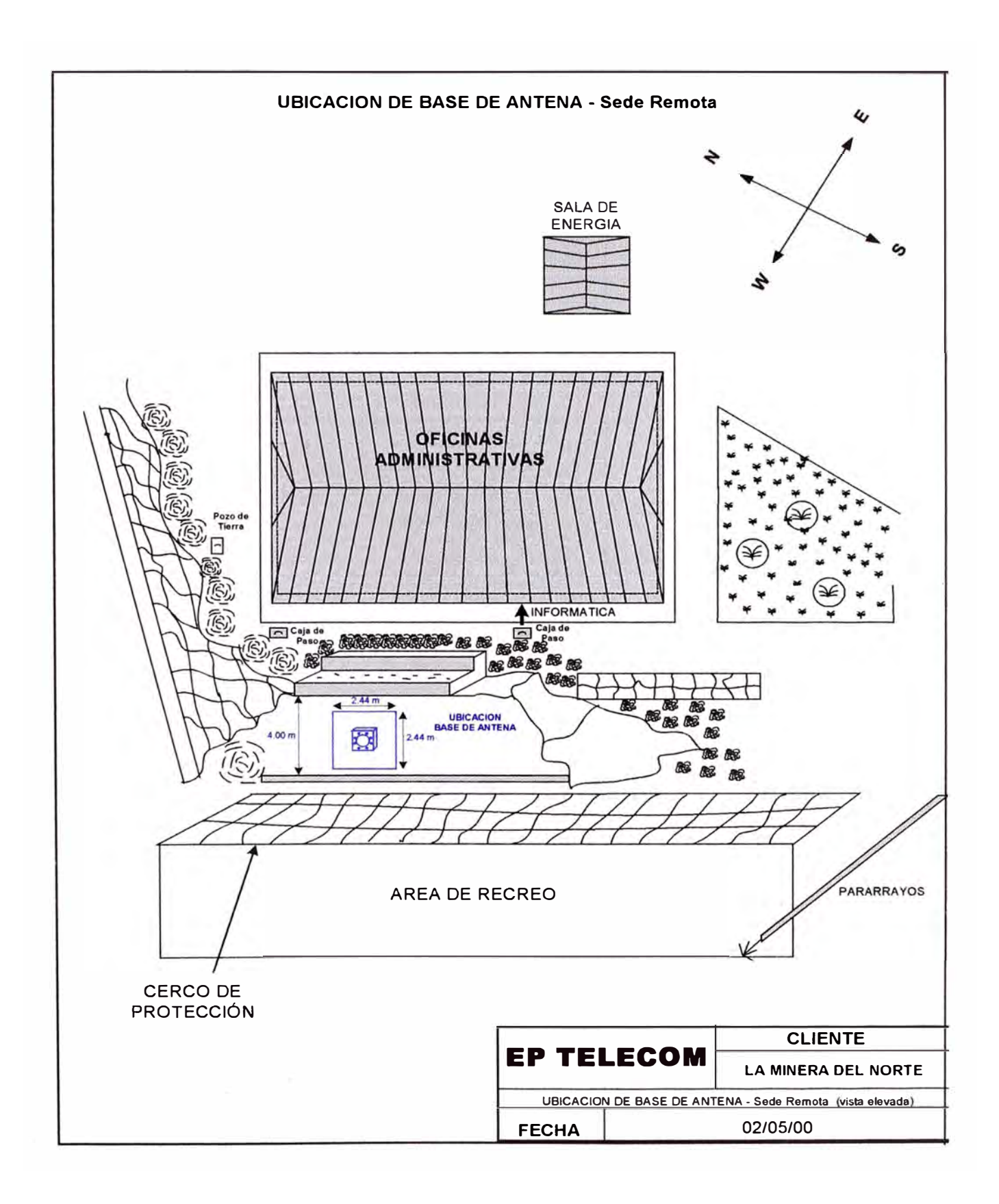

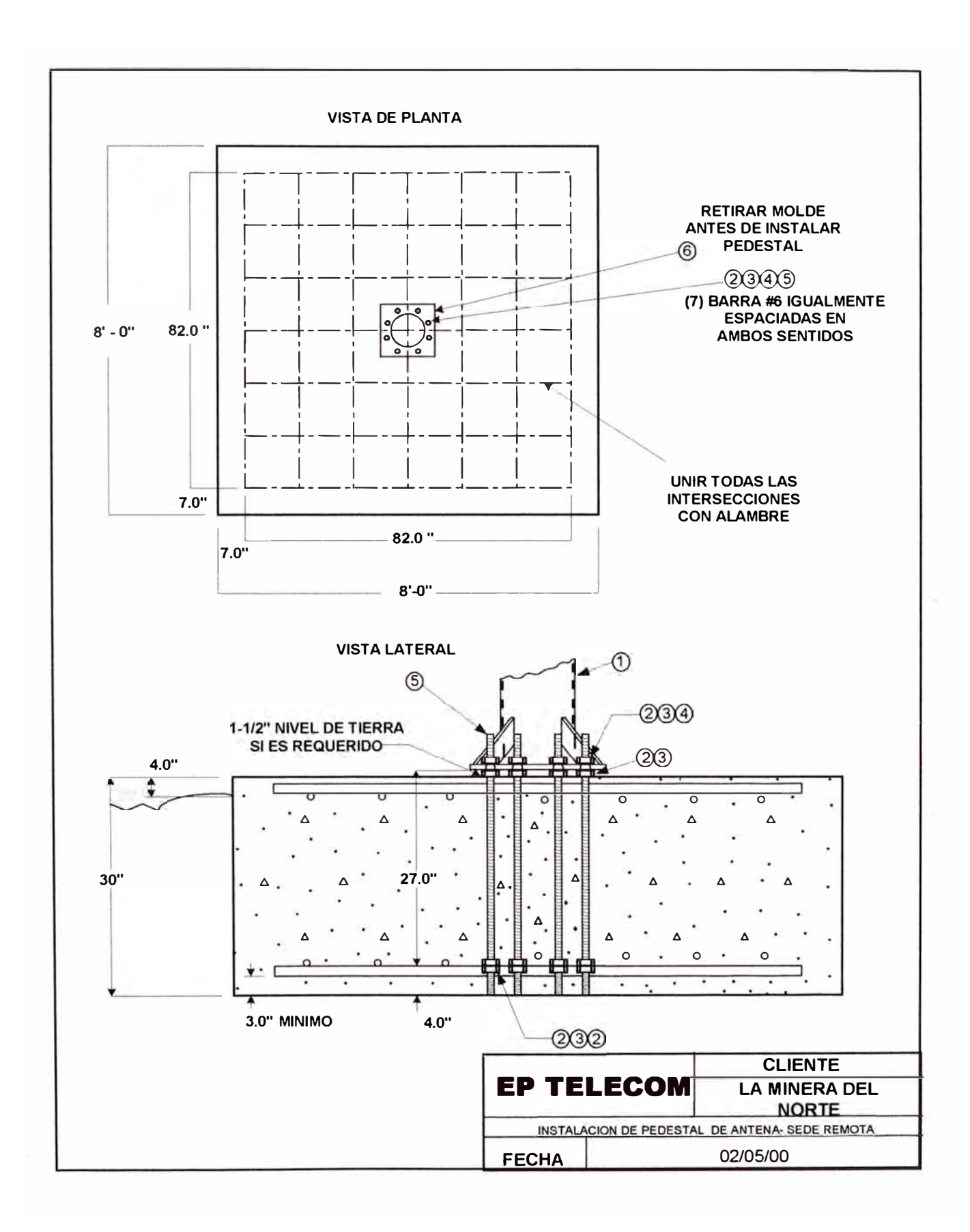

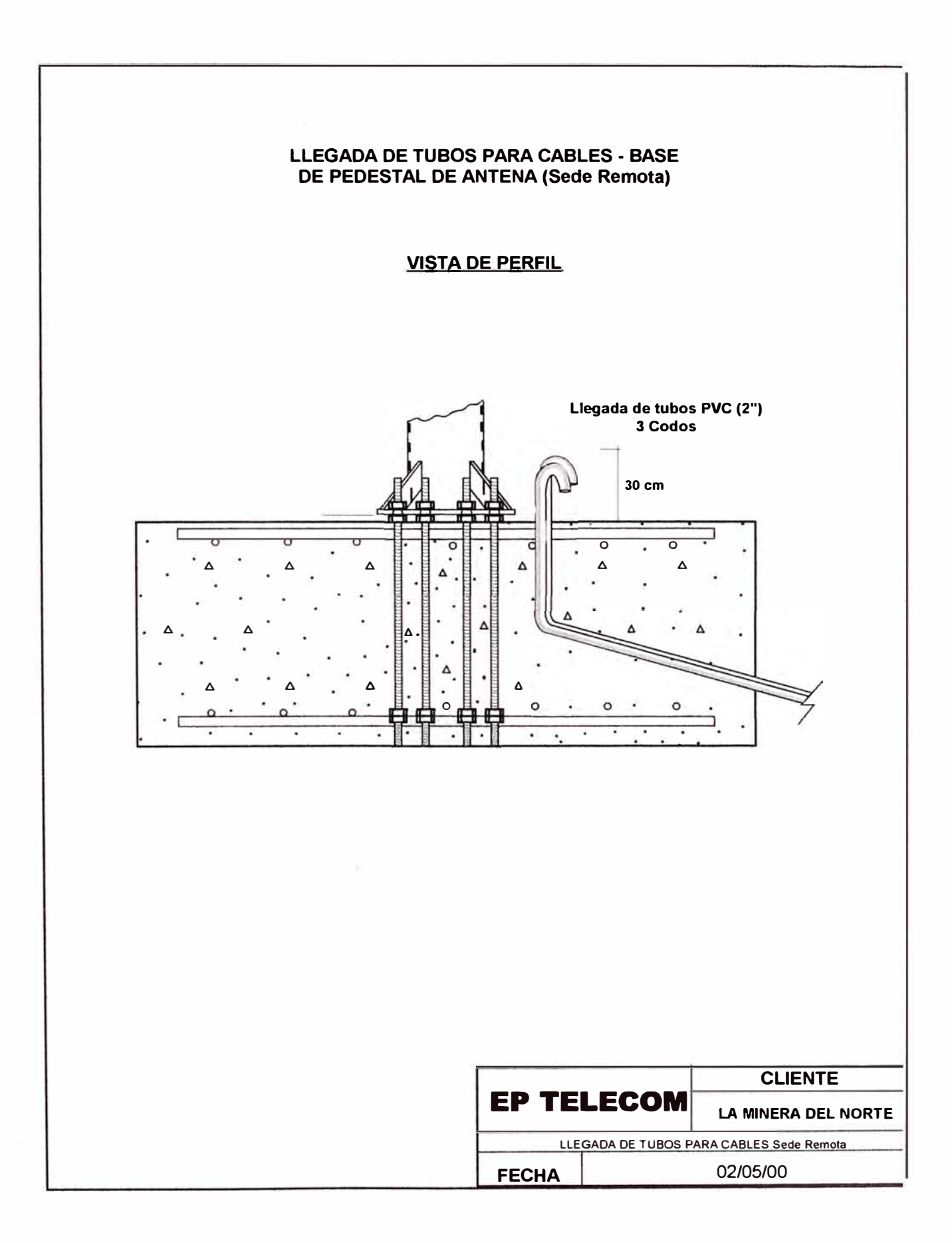

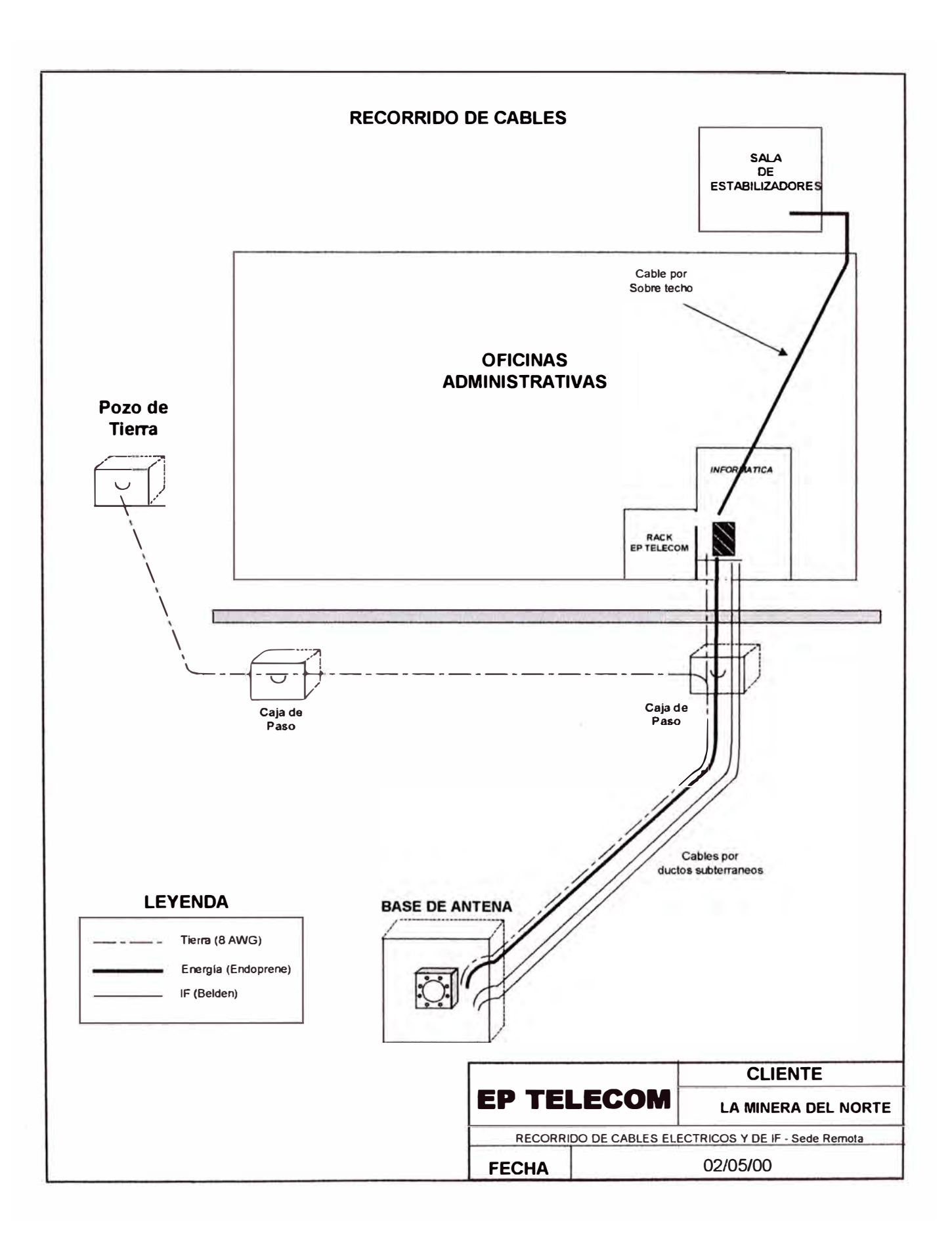

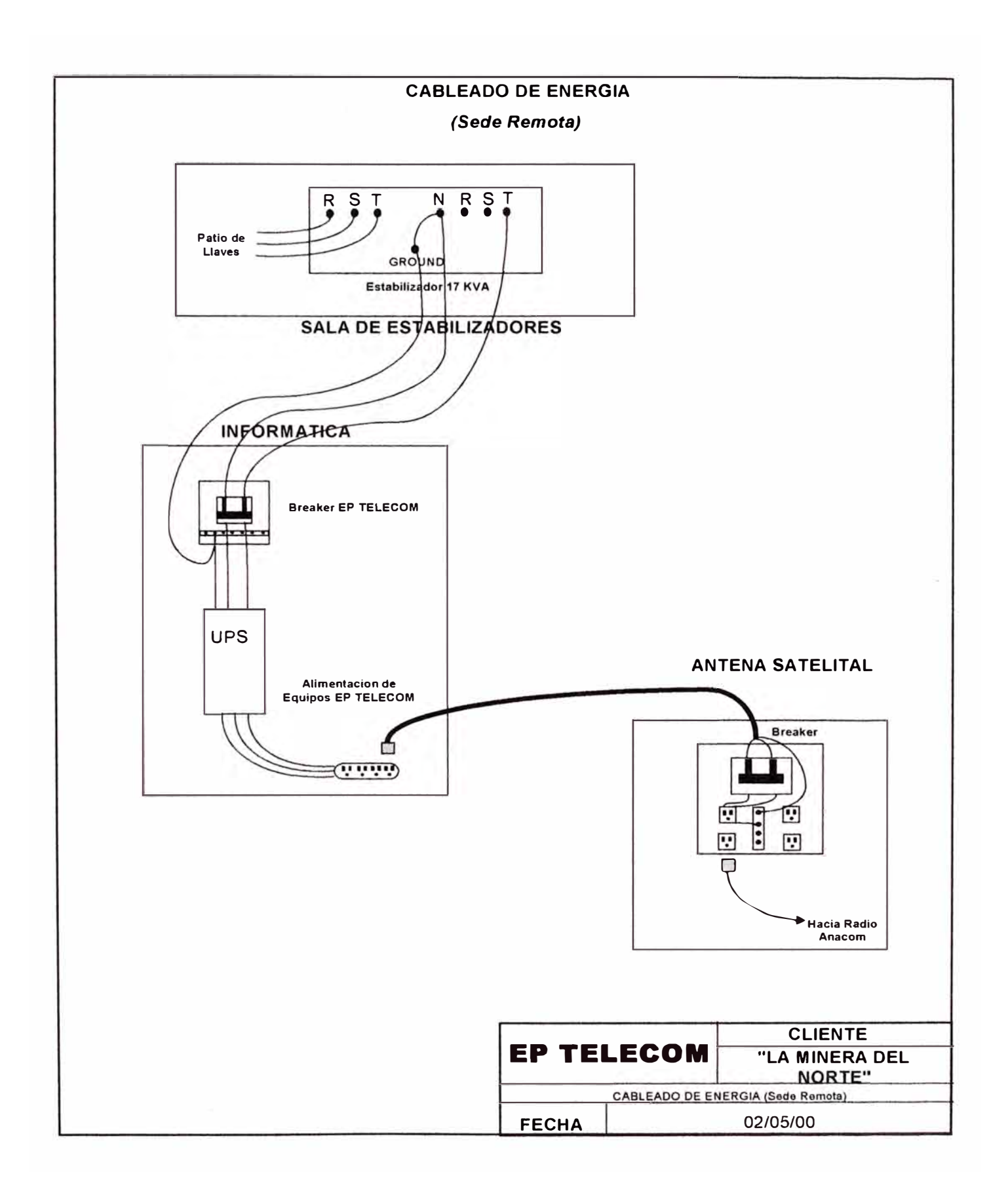

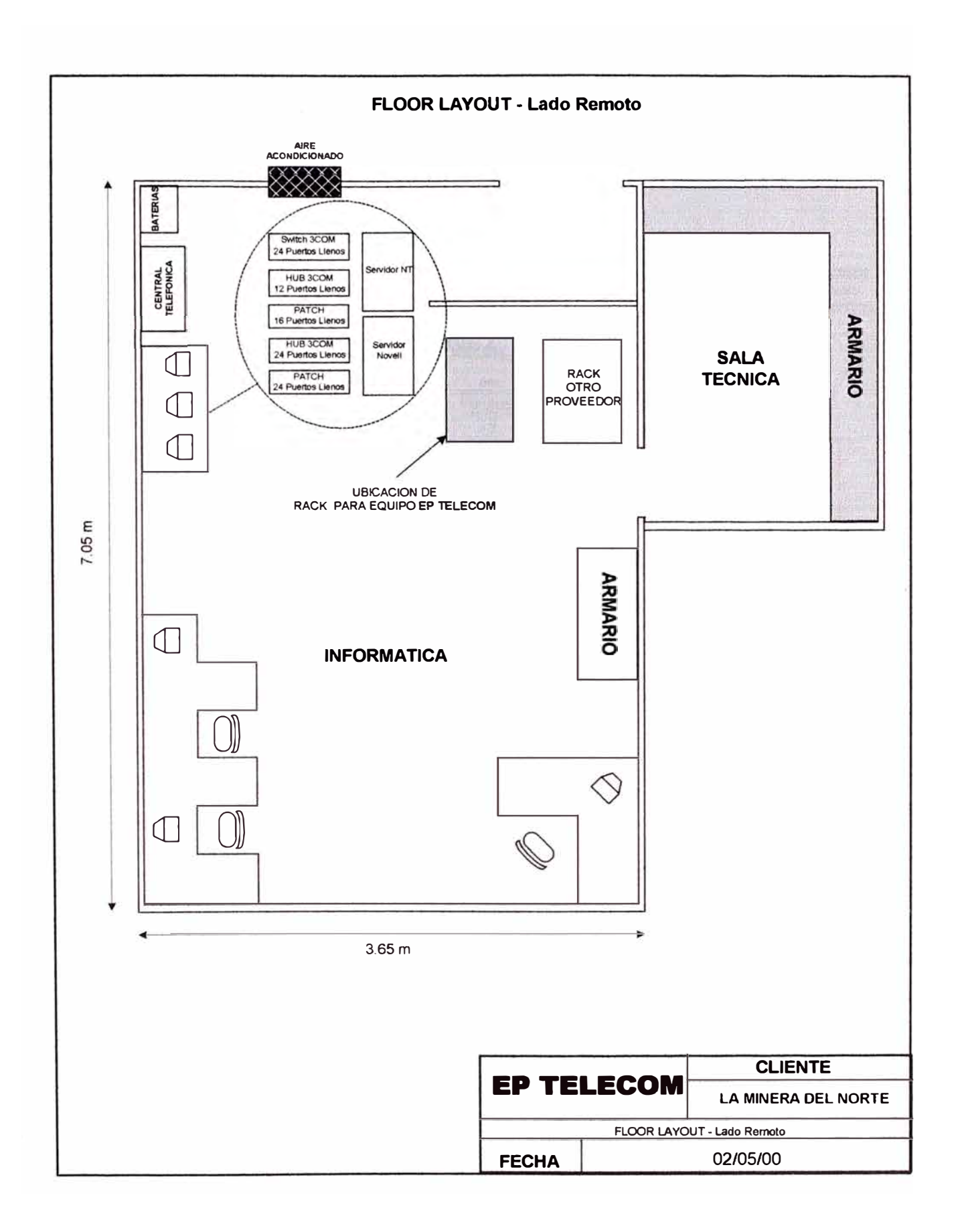

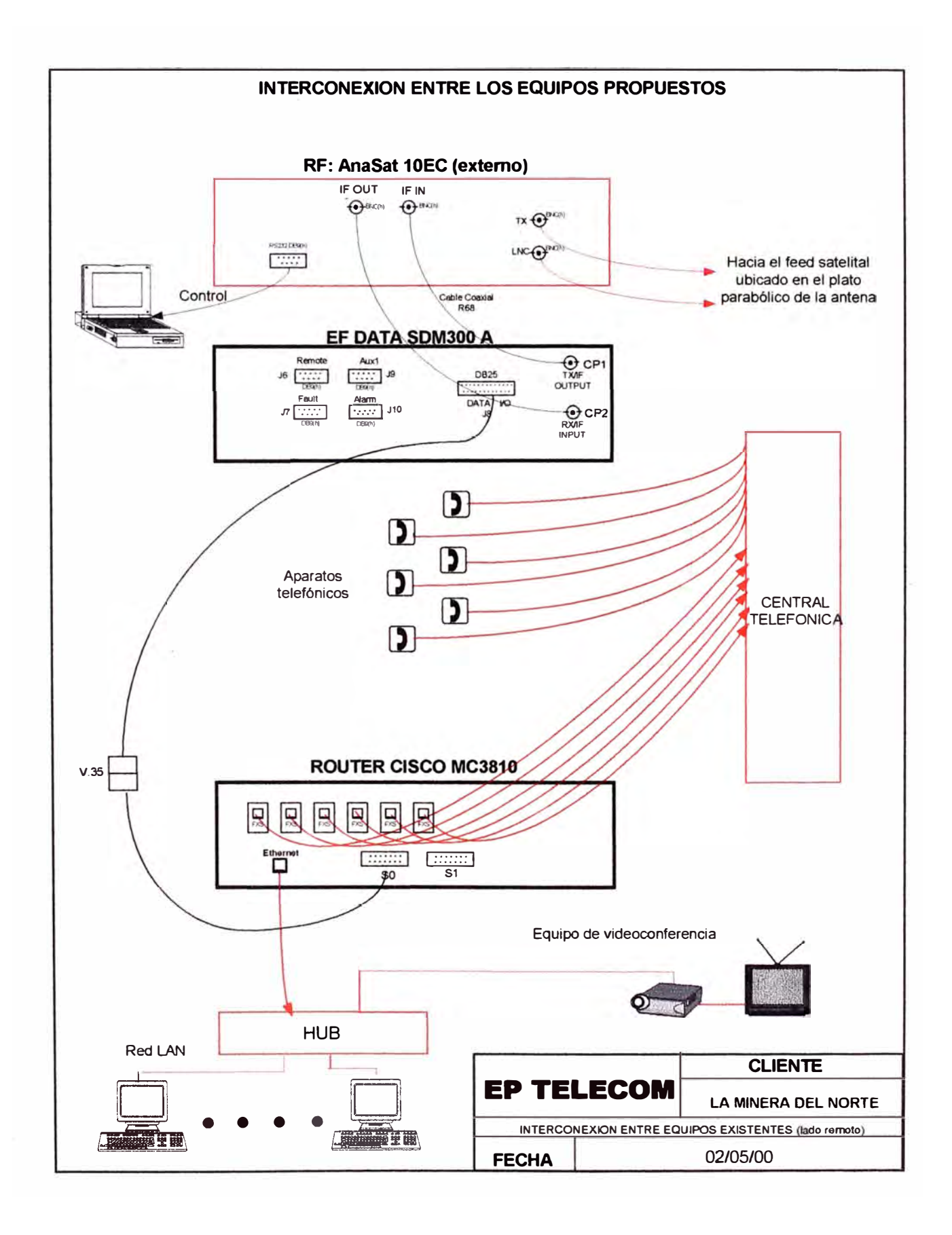

### CONFIGURACIÓN ACTUAL DE LOS MODEMS SCPC

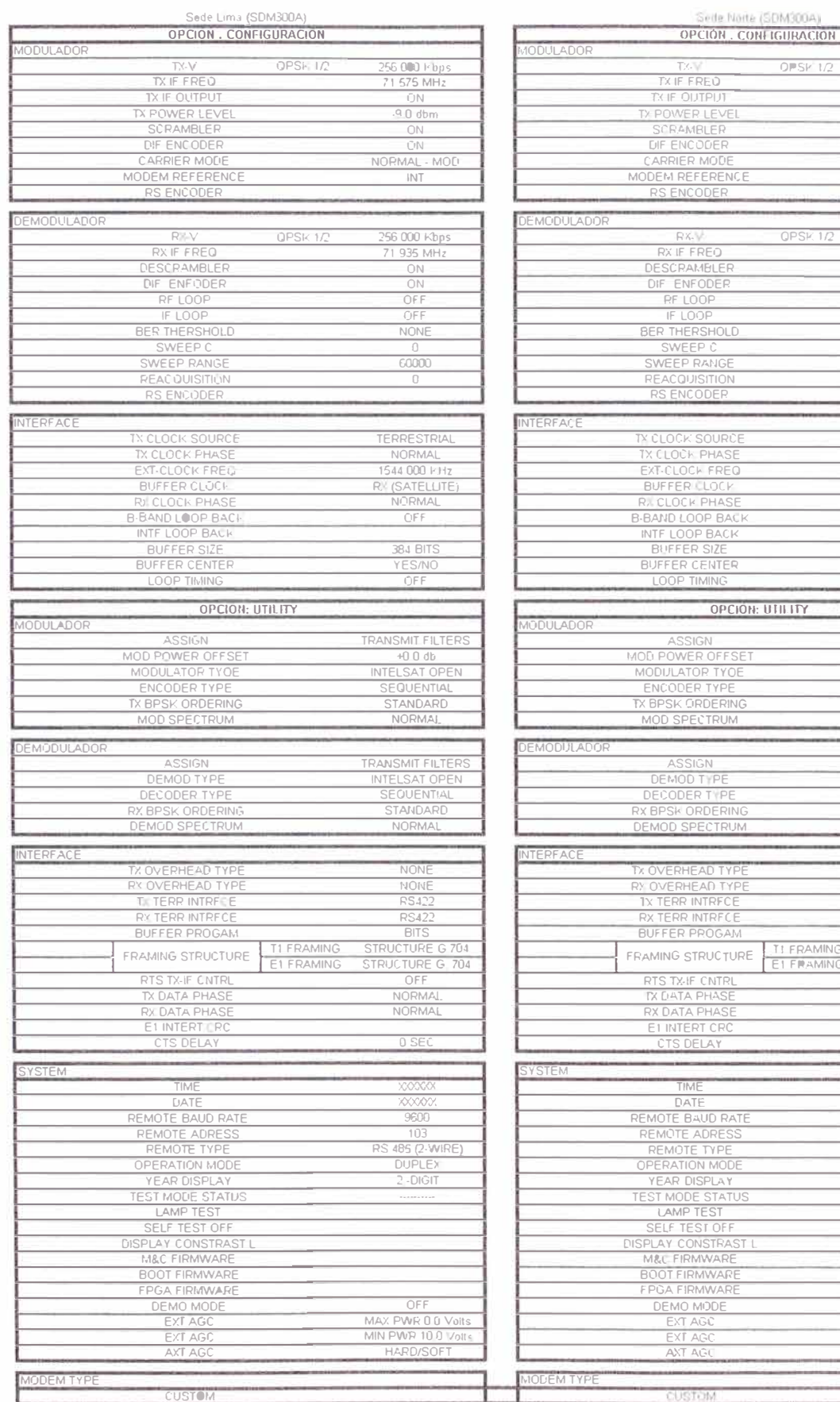

156 000 P bps<br>11 935 MHz<br>DN

 $-10$  dbm DN<br>NORMAL MOD

تستند 

256 000 Kbps<br>71 575 MHz

 $\frac{ON}{ON}$ 

OFF<br>NONE  $\Box$ 60000  $rac{0}{\text{OFF}}$ ▂ INTERNAL (L NORMAL<br>1544 000 KHz<br>RX (SATELLITE NORMAL OFF<br>OFF<br>B MIL SE

VES/NO<br>ON

TRANSMIT FILTER

HANSINIT PIETER.<br>
40 0 ds<br>
INTELSAT OPEN<br>
SEQUENTIAL<br>
STANDARD<br>
NORMAL

TRANSMIT FILTERS<br>INTELSAT OPEN<br>SEQUENTIAL<br>STANDARD<br>NORMAL

╌

NONE<br>
NONE<br>
RS422<br>
RS422<br>
MILLSECONDS<br>
STRUCTURE G 704<br>
STRUCTURE G 704

OFF<br>NORMAL<br>NORMAL

0 SEC  $x\infty$ XXXXX

**1600 BPS EVEN**  $\frac{1}{R}$  RS 465 (2-WIRE) **DUPLEX**  $-DIGP$ 

THE THE STATE OF THE STATE OF THE STATE OF THE STATE OF THE STATE OF THE STATE OF THE STATE OF THE STATE OF THE STATE OF THE STATE OF THE STATE OF THE STATE OF THE STATE OF THE STATE OF THE STATE OF THE STATE OF THE STATE

 $OPSF1/2$ 

 $QPSK1/2$ 

G

TI FRAMING

**ANEXO** B

CARACTERÍSTICAS DEL SATÉLITE INTELSAT

# IS-801 at 328.5°E

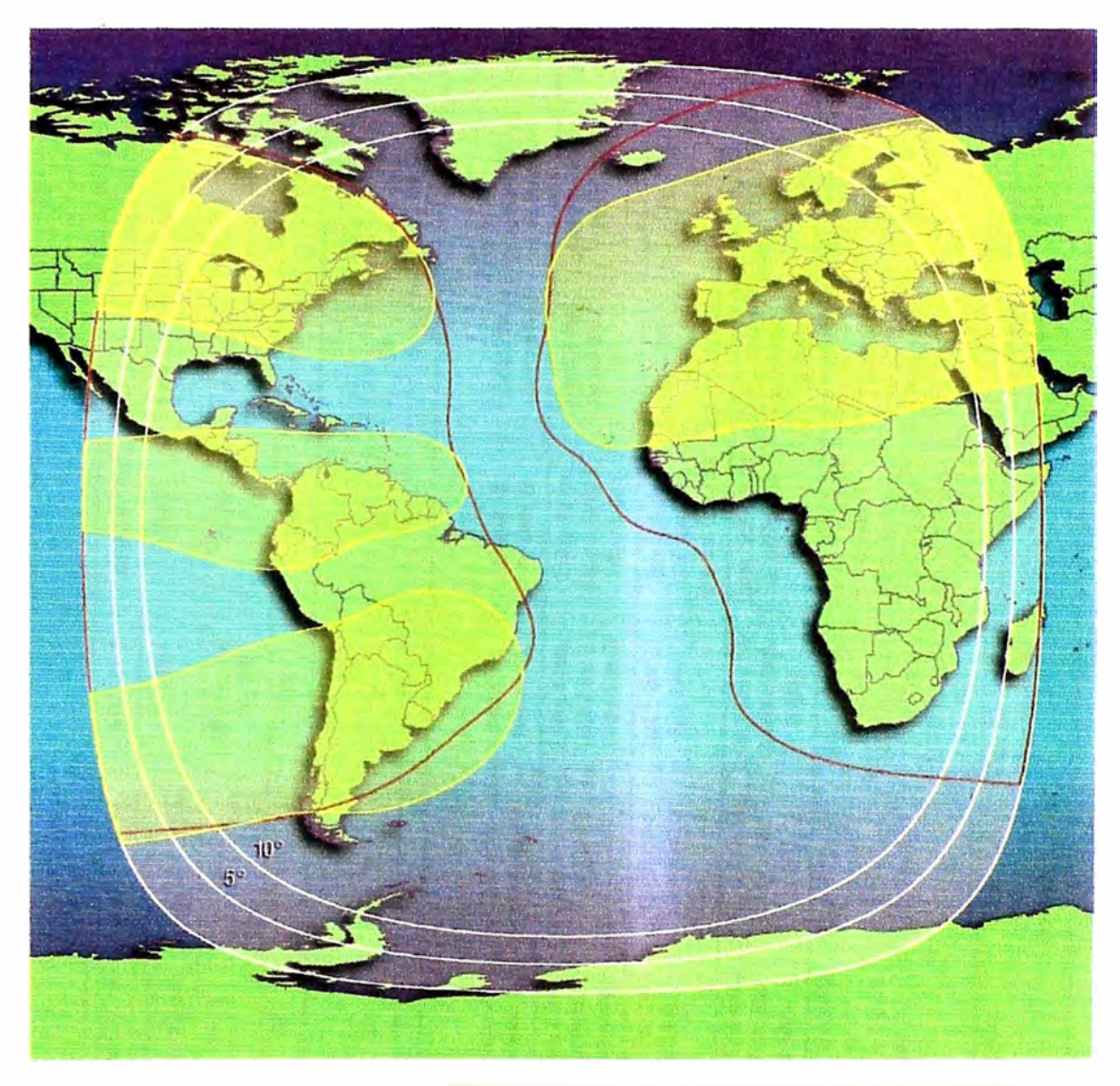

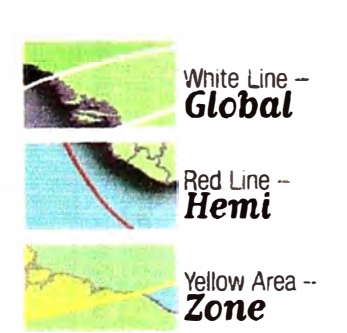

b

### **Total Transponders:** Polarization:  $e.t. r.p.$ (Beam Edge to Beam Peak)

**Uplink Frequency: Downlink Frequency:** Typical G/T Range: (Beam Edge to Beam Peak)

**SFD Range:** 

Circular - Right Hand or Left Hand Giobal Beam: 29.0 up to 33.0 dBW 34.5 up to 40.0 dBW Hemi Beam: Zone Beam: 34.5 up to 43.5 dBW 5850 to 6425 MHz 3625 to 4200 MHz Global Beam:  $-12.0$  up tc  $-7.8$  dB/K Hemi Beam: -8.0 up to -0.5 dB/K Zone Beam:  $-6.5$  up to  $+5.2$  dB/K -89.0 to -67.0 dBW/m<sup>2</sup> (Beam Edge)

**C-Band Key Parameters** 

64 (in equivalent 36 MHz units)

# Comparison of the Communications Subsystems

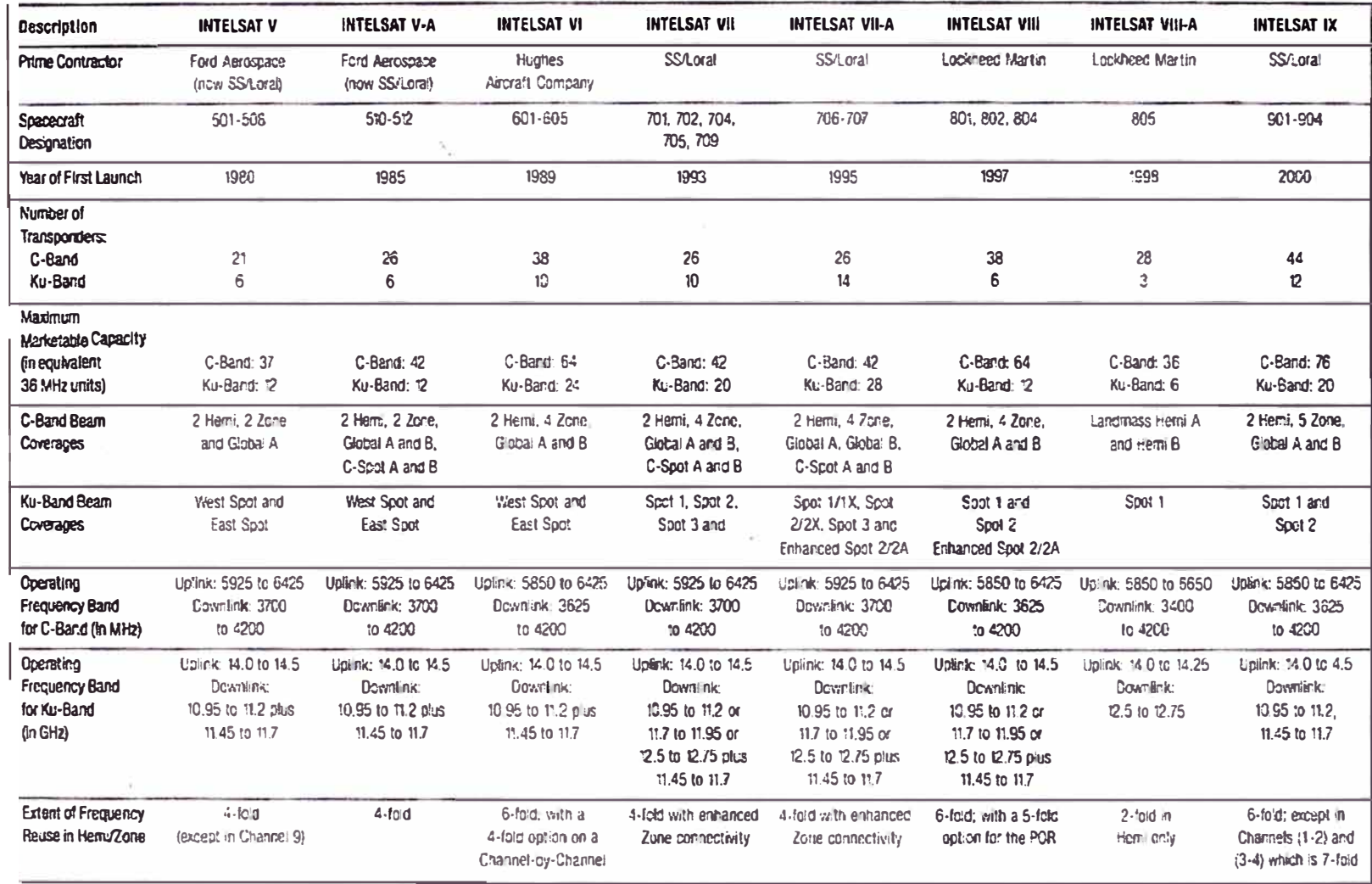

 $\frac{c}{60}$ 

 $\rightarrow$ 

# **INTELSAT Spacecraft - Special Capabilities**

 $\sim$ 

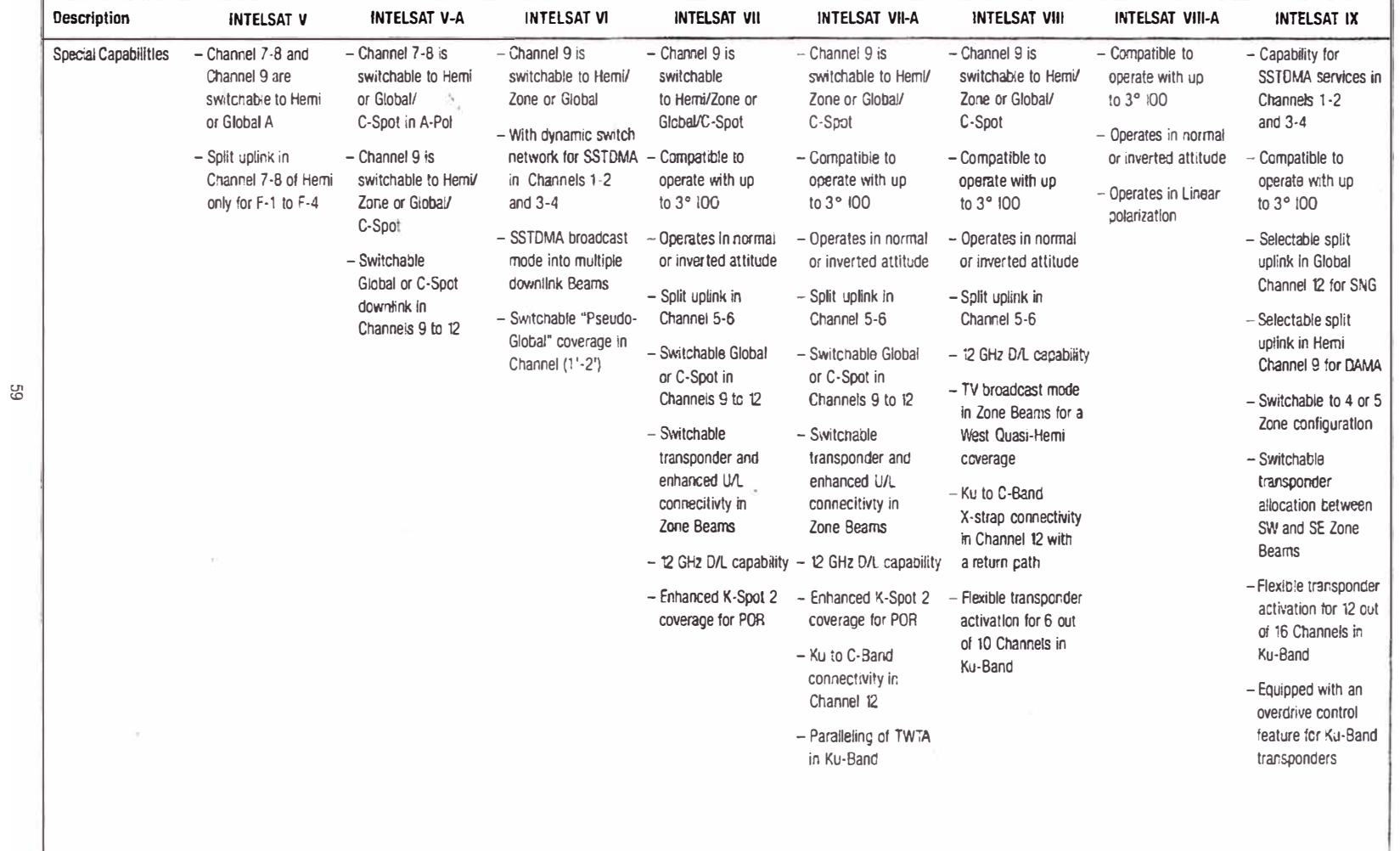

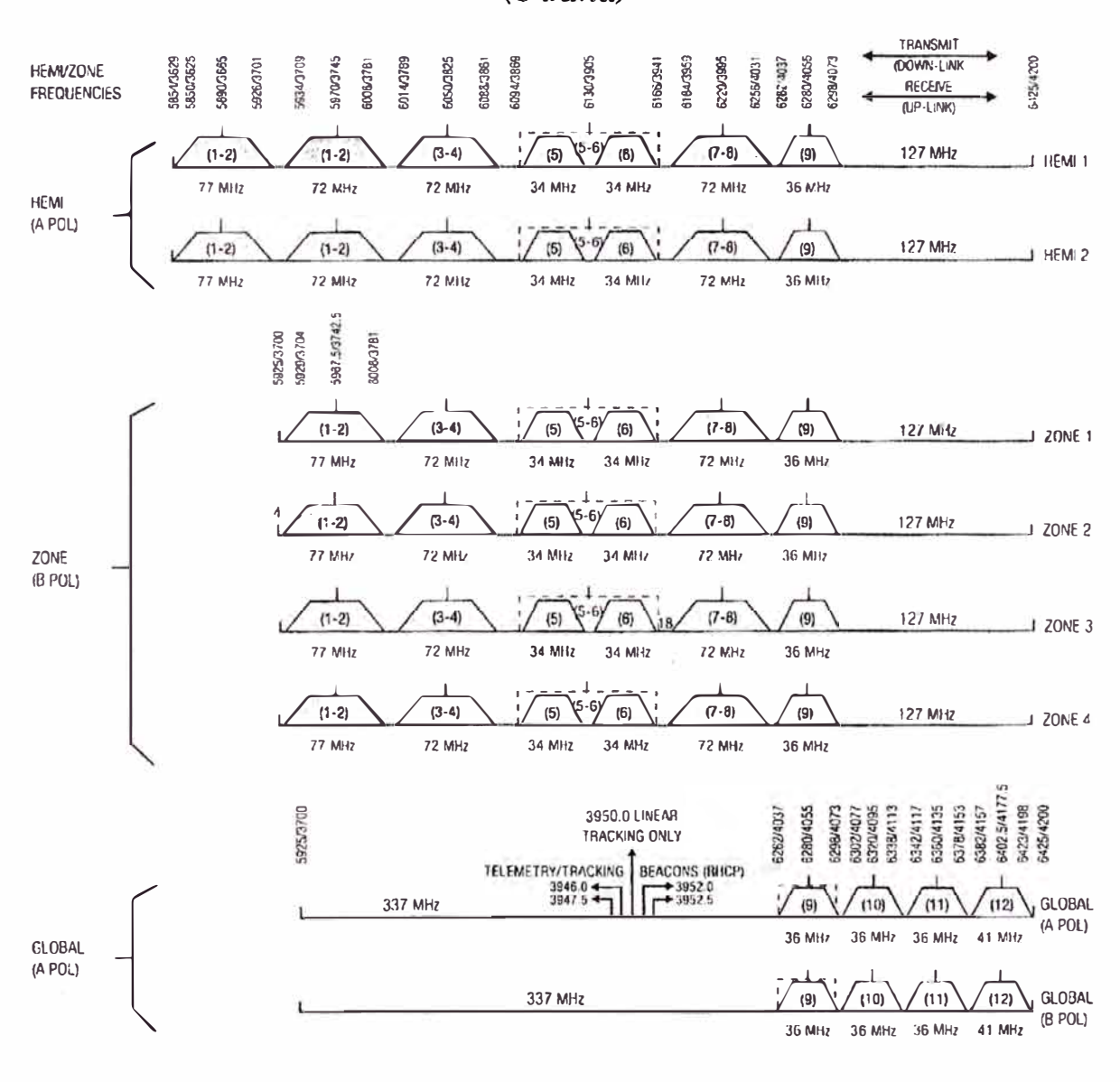

**INTELSAT VIII Transponder Layout**  $(C$ -Band)

Notes: For more information, please check IESS-417 at http://www.intelsat.int/lech/iess/iess.htm

### **PERTURBACIONES DEL ENLACE DE TRANSMISIÓN SATELITAL**

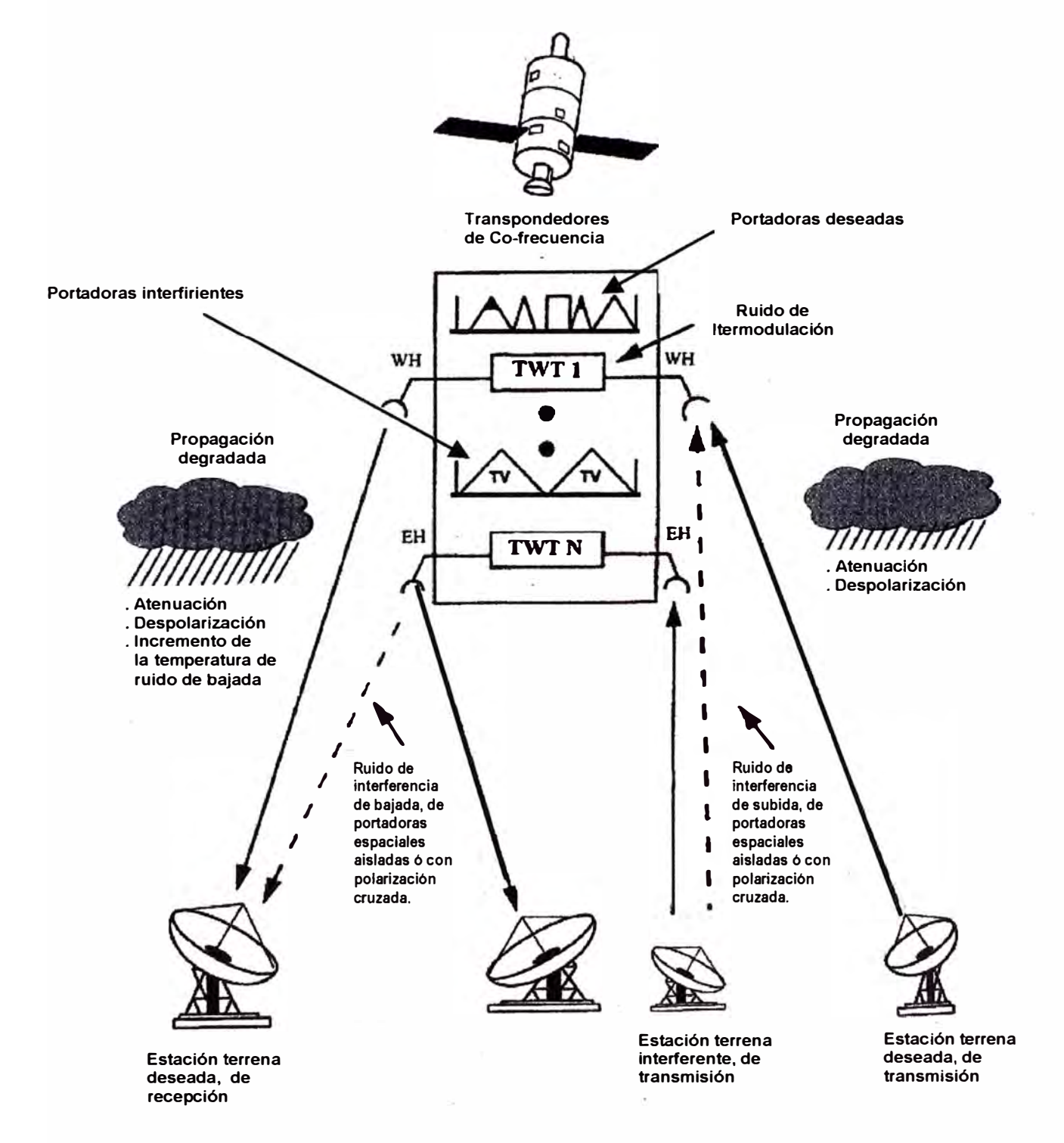

**ANEXO C** 

**FORMAS DE ONDA Y GRÁFICOS DE SEÑALES TRANSMITIDAS** 

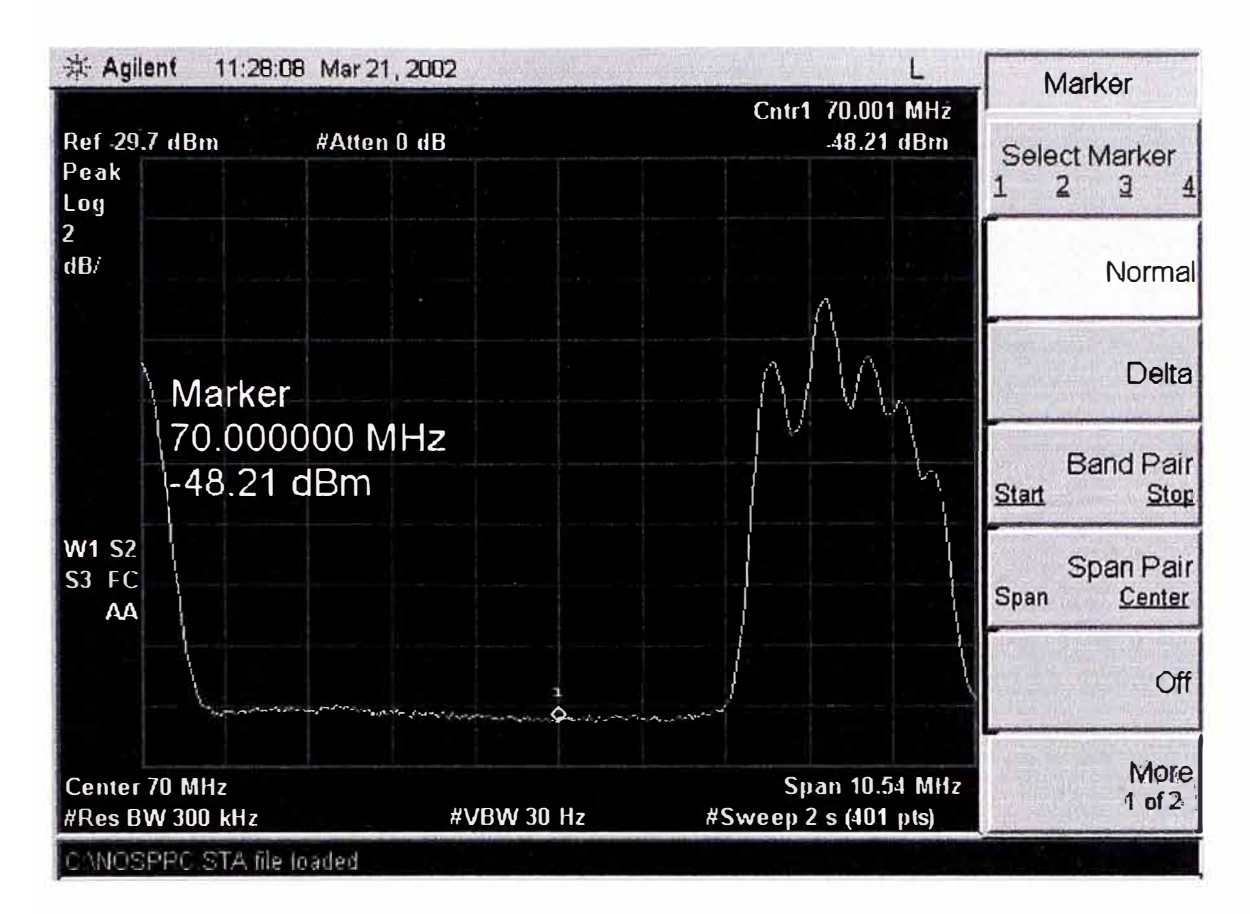

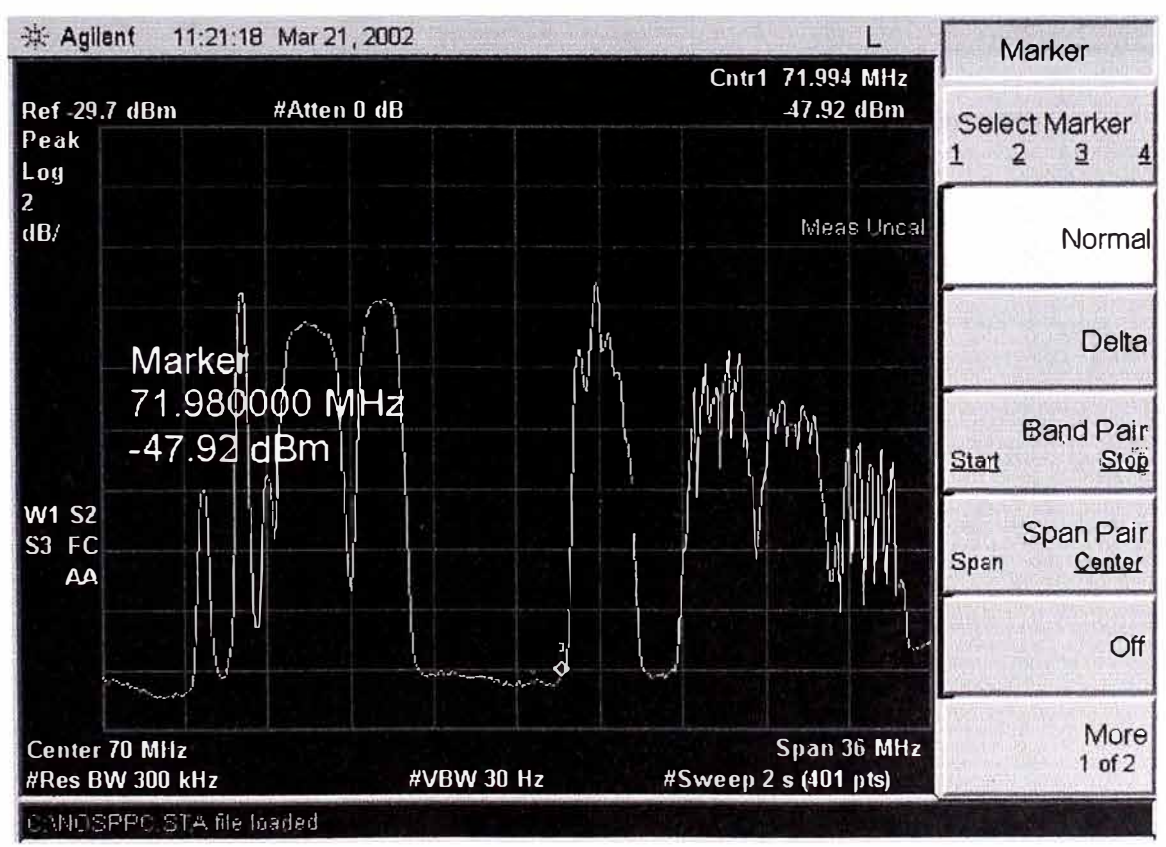

Formas de onda de la señal satelital - Vista en el espectrómetro

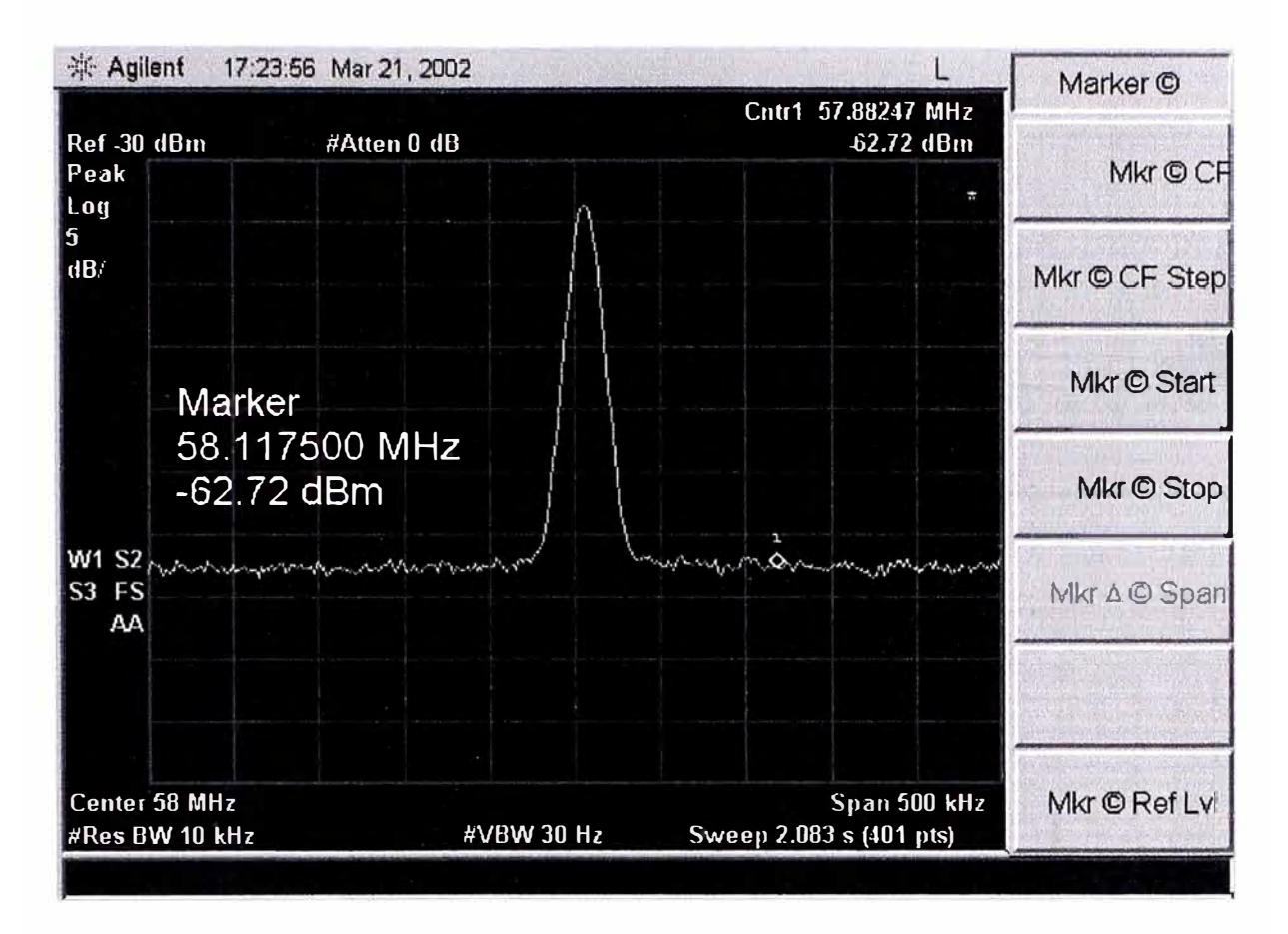

Formas de onda de la señal satelital - Vista en el espectrómetro

### Gráficos MRTG: Tráfico periódico de aplicaciones de voz. datos, video y general

Día: Lunes 09 de septiembre de 2002, 10:05 a.m.

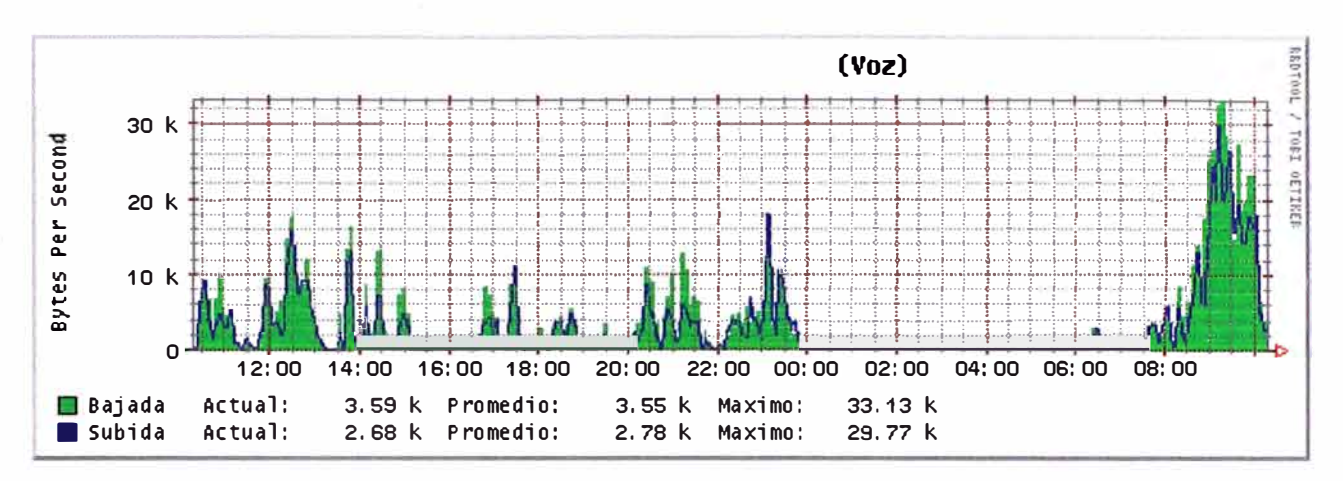

## La Minera del Norte (Voz)

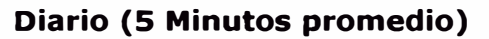

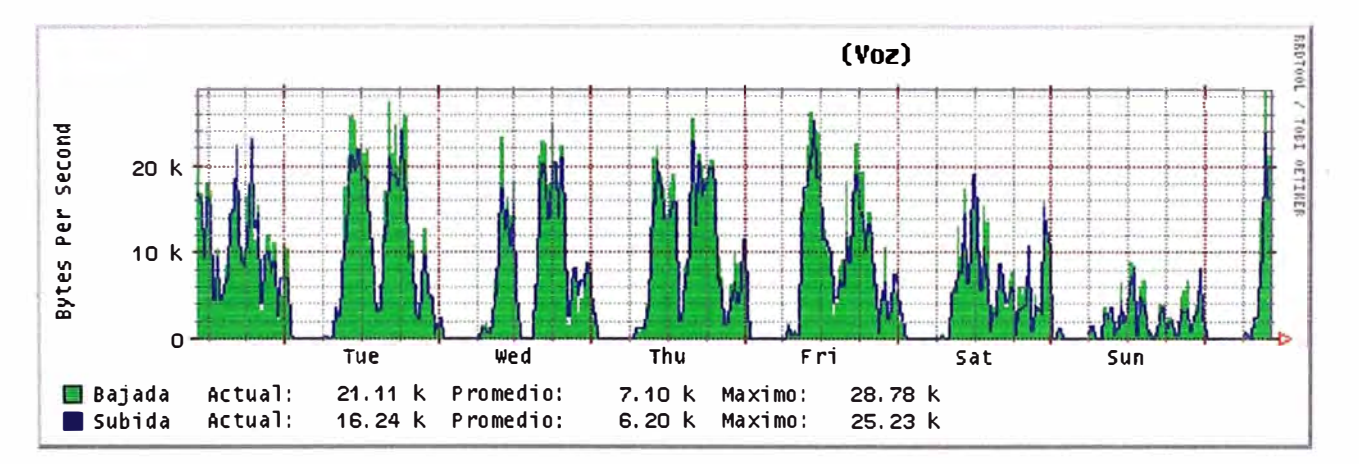

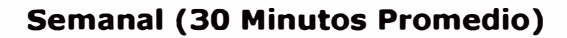

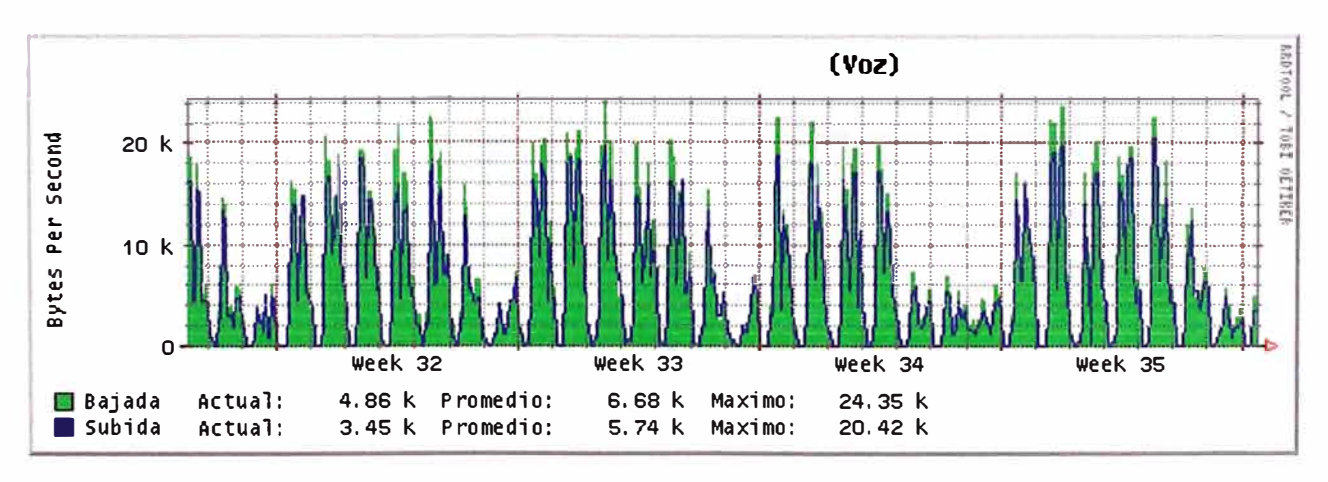

**Mensual (2 Horas Promedio)** 

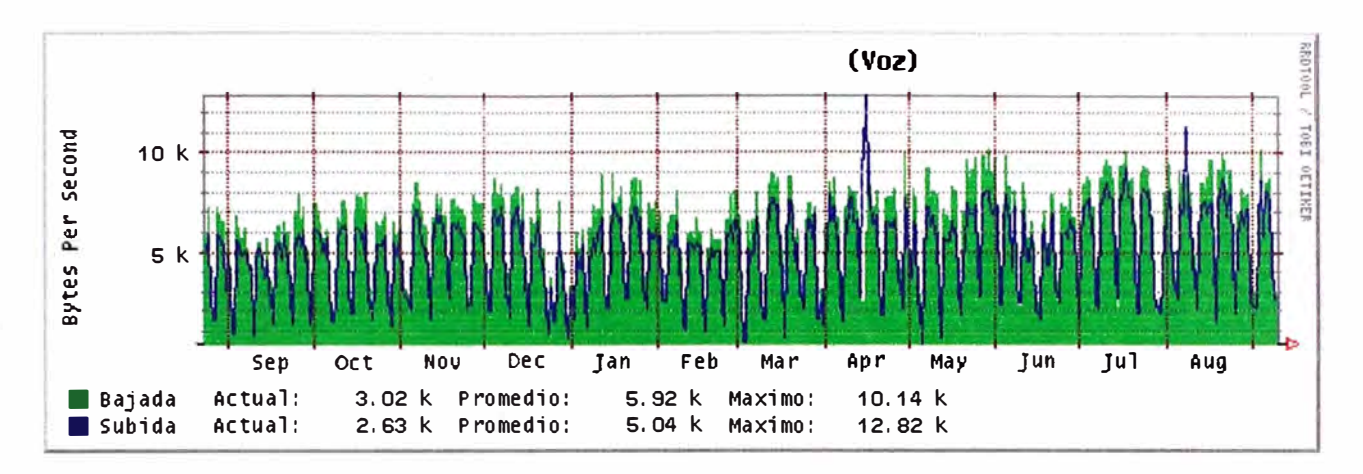

**Anual ( 1 Día Promedio)** 

## **La Minera del Norte (Datos)**

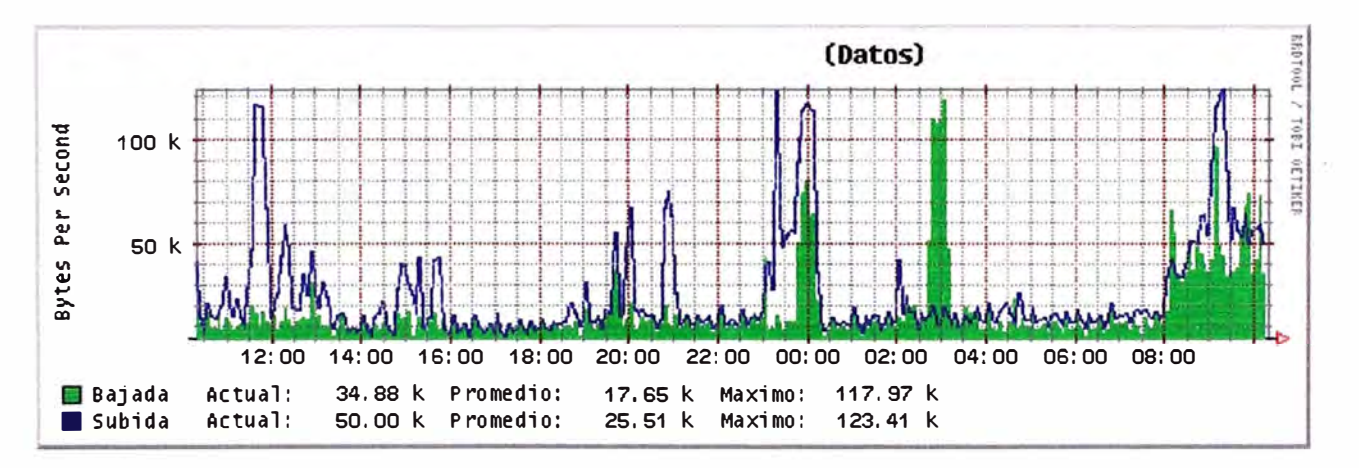

**Diario (5 Minutos promedio)** 

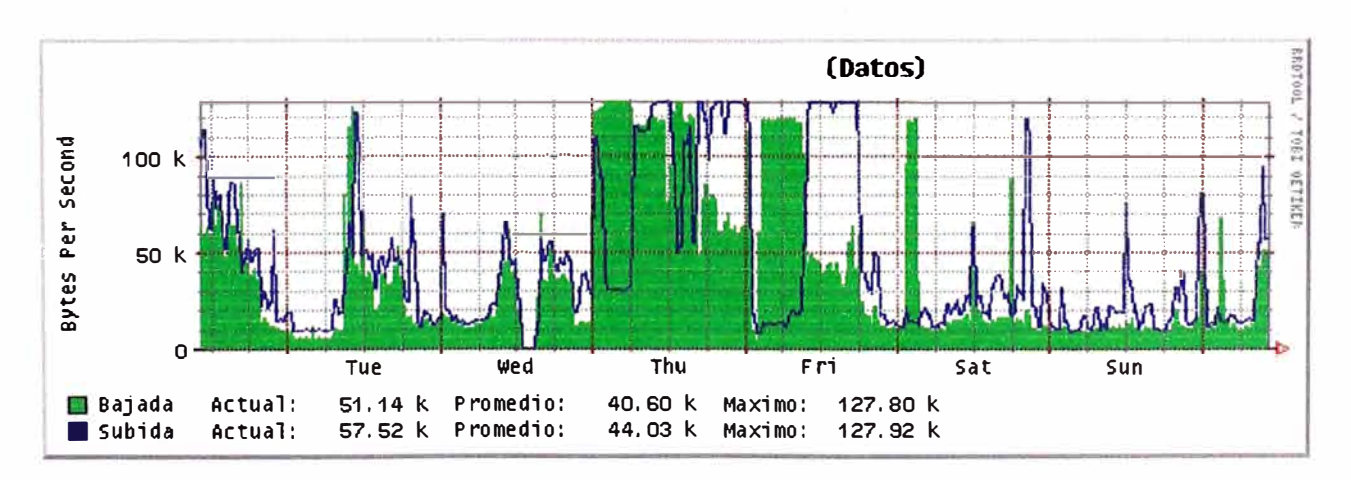

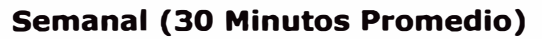
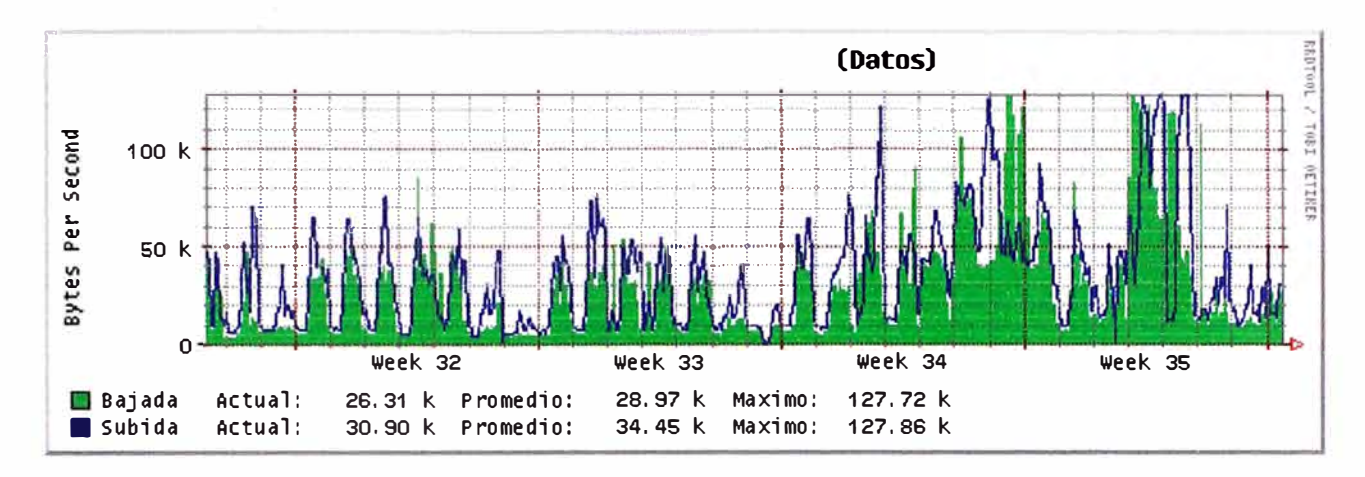

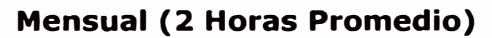

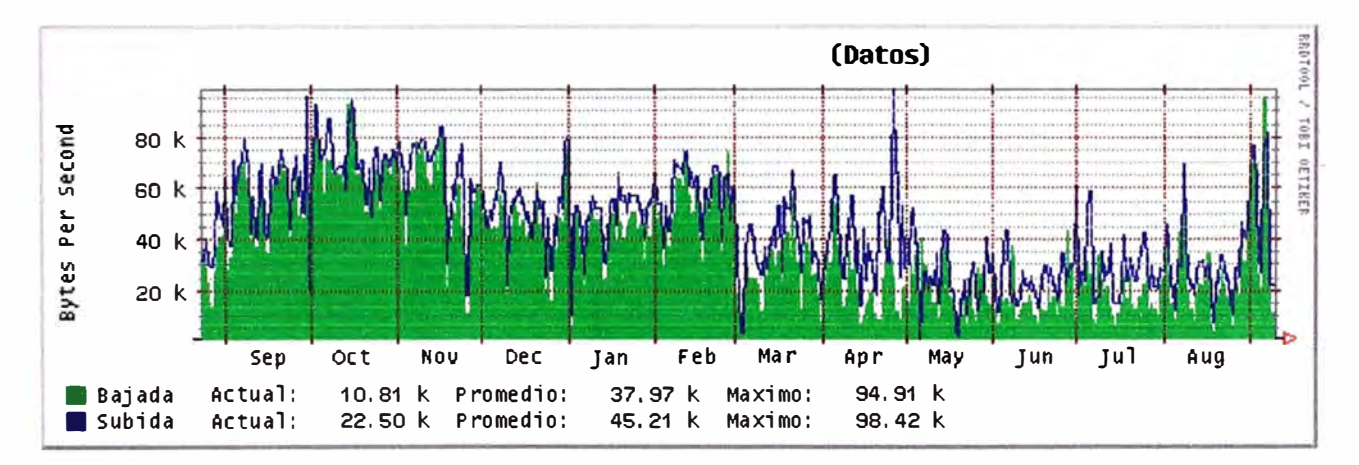

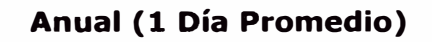

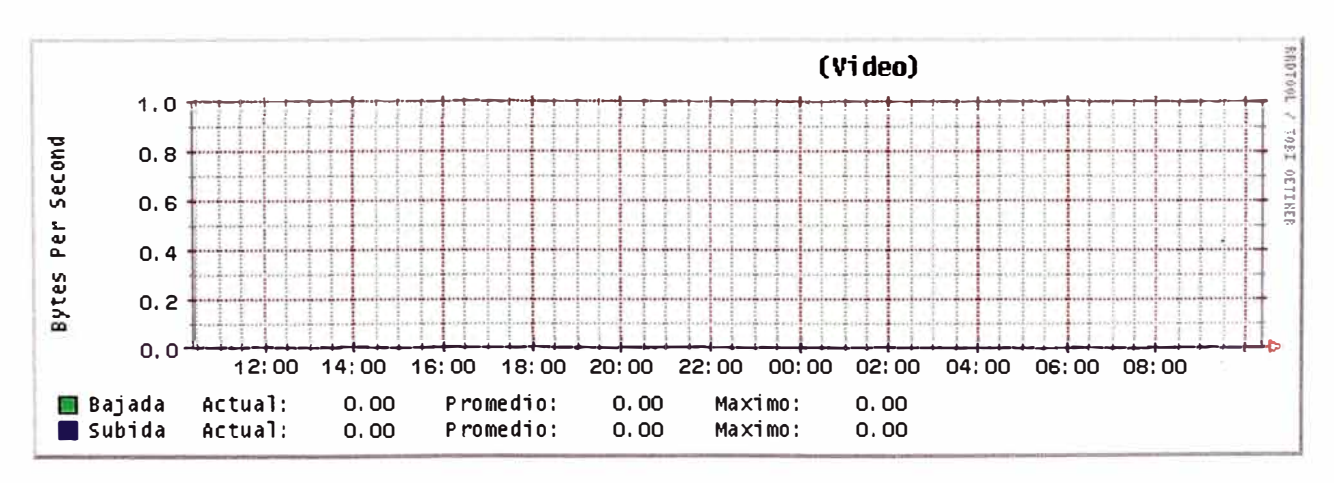

# La Minera del Norte (Video)

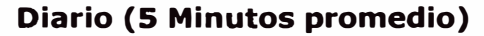

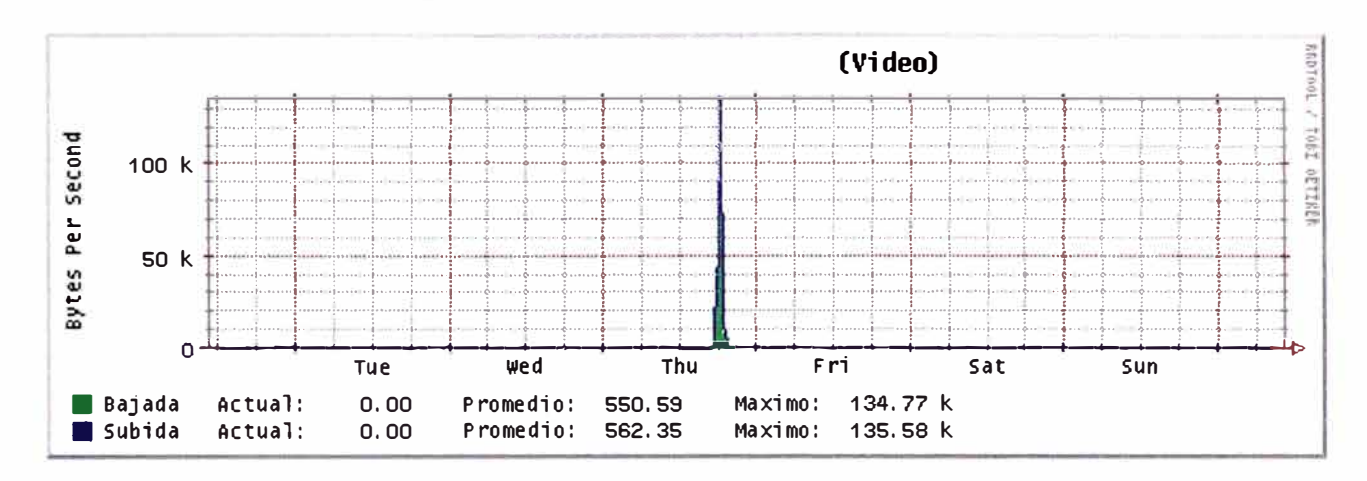

**Semanal (30 Minutos Promedio)** 

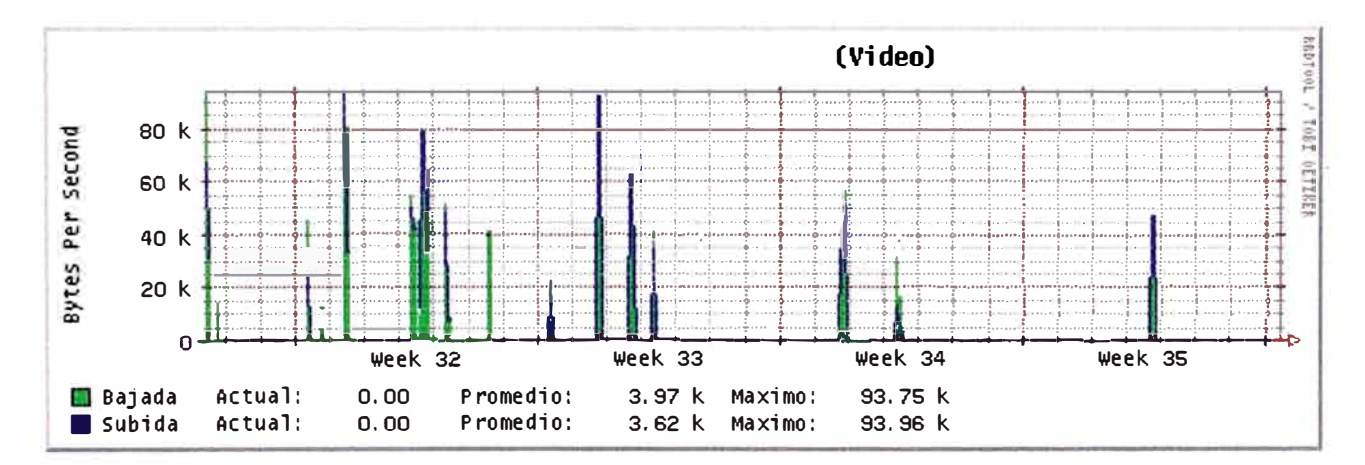

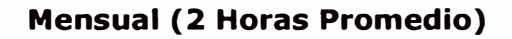

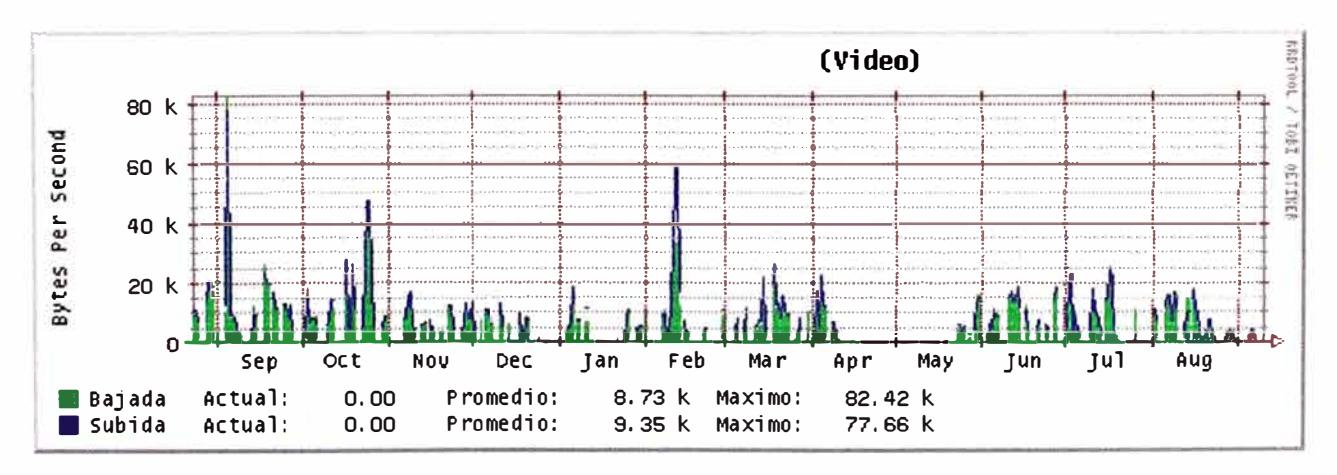

Anual (1 Día Promedio)

## Gráficos MRTG (específicos): Tráfico periódico de aplicaciones de voz, datos, video

# La Minera del Norte

En el programa, para ver el Tráfico de un día especifico se selecciona un gráfico y se coloca la fecha según el formato: dd/mm/aa.

#### Día: Jueves 5 de septiembre de 2002

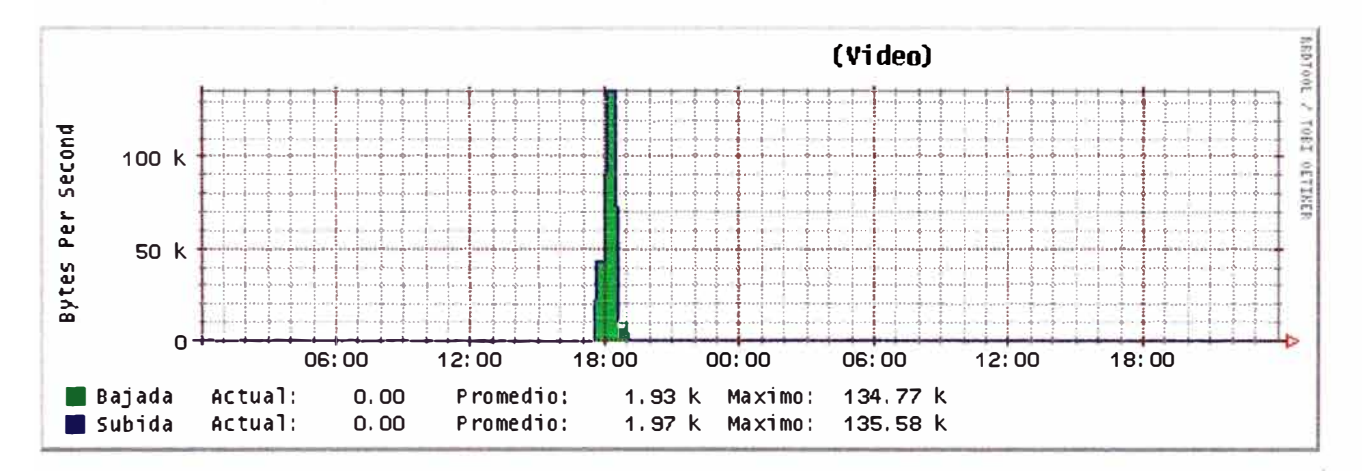

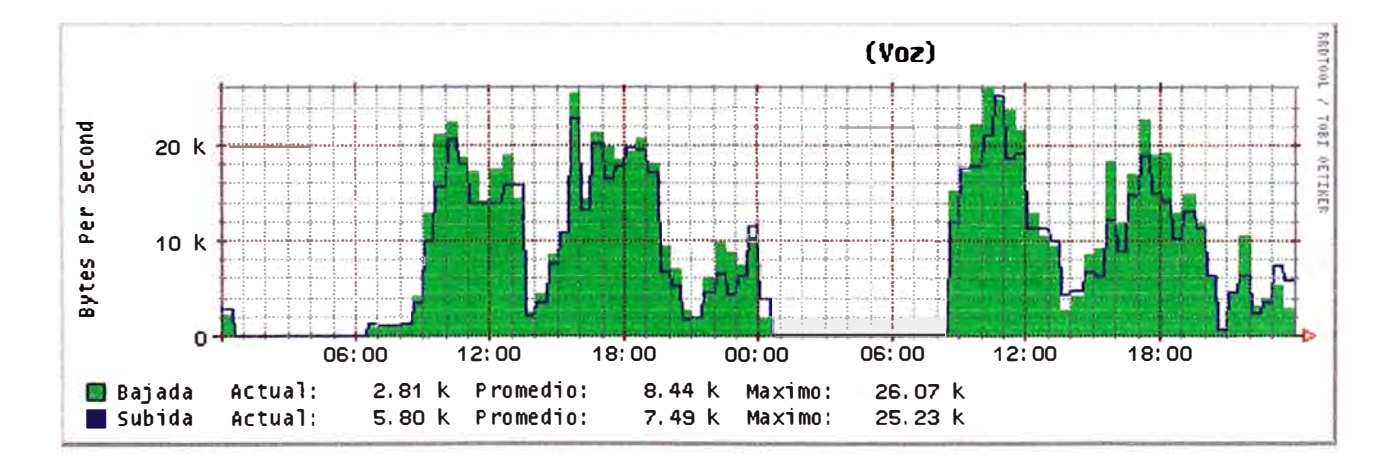

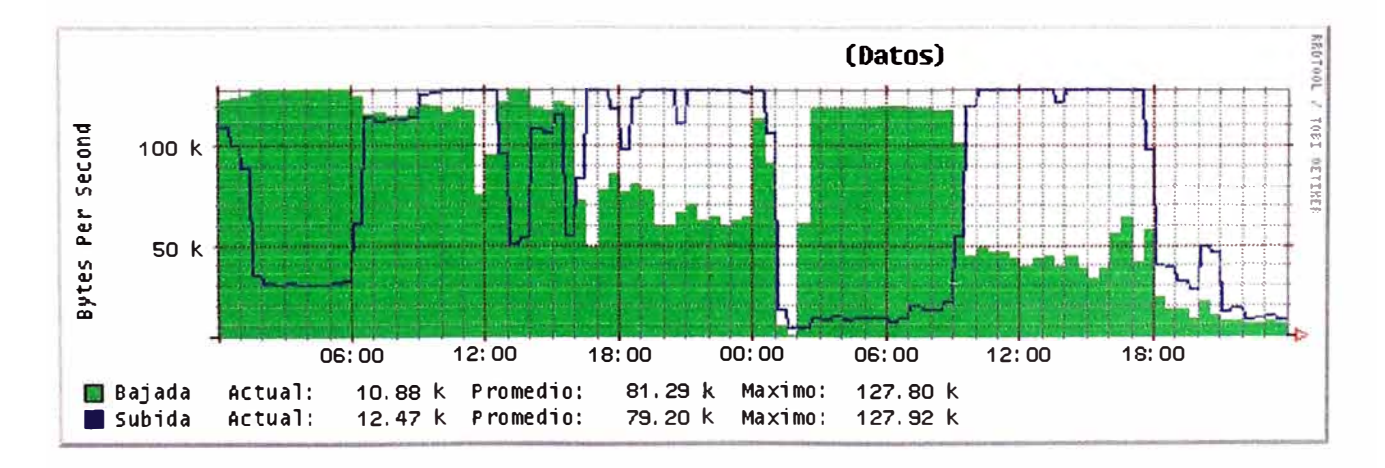

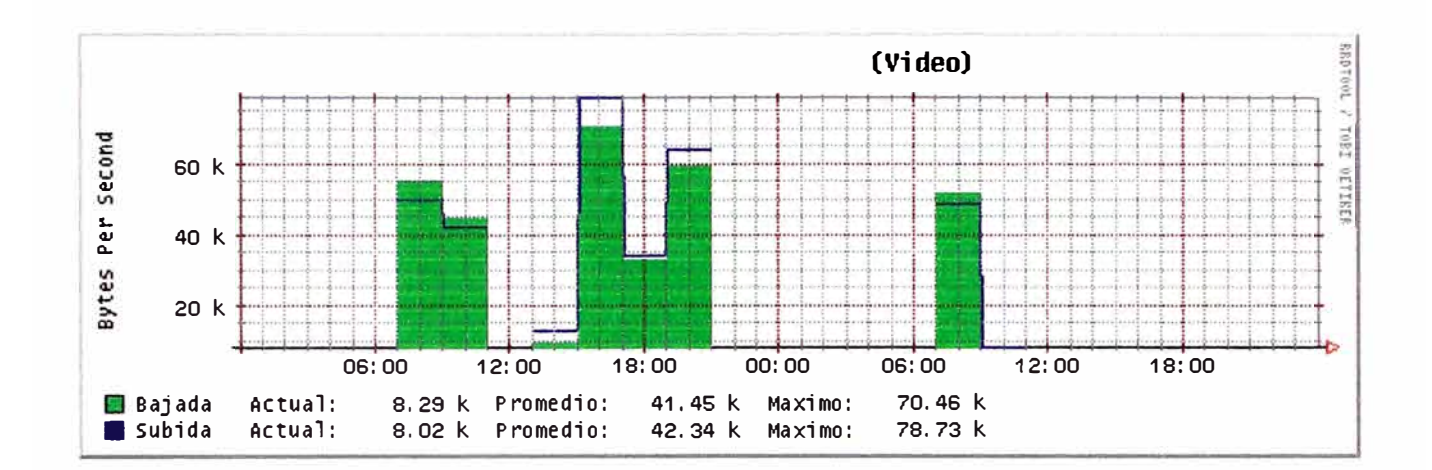

## Día: Jueves 15 de agosto de 2002

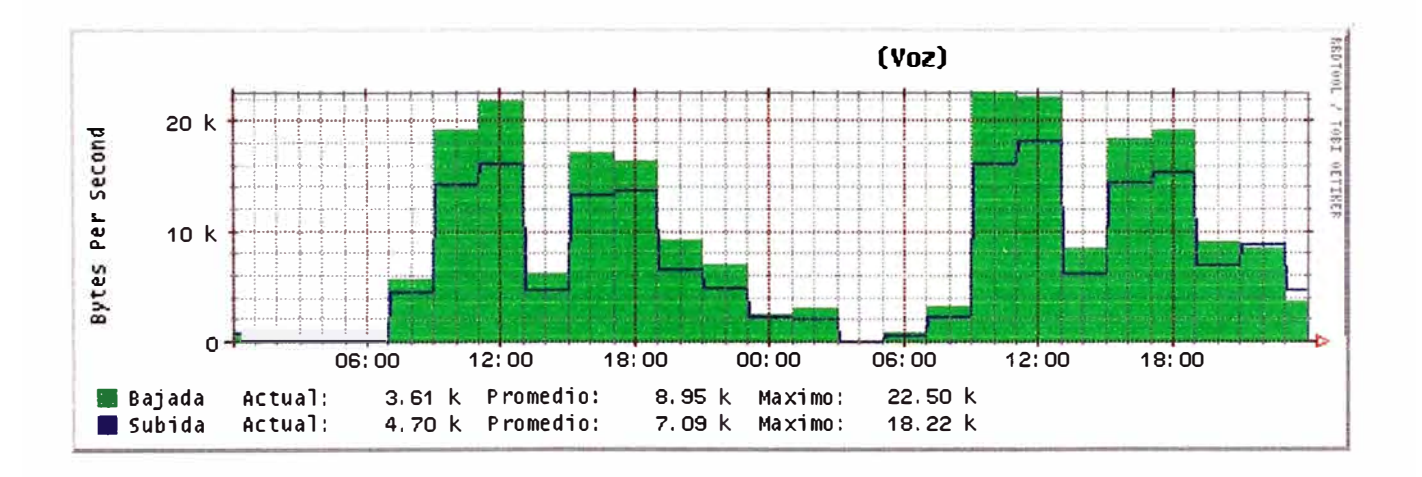

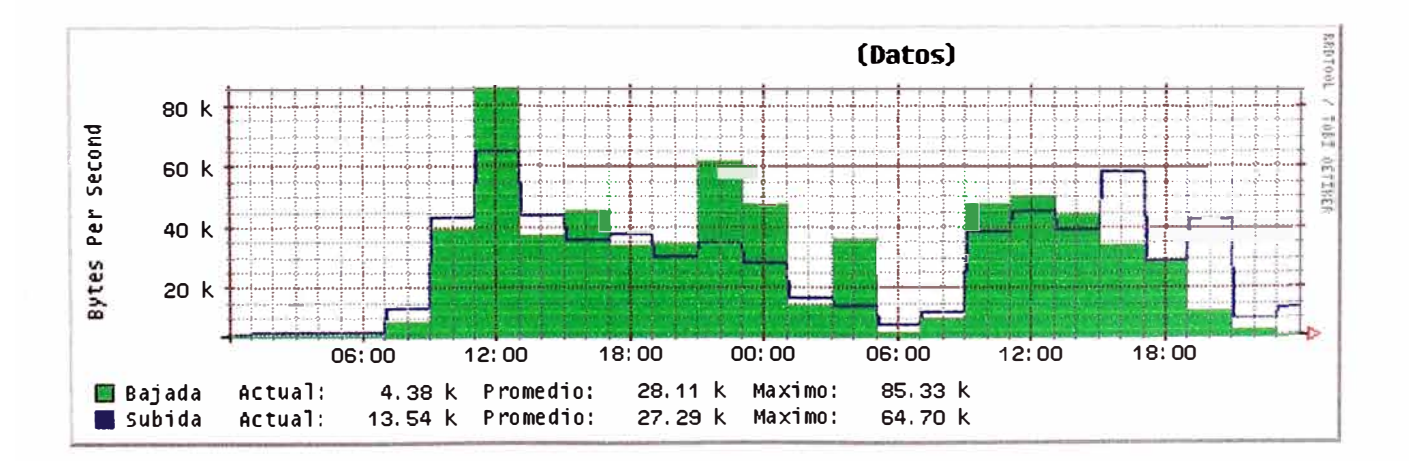

**ANEXO D** 

**ESPECIFICACIONES TÉCNICAS DE LOS EQUIPOS** 

## **Especificaciones técnicas del Concentrador de acceso multiservicio** *Cisco MC3810*

El Cisco MC3810 es un concentrador de acceso multiservicio compacto y de bajo coste para la integración de voz, vídeo y datos a través de redes de líneas dedicadas, Frame Relay o ATM, públicas o privadas.

Como parte de un backbone corporativo o como equipamiento en las instalaciones de un proveedor de servicios o administrador de red, el MC3810 reduce los costes de funcionamiento y la complejidad e incrementa el tráfico de datos y el rendimiento de la red. Compatible con el amplio conjunto de soluciones de conectividad Cisco, el MC381 O es una inversión práctica para los requerimientos actuales de la red, y una inversión estratégica para las aplicaciones convergentes de datos, voz y vídeo.

## **Características destacadas**

- Integra datos, voz y vídeo de forma transparente
- Compatible con líneas dedicadas, Frame Relay y servicios ATM
- Enrutamiento, bridging y SNA multiprotocolo basado en Cisco IOS<sup>®</sup>
- 2 puertos serie para protocolos de paquetes de datos, System Network Architecture (SNA)
- Seis puertos de voz analógicos o 24/30 digitales
- Cuatro puertos de voz SRI (88 + 4D)
- Compresión de la calidad de voz a 8 kbps (G.729; G729a) o a 32 kbps (adaptive differential pulse code modulation, ADPCM)
- Conmutación por llamada de voz
- Fax Relay a 9,6 kbps
- Emulación de circuito sobre ATM para vídeo
- Digital Access and Crossconect System (DACS), compatible con la opción troncal estructurada "drop/insert"
- Compatibilidad con otros equipos (interoperatividad) y gestión transparente

## **Integración de datos, voz y vídeo**

La integración de datos, voz y vídeo en redes multiservicio basadas en paquetes (o células), es un objetivo clave en las infraestructuras tanto de las empresas como de los proveedores de servicios. En entornos corporativos, las aplicaciones emergentes como telefonía por LAN y la atractiva combinación de voz/datos en los presupuestos están promoviendo una nueva generación en la convergencia de datos, voz y vídeo En

entornos de proveedores de servicios, la presión de la competencia y las oportunidades de nuevas demandas en los servicios corporativos convierten la flexibilidad y eficiencia de las infraestructuras multiservicios en condiciones necesarias.

El Cisco MC3810 es el producto más reciente en concentración de acceso multiservicio, compacto y de bajo coste. Como el punto de entrada "inteligente" a cualquier red, el MC3810 combina datos, voz y vídeo de la forma más eficiente, flexible y estandarizada posible, por una fracción del coste de los mutiplexadores de la generación anterior. Y, al basarse en el software de red extensa Cisco IOS y utilizarse por los productos Cisco, desde switches de campus ATM hasta routers de backbone de Internet- el MC3810 es una extensión natural, intuitiva e interoperativa en cualquier entorno de red Cisco.

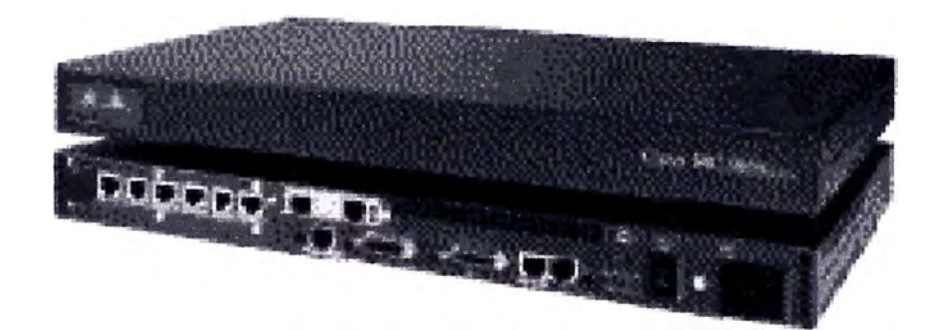

Desde una perspectiva de integración de datos, voz y vídeo, el concentrador MC3810 es miembro de una amplia cartera interoperativa de productos de Cisco. Los routers de gama media Cisco 2600, Cisco 3600 y el de alta velocidad Cisco 7200 admiten estándares basados en la interoperatividad de Voice over Frame Relay (VoFR) . Estos productos multiservicio admiten datos de legado y las crecientes aplicaciones de Internet, así como un conjunto de tecnologías de voz sobre paquetes que abarcan toda la red, desde los extremos al núcleo.

#### **Capacidades generales de datos y LAN**

El MC3810 incluye capacidades generales de LAN Ethernet y datos, familiares para los usuarios de otros dispositivos basados en el software Cisco IOS, incluyendo una potente IP y un conjunto SNA. El MC3810 se puede considerar un router de velocidad de cable T1/E1 y un dispositivo serie de datos con capacidades de voz, vídeo y ATM. MC3810 incluye dos puertos serie de datos que pueden utilizarse la conectividad de pares con otros dispositivos Cisco IOS de interoperación de redes o para el entroncamiento subtasa.

#### **Comunicaciones eficientes con calidad de voz**

El Cisco MC3810 puede conectarse en cualquier switches estándar PBX, sistema central o teléfono, y proporciona hasta 30 canales de voz, con compresión de 8 kbps utilizando el algoritmo estándar G.729 CS-ACELP. El MC3810 ofrece cancelación de eco para todos los canales de voz y consigue una mayor reducción de los costes usando la detección de actividad de voz (VAD), que interrumpe el tráfico de voz durante los periodos de silencio entre palabras y frases en la conversación. Dependiendo de los costes de llamadas dentro de la empresa, la reducción de costes de las llamadas de voz gracias al MC3810 pueden ser evidente en un plazo de 3 meses, y ayudar a los proveedores de servicio a migrar sus servicios de redes privadas virtuales de voz gestionadas (VPN) a una infraestructura más eficiente basada en paquetes o células.

El MC3810 es compatible con un amplio abanico de capacidades de gestión para conexiones de voz. El MC3810 puede soportar los modos "tie-line" y "ring-down". También puede soportar tonos duales multifrecuencia (DTMF) de conmutación por llamadas basadas en dígitos, utilizando dígitos de marcación para seleccionar los lugares de destino y las llamadas de red. En sitios pequeños, los teléfonos y entroncamientos pueden conectarse al MC3810, que actúa localmente como un switches de voz, eliminando posiblemente la necesidad de conmutación a través de un sistema central, una centralita telefónica o Centrex. Siguen añadiéndose las robustas características de voz al MC3810. Entre estas se incluyen el interfaz de voz BRI (que ha salido al mercado recientemente), la señalización CCS transparente y QSIG, con lo que aumenta el número de redes que pueden aprovecharse de la ventaja económica del MC3810.

#### **Vídeo bajo demanda**

El MC3810 soporta los modos de vídeo por circuito y paquetes. El vídeo por circuito se transporta bit a bit a través de emulación de circuito a una tasa de bits constante (Constant Bit Rate, CBT) en una conexión ATM. El modo de vídeo por paquetes es compatible con una conexión ATM de tasa de bits variable (VBR), o sobre una LAN a través del motor del router y sobre una conexión a tasa de bits no especificada (UBR). El MC3810 admite la videoconferencia con un gatekeeper compatible con H.323. El Multimedia Conference Manager y las funciones de proxy se integran en el concentrador MC3810 para garantizar los requisitos de calidad de servicio (QoS), interoperabilidad y ancho de banda de la sesión de vídeo en el MC3810.

#### **Frame Relay y ATM, estado actual**

Mediante una capacidad denominada entroncamiento Multiflex, el MC3810 troncal puede configurarse a través de software tanto a nivel físico como de protocolo. Ya se trate de un servicio privado o público, basado en E1 ó T1, ATM, Frame Relay o TDM, el módulo troncal del MC3810 puede ser repuesto sin necesidad de cambiar el hardware. Multiflex también proporciona un entroncamiento estructurado sobre T1, compatible con DACS, de modo que algunos intervalos de tiempo pueden utilizarse para tráfico de red y servicios Frame Relay, mientras que los restantes se utilizan para la transferencia "drop/insert" de tráfico no procesado tipo Red Pública de Telefonía Conmutada (Public Switched Telephone Network, PSTN), esta capacidad es compatible con la infraestructura DACS estándar de proveedor de servicios.

Empezando a 56 Kbps, el Multiflex troncal puede operar hasta 2.048 Mbps y puede incluso ser utilizado aprovechar las tarifas más atractivas en cualquier punto de la red, logrando así una notable reducción en los costes de acceso de línea. Combinando estos ahorros con los beneficios operativos de la instalación de un único producto de acceso para múltiples aplicaciones y con la protección de inversión para la migración ATM, resulta evidente que el entroncamiento Multiflex es de gran valor para los usuarios del MC3810.

#### **Basado en estándares**

Diseñado para utilizarse como un acceso a redes corporativas o como punto de entrada "inteligente" en infraestructura de multiservicio de ISP, el MC3810 está basado en los estándares industriales aceptados por ITU, ANSI, European Telecommunication Standards lnstitute (ETSI), y el Internet Engineering Task Force (IETF). En áreas de implementación pre-estándar, se implementan aproximaciones a los estándares emergentes, requiriéndose simplemente una actualización de software para el cumplimiento eventual de las normas. Los productos basados en estándares minimizan el riesgo tecnológico y maximizan la interoperatividad con sistemas basados en estándares similares.

#### **Software y gestión de Cisco 10S**

El software Cisco IOS se ha erigido como el estándar industrial para la interoperación de redes en todos los puntos, desde la computadora de trabajo hasta el backbone Internet. Como dispositivo basado en Cisco IOS, el MC3810 comparte el mismo interfaz de administración que otros sistemas Cisco, y necesita sólo una pequeña extensión de comandos para las conexiones de voz y vídeo; por tanto, el personal de soporte formado en el software Cisco IOS puede pasar al área de la voz y los datos. El MC3810 es también gestionable por el sistema de administración de red CiscoView, el conjunto de herramientas de Netsys Technologies y los productos de gestión de servicios claseportadora de Cisco, incluyendo Call Detail Records (CDR), para obtener una máxima integración de gestión a cambio de incrementos mínimos en los costes de soporte.

# **Especificaciones del Cisco MC381 O**

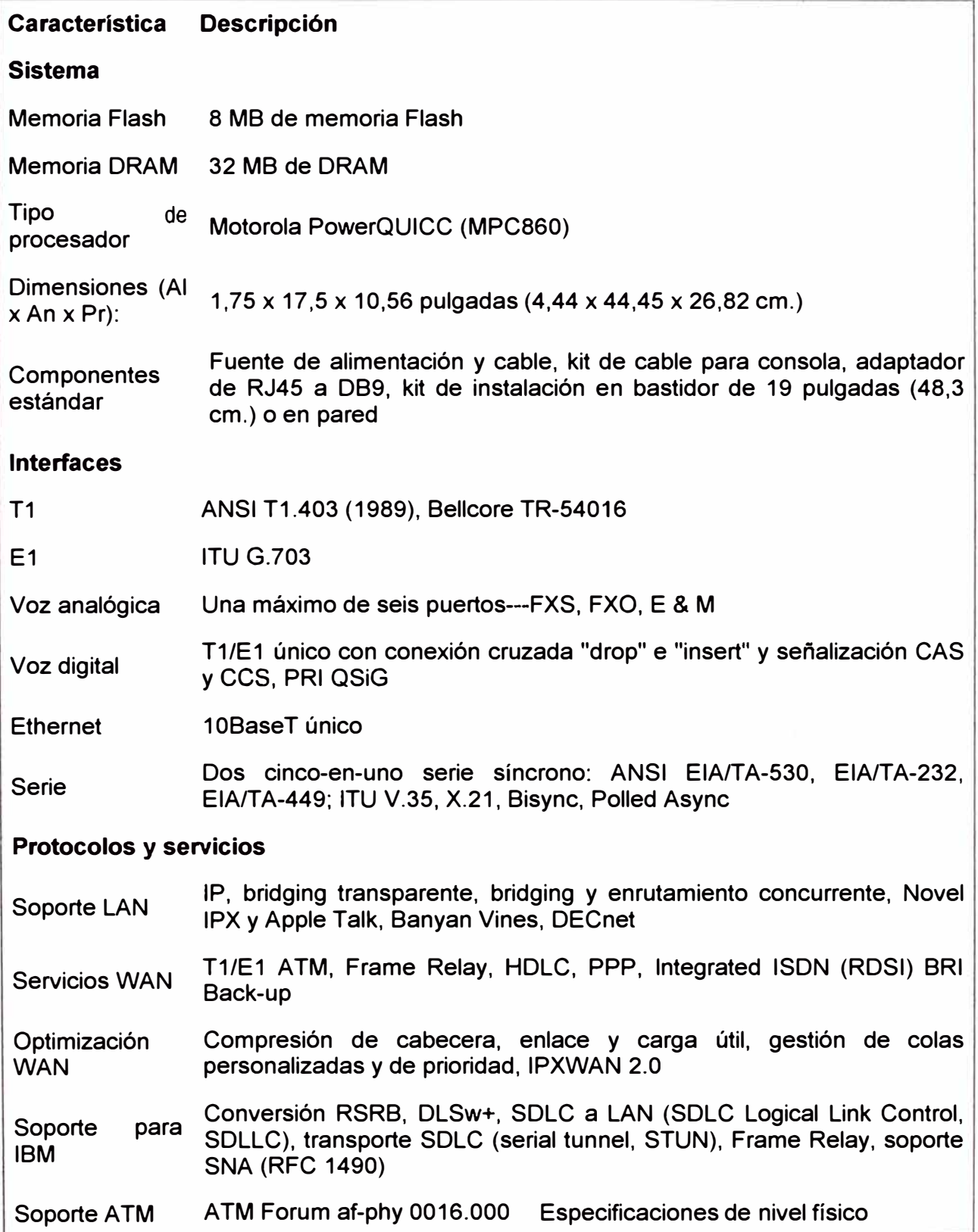

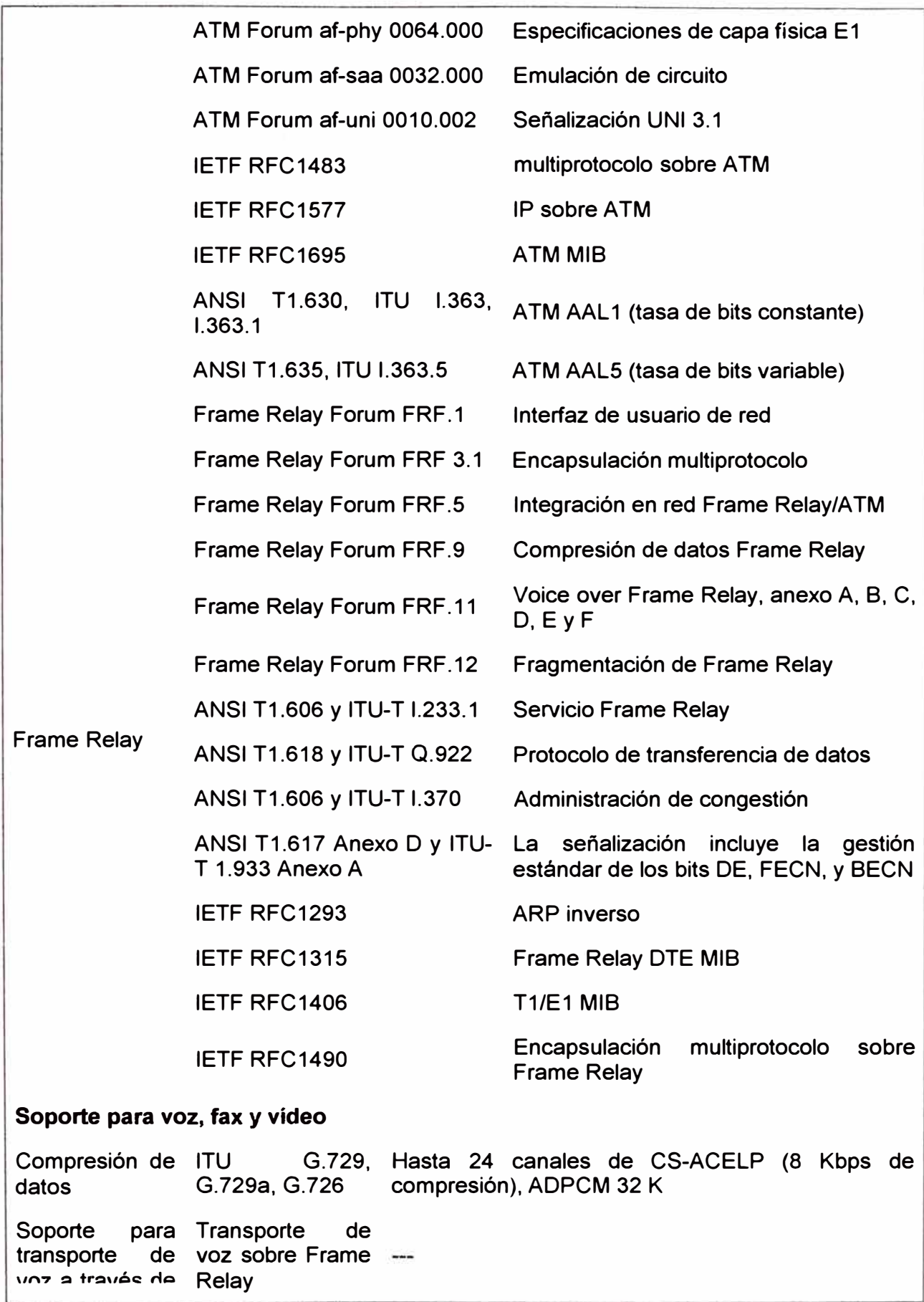

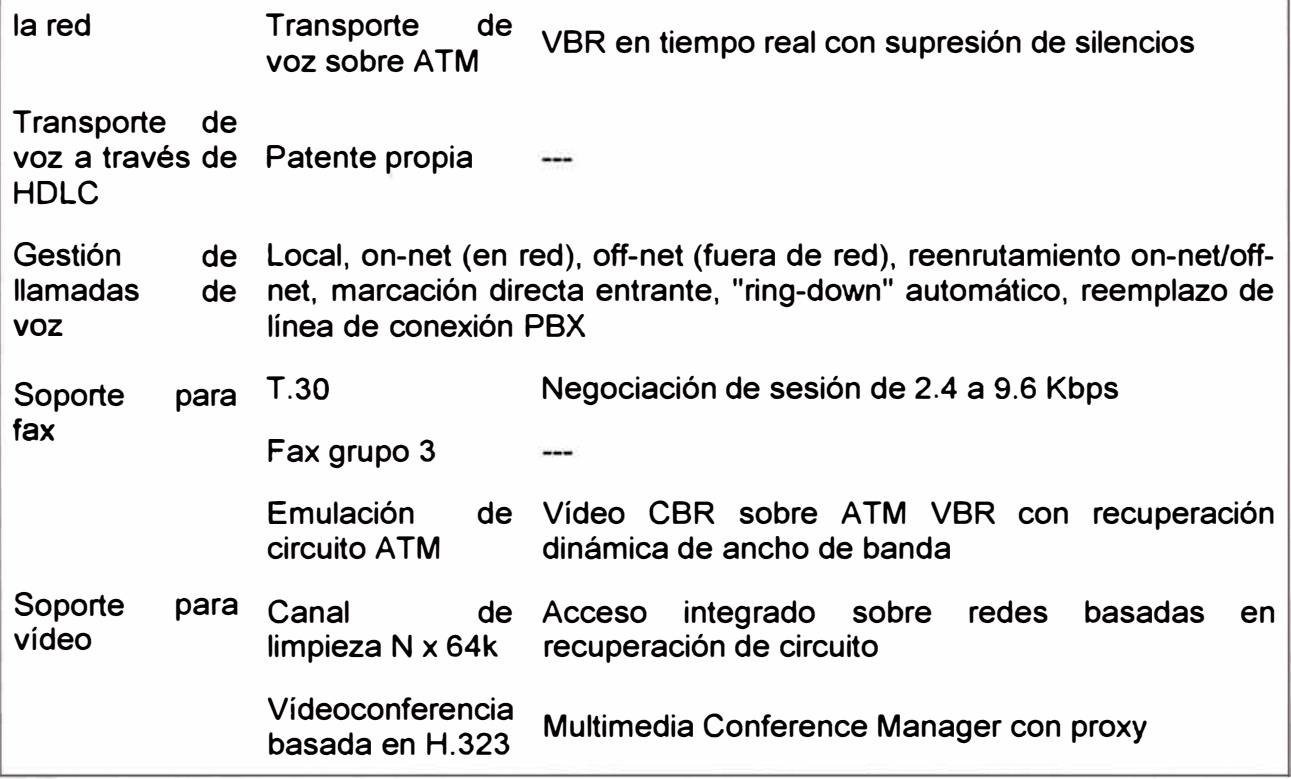

# **AirStar System Specifications for 26 GHz**

## **A. 7 .1 Typical Range and Availability**

The table below indicates the potential range (cell size) in kilometers at different availability levels in different climate zones. The table is based on a 90-degree ( $+15$  dBi) base station antenna with the integral 125 mm subscriber antenna.

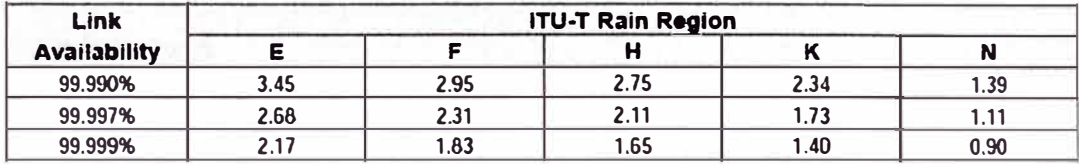

## **A.7.2 Radio Unit and Antennas**

**Base Station:** The Base Station Radio consists of a number of sectorized radio unit arrays. Each sector has one or more Base Radio Units, allowing modular capacity build-up and redundant configuration of both radio and antenna.

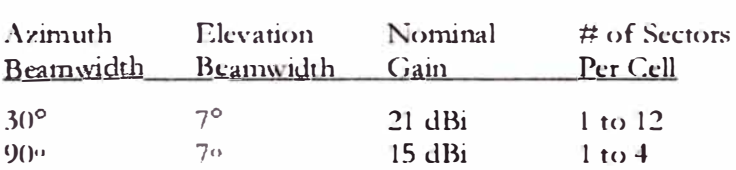

**Subscribcr Terminal: 1** he subscriber Radio **Cnit** comists of a 125 **mm** integral amenna. Opcional standard parabolic antennas may be used to increase system range.

- Integral: High performance hom antenna, 28 dBi notninal gain
- Non-integral:  $0.3$  m at  $35$  dBi or  $0.6$  m at  $41$  dBi

## **A. 7 .3 Frequency Range (Digitally synthesized, software controlled)**

- 24.5 to 26.5 GHz
- $T/R$  Spacing = 1008 MHz
- Tuning step size  $= 7$  MHz

## A. 7 **.4 Channel Bandwldth**

 $\bullet$  7 MHz and 14 MHz

## **A.7.5 Modulation Format**

- Base Station to Subscriber Terminal: 4 QAM, TDM
- Subscriber Terminal to Base Station: 4 QAM, TDMA

## **A.7.6 Typical Transmit Power**

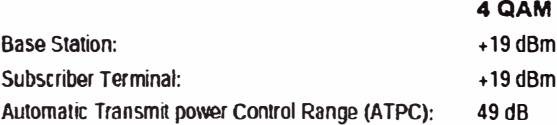

## A.7.7 Receiver

Receive sensitivity (typical): (BER =  $1x10-6$  after FEC)

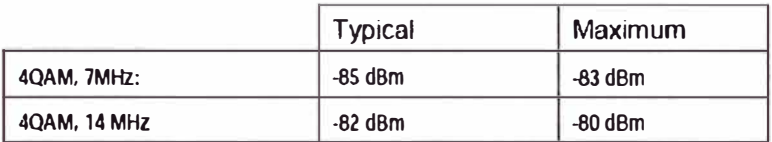

## A.7.8 Alr Interface

Netro CellMac<sup>TM</sup> protocol for wireless ATM, with centralized traffic scheduling based on the Netro virtual framer for ATM CBR traffic and virtual shaper for ATM VBR traffic.

## A.7.9 System Capacity

Net throughput per Radio Channel:

- $7 MHz$ ,  $4 QAM$ : up to  $8 Mb/s$
- $14 \text{ MHz}$ ,  $4 \text{ QAM}$ : up to  $16 \text{ Mb/s}$

## A.7.10 Networking Protocol

- $\bullet$  Q.931
- · RFC 1483 (Multi-protocol encapsulation over ATM)

## A.7.11 Interface Specifications

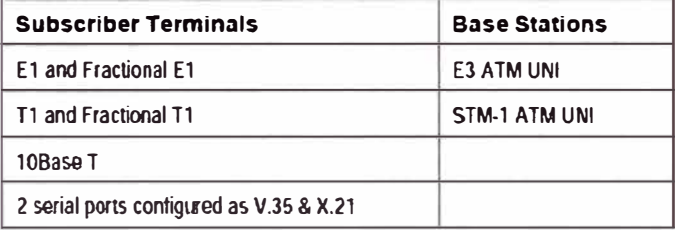

## A.7.12 Network Management

- · SNMP based management protocol
- · Downloadable software, local and remote
- Performance measurement: per G.821, G.826, and HU-R Rec 697-1
- · Windows & NT or Solaris Host platform
- Client/Server architechture

## A.7.13 Standards and Regulatory Compliance

- System: ETSI prETS 300 431, BAPT 211 ZV, MPT 1420, prETS TM4, ITU-R, RecF.749, x.731
- EMC: CE Mark, CISPR 22, EN55022, EN50082-1 and 2, ETS 300 339 and 385
- Physical Interface: ITU-T G 703, G 704, G 775, G 823, I 431, CTR 12, TBR 12. IEEE 802.3
- Mechanical and Safety: ISO 9001. FQAA. CE Mark. EN 60950. EN 41003. IEC 950
- Environmental: ETS 300 019

## **A.7.14 Environmental**

- Operating temperature, Base Staúon
	- **• lndoor unit:** 0 ° C **to** +40 **º** C
	- Outdoor unit  $-33^\circ$  C to  $+55^\circ$  C
- Operating Temperature, Subscriber Tenninal
	- $\bullet$  **Indoor unit:**  $0^{\circ}$  C to  $+40^{\circ}$  C
	- **Outdoor unit:**  $-33^\circ$  C to  $+55^\circ$  C
- Relative Humidity (indoor): 5-95%, non-condensing
- Altitude (system): 0-4500 m
- Wind loading: Operational: 145 km/hr, Survival: 200 km/hr

#### **A.7.15 Power**

- $\bullet$  Input Voltage Subscriber Terminal: -48 VDC or 220 VAC, 50 Hz Base Staúon: -48 VDC
- Typical Power Consumption Base Station: 400 W
	- **•** Subscriber Terminal (includes radio)<br>  $Q \cap Q = 4$  ,  $Q \cap Q = 3$  ,  $W$

# A.7.19 26 GHz Frequency Plan

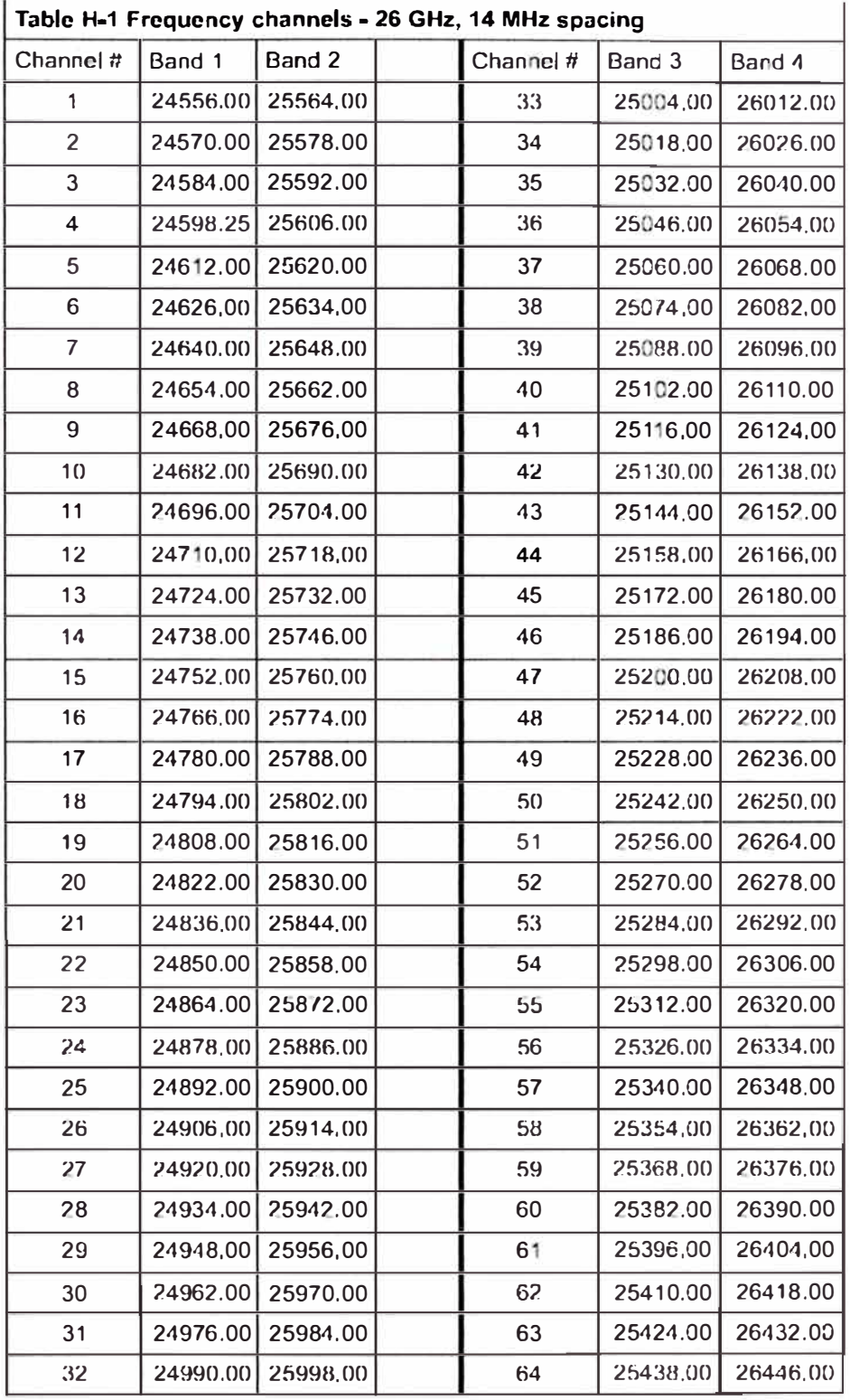

NTR9-073-706

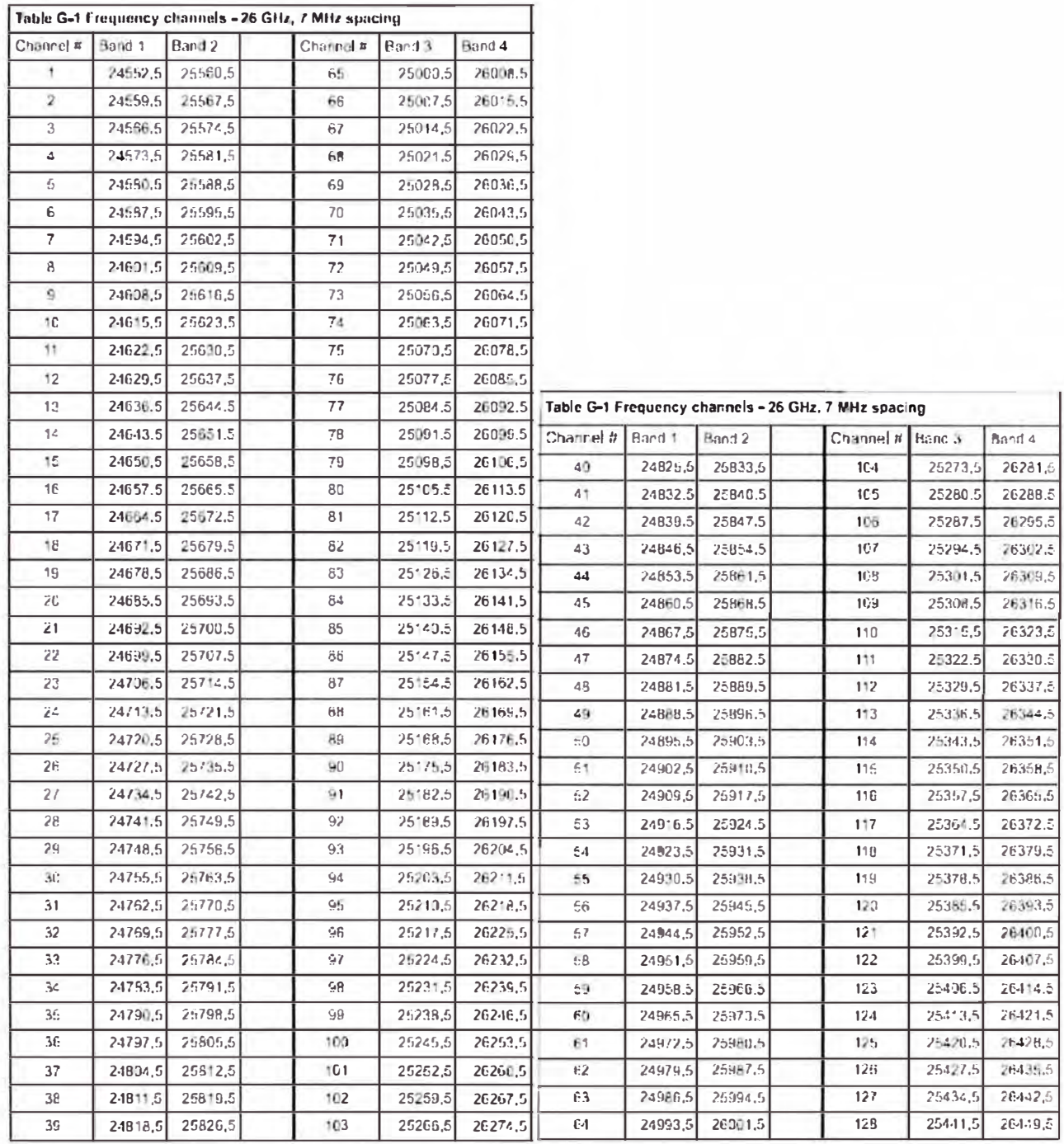

# 26 GHz 7 MHz Channel Spacing

T

NT(BAST)-704

 $N(490)25/20$ 

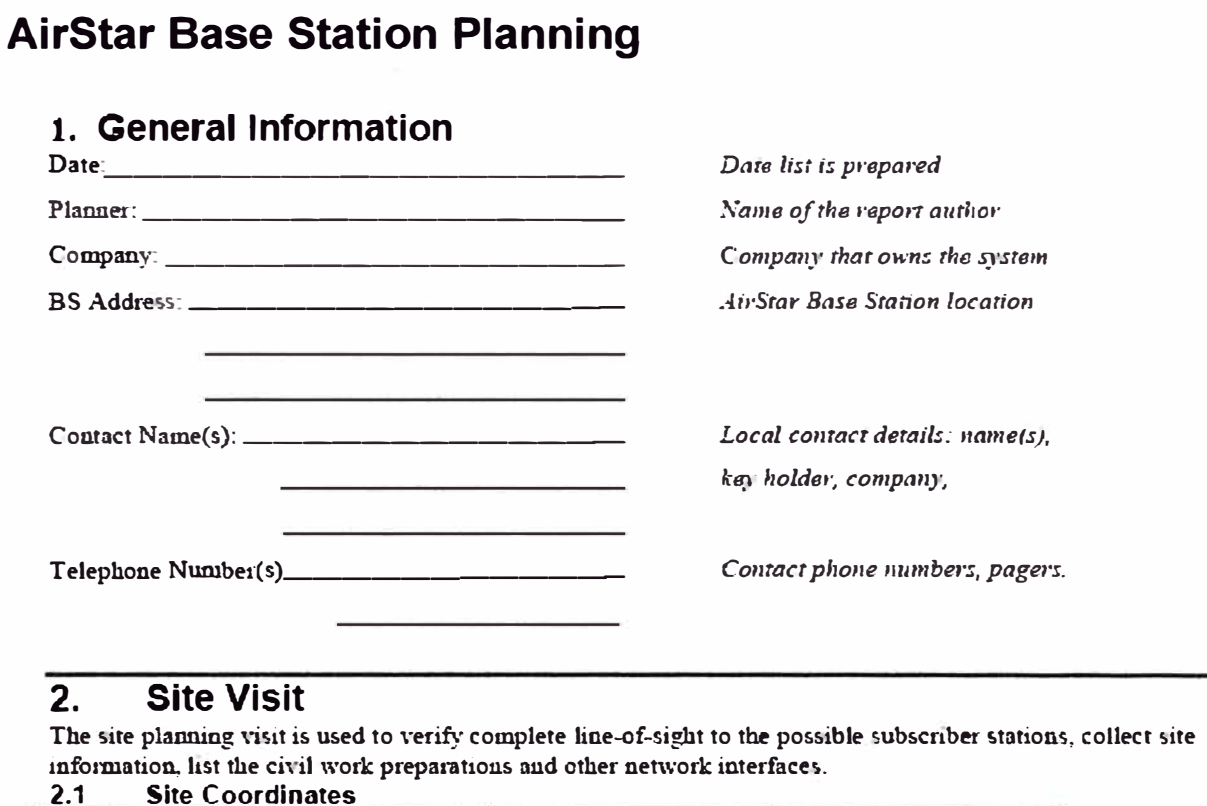

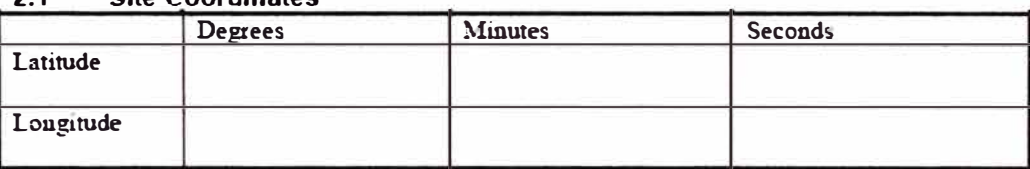

Ground Elevation AMSL (Above Mean Sea Level) of the antenna: \_\_\_\_\_\_\_\_\_\_\_\_\_\_\_ meters.

## 2.2 Base Station Sectors:

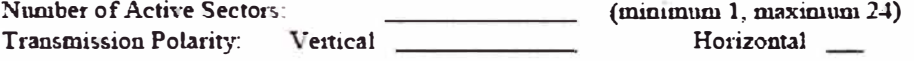

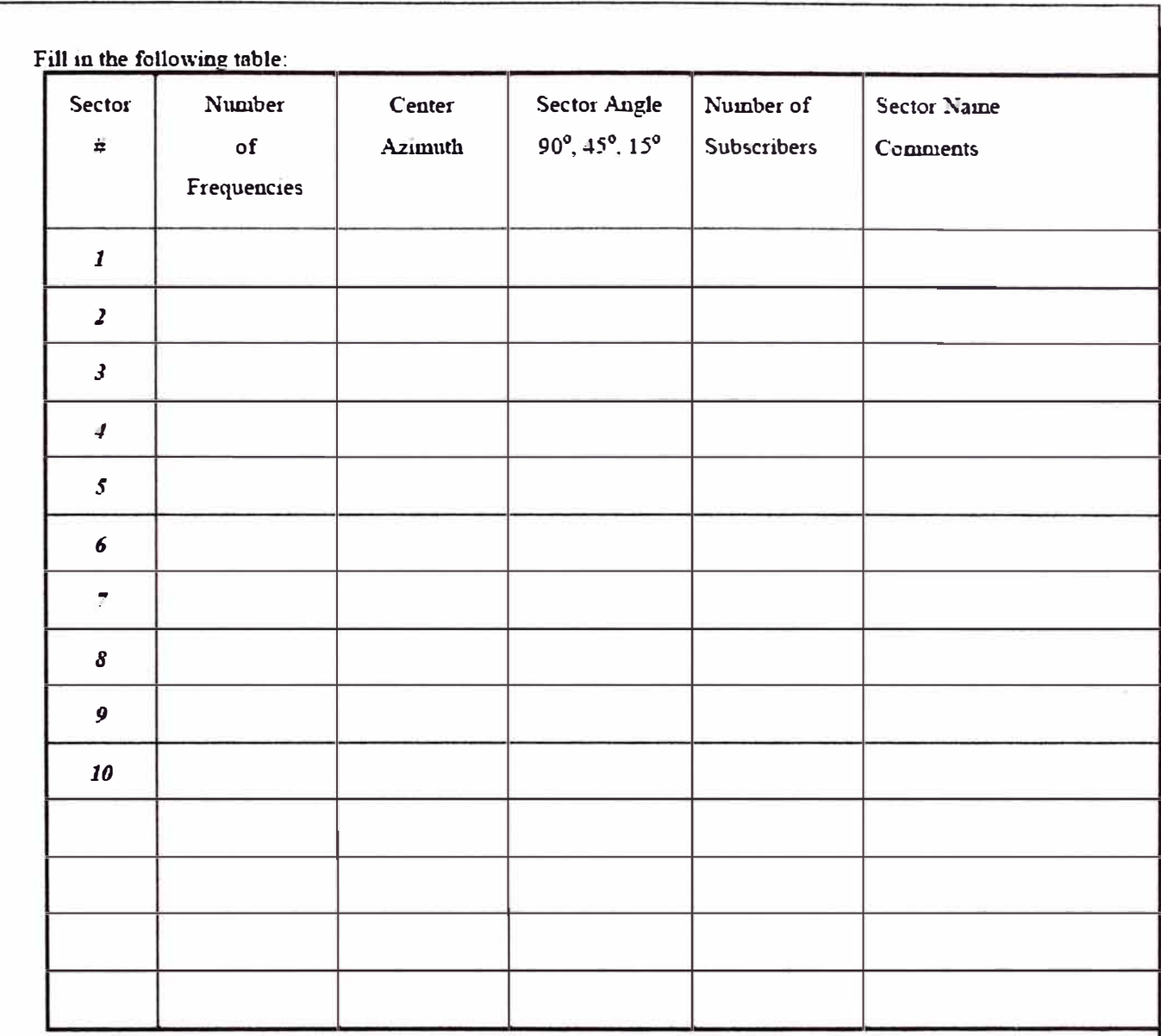

2.3 Map of the Area<br>Prepare a map of the site showing sectors and subscribers.

#### $2.4$ Transmit Frequencies (per the site license)

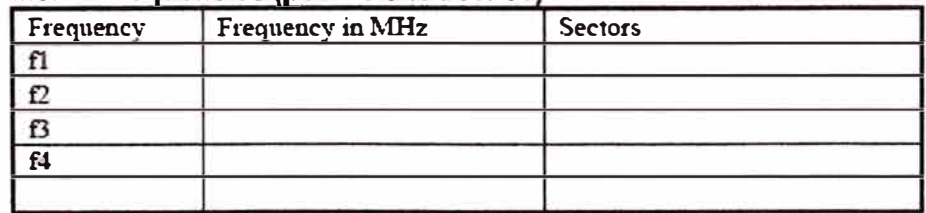

#### $2.5$ Base Station Radio and Antenna Considerations

Radio installation options: The BRUs can be mounted on a tripod, wall mount arrangement, on a parapet, tower, or other mechanical arrangement.

#### $2.5.1$ **Roof Arrangements**

Describe the access to the roof, location(s) of exiting or future poles, consider central pole structure or several poles on each side of the building.

#### 2.5.2 Tower Requirements

When a communication tower is used, describe the places on the tower allocated for the BRUs. Use of extension poles, cable routing, other emissions of other equipment on the tower.

Note: Do not mount radio equipment and coax cables in the proximity of equipment which can generate large electromagnetic fields or which can generate large voltage spikes as they cycle on off (i.e. air conditioning, elevator motors, etc.).

#### $2.6$ **Coax Cable**

Calculate the number of coax cables required (one per BRU), type of coax, expected length, entry to the building, seal, grounding and lightening arrestors arrangement, availability of conduits.

#### $2.7$ **Evaluate LOS of subscribers**

For each subscriber, verify the line of sight (use binoculars), potential fixed and temporary obstructions in the Fresnel zone, azimuth, elevation angle, type of terrain between the Base Station and the subscriber.

## **2.8 Special Considerations that apply to the site.**

# **3. Base Station Shelf Room**

**The Base Station Shelfwill be located in protected location (communication room) where the tempernture.**  humidity and access are controlled. In general, other networking equipment as well as NMS interface will be **collocated with the system.** 

## **3.1 Available Power (Voltage and Current)**

Describe the power source (AC converter, DC), its capacity, redundancy and protection, status of ordered **equipment, grounding.** 

## **3.2 Coax cable at the Base Station side**

Describe the cable type, routing, connectors, cable provider, status of order, availability of tools (crimping **tools) and accessories (connectors, adapters).** 

Note: Maximum distance: **LMR. 240 Cable - 100 m** 

**lMR 400 Cable - 300 ru** 

## **3.3 Mechanical**

Describe the cabinet to hold the Base Station, size, grounding, provider, status of order, availability, **attachment to the tloor.** 

## **3.4 Local lnteñace**

**Describe local interlaces at the Base Station site to be added to the backbone ATM strearu.**  Example: 2 E3 lines connected to the Base Station shelf via E3 module.

#### **Base Station Networking**  $\overline{4}$ .

This section addresses the ATM networking interface of the Base Station Shelf and the type of networking applications served by the system.

#### $4.1$ **Base Station Network Interface**

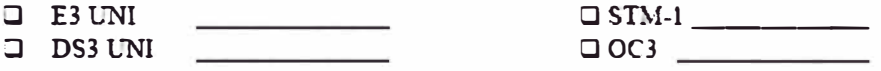

#### $4.2$ **Clock Source**

- External Reference clock module (provided by Netro)
- $\Box$  Network Interface provides clock \_\_\_
- D Both sources are required\_\_\_\_\_\_\_; specify primary source: \_\_\_\_\_\_\_\_\_

## 4.3 External Equipment Connected to the Base Station

Specify the type of equipment to be connected to the Base Station network interface. Include the following items:

*Commercial Commercial* 

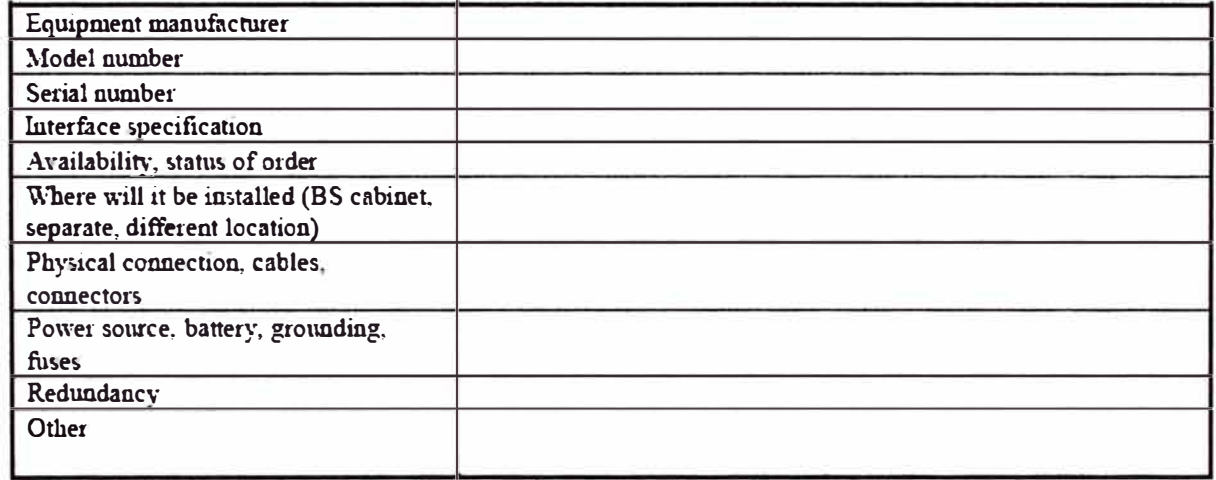

#### **Equipment Layout**  $4.4$

Create a sketch showing the Base Station and the connected equipment. Prepare as well a room layout sketch or photos of the room if required. (Use additional sheet(s) if required):

Sketch:

Describe the service applications to be offered by the network. Address voice connections, ATM, Frame Relay, IP over ATM, video applications and other. Incorporated any additional equipment required to support those services.

#### 5. **Network Management**

Define computer system on site or remote, connectivity, IP addresses assigned. Ethernet hub, modem access, passwords.

#### $6.$ **Equipment List and Redundancy**

- 1. Calculate the total number and models of AirStar components needed.
- 2. Per the table in section 0: Total the numbers of the second column (No. of Frequencies) to get the number of BRUs required.
- 3. Divide this number by 2 and round up to get number of BMUs and Base Station Controllers.
- 4. Add the appropriate redundancy equipment  $(1:1$  redundancy or  $1:N$ .
- 5. Verify the number of slots used on the Base Station shelf: Up to 10 can be used for BSC and other local interfaces.

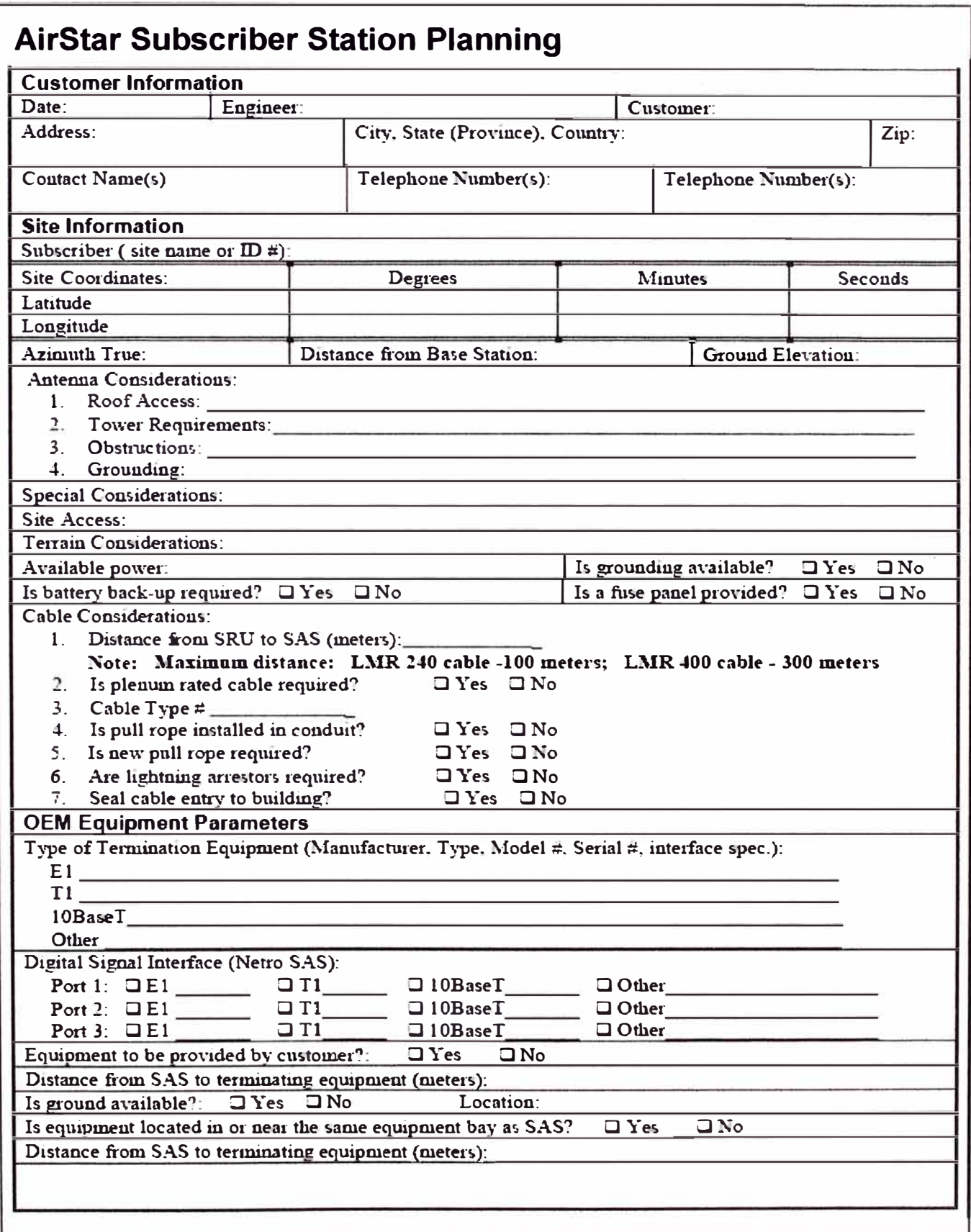

**Sketch ofEquipment, inclnding:** 

- **a) Site layout (iuclude extracts f <sup>r</sup>om topological map and building blueprints** if **available**
- **b) Location of Radio Unit5**
- **e) How Radio Unit w:ill be mouuted**
- d) Pole diameter: \_\_\_\_\_\_\_\_ iuches
	- O Show detail in sketch of proposed mounting and hardware (pole) location.
	- **O Show relationship to coaxial cable acc�s and building ground.**
	- **O** Show lightning rod ground connect point if applicable.
- **e) Cable mn from Radio Uuit to SAS**
	- O **Show access points (i.e. floors) (sketch)**
- **f) SAS Mountiug**
	- □ Show rack face elevation or other location of equipment with respect to coaxial cable, **power** wire, **ground, and customer data** (El, Tl, l0BaseT) cable.
- **g) Photos of site**

# **SDM-300A Satellite Modem**

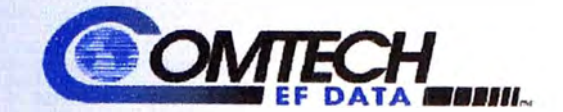

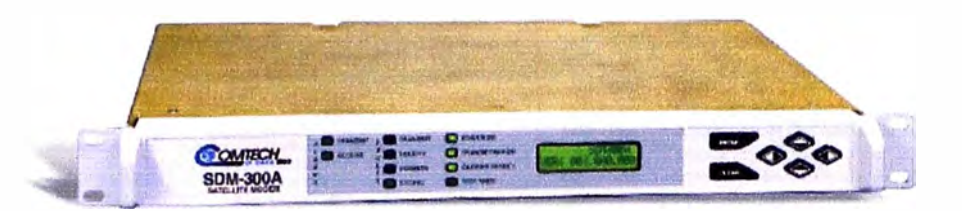

#### **FEATURES**

- 2.4 kbps to 5 Mbps
- Fully Accessible System Topology (FAST)
- lntermediate Data Rate (IDR)
- **INTELSAT Business Services (IBS)**
- Drop and lnsert (D&I)
- Automatic Uplink Power Control (AUPC)
- Asynchronous Channel Unit Overhead
- Turbo Product Codee (Option)
- Reed-Solomon
- Built-ln Sel! Test
- Burst Moda Operation

#### **APPLICATIONS**

Fully configured, the SDM-300A will meet or exceed all of the applicabla requiraments in IESS-308, 309, and 310 and is available with a full range of industry standard digital interfaces.

#### **COMPATIBILITY**

Maintaining Comtech EF Data's excellent history of modem compatibility, the SDM-300A is a direct replacement for many Comtech EF Data modems. When configurad properly, the SDM-300A can be installed to communicate with or replace the following Comtech EF Data modems:

• SDM-100 • SDM-650B

• SDM-6000

• SDM-300 • SDM-309B • SDM-3088

• CDM-600 (Open Network w/Turbo)

#### **COST EFFECTIVE**

Comtech EF Data's SDM-300A employs Fully Accessible System Topology (FAST). This technology provides a cost-effective approach to upgrading satellite modem configurations. FAST is an exclusive, industryfirst feature that eliminates the need to purchase oplions before lhey are needed. Modem selection is easy with no guesswork.

An SDM-300A base modem includes the following features:

- BPSK and QPSK
- Viterbi ar Sequential decoding
- Variable dala rate to 512 kbps
- IF ranga from 50 to 180 MHz ( 1 Hz steps)

#### **FEATURE ENHANCEMENTS**

Enhancing the SDM-300A's performance is easy. Some features are added quickly on site, using tha FAST access code purchased from Comtech EF Data, other features may require an overhead card. To enable FAST features, simply enter the code at the front panel. Unit enhancements include:

- Variable Data Rate to 5 **Mbps**
- Viterbi and Sequential Decoding
- 8-PSK
- Turbo Product Codec
- Reed-Solomon (R-S) Codec
- Duplex R-S Codec (for R-S and Turbo in the same unit)
- IDR I IBS I O&I / AUPC I ASYNC
- 110 Connector (25-, 50-, 34·, 37•, 100-pin)
- Asymmetrical Loop Timing
- G.703 Interface with 08-9 and BUC
- 2 x ADPCM Voice in 64 kbps IB8 Freme
- 4 ar 8 Channel Mux
- Flex Mux

#### **BUILT-IN SELF·TEST**

Comtech EF Data's unique built-in self-test feature allows the SDM-300A to complete a bit error rate (BER) measurement without lhe use of expensive noise generators and BER test equipment. The built-in self le51:

- Provide5 fully funclional modem testing wilh noise
- Displays pass or fail results
- Establishes modem confidence
- Eliminates BER test equipmenl

When commanded to the self test mode through the front panel or remote port, the SDM-300A disables the Tx and Rx IF ports and internally tests modulator demodulalor, and interface functions by means of a BER measurement. The BER measurement is achieved via an internal IF noise generator and BER fest equipment bu1lt into the SOM-300A.

#### **REDUNOANCY**

The SDM-300A redundancy is supported by the SMS-30I (1:1) and SMS-7000 (2:8) switches.

2114 West 7th Street, Tempe, Arizona 85281 USA Voice 1 480 333 2200 Fax 1 480 333 2540 Email sales@comtechefdata.com

Compared the State of the diample predicated of product of the socurrent at any created marked to the compared the marked of state of the marked of the state of the state of the state of the state of the state of the state © 2005 COmtedl EF Data Part Number ds.-sdm300a.doc 8/23/2005

166

#### **SDM-300A Satellite Modem**

#### **SYSTEM SPECIFICATIONS (FULLY ENHANCED)**

50 to 180 MHz, in 1 Hz steps<br>E:A-232, EIA-422, and V:75 (25-pin D)<br>2.4 kbos to 5 Mbps, in 1 bit/s steps<br>4.8 kbos to 2.5 Mbps Operating Frequency Range<br>Digital Interface (Standard) Digital Data Rate Symbol Rate<br>Modulation and Coding Vierbi (K=7) BPSK 1/2<br>QPSK / OWPSK 1/2, 3/4, 7/8 8-PSK 2/3 TCM Sequential **RPSK 1/2** OPSK / ODPSK 1/2, 3/4, 7/8 **BPSK 12** Concatenated Viterbi and QPSK / OQPSK 1/2, 3/4, 7/8<br>8-PSK 2-3 TCM<br>BPSK 21/44, 5/16 Reed-Solomon Turbo QPSK / OQPSK 3/4 B-PSK 3/4<br>B-PSK 3/4<br>BPSK, OPSK, OCPSK Uncoded Pleciochronous Buffer 0 Front Group<br>2 to 99 ms, in 2 ms steps<br>32 to 280,122 bps, in 16 bit steps<br>IESS-306 (V.35), IESS-309, IESS-310, or Nore Data Scrambing<br>External Reference Input 1, 5, 10, or 20 MHz Agency Approvals **CE Mark MODULATION SPECIFICATIONS** -5 to -30 dBm, adjustable in 0.1 dB steps<br>Optional: +5 to --20 dBm, high-power output<br>< -55 dBc, 0 to 500 MHz (4 kHz band) **Output Power** Output Sourious **Output Sylenous**<br>
Output Requency Stability<br>
Output Return Loss  $±10$  PPM  $>20.63$ Outsus Impedance 75Ω (Optional: 50 Ω) Internal or External **DEMODULATION SPECIFICATIONS** Inaut Power Desired Camer -30 to -55 dBm<br>-5 dBm to +40 dBc Maximum Composite Input Impedance  $75\Omega$  (Optional, 50  $\Omega$ ) Input Return Loss<br>Carrier Acquisition Range  $>20.45$ ± 35 <Hz from 100 Hz to 35 tHz Acquisition Time < 1 second for 64 kbps 1/2 rate Clock Acquisition Range  $\pm$  100 PPM<br>0 to 10 V at 10 mA maximum AGC Output **ENVIRONMENTAL AND PHYSICAL** 90 to 264 VAC, 4? to 63 Hz, 30W Prime Power, AC 36 to 64 VDC, 40W<br>36 to 64 VDC, 40W<br>1.75H x 19.0W x 15.7D inch (1 RU) Size (4.4H x 48 W x 40 D cm)  $< 11$  lbs.  $(4.9 \text{ kg})$ **Weght** 0 to 50 °C (32° to 122°F) Operating<br>-40° to +70 °C (40° to +158°F) Storage Temperature **Humida**  $< 0$  to  $95\%$  non-condensing **BURST MODE SPECIFICATIONS** 50 to 180 MHz, as 1 Hz steps Operating IF Range Type of demodulation  $QPEK$ < 0.5 dB degradation operating with 2 adjacent-like Operating Channel Spacing channels, each 10 dB higher at 1.3 times the symbol rate, or a rentmum of 1.2 times the specified acquisition range. Carrier Acquisition Range  $\pm$  4kHz at Euthe = 8 d3, 99% prob. Digital Data Rata, QPSK, R=1/2 19.2 kbps Forward Error Correction Convolutional encoding with soft-decision, K=7 Villerbi decoding Data Descrambing Selectable or none, 2154, Synchronous

#### **AVAILABLE OPTIONS**

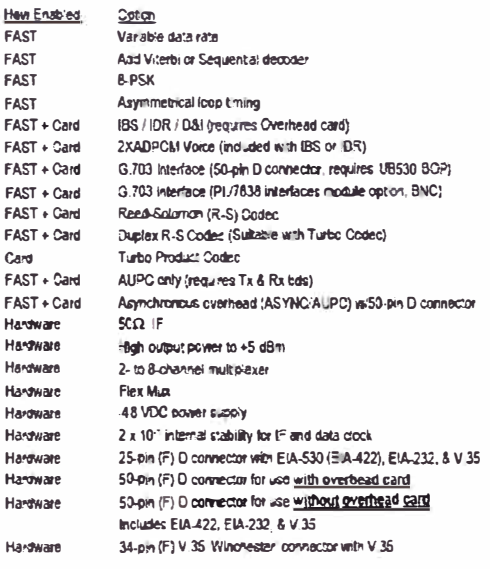

#### **BER PERFORMANCE (E<sub>D</sub>/N<sub>3</sub>, dB)**

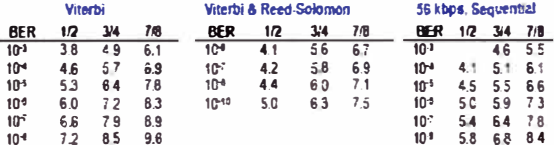

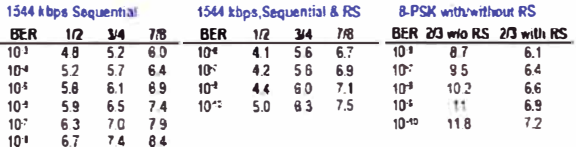

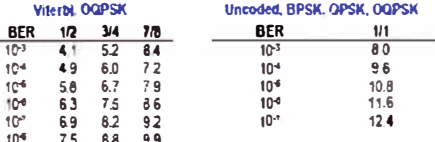

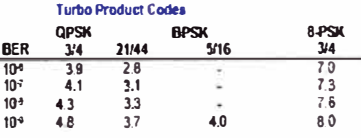

L.

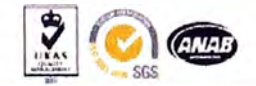

**Optimizing Satellite Communications** 

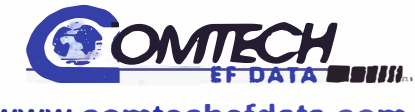

www.comtechefdata.com

# SPECIFICATIONS

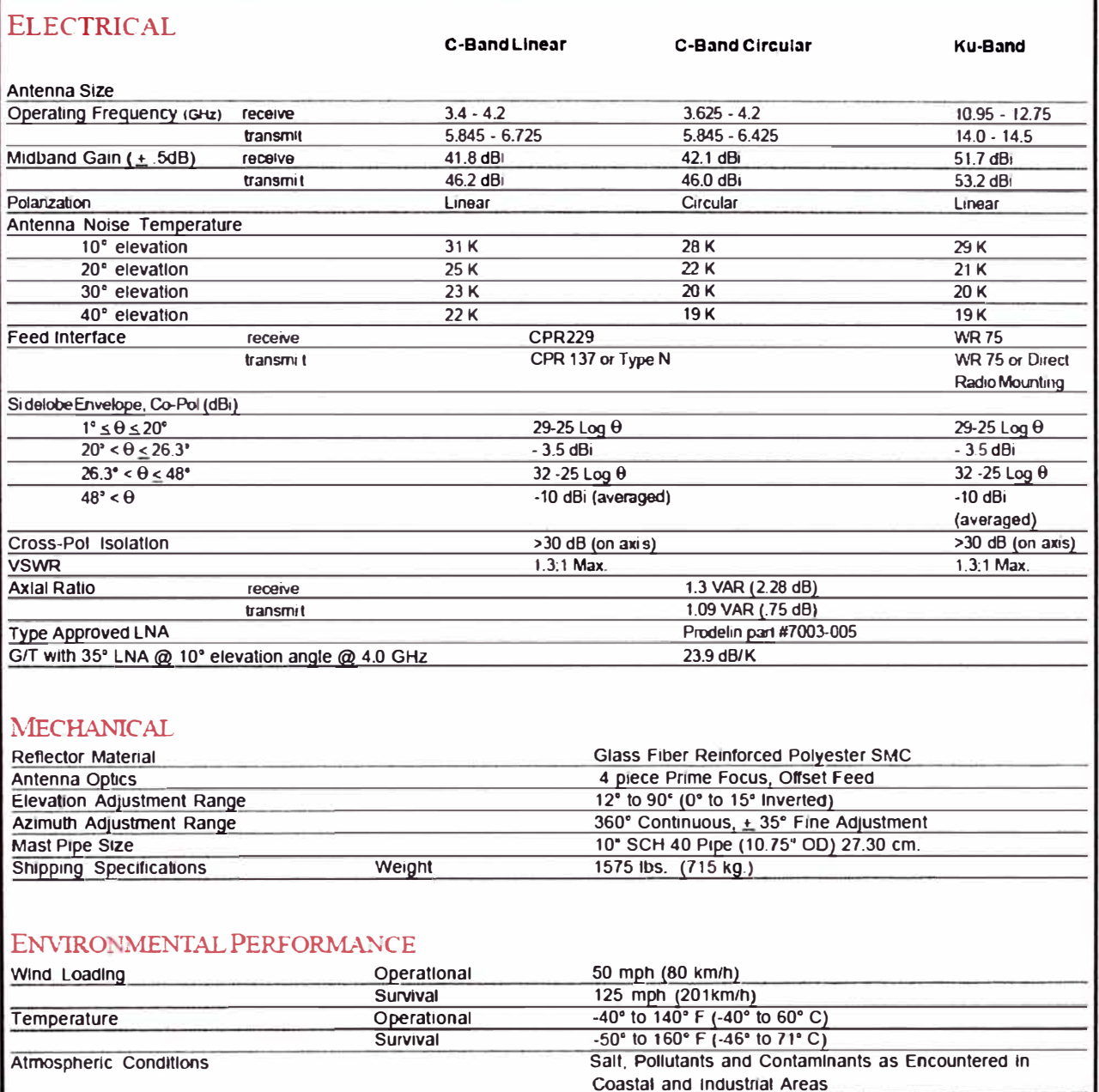

360 BTU/h/ff

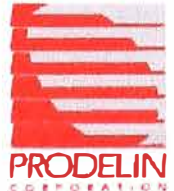

Solar Radiation

Prodelin Corporation PO Box 368<br>1700 NE Cable Drive Conover NC 28613 USA Phone 828/464-4141 Fax828/466-0860 PRODELIN Fanoxonosososos

5002-313 (10-98) @ PRODELIN

**Series 1383** 

# Polycom ViewStation 128 y H.323/512

Sistema de comunicaciones de video de alta calidad, de fácil utilización y accesibles

#### **Reneficios**

Video realzado de alta calidad - a 15 cuadros por segundo a 128 Kbps y 30 fps a 384 hasta 768 Kbps.

Calidad de sonido excepcional - escuche todo lo que se dice con el audio digital cristalino y totalmente dual de Polycom con supresión de ruido y cancelación de eco.

Sostenga reuniones de videoconferencia mas paturales - la embisiva cámara restreadora de voz y la función de rastreo programado se enfoca automaticamente en el orador.

Sistema de presentaciones integrado basado en la Web - facilita el uso compartido de gráficos y diapositivas como parte de su videoconferencia.

Sistema de facil utilización - instalación y configuración simples con interfaz gráfica de usuario intuitiva.

Capacidades incorporadas de servidor Web y hub de Ethernet - permite la administración y diagnostico remoto de sistemas y sencillas actualizaciones de softwore a través de la Internet o Intranet

Muestre gráficos en vivo con una resolución de 4CIF - en modo de flujo dual con el Visual Concert<sup>™</sup> PC.

Video

#### Un nuevo estándar para sistemas grupales de

comunicaciones de video. Polycom ofrece un modelo ViewStation a la medida de las empresas de cualquier tamaño. Ahora los usuarios pueden configurar un sistema ViewStation diseñado específicamente para su aplicación. Para aquellos que se comunican exclusivamente sobre IP y desean desempeño de alta velocidad sobre H 323, el ViewStation H 323 es perfecto. Para situaciones donde se requiere tanto H 320 como H 323, un modelo ViewStation 512 puede ser configurado agregándole simplemente un modulo de interfaz a un ViewStation H.323 estándar. De igual modo, los usuarios pueden configurar un modulo V.35 o multipuntos agregandole modulos opcionales de hardware y software. Cada configuración produce catidad y rendimiento de sistema grupal de alta capacidad en una superficie comoda y facil de usar - por una fracción del precio de otros sistemas.

#### ¡Comparta graficos en vivo desde cualquier

PC durante una llamada de video! Solamente conacta la tarjeta Visual Concert PC y comience a presentar datos, gráficos, contenido Web o dibujos detallados al hacer clic con el ratón. Las imagenes serán mostradas con una resolución de 4CIF con claridad por encima de cualquier convertidor de escaneo. La información de la PC portátil será mostrada en modo de flujo dual. Esto implica que los porticipantes verdn video en vivo en un monitor y gráficos en vivo en el segundo monitor, ¡Esto le da mas banaficios al uso efectivo de las videocon ferencias!

#### El software Artifadas do conectividad Web

del ViewStation también aligera la carga de trabajo de TI al permitir que se hagan administración remota, diagnóstico y actualizaciones de software desde cualquier lugar, en cualquier momento. Con la adición del Software de Global Management System de Polycom. Ios gerentes de Ti pueden mantener y monitorear facilmente instalaciones a gran escala del ViewStation con recursos mínimos.

La arquitectura l'Priority<sup>na</sup> QoS ofrece administración mejorada de redes y tráfico tal como diagnóstico en paritallo, precedencia de IP, control de paquetes y variaciones y control asimetrico pasivo de velocidad para llamadas de video sobre IP Con la introducción y el respaldo de esta nueva arquitecturo OoS. Polycom ofrece los medios para la comunicación mas efectiva sobre las redes de banda ancha.

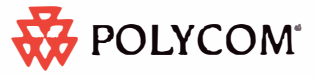

169

**Connect. Any Way You Want.** 

Un componente de ampliación fácil para sus actuales sistemas de comunicaciones de video, cada ViewStation está basado en estándares y es compatible con otros sistemas. Con su pequeña superficie, el ViewStation se coloca comodamente encima de un monitor de S-Video o comouesto de cualquier tamario. Ademas, el ViewStation ofrece tecnologia de audio líder en el mercado de Polycom, con un microfono extensible, para una maxima claridad de sonido en salones de conferencia de pequeños a grandes.

# Especificaciones Técnicas del ViewStation ® 128 y H.323

#### Estandaros Respaldados

- ViewStation 128
- ITU-TH.320 (px64): H.323
- ViewsStation H.323
- $+ 11323$
- Estandares de Video  $H 261$  Angro D
- H.263+, Anexos: L.F.T.I
- Otros Estándares de ITU Respaidados
- View/Station 128
- # Comunicaciones H.221; BONDING, Modo 1 Control de câmara de extremo distante para H.281
- ViewStation H.323
- $\epsilon$  Control de câmera de entremo distante nara H 281 **Reseltación de Video**
- **ELECTRODE**

#### Reselecton de Gratices

- Formato de Transmisión de Diapositivas
- H.261 Mado: 4 x FCIF
- Captura de Imagenes Grafica · JPEG mediante navegadar Web
- 
- Tasa de Cuadros
- 15 fps @ 56-320 Kbps 30 fps @ 336-768 Kbps
- **Valoridad de Transmisión**
- ViewStation Modelp H.320

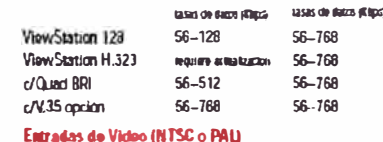

H.323

Cantara de Documentos

- · S-Video
- VCR (reproducción)
- $f_{\rm d}$  for  $f_{\rm d}$ Satidas de Video (NTSC o PAL)
- Monitor Principal
- S-Video o campuesto
- Segundo Monitor  $\sim$  S.Video
- VCR (Grabacion / Salida)
- · Compuesto con audio

**WE POLYCOM** 

- Sistema PIP Automatico del Monitor Principal
- Encendido automático, cambio automático, anagado automatico

www.latintele.com

- Camata Principal Intograda Sony EVI-10
- Sensor de Imagen  $\frac{1}{2}$  1/3 en IT COD
- **Lonto**
- Carano visual de 65°
- Zoom de 12 x; f=4.2 a 42 mm
- $+ F 1.85$  a 2.9 mm
- Enfoque automatico
- Balance de Bianco
- Automatico
- Propramación de Cámara
- 10 programaciones de camara local
- 10 programaciones de câmara distante
- Tecnica de Rastreo - Rastreo de voz o rastreo programado
- Estandaros do Audio
- 6.728. G.722. G.711
- Audio Digital Totalmonto Dual
- <sup>1</sup> Cancelación de eco de adaptación Instantánea
- · Control de constrata automático
- $\sim$  Supresion de nado autoristico **Febrados / Salidas do Audio**

#### Receptáculo de Microfono de Polycom

- $\pm$  RLS
- Entrada de Nivel de Línea
- RCA
- Salida Principal de Audio, Entrada y Salida de VCR RCA L&R
- Receptaculo de Microfono Digital
- Cohomics de 380°
- Los microforos tienen 3 elementos hipercardioides
- Cobertura crimi direccional
- Hasta 2 receptionulos pueden ser conectados en serie en el modelo H.323
- Altavez Incorporado (donde sea aprobado)

#### - Aditamento de audio de terceros

#### Diagnosticos y Administración Remota

- Amplias actualizaciones de diagnosticos y software mediante PC, LAN o llamada de video
- Respaida el Global Management System" de Polycom
- Librata de Direcciones Global y SNMP
- Respaida el OneDial" de Polyeom

#### Canactividad de Ethernat / Internet / Intranet

- · Respaida TCP/IP, DNS, WINS, SNMP, DHCP, ARP, WWW, Rp. Telnet
- Hub Ethernet de 10 Mbps
- . Interfax T.120 con WebStation FM y Microsoft NetMeeting\*

Para mayor mformación envie un e-mail a: info@latintele.com / Fono: 58-2-756 0032 / Fax: 58-2-756 0044

#### Sotuciones de Colaboración

- . PC Presents TM para Microsoft® PowerPoint®
- Polycom SNAP para captura de gráficos de alta resolución

170

- Visual Concert PC
- · Visual Concert DC
- . Visual Concort PC Rasic

#### **Interfases de Pad**

- ViewStation 128 y H.323 con opción Quad BRI
- · Protocolos ISDN resputdan NI-1, SESS, DMS 100, ETSI
- · Configuración autoria tica de red
- Auto SPID y datacción de cambio
- ViewStation V.35 (con interfaz opcional V.35)
- · V.35/RS-449: Respalda conexión directa o marcación RS-366 - Respaldo modo de transmisión H.331
- ViewStation H.323
- Actualización ondonal a H.320, MP, V.35, o DCP

Ingles, Frances, Aleman, Español, Italiano, Portugues,

C 2003 Polycom, Inc. Todos los derechos reservados. No. de

Polycam, el diseño del logo de Polycom y ViewStation son

Management System, ARENA y Polycom OneDial scri marcas

nurcas conserciales registradas. Visual Concert, Global

comerciales de Polycom, Inc. en Estados Unidos y varios

paises. Todas las otras marcas comerciales son propledad

#### **Flactrices**

- Suministro de energia auto sensible
- Voltoje / energia de operación
- 90 260 VAC, 47-63 Hz/40 watts
- **Fislant** Dimensiones

Peso

\* 2.7kg (5lbs)

Grantia

 $+33$ cm x 20cm x 15cm

**Idirmas Respublishes** 

Noruego, Chiro y Japones

- Un año piezas y mano de obra

Parte 3726-06384A Rev. 09/02

de sus respectivas eompañías.

#### Product data sheet

# ViewStation® Videoconferencing Accessories

# Offering a complete line of accessories for all of your conferencing needs

Polycom<sup>®</sup> offers a complete line of accessories to compliment your award winning ViewStation<sup>™</sup> videoconferencing system. With top of the line accessories such as Sony<sup>4</sup> Trinitron<sup>6</sup> monitors and Canon<sup>®</sup> document cameras, Polycom provides you with a total solution for all your videoconferencing needs.

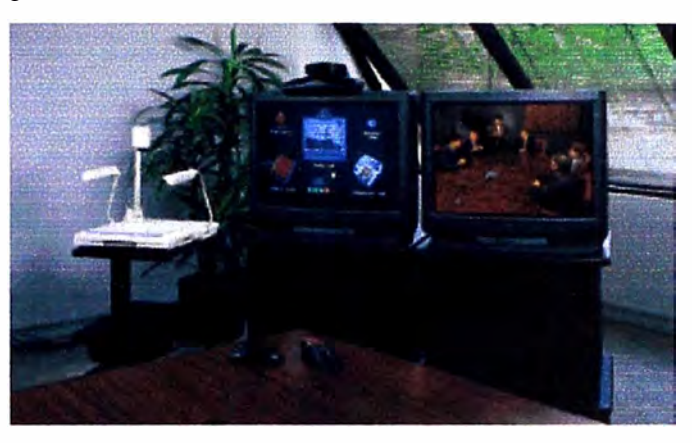

#### **Sony Trinitron® Monitors**

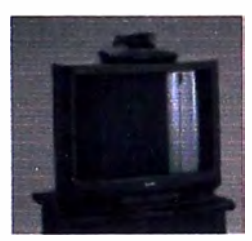

Recommended for best performance with the ViewStation™ system. The vertically flat picture tube, Sony<sup>®</sup> Trinitron<sup>®</sup> technology and 'S' video deliver the best picture quality.

41" S-Video - NTSC Monitor ...... 2583-08400-001 32" S-Video - NTSC Monitor ...... 2583-08400-002 27" S-Video - NTSC Monitor ......2583-08400-003 (Note: All organizer: Are organized

#### **Hard Shell Carrying Case**

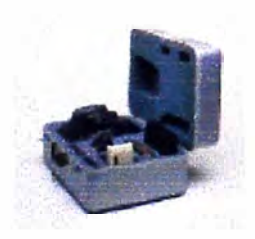

Ideal for ViewStations on the go! Custom-designed hard shell carrying case protects the ViewStation during transportation.Custom foam inserts surrounds the unit. The case provides adequate space for cables and accessory components.

Hard shell carrying case ........2676-08404-001

#### **Video Labs Monitor Cart**

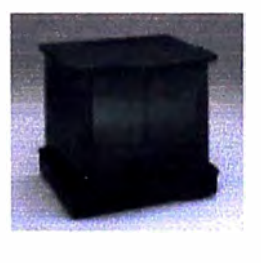

A functional and cost effective solution for supporting a ViewStation and TV monitor Finished in a textured black paint, the monitor cart has 4° wheels and an interior adjustable or removable shelf. Unit includes dual smoked Plexiglass doors with magnetic catches and a 2"x 12" slot in the top surface for wiring purposes.

27" Monitor Cart 27" x 28.5" x 31" . .2583-08401-003 32" Monitor Cart 32" x 28.5" x 31" ... 2583-08401-002 Units ship completely assembled and ready for installation

#### **Kensington Masterlock Security Cable**

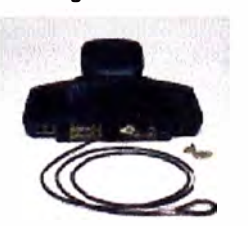

Protect your investment with a secure cable that attaches to a slot built in to the back of the ViewStation unit

Kensington<sup>®</sup> Master Lock<sup>®</sup> 

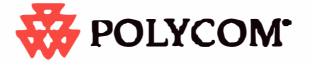

#### **Canon\* Document Cameras**

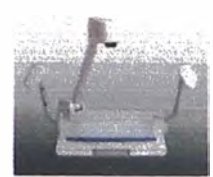

Ideal for presenting documents, graphics, 3-D objects and other media to your audience with 450-line resolution The Video Meuplizer DE 350 fee. tures 12 x power zoom, auto focus, auto light control, negative/positive image conversion, anti-flicker reduction, built-in overhead and backlight lamps and automatic white balance. Includes an S-videoconnection cable.

The VIZCAM 1000 features a 3-Axis positioning arm for limitless camera shots and angles, negative/ positive image conversion, and macro viewing capabilities up to 5/16°.

Canon<sup>®</sup> Visualizer NTS-R350 . . . . . . 2624-08413-001 Canon\* VIZCAM 1000 . . . . . . . . . . 2624-08413-002

#### Sony Camera EVI-D30/D31 NTSC/PAL Camera

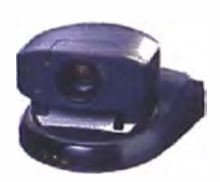

Pan/tilt video camera with highly sophisticated image processing technology which enables target objects to be recognized. Features include: high\_speed,wide range. pan/tilter: X12 optical zoom, high speed auto-focus lens; 6-position preset: auto-tracking/motion detector: and RS-232C serial control (VISCA). Includes AC Commander.

Sony EVI-D30/31 Camera ......1624-10307-002

#### **VideoLabs DocCam Pro VC**

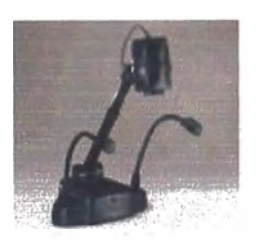

Integrated scan converter makes PC output compatible with standard NTSC and PAL video formats 16x Power Zoom Lans for extreme close-up viewing with razor sharp focus. Features a 180 degree rotating camera head or use as an auxiliary/presentation room camera. Telescoping neck

enables the user to extend the camera's neck to view large objects or objects at a distance. Auto focus/iris/shutter/white balance means tess setup. Flexible LED top lighting provides patural white light and maintenance-free use Remote control allows the user to roam during the presentation or videoconference.

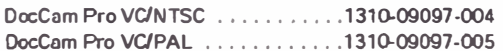

#### **Focus Enhancements TView Pro AV Video Scan Converte**

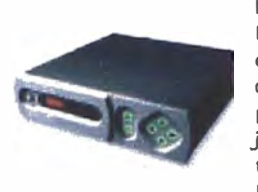

Easily and economically record high resolution computer-generated images on professional and consumer videotape recorders, project them on lerge screen projectors or televisions and transmit them across a videoconference link.Adjustments such as zoom and pan.picture positioning and

sizing, digital flicker filter, and underscan overscan switching are accessible via a small handheld IR remote, RS232/242,or front panel keypad.Compatible with all platforms.

Fully broadcast compatible, enabling GenLock to a black burst signal with separately adjustable delay and subcarrier phase. All models convert unput from any computer to broadcast quality composite (NTSC/PAL) and S-VHS.

Pro. Video Scan Converter (U.S.) . . . . 1310-09097-002 Pro. Video Scan Converter (Intl.) ... 1310-09097-003

#### **Focus Enhancements TView Gold Scan Converter**

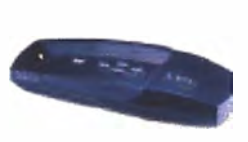

Offers unperalled picture quality and maximum flexibility to meet the need of professionals around the globe.Utilizing FOCUS Enhancements proprietary TrueScale digital video processing, supports resolutions from VGA to XGA at frequencies up to 90 Hz. Uses TrueScale image compression

with independent horizontal and vertical underscan to fit images precisely onto any television without dropping lines or sacrificing picture clarity. Uses enhanced IniViewer monitor pass-through circuitry and includes zoom freeze, and panning functions accessed through infrared remote.

Consumer Video Scan Converter . . . . . . 1310-09097-001

#### **Adtran<sup>+</sup> NT-1 ACE**

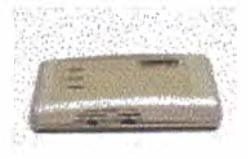

Provides a (U) interface between your ViewStation and the ISDN network. The unit provides visible LED status indicators to aid in fault detection. Includes power supply and 6' telephone cable (RJ45 to RJ11).

Adtran<sup>®</sup> NT-1 ACE . . . . . . . . . . . . . . . 2200-08406-0

#### Sprint\* UT4620 Quad NT-1

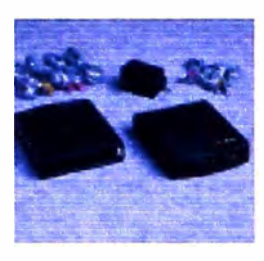

A compact, versatile and affordable Network Termination Type 1 (NT-1) device that provides the link between the Integrated Services Digital Network (ISDN), Customer Premise Equipment (CPE) and Central Office(CO) switching equipment and supports up to 4 BRIs. Provides the func-

tionality of four NT-1 type devices and converts each U-Interface to a pair of S/T-Interfaces for full duplex operation of each BRI. Comes with a 16 watt AC power supply for use in Video Conferencing, Data Conferencing or Iow-power ISDN telephones.

Quad NT-1 (Contract of the contract of the contract of the contract of 2200-08406-004

#### Sprint\* NT3620 Triple NT-1

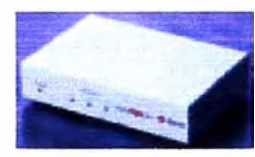

A compact.affordable device designed to provide a link between the Integrated Services Digital Network (ISDN), Customer Premise Equipment (CPE), and Central Office (CO) switching

equipment.Converts the two-wire "U" interface that comes from the telephone company to a four-wire S/T interface to provide ISDN telephones, terminal adaptors and video conferencing systems access to Basic Rate Interface (BRI) ISDN services and can handle up to 3 BRIs. Designed with 384 kbps video conferencing in mind.but can be used as a basic NT-1.

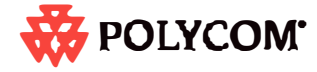

# **Human Exposure to Microwave Radiation**

The question of microwave impact on humans is sometimes raised during discussions regarding the millimeter-wave radio technology, since people frequently associate the microwave cooking oven with millimeter-wave radio.

It is important to understand the main differences between the two technologies. First, microwave ovens operate at 2.3GHz (the resonance frequency of water molecules) where radiation reaching humans can have similar effects. Higher frequencies of 26GHz and 38GHz have no similar effect on humans. There is no medical instrument known to us that operates close to these frequencies.

The second difference between microwave ovens and millimeter-wave technology is the use of very low power transmitters and directional antennas. A typical 26GHz transmitter emits a maximum of 100milli-Watt (0.1 Watt) whereas microwave ovens operate at 1000 Watts. Antennas used for typical AirStar equipment installations include a 90 degree horn antenna (with 15dBi antenna gain) on the base station radio and a lens corrected horn antenna (with 28dBi gain) at the subscriber side.

Netro has calculated the exposure per the FCC OET Bulletin 65 Edition 97-01 considering the worst case for our frequency range (26GHz) for General Population/Uncontrolled Exposure.

The recommended FCC limit for maximum permissible exposure is a power density of 1mW per **1cm square for 30 Minutes.** Per our knowledge the same limits apply to several European countries.

Netro used the near-field power density formula to calculate the emission at the surface of the antenna:  $S_{\text{surface}} = P^*G^*\lambda^2/\pi^*A^2$  and got the following results:

Base Station Radio Unit (BRU): Maximum transmitter output power P is 100mW, the antenna gain (G) is 31.62 (15dBi), and the wave length  $(\lambda)$  is 1.2cm. The aperture area (A) at the antenna is 16.1cm<sup>2</sup> but there is an additional distance between the antenna and the radom (2.5cm) which increases the actual aperture at the square ratio of the radii (11.25cm to 8.75) to result in 26.6cm<sup>2</sup>. S will be  $2.05 \text{mW/cm}^2$  at the antenna/radom surface. At 3cm away from the radom the power density drops to the  $1 \text{mW/cm}^2$  level.

Subscriber radio unit (SRU): Maximum output power  $P$  is 100mW, the antenna gain is 631, the aperture area is 171cm<sup>2</sup>. S will be 1.07mW/cm<sup>2</sup> at the antenna surface. The base station always adjusts the subscriber unit to transmit the minimum power required to get its target signal to noise ratio, and at normal operation conditions it is expected to be well below 0.1mW/cm<sup>2</sup> (SRU) transmits at  $+10$ dBm).

Note that the radiated energy drops off with the inverse square law, and at *any* distance from the antenna the power density will be less that at the surface of the antenna.

## Conclusion:

Netro AirStar millimeter-wave technology meets the FCC maximum permissible exposure for its normal operation.

**ANEXO E** 

**RED CORPORATIVA DE LA MINERA DEL NORTE (2006)**
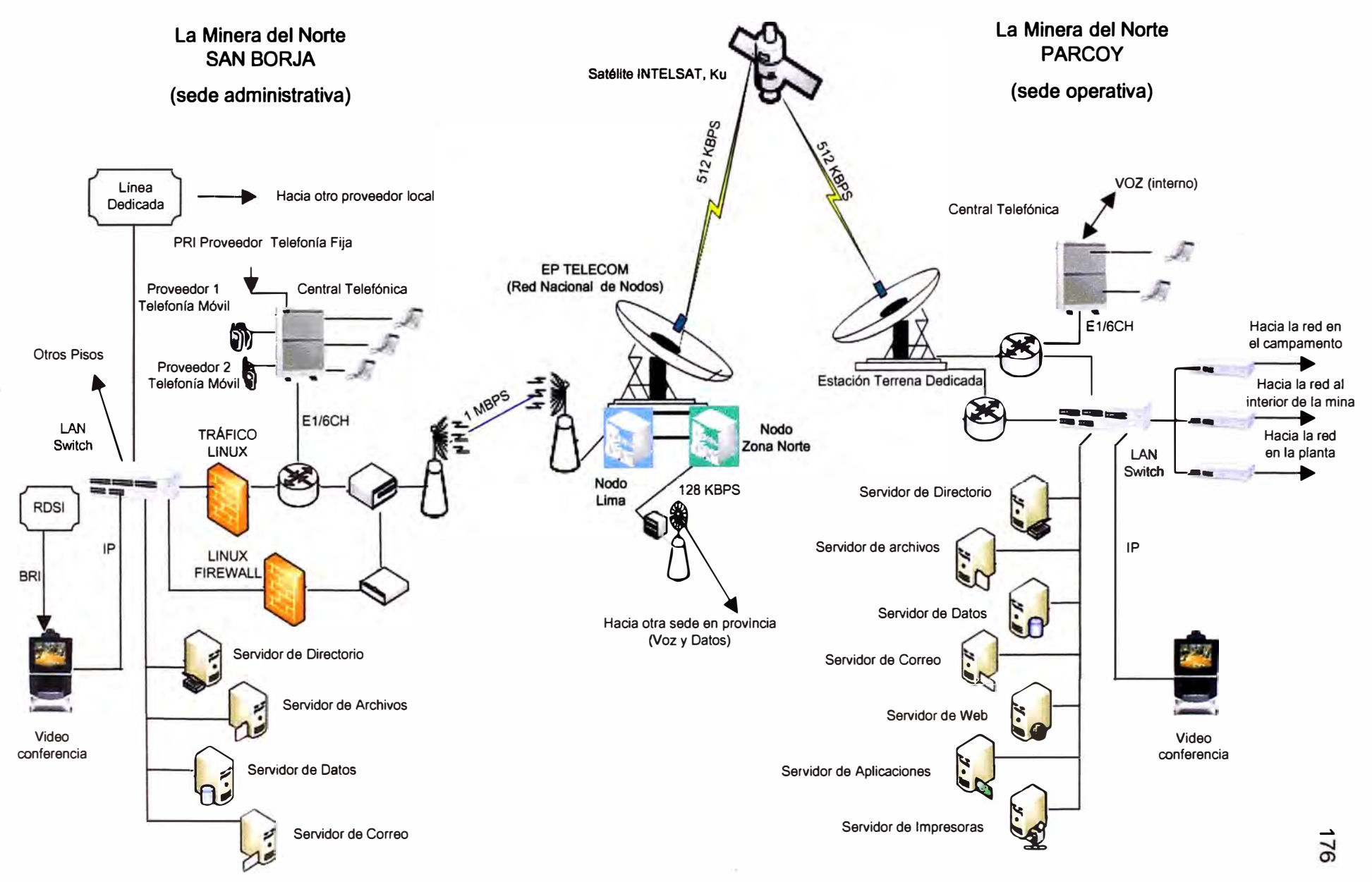

**Red Corporativa de "La Minera del Norte" - 2006** 

**BIBLIOGRAFÍA** 

## **BIBLIOGRAFiA**

- 1. Ministerio de Energía y Minas; Minería Energía; Compendio Digital Edición 2004
- 2. Ministerio de Energía y Minas; Mapa de principales unidades en producción minera; http://www.mimen.gob.pe, Perú digital 2000
- 3. Netro Corporation; 15741-1000 Rev. 0.008; AirStar UserGuide forRelease 2.1; 2000
- 4. Netro Corporation; Release 1.0, Rev. 1.5; System Functional Specification For AirStar; 1998
- 5. Intelsat; Intelsat Earth Station Technology; ESTECH-1999-HNDBK-103 ' Pub. Rel Nº.:5; 1999
- 6. tntelsat; http://www.intelsat.com/satellites/earthsUsatellites planning.asp: 2000
- 7. Wayne Tomasi Mesa Community College; Sistemas de Comunicaciones Electrónicas, Segunda edición; Prentice Hall Hispanoamérica S.A.; ISBN 968-880-674-9; 1996
- 8. Marcelo Alonso, Edward J. Finn; FISICA, Volumen 11: Campos *y* Ondas; Addison-Wesley Iberoamericana; ISBN 968-6630-02-3; 1987
- 9. Osiptel; http://www.osiptel.gob.pe/glosario; 2006
- 10. Wikipedia; http://es.wikipedia.org/wiki/Frame Relay; 2006
- 11. Polycom, www.polycom.com
- 12. Cisco, www.cisco.com
- 13. EF Data, www.efdata.com
- 14. Lucent Technologies, www.lucent.com
- 15. Contract Telecommunication Engineering Ltd; http://www.pathloss.com